# **t. DataGeneraI**

# **Addendum**

# **Addendum to AOSNS, AOSNS II, and AOS/RT32 System Call Dictionary, ?R Through ?Z**

**086-000196-00** 

This addendum update8 your manual 093-000543-02. Please see "Updating Your Manual." If you are running AOSIVS Revision 7.69, do not insert this addendum, which becomes effective with AOS/VS Revision 7.70.

Copyright ©Data General Corporation, 1992 All Rights Reserved Unpublished - all rights reserved under the copyright laws of the United States. Printed in the United States of America Revision 00, June 1992 Licensed Material- Property of Data General Corporation Ordering No. 086-000196

## **Notice**

DATA GENERAL CORPORATION (DGC) HAS PREPARED THIS DOCUMENT FOR USE BY DGC PERSONNEL, LICENSEES,<br>AND CUSTOMERS. THE INFORMATION CONTAINED HEREIN IS THE PROPERTY OF DGC; AND THE CONTENTS OF THIS MANUAL SHALL NOT BE REPRODUCED IN WHOLE OR IN PART NOR USED OTHER THAN AS ALLOWED IN THE DGC LICENSE AGREEMENT.

DGC reserves the right to make changes in specifications and other information contained in this document without prior notice,<br>and the reader should in all cases consult DGC to determine whether any such changes have been

THE TERMS AND CONDITIONS GOVERNING THE SALE OF DGC HARDWARE PRODUCTS AND THE LICENSING OF DGC SOFTWARE CONSIST SOLELY OF THOSE SET FORTH IN THE WRITTEN CONTRACTS BETWEEN DGC AND ITS CUSTOMERS. NO REPRESENTATION OR OTHER AFFIRMATION OF FACT CONTAINED IN THIS DOCUMENT INCLUDING BUT NOT LIMITED TO STATEMENTS REGARDING CAPACITY, RESPONSE–TIME PERFORMANCE,<br>SUITABILITY FOR USE OR PERFORMANCE OF PRODUCTS DESCRIBED HEREIN SHALL BE DEEMED TO BE A<br>WARRANTY BY DGC FOR ANY PURPOSE, OR GIVE RISE T

This software is made available solely pursuant to the terms of a DGC license agreement, which governs its use.

Restricted Rights Legend: Use, duplication, or disclosure by the U. S. Government is subject to restrictions as set forth in subparagraph (c)(1)(ii) of the Rights in Technical Data and Computer Software clause at [DFARS] 252.227–7013 (October 1988).

> Data General Corporation 4400 Computer Drive Westboro, MA 01580

AViiON, CEO, DASHER, DATAPREP, DESKTOP GENERATION, ECLIPSE, ECLIPSE MV/4000, ECLIPSE *MV/6000,*  ECLIPSE MV/8000, GENAP, INFOS, microNOVA, NOVA, PRESENT, PROXI, SWAT, TRENDVIEW, and WALKABOUT are U.S. registered trademarks of Data General Corporation; and AOSMAGIC, AOS/VSMAGIC, AROSE/PC, ArrayPlus, AV Object Office, AV Office, BaseLink, BusiGEN, BusiPEN, BusiTEXT, CEO Connection, CEO Connection/LAN, CEO Drawing Board, CEO DXA, CEO. Light, CEO MAILI, CEO Object Office, CEO PXA, CEO Wordview, CEOwrite, COBOL/SMART, COMPUCALC, CSMAGIC, DASHER/One, DASHER/286, DASHER/286-12c, DASHER/286-12j, DASHER/386, DASHER/386-16c, DASHER/386-25, DASHER/386-25k, DASHER/386SX, DASHER/386SX-16, DASHER/386SX-20, DASHER/486-25, DASHER II/486-33TE, DASHER/LN, DATA GENERAL/One, DESKTOP/UX, DG/500, DG/AROSE, DGConnect, DG/DBUS, DG/Fontstyles, DG/GATE, DG/GEO, DGIHEO, DGIL, DGILIBRARY, DG/UX, DG/XAP, ECLIPSE MV/1000, ECLIPSE MV/1400, ECLIPSE MV/2000, ECLIPSE MV/2500, ECLIPSE MV/3500, ECLIPSE MV/5000, ECLIPSE MV/5500, ECLIPSE MV/5600, ECLIPSE MVI7800, ECLIPSE *MV/9300,*  ECLIPSE *MV/9500,* ECLIPSE MV19600, ECLIPSE MV/lOOOO, ECLIPSE MV/15000, ECLIPSE MV/18000, ECLIPSE MVI20000, ECLIPSE MV/30000, ECLIPSE MV/35000, ECLIPSE *MV/40000,* ECI,IPSE MV/60000, FORMA-TEXT, GATEKEEPER, GDC/lOOO, GDC/2400, Intellibook, microECLIPSE, microMV, MVIUX, OpenMAC, PC Liaison, RASS, REV-UP, SLATE, SPARE MAIL, SUPPORT MANAGER, TEO, TEO/31), TEOlElectronics, TURBO/4, UNITE, and XODIAC are trademarks of Data General Corporation.

> Addendum to AOS/VS, AOS/VS II, and AOS/RT32 System Call Dictionary, ?R 'Through ?Z 086-000196-00

In the margins of replacement pages, a vertical bar indicates substantive technical change from 093-000543-02.

The addendum number appears on all pages in this addendum.

# **Updating Your Manual**

This addendum (086-000196-00) to *AOS/VS, AOS/VS II, and AOS/ RT32 System Call Dictionary, ?R Through ?Z* introduces new information effective with *AOSNS* II Release 2.20. It also includes minor corrections.

To update your copy of 093-000543-02, please remove manual pages and insert addendum pages as follows:

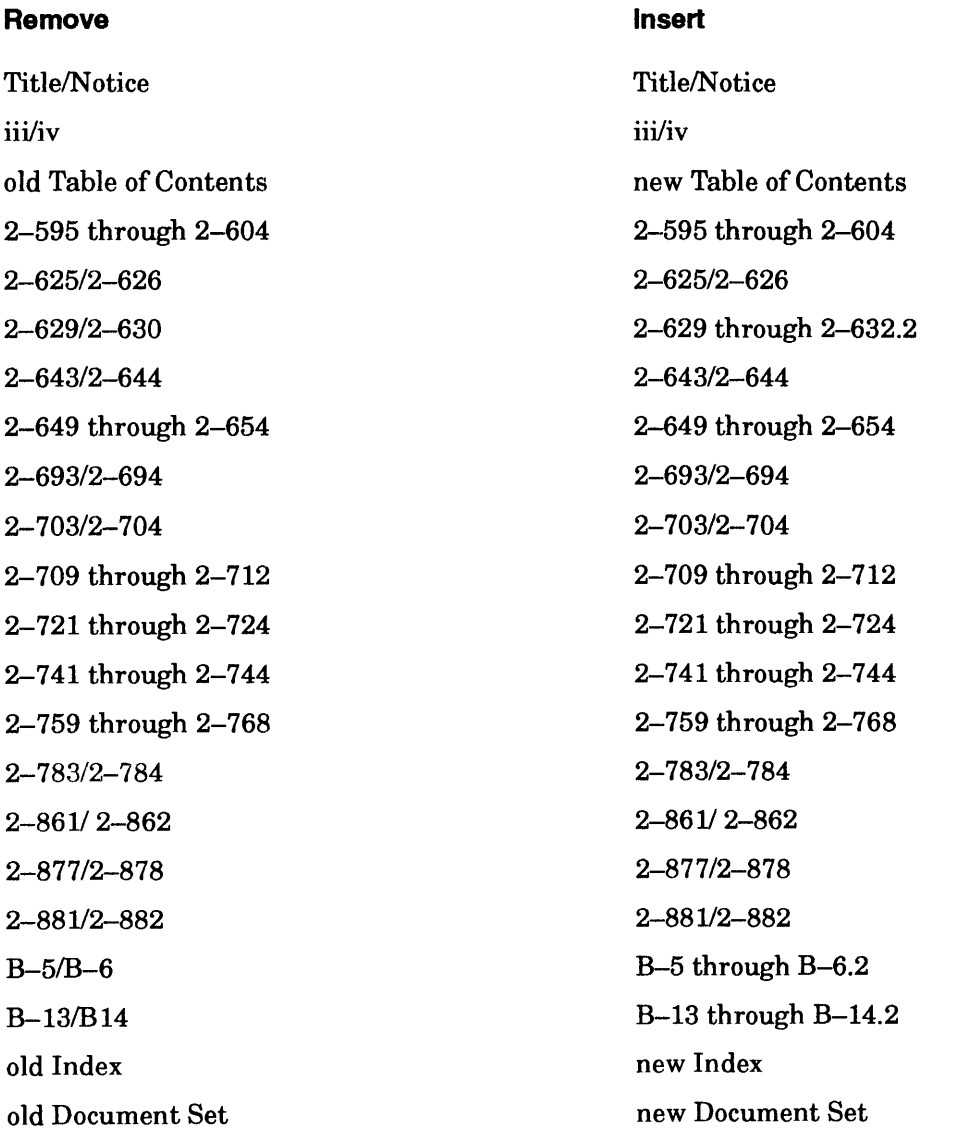

Where new material requires additional pages, the pages have a decimal and number suffix; for example 5-21.1, 5-22.2.

Insert this sheet immediately behind the new Title/Notice page.

# **AOSNS, AOSNS II, and AOS/RT32 System Call Dictionary, ?R Through ?Z**

093-000543-02

*For the latest enhancements, cautions, documentation changes, and other information on this product, please see the Release Notice (085-series) supplied with the software.* 

Copyright ©Data General Corporation, 1988, 1990, 1991 All Rights Reserved Unpublished - all rights reserved under the copyright laws of the United States. Printed in the United States of America Rev. 02, December, 1991 Licensed Material - Property of Data General Corporation Ordering No. 093-000543

## **Notice**

DATA GENERAL CORPORATION (DGC) HAS PREPARED THIS DOCUMENT FOR USE BYDGC PERSONNEL, LICENSEES, AND CUSTOMERS. THE INFORMATION CONTAINED HEREIN IS THE PROPERTY OF DGC; AND THE CONTENTS OF THIS MANUAL SHALL NOT BE REPRODUCED IN WHOLE OR IN PART NOR USED OTHER THAN AS ALLOWED IN THE DGC LICENSE AGREEMENT.

DGC reserves the right to make changes in specifications and other information contained in this document without prior notice,<br>and the reader should in all cases consult DGC to determine whether any such changes have been

THE TERMS AND CONDITIONS GOVERNING THE SALE OFDGC HARDWARE PRODUCTS AND THE LICE NSINGOFDGC SOFTWARE CONSIST SOLELY OF THOSE SET FORTH IN THE WRITTEN CONTRACTS BETWEEN DGC AND ITS<br>CUSTOMERS. NO REPRESENTATION OR OTHER AFFIRMATION OF FACT CONTAINED IN THIS DOCUMENT<br>INCLUDING BUT NOT LIMITED TO STATEMENTS REGARDING

This software is made available solely pursuant to the terms of a DGC license agreement, which governs its use.

Restricted Rights Legend: Use, duplication, or disclosure by the U. S. Government is subject to restrictions as set forth in subparagraph (c)(1)(ii) of the Rights in Technical Data and Computer Software clause at [DFARS] 252.227-7013 (October 1988).

> Data General Corporation 4400 Computer Drive Westboro, MA 01580

AViiON, CEO, DASHER, DATAPREP, DESKTOP GENERATION, ECLIPSE, ECLIPSE *MV/4000,* ECLIPSE *MV/6000,*  ECLIPSE *MV/8000,* GENAP, INFOS, microNOVA, NOVA, PRESENT, PROXI, SWAT, TRENDVIEW, and WALKABOUT are U.S. registered trademarks of Data General Corporation; and AOSMAGIC, AOS/VSMAGIC, AROSE/PC, ArrayPlus, AV Object Office, AV Office, BaseLink, BusiGEN, BusiPEN, BusiTEXT, CEO Connection, CEO ConnectionILAN, CEO Drawing Board, CEO DXA, CEO Light, CEO MAILI, CEO Object Office, CEO PXA, CEO Wordview, CEOwrite, COBOUSMART, COMPUCALC, CSMAGIC, DASHERlOne, DASHERI286, DASHERI286-12c, DASHERI286-12j, DASHER/386, DASHER/386-16c, DASHER/386-25, DASHER/386-25k, DASHER/386SX, I\ASHER/386SX-16, DASHER/386SX-20, DASHER/486-25, DASHER II/486-33TE, DASHER/LN, DATA GENERAL/One, DESKTOP/UX, *DG/500,* DG/AROSE, DGConnect, DGIDBUS, DGlFontstyles, *DG/GATE,* DG/GEO, DGIIIE:O, DGIL, DGlLIBRARY, DGIUX, DGIXAP, ECLIPSE MV/lOOO, ECLIPSE *MV/1400,* ECLIPSE *MV/2000,* ECLIPSE MV12500, ECLIPSE *MV/3500,*  ECLIPSE *MV/5000,* ECLIPSE *MV/5500,* ECLIPSE *MV/5600,* ECLIPSE MVn800, ECLIPS:E *MV/9300,*  ECLIPSE *MV/9500,* ECLIPSE *MV/9600,* ECLIPSE MV/IOOOO, ECLIPSE MV/15000, ECLD'SE MV/18000, ECLIPSE MVI20000, ECLIPSE *MV/30000,* ECLIPSE *MV/35000,* ECLIPSE *MV/40000,* ECI .. IPSE *MV/60000,*  FORMA-TEXT, GATEKEEPER, GDC/1000, GDC/2400, Intellibook, microECLIPSE, microMV, MV/UX, OpenMAC, PC Liaison, RASS, REV-UP, SLATE, SPARE MAIL, SUPPORT MANAGER, TEO, *TEO/3]),* TEOlElectronics, *TURBO/4,* UNITE, and XODIAC are trademarks of Data General Corporation.

#### *AOSNS, AOSNS* II, and AOSIRT32 System Call Dictionary, ?R Through ?Z 093-000543-02

Revision History: Original Release - October 1988 First Revision - February 1990 Second Revision - December 1991 Addendum 086-000196 - June 1992 Effective with:

*AOSNS,* ReI. 7.70 *AOSNS* II, ReI. 2.20 AOSIRT32, ReI. 5.01

A vertical bar in the outer margin of a page indicates substantive change from the previous revision of this manual.

# **Preface**

The System Call Dictionary spans two manuals — one for system calls ?A through ?Q, and the other for system calls?R through ?Z. Much information appears twice in these two manuals for your ease of use. For example, the table of contents and indexes are identical. Chapter 2 in both books has the same title, but their contents differ. Chapter 2 in manual 093-000543 is a continuation of Chapter 2 in manual 093-000542, and is paginated accordingly. Appendixes A and B follow Chapter 2 in the second manual.

This manual is intended for use by experienced assembly language programmers. Experienced high-level language programmers can also use this manual to create programs that make direct calls to the operating systems.

# **Organization**

This manual is organized as follows:

- Chapter 2 begins with a summary table of all AOS/VS and AOS/RT32 system calls, followed by detailed descriptions of all the system calls whose names begin with ?A through ?Q.
- Appendix A contains 12 program sets that illustrate AOS/VS and AOS/RT32 system calls. We have written 11 of the program sets in assembly language and the twelfth in FORTRAN 77. The Appendix is located at the end of the complementary manual *ADS* / *VS, iiOS* / VS *II, and AOS* / *RT32 System Call Dictionary, ?R Through* ?Z (093-000543).
- Appendix B describes the format of the *system log (SYSLOG) file*, into which both AOS/VS and *AOSNS* II and privileged processes can write records that log the occurrence of certain events. The Appendix is located at the end of the complementary manual *AOS* / *VS,* .AOS / *VB II, and AOS* / *RT32 System Call* Dictionar)~ *?R Through* ?Z (093-000543).

# **Related Documentation**

As mentioned earlier, the complement of this manual is *ADS* / *VS, ADS* / *VS II, and ADS* / *RT32 System Call Dictionary, ?R Through ?Z* (093-000543). The following documents are ancillary to both manuals.

- AOS/VS System Concepts (093-000335)
- *<i>Introduction to AOS/RT32* (069-400061)
- *AOS/VS and ADS/V8 II Error and Status Messages (093-000540)*
- AOS/VS and AOS/VS II Glossary (069-000231)

*ADS* / *VS System Concepts* and *Introduction to ADS* / *RT32,* listed at the beginning of this section, contain a general description of operating system calls and how to use them. This manual and its companion system call dictionary manual contain detailed descriptions of each *AOSNS* and AOSIRT32 call. For your convenience, the system call descriptions in the two dictionaries are in alphabetical order.

The Documentation Set, after the index in each manual, contains a complete annotated list of AOS/VS and **AOS/VS II** manuals.

If you are not experienced with assembly language, we suggest that you read the following manuals before you read this book:

- *Fundamentals of Small Computer Programming* (093-000090), which provides a general introduction to Data General computers.
- *AOS/VS Macroassembler (MASM) Reference Manual* (093-000242), which gives detailed information about the syntax of *AOSNS* assembly language and about the Macroassembler utility.
- *ECLIPSE® MV* / *Family (32--Bit) Systems Principles of Operation* (014-001371), which explains the processor-independent concepts and functions of ECLIPSE® MV/Family systems to assembly language program mers.
- *ECLIPSE® MV* / *Family (32--Bit) Systems Instruction Dictionary* (014-001372), which explains each instruction in the ECLIPSE MV/Family instruction set to assembly language programmers. Processor-dependent information, available in machine-specific supplements, complements this and the previous manual. An example of such information is found in the manual *ECLIPSE® MV* / 20000™ Series Systems Principles of Operation Supplement (014-001169).
- *ECLIPSE® MV* / *Family Instruction Reference Booklet* (014–000702), which provides a brief summary of the instruction set and register information. The reference booklet lists each instruction by assembler-recognizable mnemonic with a shorthand description of its function.
- *FORTRAN* 77 *Environment Manual (AOS* / *VS) (093-000288).*

#### **Update and Release Notices**

Certain features of the operating systems may change from revision to revision. Therefore, please refer to the current Release Notice for the most up-to-date information about functional changes and enhancements. The Release Notice is usually in the utilities directory (:UTIL) on your system. The filename of the *AOSNS* Model 3900 Update Notice is 078\_000105\_\*\*; fhat of the *AOSNS* II Release Notice is 085\_000930\_\*\*. Suffixes (\*\*) change with each revision. Your system manager should be able to tell you the exact pathname of the Release Notice.

The AOS/VS and AOS/VS II Release and Update Notices contain the latest details about all the system software, including enhancements and changes, notes and warnings. Notices are supplied both as printed listings and as disk files that you can print. The manuals and the Notices comprise the documentation for the system calls for *AOSNS* Revision 7.69, and for *AOSNS* II Revision 2.10. There are no documentation-changes files for this manual.

You should read the Update and Release Notices. If you want to know the features of a release, or have problems with a release, read the notice for solutions. The notices assume that you know the operating system well - so parts of the notices may be difficult to understand until you *do* know the system.

### **The Newsletter**

Finally, you will find the *AOS* / *V8 Monthly Newsletter* a useful source of information on the latest enhancements to both *AOSNS* and *AOSNS* II.

# **Reader Please Note**

Throughout this manual we use the following format conventions:

COMMAND required {optional] ...

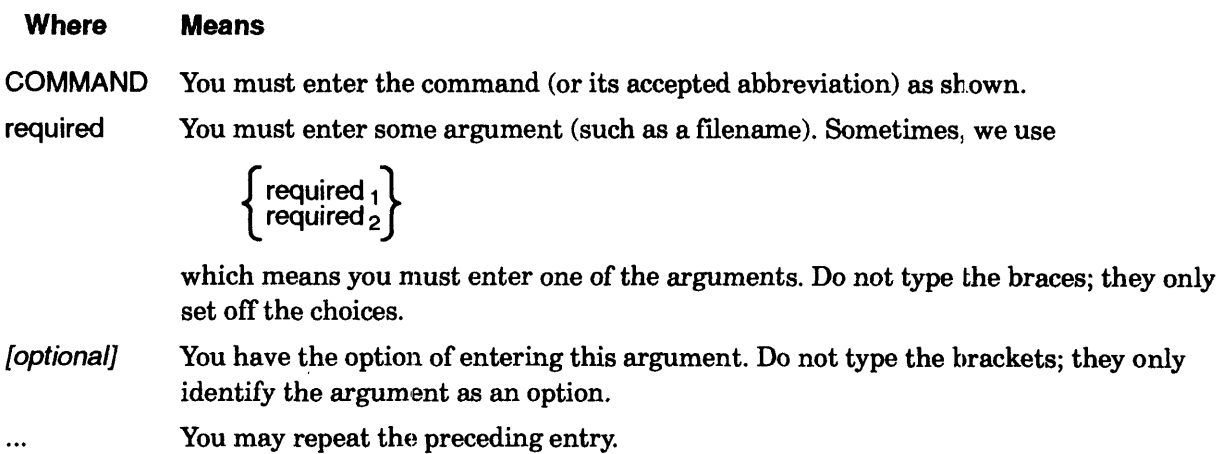

# **!Standard Symbols**

Additionally, we use the following symbols:

#### **Symbol Means**

- ) Press the New Line, Carriage Return (CR), or Enter key on your terminal keyboard.
- ) The CLI prompt.
- $\langle$ Angle brackets indicate the paraphrase of an argument or statement. (You supply the actual argument or statement.)
- \* One asterisk indicates multiplication. For example,  $2*3$  means  $2$  multiplied by 3.
- \*\* Two asterisks indicate exponentiation. For example, 2\*\*3 means 2 raised to the third power.
- OS The operating system in the accumulator I/O, fIgure, and table eategories.

Unless the text supplies a specific radix (as it often does), all memory addresses are octal values and all other numbers are decimal values. To explicitly specify a decimal number, we sometimes use a period after the last digit. To explicitly specify an octal number, we sometimes use the phrases *octal value* or *base eight.* For example, the phrase "a baker's dozen cookies" has traditionally meant 13. = 15 base eight cookies.

In this manual, *AOS/VS* means *AOS/VS*, *AOS/VS* II, or both, unless otherwise noted.

Finally, in examples we use

This typeface to show your entry. *This typeface to show system queries and responses.*  This typeface to show listings and status displays.

# **Contacting Data General**

Data General wants to assist you in any way it can to help you use its products. Please feel free to contact the company as outlined below.

#### **Manuals**

If you require additional manuals, please use the enclosed TIPS order form (United States only) or contact your local Data General sales representative.

### **Telephone Assistance**

If you are unable to solve a problem using any manual you received with your system, free telephone assistance is available with your hardware warranty and with most Data General software service options. If you are within the United States or Canada, contact the Data General Customer Support Center (CSC) by calling 1--800-DG-HELPS. Lines are open from 8:00 a.m. to 5:00 p.m., your time, Monday through Friday. The center will put you in touch with a member of Data General's telephone assistance staff who can answer your questions.

# **Joining Our Users Group**

Please consider joining the largest independent organization of Data General users, the North American Data General Users Group (NADGUG). In addition to making valuable contacts, members receive *FOCUS* monthly magazine, a conference discount, access to the Software Library and Electronic Bulletin Board, an annual Member Directory, Regional and Special Interest Groups, and much more. For more information about membership in the North American Data General Users Group, call1-BOO-253-3902 or *1--50B-443-3330.* 

End of Preface

# **Contents**

## **Chapter 1 - Introducing the System Calls**

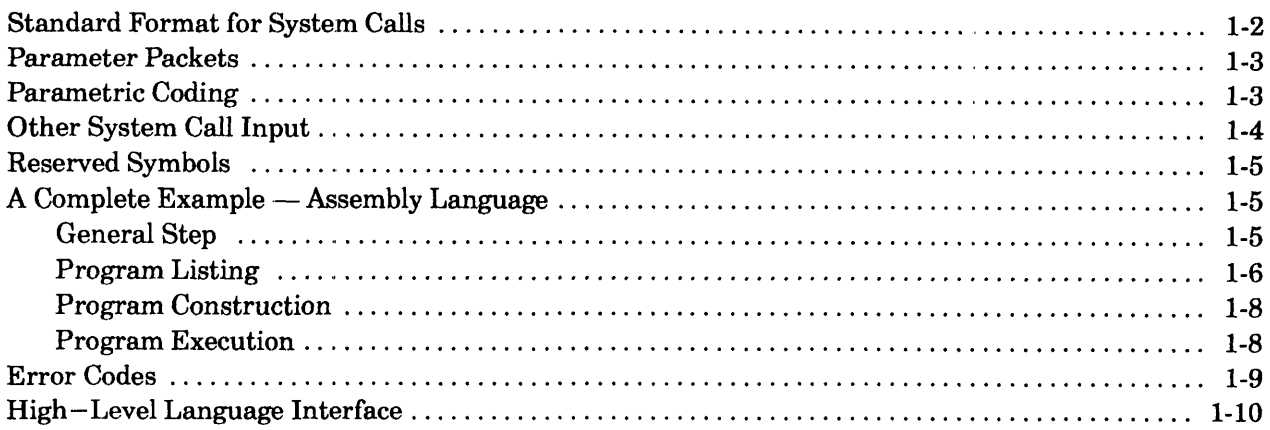

## **Chapter 2 - AOS/VS, AOS/VS II, and AOS/RT32 System Calls**

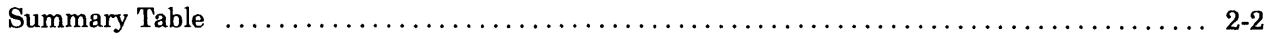

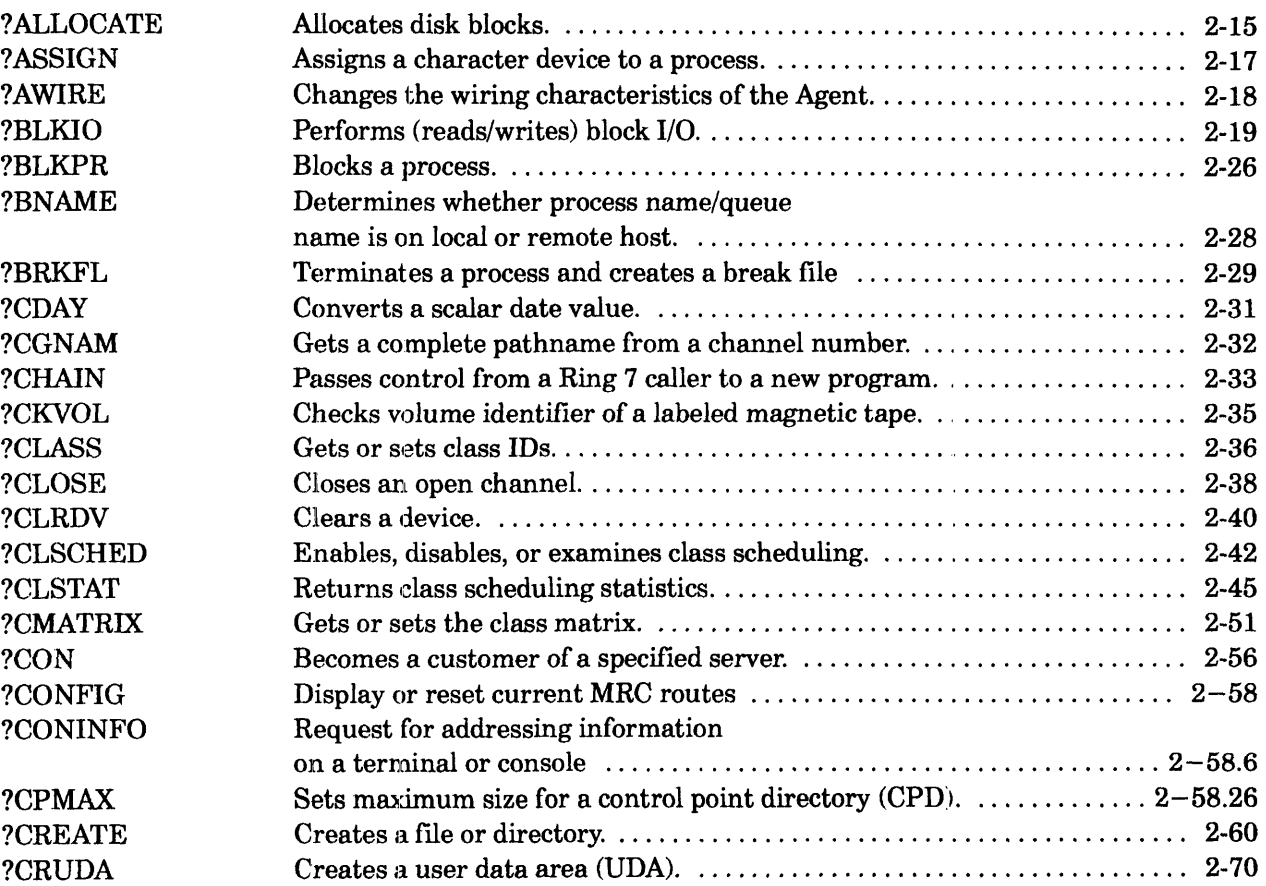

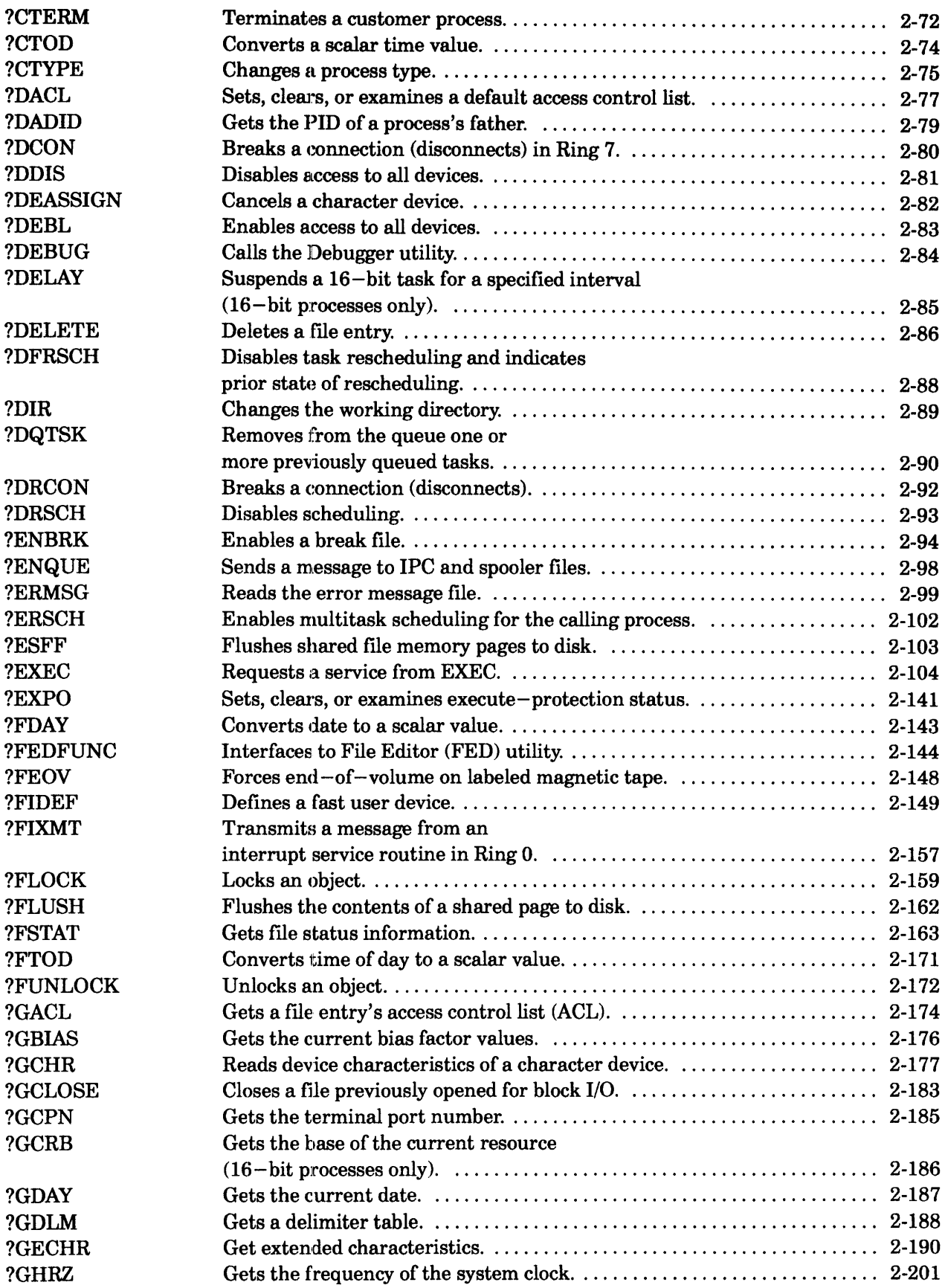

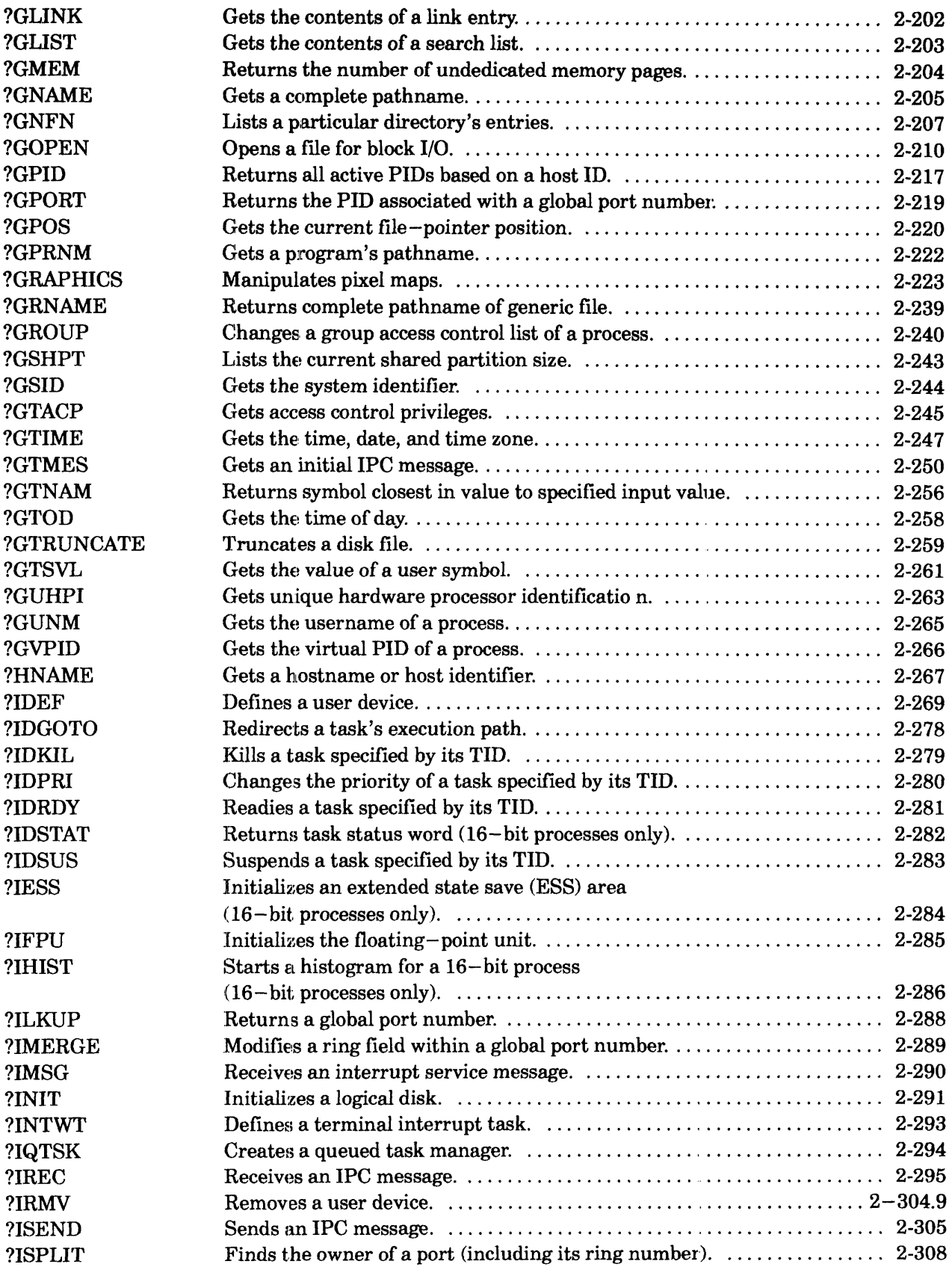

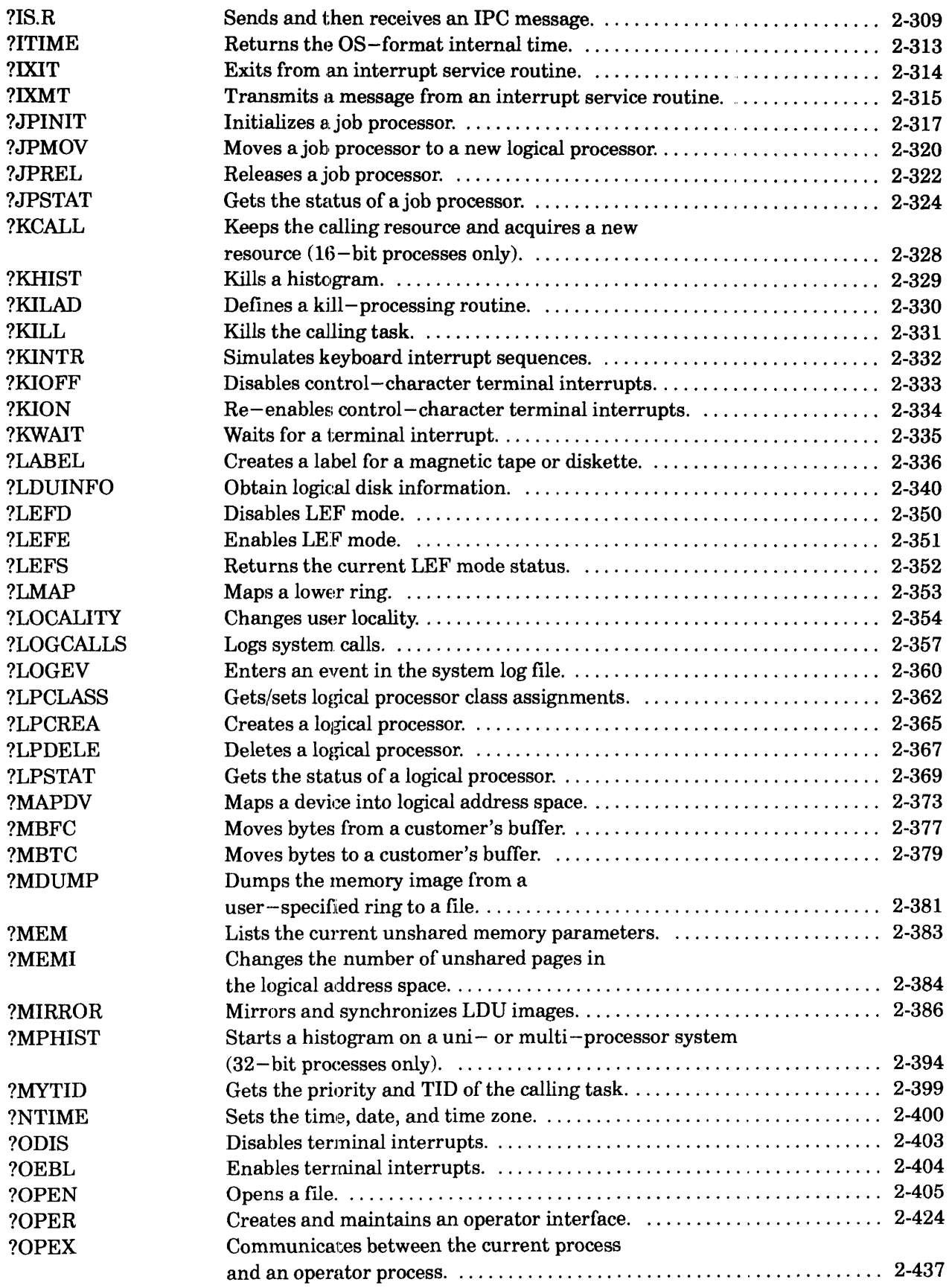

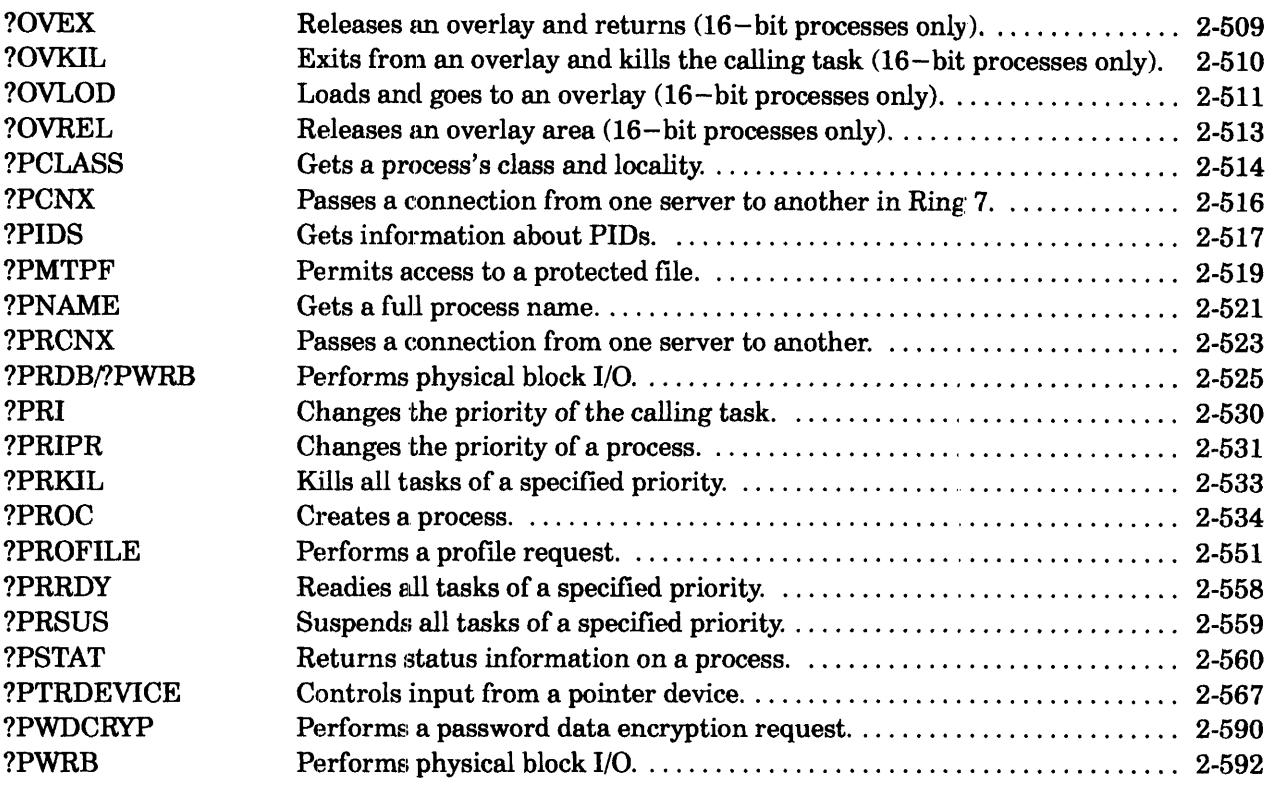

### **Index**

#### **Document Set**

## **Chapter 2 - AOS/VS, AOS/VS II, and AOS/RT32 System Calls (Continued)**

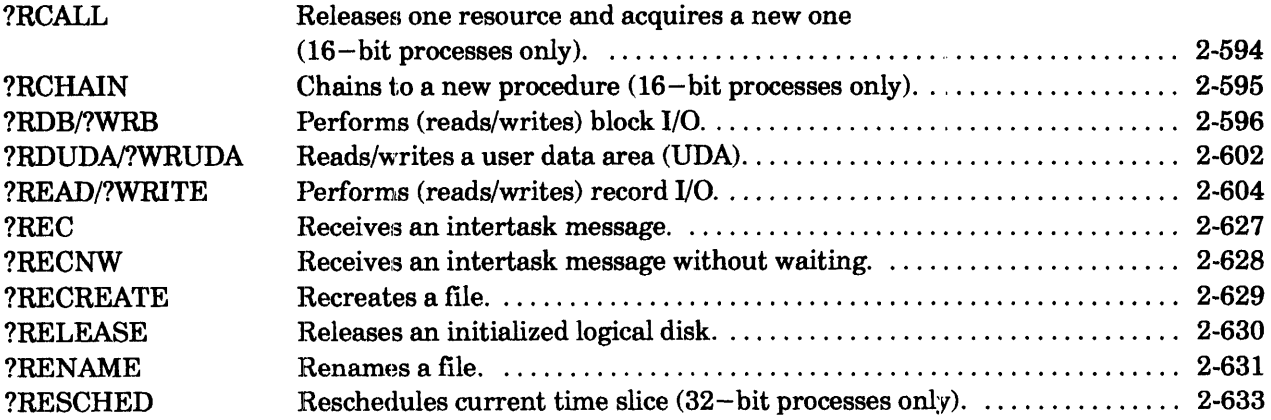

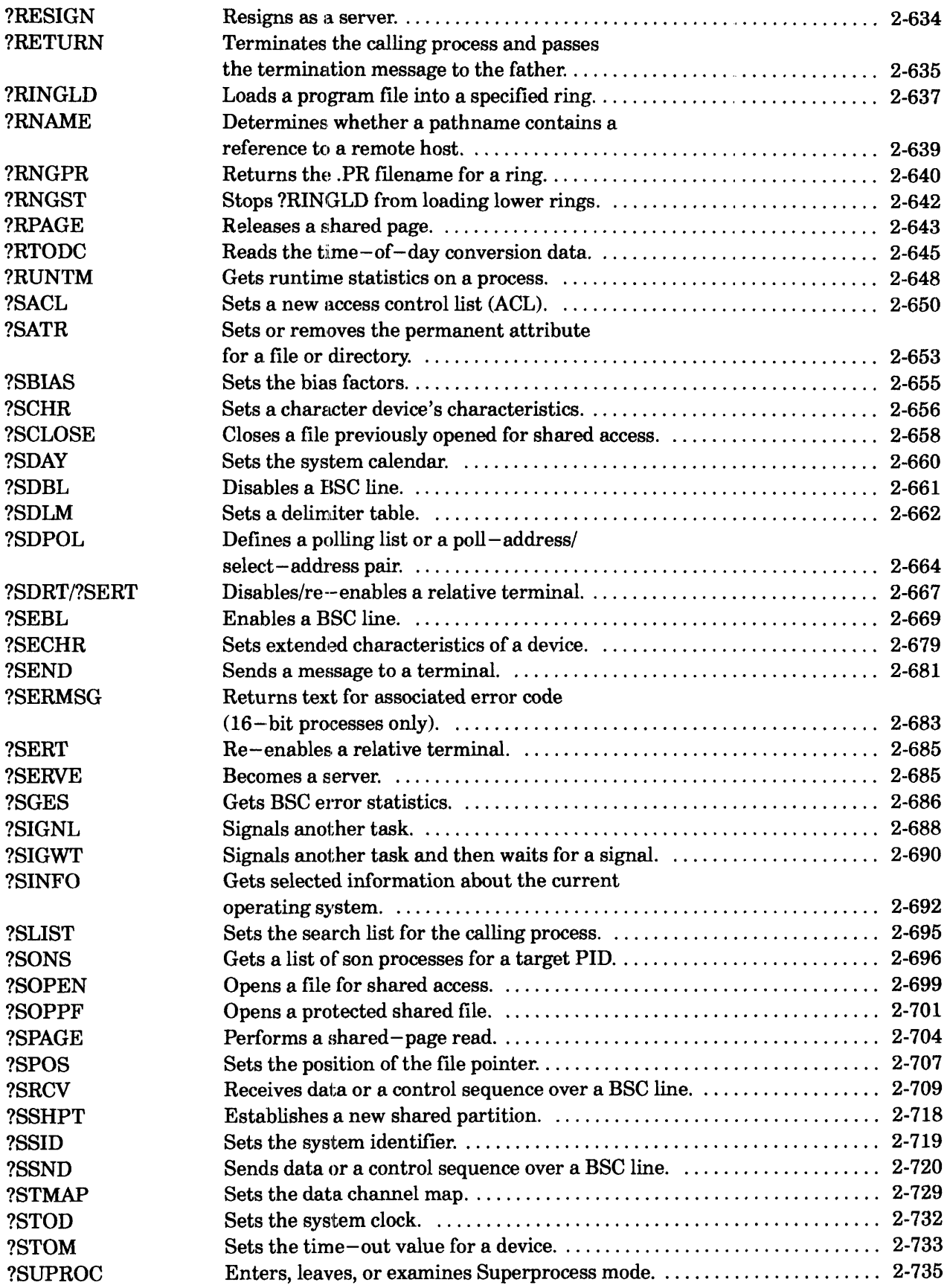

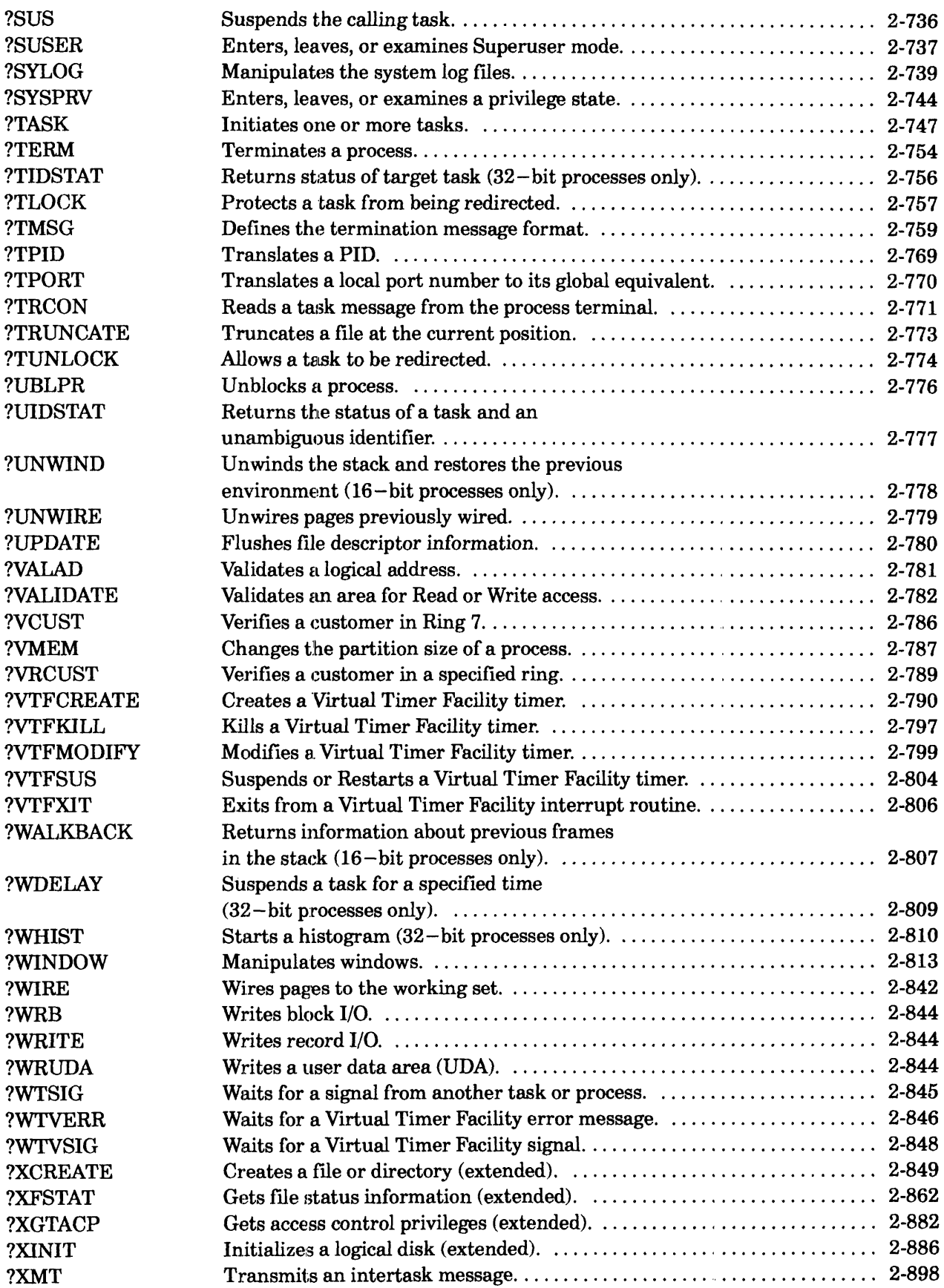

#### **?R Through ?Z**

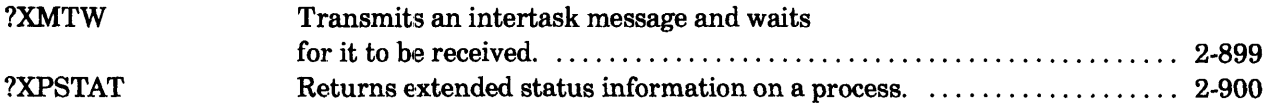

## **Appendix A - Sample Programs**

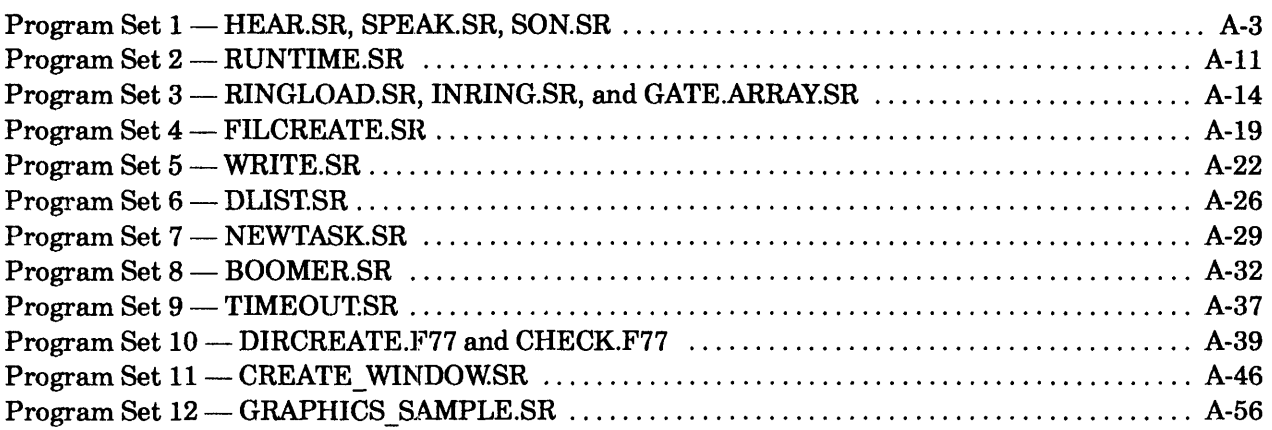

## **Appendix B - System Log Record Format**

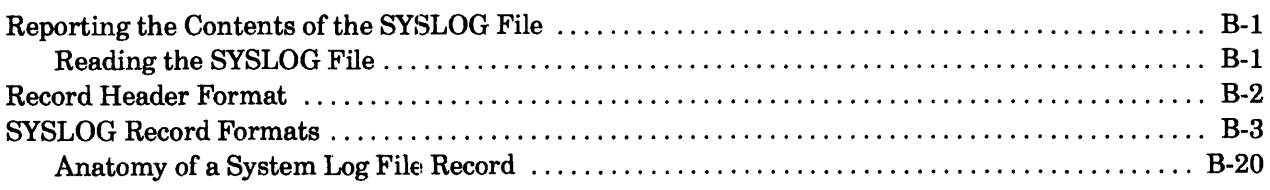

### **Index**

### **Document Set**

# **Tables**

#### **Table**

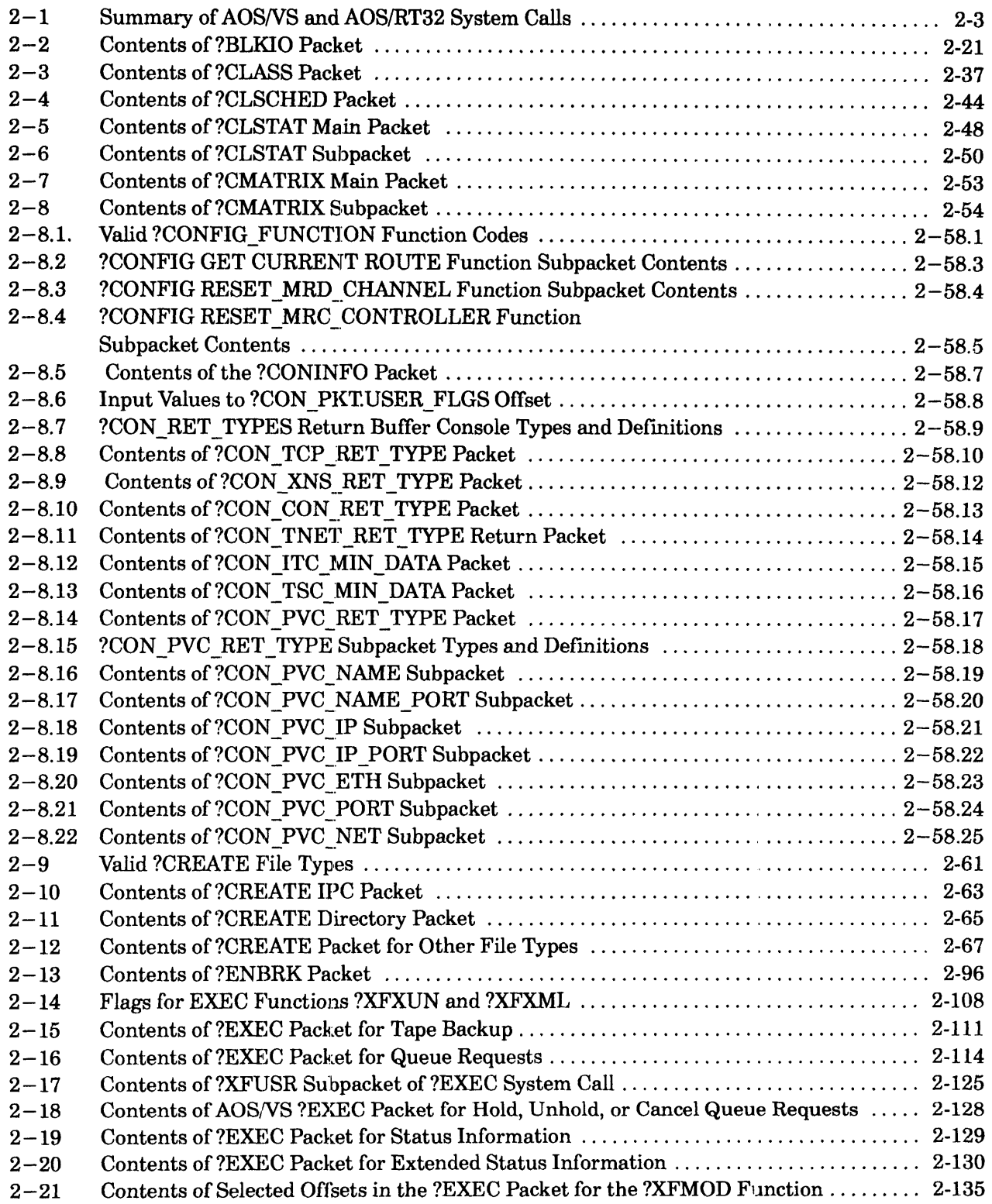

#### **Table ?A Through?Q**

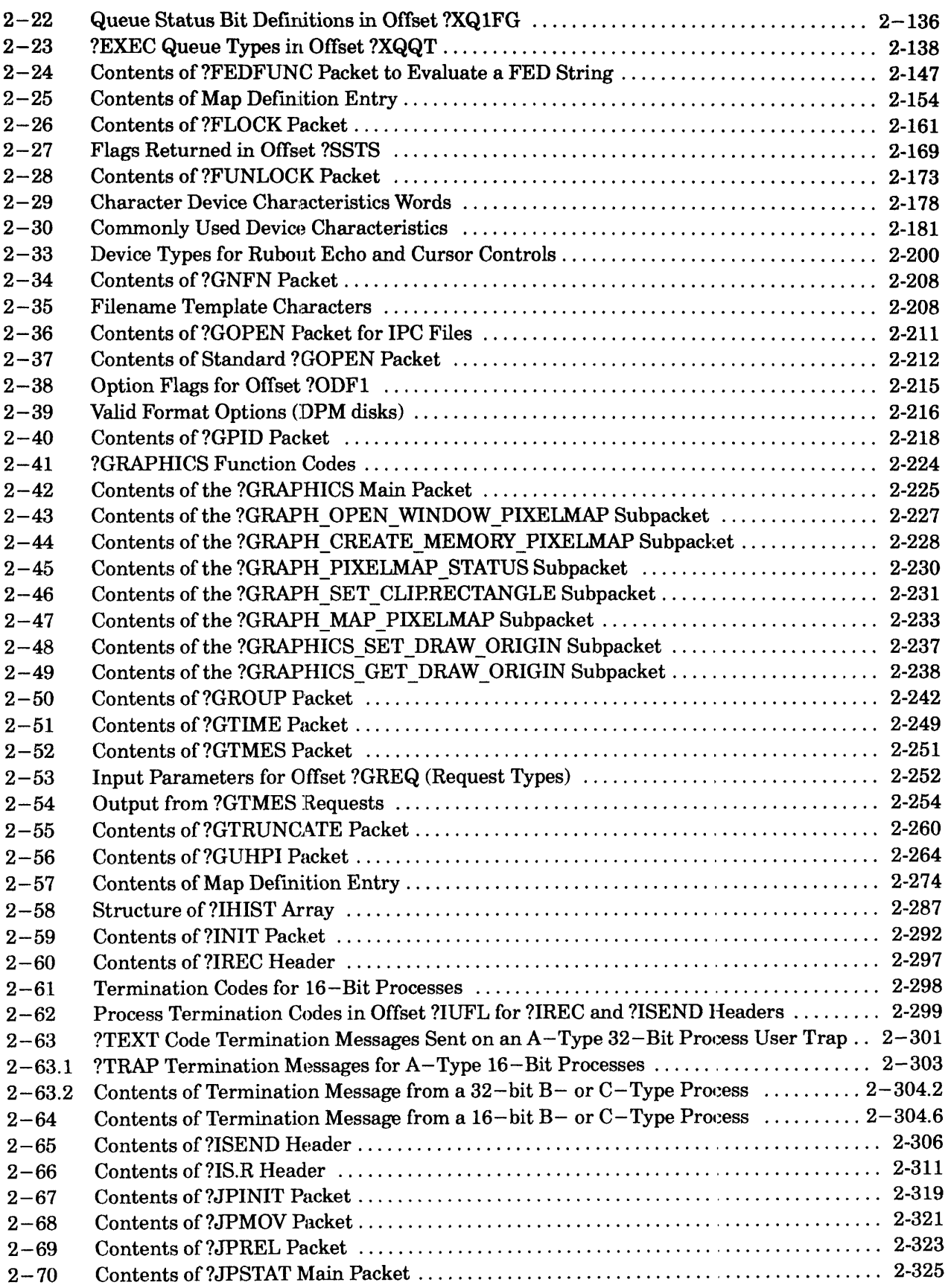

#### **Table ?A Through ?Q**

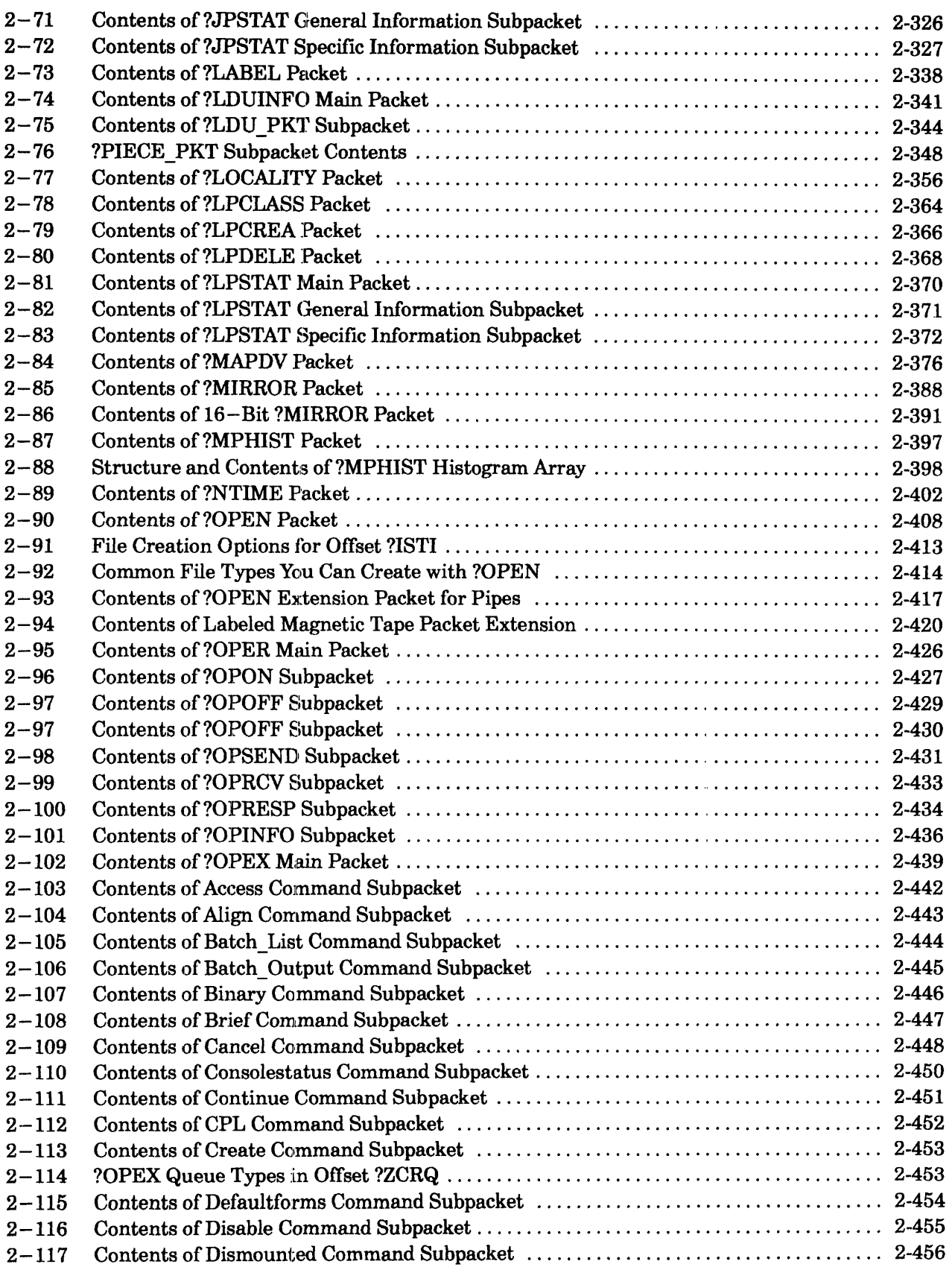

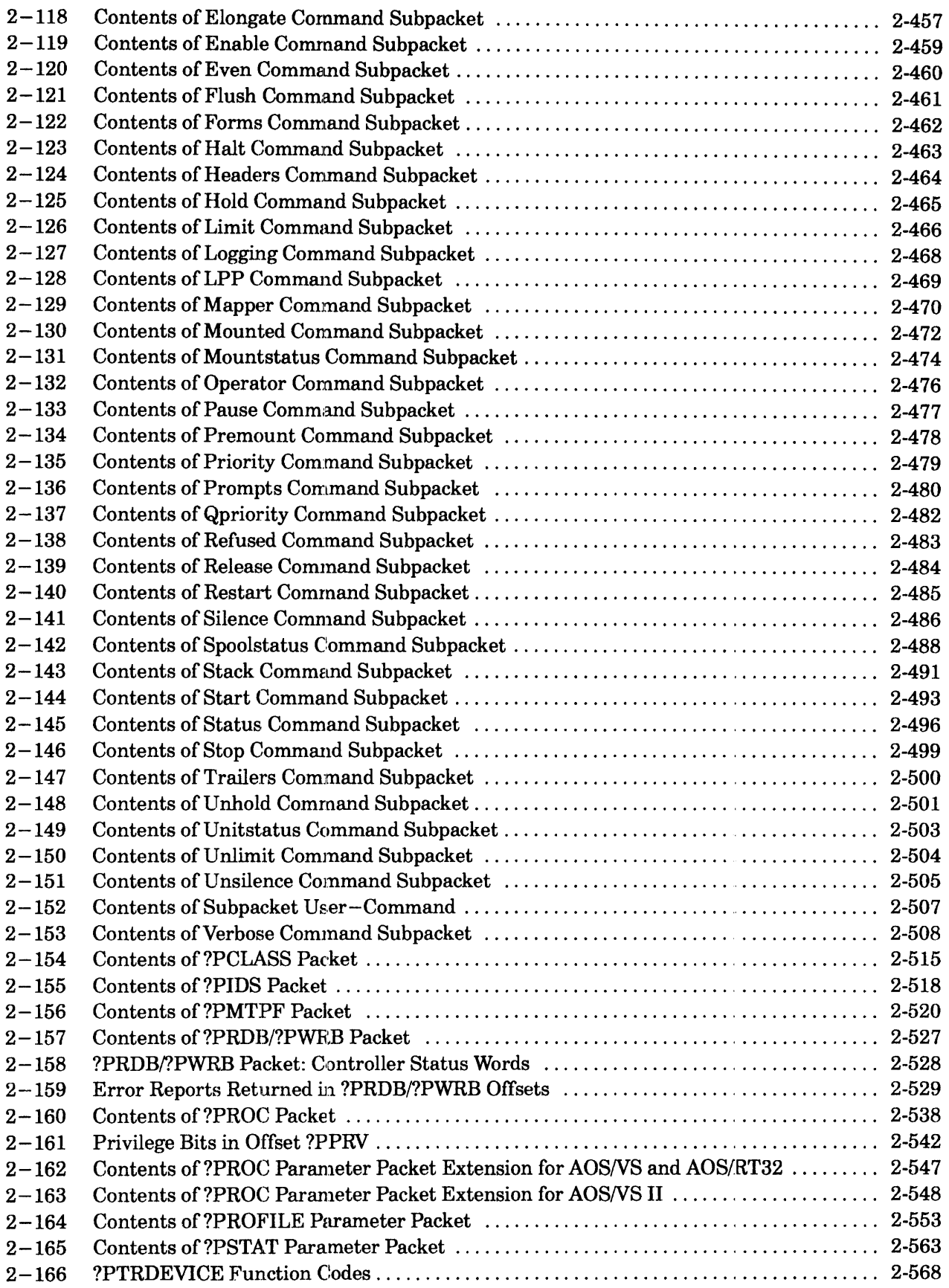

#### **Table**

#### **Table ?A Through?Q**

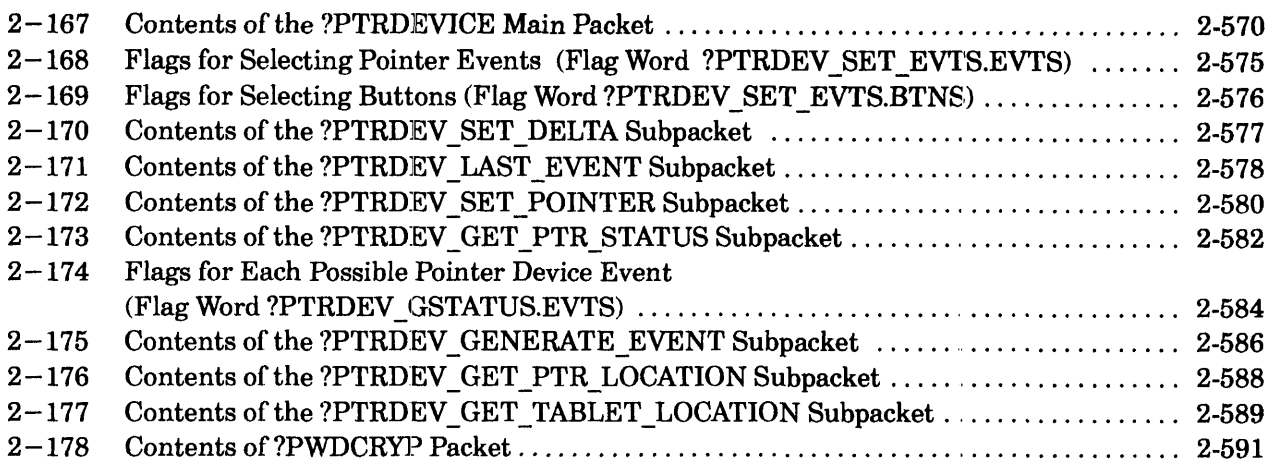

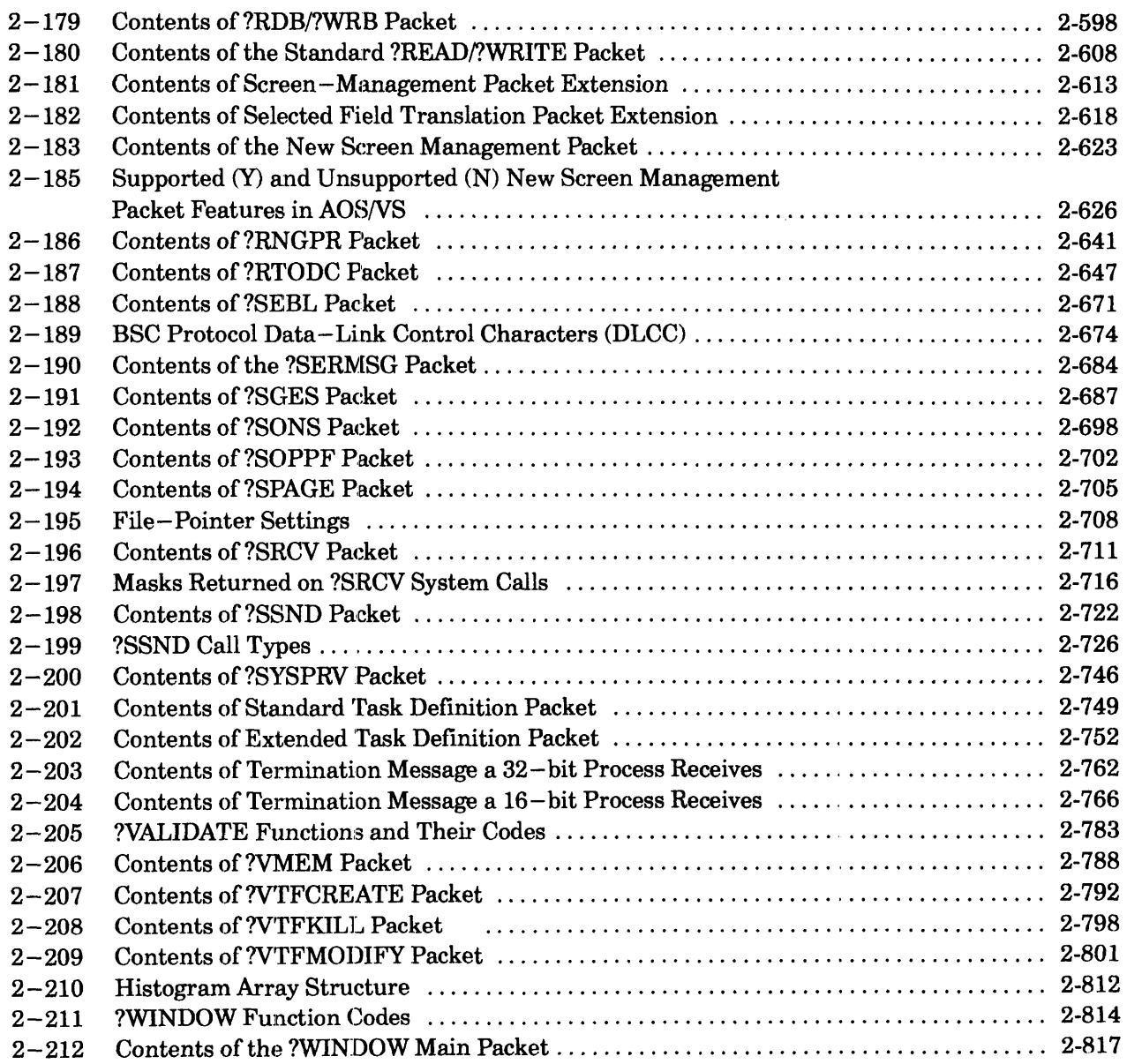

#### **Table**

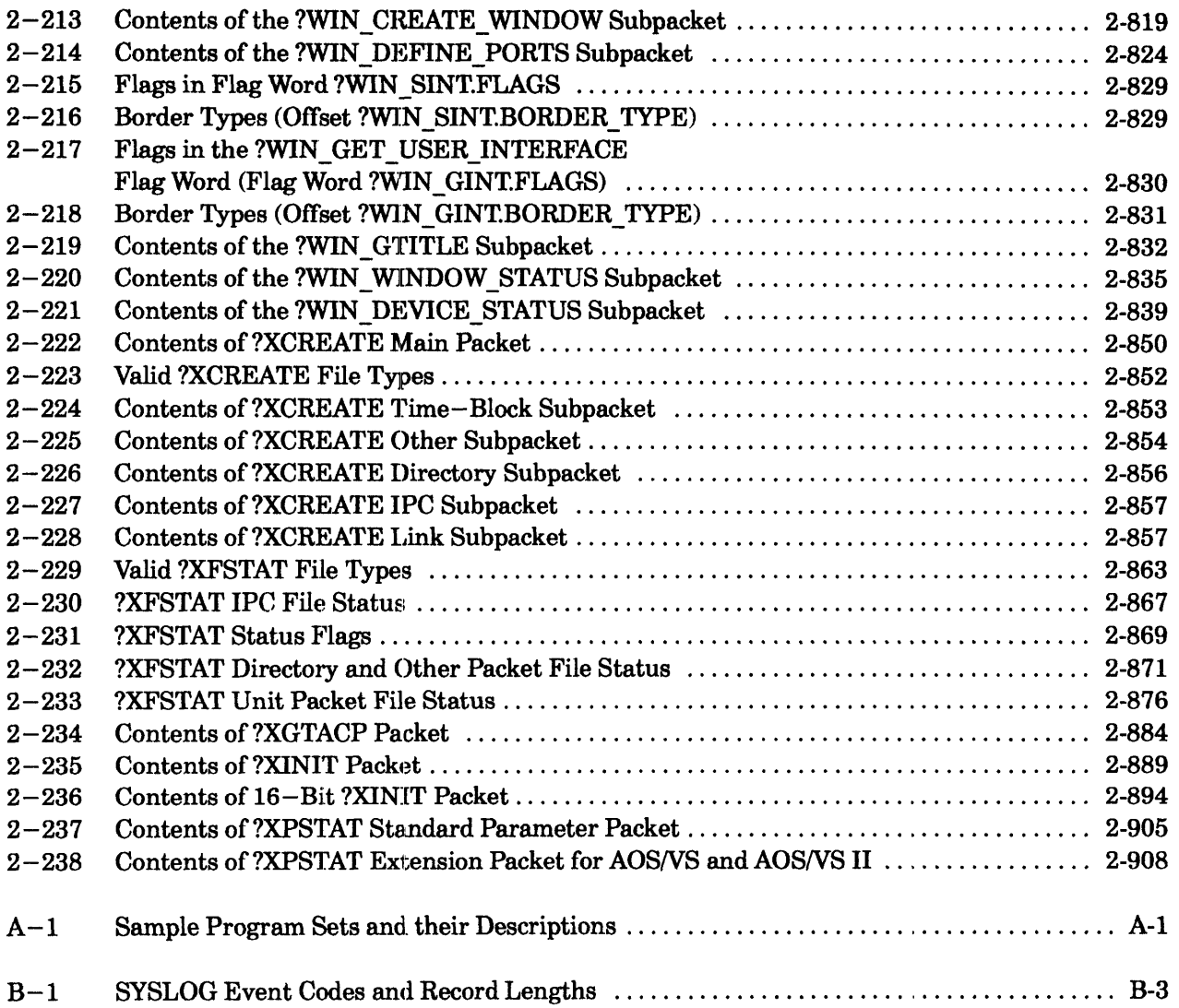

#### **Figure**

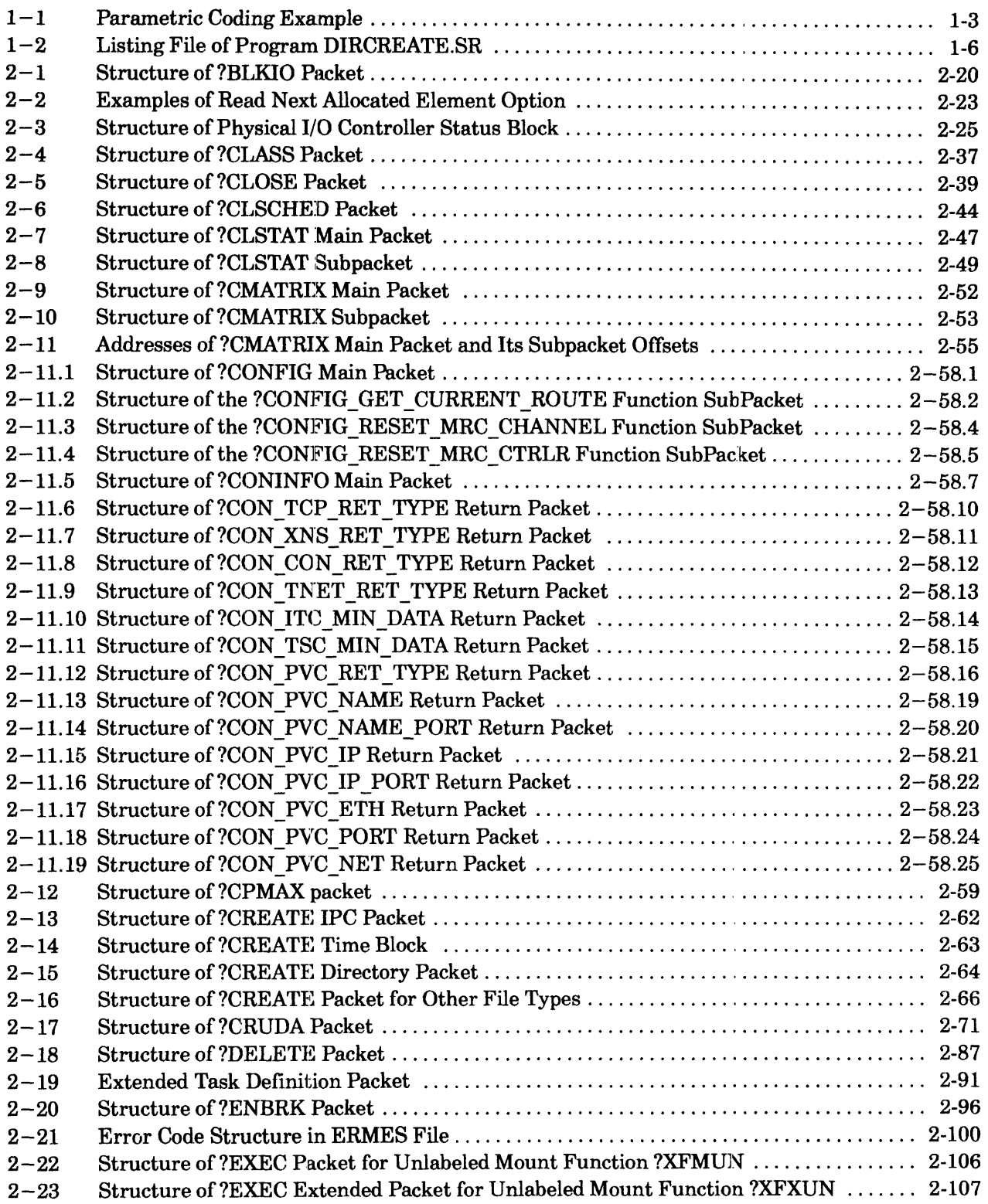

#### **Figure ?A Through ?Q**

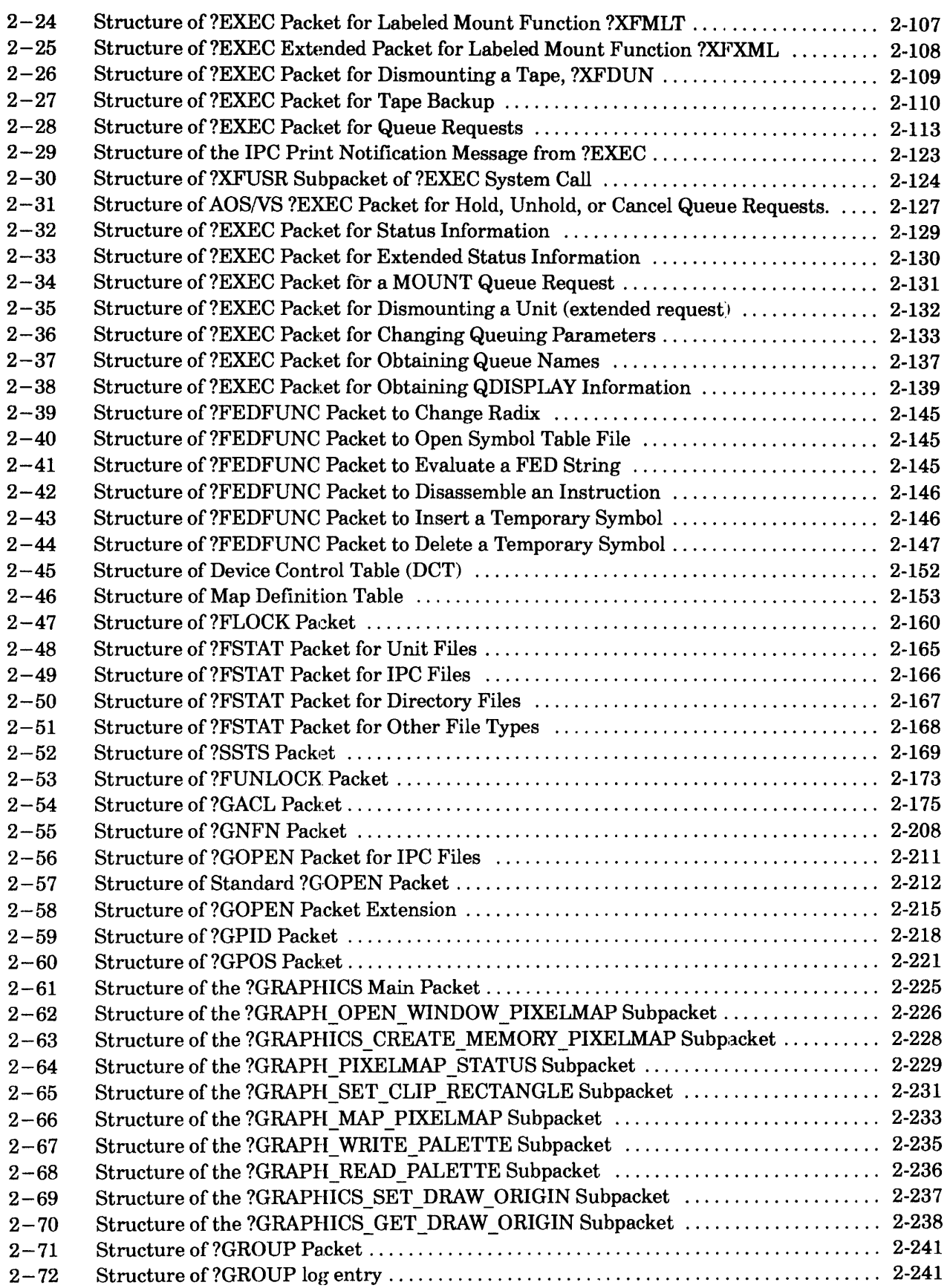

#### **Figure ?A Through?Q**

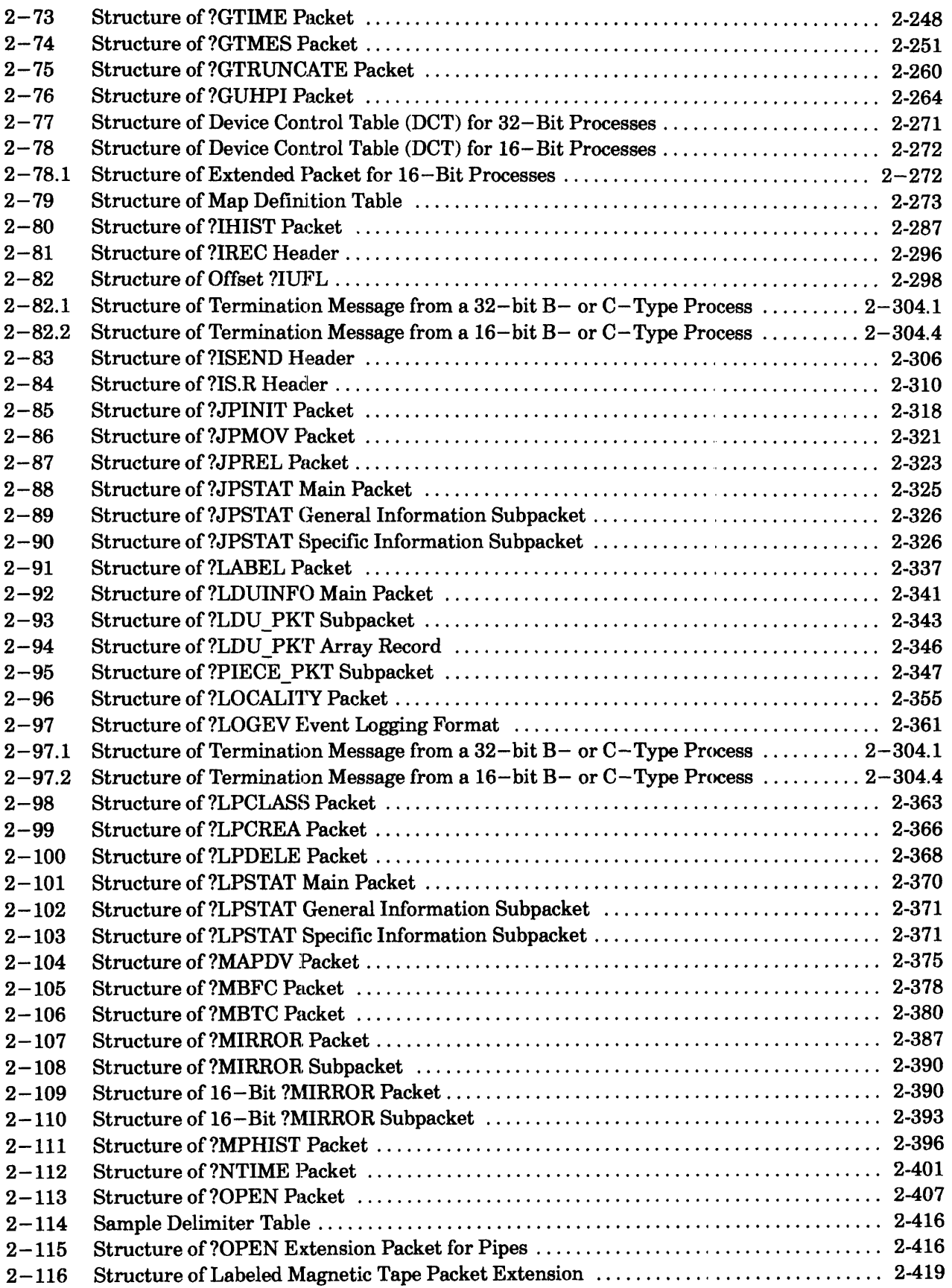

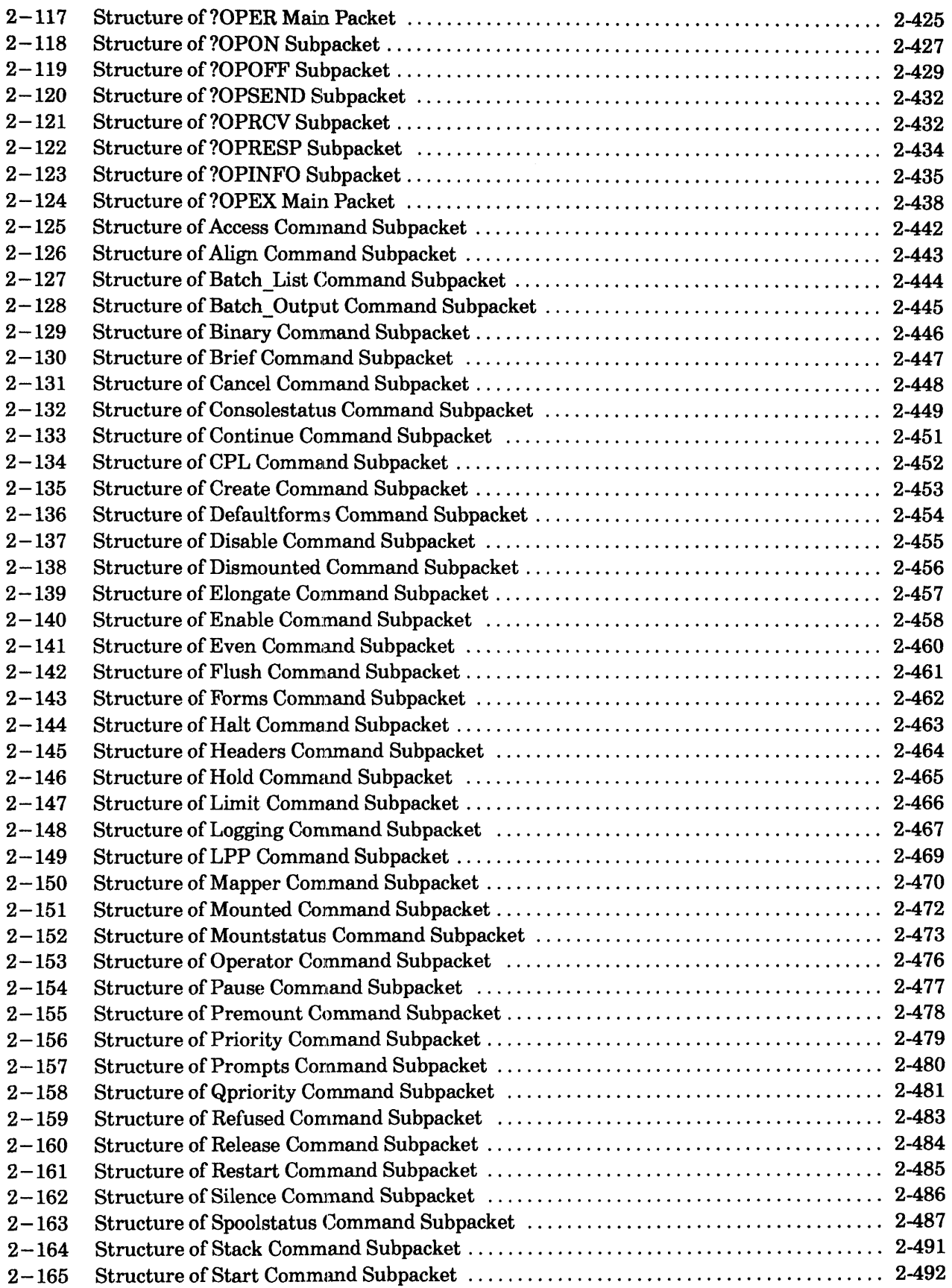

#### **?A Through ?Q**

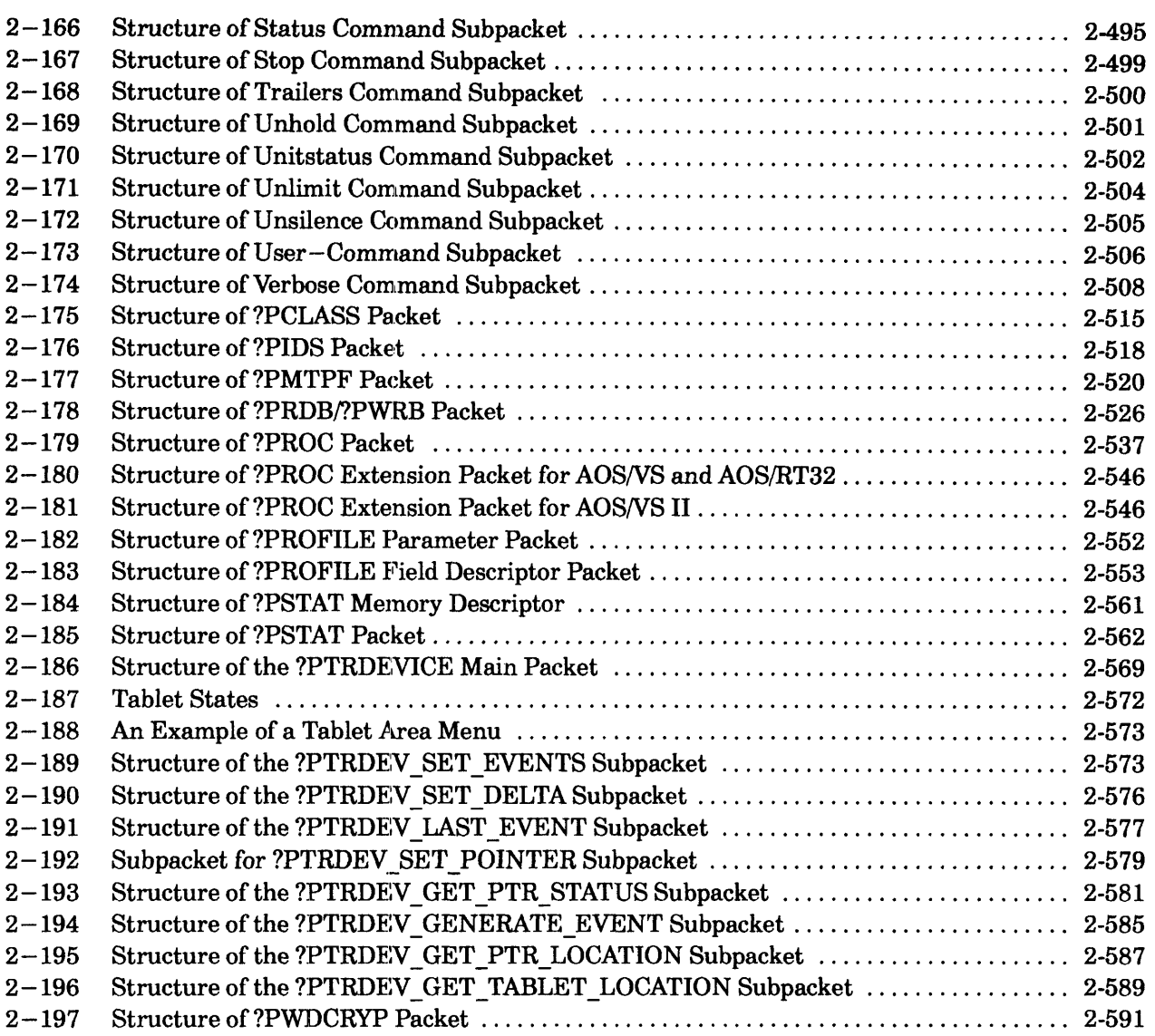

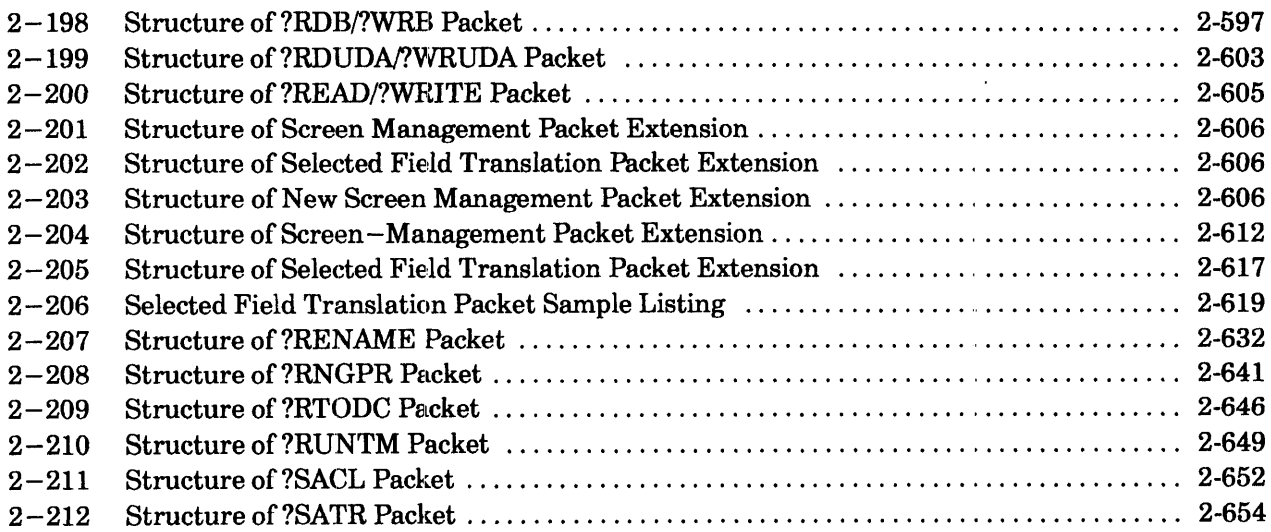

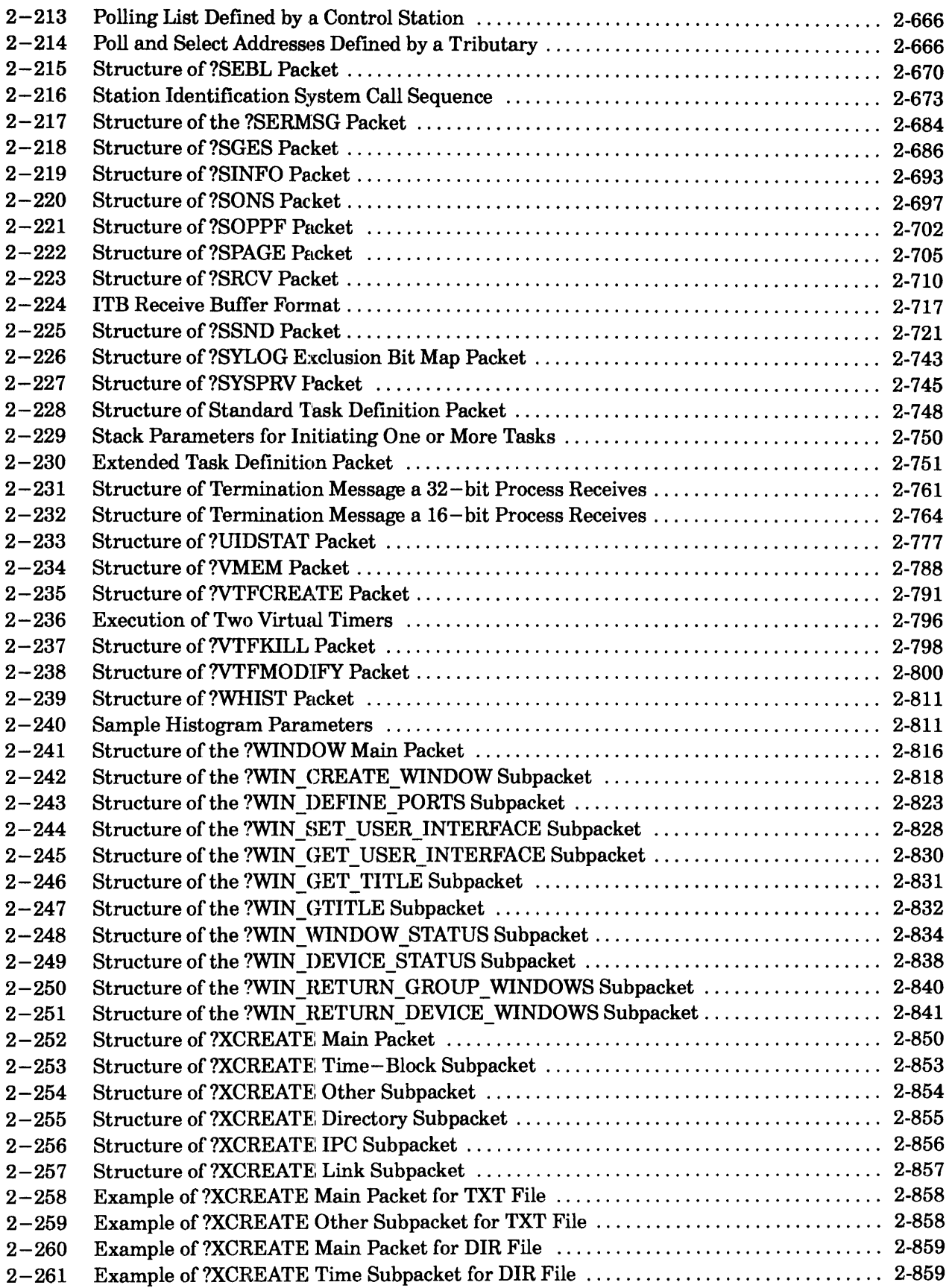

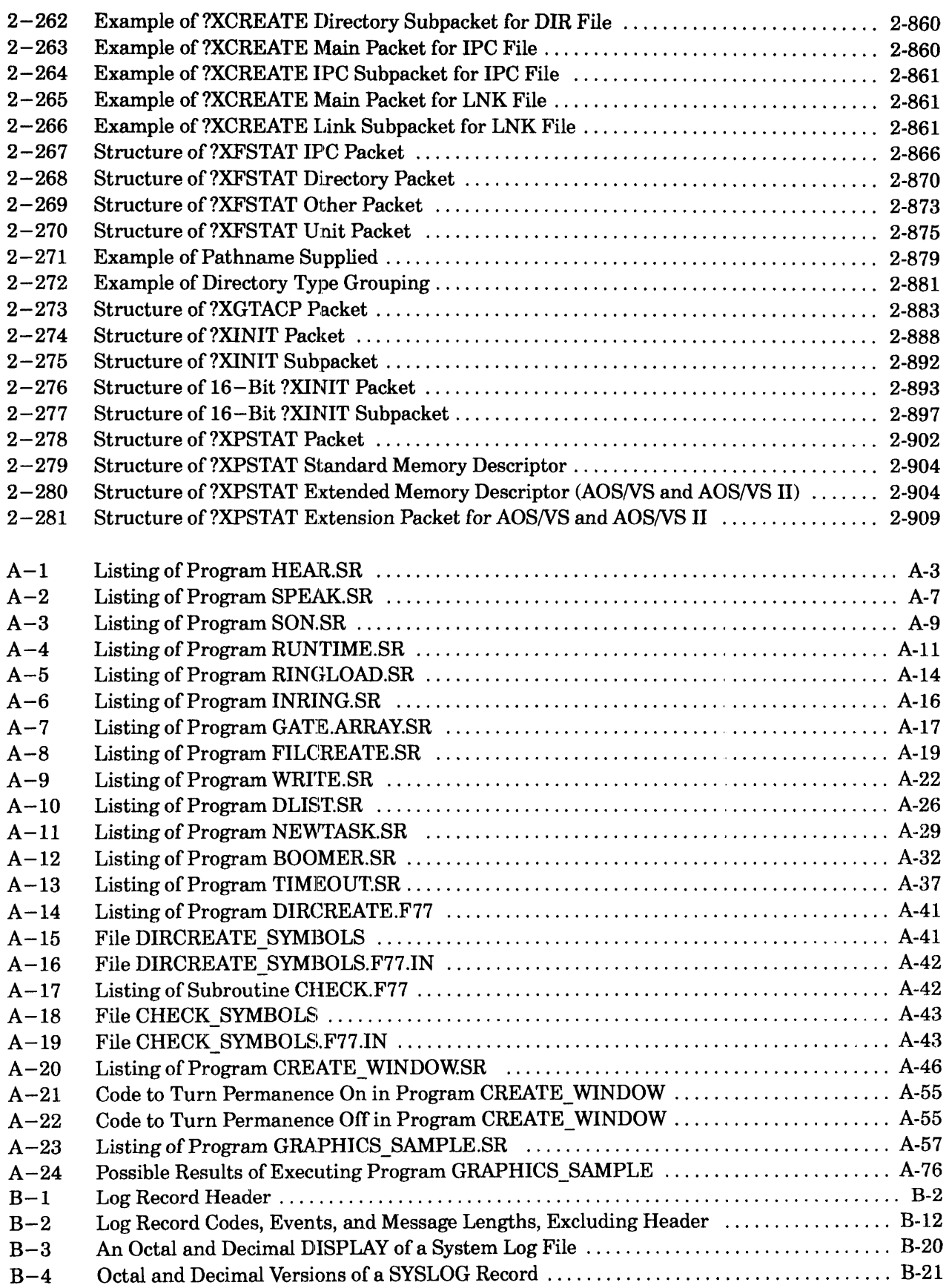

### **?RCHAIN Chains to a new procedure (16-bit processes only).**

?RCHAIN [procedure entry]

#### **Input**

#### **Output**

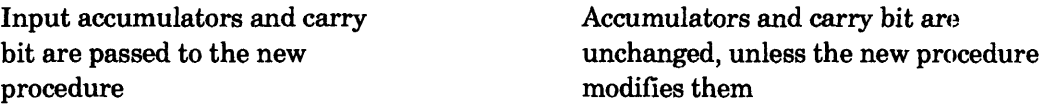

#### **Error Codes**

The following codes may be passed to the ?BOMB routine:

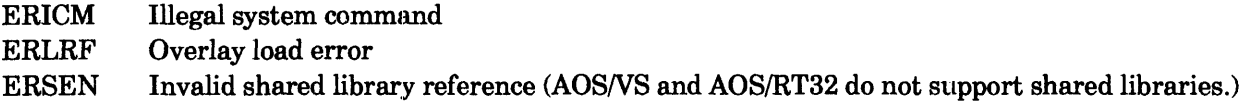

#### **Why Use It?**

?RCHAIN allows you to chain from a ?KCALLed or ?RCALLed procedure to another procedure. Only procedures that have been ?KCALLed or ?RCALLed can issue ?RCHAIN. Typically, you use ?RCHAIN to connect separate sequential pieces of a large resource.

#### **Who Can Use It?**

There are no special process privileges needed to issue this call, and there are no restrictions concerning file access.

#### **What It Does**

Like ?RCALL, ?RCHAIN releases the calling procedure, loads a new resource, and transfers control to the procedure entry that you specify within the new resource. You can pass the procedure entry as an argument to ?RCHAIN or pass it on the top of the stack, via the .PTARG pseudo-op.

Unlike ?RCALL, ?RCHAIN is issued from one called procedure to another and, therefore, has no normal return. Although each procedure must begin with an ?RSAVE instruction, only the last procedure on the chain should end with a RTN. When the operating system executes the RTN, it transfers control back to the initial procedure, not to the ?RCHAIN caller.

#### **Notes**

• See the descriptions of ?KCALL and ?RCHAIN in this chapter.

?RDB [packet address] error return normal return

?WRB [packet address] error return normal return

#### **Input**

#### **Output**

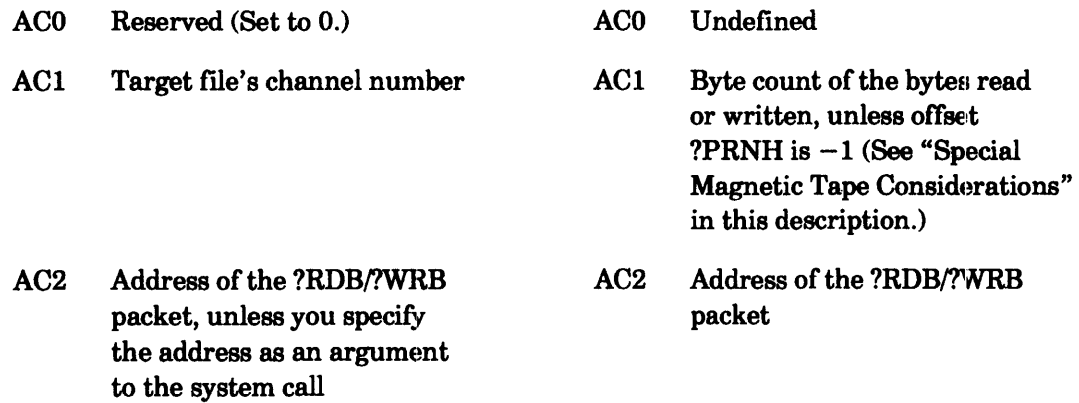

### **Error Codes in ACO**

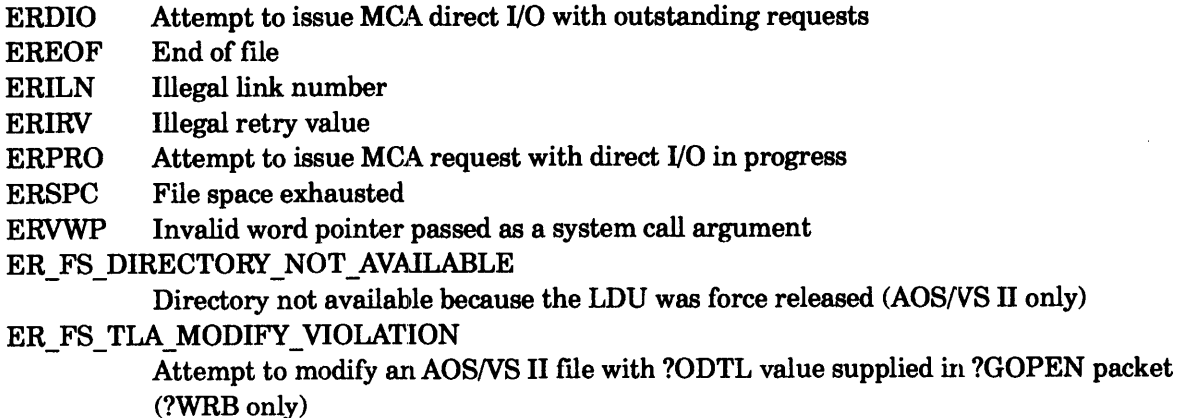

### **Why Use It?**

I

?RDB and ?WRB allow you to perform block I/O on a file. (A system call named ?BLKIO also lets you perform block 1/0 on a file, plus it includes functionality for reading the next allocated element in a file.)

### **Who Can Use It?**

There are no special process privileges needed to issue this call. You must have obtained a channel number via ?GOPEN or ?OPEN before issuing this call. Also, you have Read access to the file before issuing ?RDB or Write access to the file before issuing ?WRB.

#### **What It Does**

?RDB and ?WRB respectively read and write blocks of data on magnetic tape, disk, or MCA links. Note that you cannot use ?RDB to read blocks into the write-protected area of your logical address space. However, you can use ?WRB to write from the write-protected area.

Before you issue ?RDB or ?WRB, load AC1 with the channel number that the operating system assigned to the target file when you opened it (?GOPEN), and define the ?RDB or ?WRB packet in your logical address space. You can load the packet address into AC2 before you issue the block 1/0 system call, or you can specify the packet address as an argument to ?RDB or ?WRB. The value for the length of the packet is ?PBLT. Figure 2-198 shows the structure of the block 1/0 packet, and Table 2-179 describes the contents of each offset.

o '7 8 15 16 23 24 31 1 - - - - - --- - - - - --+ - - - - - - - - - - - - + - - - - - - - - - - - - + - - - - - - --- - - -- ?PSTI | Flag word | Block | Reserved | Priority | ?PSTO<br>| (see | count | (Set to 0.) | |  $1$  (Set to 0.) | ITable 2-179) | 1--------------+------------+------------+------------- ?PCAD 1 Address of data buffer in your logical address ł space ?PRNH | Block number of first disk block to be trans-- | ?PRNL | ferred, file number for tape, link number for MCA | or retry count for MCA -------------------------+------------------------- ?PRCL | Number of bytes in last | Reserved (Set to 0.) | ?PRES | disk block transferred (?WRB only), last tape <sup>1</sup> block transferred, or <sup>1</sup> | in last MCA transmission| -------------------------+-------------~----------- ?PBLT = packet length

#### *Figure* 2-198. *Structure of ?RDB* / *?WRB Packet*

Before you can issue ?RDB or ?WRB against a file, you must open it with ?GOPEN.

#### **?RDB/?WRB Continued**

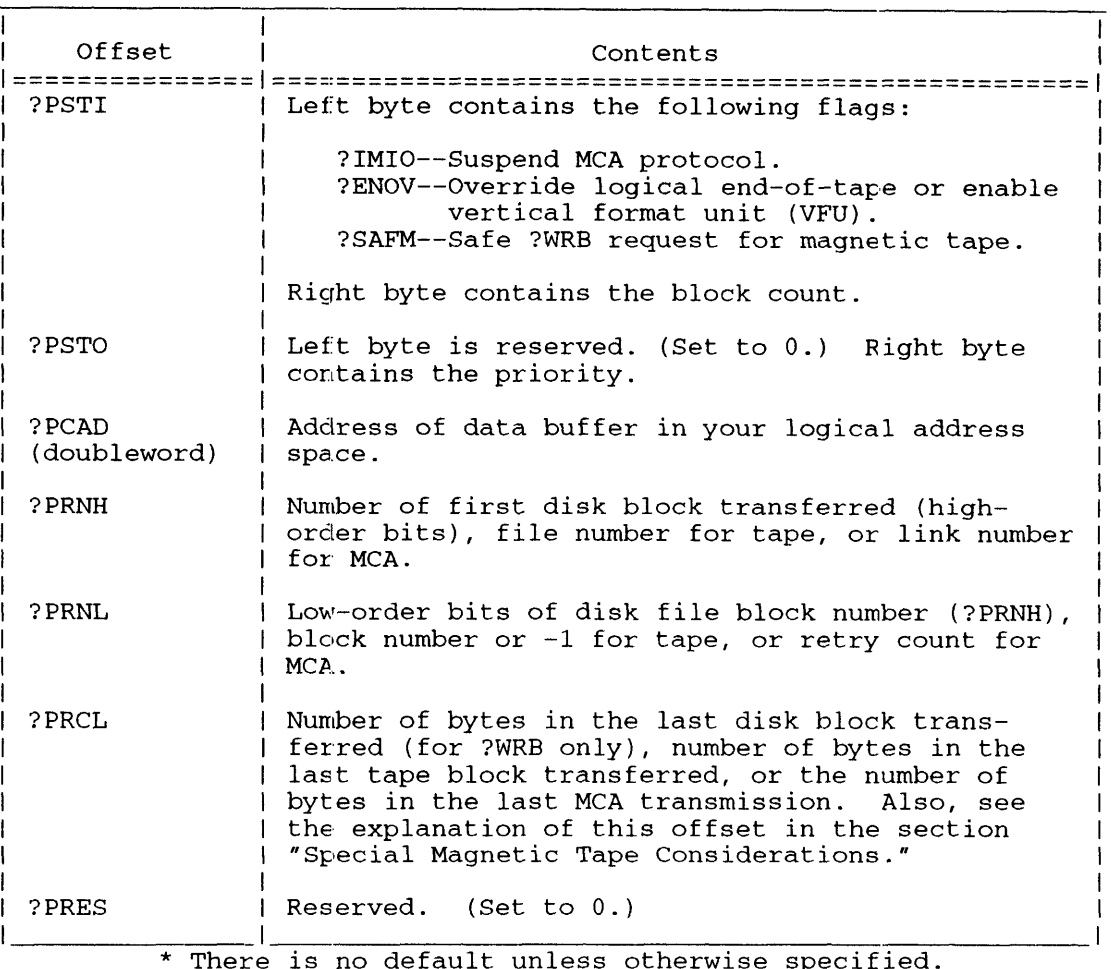

#### **Table 2-179. Contents of ?RDB/?WRB Packet·**

**Disk Blocks** 

Specify the number of blocks you want to read or write in the right byte of offset ?PSTI. Bit ?IMIO in the left byte of ?PSTI applies only to MCA transfers. Bit ?ENOV in the same offset applies only to magnetic tape transfers. For more information about these options, see "Special Magnetic Tape Considerations" and "Special MCA Considerations."

Offset ?PCAD in the packet should point to the data buffer you reserved in your logical address space for the block I/O transfer. If you read or write disk blocks, use offsets ?PRNH and ?PRNL to indicate the relative block number of the first disk block you want to transfer.

If you write disk blocks (?WRB), use offset ?PRCL to indicate the number of bytes in the last block you want to transfer. As in the physical block I/O packet, this value indicates the last valid byte in the block. If you issue ?WRB to extend the file, the operating system places the end-of-file mark immediately after this byte. For disk block transfers, offset ?PRCL applies only to ?WRB. If you set offset ?PRCL to 0, the operating system sets the bytes in the last block to the default, which is 512 (a full block).

#### **Special Magnetic Tape Considerations**

If you perform block I/O on magnetic tapes, you specify the file number at ?GOPEN time (for example, @MTB0:3) or in offset ?PRNH of the ?RDB/?WRB packet. If you used the CLI MOUNT
command to mount the tape, you must ?GOPEN the file using its linkname. When you specify the file number at ?GOPEN time, offset ?PRNH is ignored and offset ?PRNL contains the block number. If you do not specify a file number at ?GOPEN time, then offset ?PRNH contains the file number and ?PRNL the block number. For a 32-bit record block number use the ?B32N offset in ?BLKIO. Figure 2-1 shows the ?B32N offset on page 2-20.

When you ?GCLOSE the file, the operating system follows the last block written on a tape file with an end-of-file mark (two consecutive tape marks). By selecting the appropriate options in the block I/O packet, you can write beyond. the end-of-tape mark and perform primitive tape functions, such as file positioning and rewinding.

To write beyond the end-of-tape mark, set offset ?PRNH (file number) to the highest file number plus one. Set the Block Count parameter (offset ?PSTI, right byte) to 0, and select bit ?ENOV (Bit 1) in offset ?PSTI. (Note that you must set ?ENOV to write beyond the end-of-tape mark.) Then, the operating system automatically follows the appended data with a new end-of-tape mark. To rewind a tape, set offsets ?PRNH, ?PRNL, and ?PSTI to O.

When the operating system encounters an end-of-tape (EOT) mark while it is performing an ?RDB operation, it transfers the data it was able to read to the buffer designated by ?PCAD, and returns the byte count of that data to ACI. The byte count in ACt is always a true value; that is, it is not rounded. The operating system then takes the error return from ?RDB, and returns error code EREOF to ACO.

Offset ?PRCL of the ?RDBI?WRB packet is the Block Length parameter for block 1/0 operations on magnetic tapes. If the operating system finds a block larger than this value during an ?RDB, it truncates the block to the length that you specify in ?PRCL.

The operating system always rounds the value of ?PRCL to an even number of bytes to force transfers to the buffer to be word aligned. The operating system discards the byte that exceeds the requested block size. If a block consists of an odd number of bytes on input, the operating system returns an even number of bytes on output. In this case, the last byte is undefined.

To position a tape at the end of a particular file, specify the file number in offset ?PRNH of the block  $1/0$  packet, and set offset ?PRNL (block number) to  $-1$ . To append data to the file, set the block count parameter (?PSTI, right byte) to a nonzero value. (You can append only on a ?WRB.) If you set the block count parameter to 0, the operating system returns the total number of blocks transferred to AC1.

Select the ?SAFM option in offset ?PSTI to write a logical end-of-tape (LEO $\mathbb T$ ) or to write data followed by LEOT. By selecting this option, you ensure that the tape is always readable, even if you do not issue ?GCLOSE. This means that if your system fails, your tape will still be readable.

#### **Special MCA Considerations**

MCA processes in your system must be resident. You begin block I/O operations on MCAs by issuing ?GOPEN to open the MCA as a unit or to open a specific link. To open the MCA as a unit, load ACO with a byte pointer to one of the following filenames before you issue ?GOPEN:

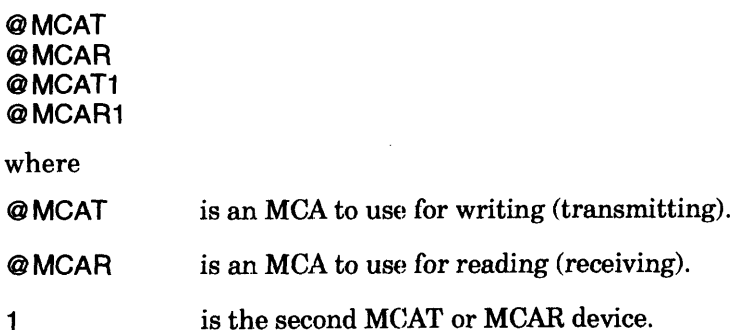

#### **?RDB/?WRB Continued**

If you open the MCA as a unit, you must name a specific MCA link in offset ?PRNH of the block I/O packet for the ?RDB or ?WRB operation.

To open a specific MCA link, load AC0 with one of the following pathnames before you issue ?GOPEN:

@MCAT:n @MCAR:n @MCAT1:n @MCAR1:n

where

n is the link number (range 0 through 15).

If you open a specific MCA link, then all subsequent ?RDB or?WRB system ealls will be to that link. However, if you open the MCA as a unit, you can change the link number for each ?RDB or ?WRB system call by altering the value of ?PRNH in the ?RDB/?WRB packet. A link number of 0 applies to ?RDB system calls only, and directs the operating system to accept. transmissions from any MCAT. The operating system satisfies read requests from link 0 after it performs all other read requests from specific link numbers.

When you close an MCA file previously opened for a specific link (that is, you specified the link number with ?GOPEN), the operating system transmits an end-of-file (EREOF) condition with a word count of 0 to the MCA receiver (after a 2-millisecond time-out). Do not use the link format unless the remote MCA is prepared for this transmission protocol.

The retry count, offset ?PRNL in the block I/O packet, applies only to ?WRB operations from an MCAT. You can set this parameter to any value within the range  $\overline{0}$  through 255. Each count represents 20 attempts to establish communications with the target MCAR. A retry value of 0 directs the operating system to perform the maximum number of retries.

You can circumvent the MCA protocol and perform direct MCA I/O by selecting bit ?IMIO in offset ?PSTI. This method results in fewer interrupts. To use the direct mode, however, you must perform your own data and line validations. In addition, the operating system does not honor direct MCA transmission requests unless the MCAT's output queue is empty. If you try to transmit when the queue is not empty, the block  $I/O$  system call fails and the operating system returns error code ERPRO to ACO.

Similarly, once the operating system has queued a direct write request to an MCAT link, it does not queue any further direct  $I/O$  or protocol  $I/O$  requests until it completes the current request. If you try to perform a read or write on an MCA link while direct 1/0 is in progress:. the system call fails, and the operating system returns error code ERDIO in ACO.

#### **Data Channel Line Printers**

If you perform block writes to a data channel line-printer controller with a DVFU unit, set bit ?ENOV in offset ?PSTI of the ?VVRB packet. The DVFU (direct-access vertical forms control unit) is a hardware device that interfaces with the operating system's Forms Control Utility (FCU) program. By issuing VFU commands through the FCU, you can control the printer's horizontal and vertical formatting. A memory capability within the DVFU eliminates the need for mechanical formatting with a VFU tape.

If you omit ?ENOV, the operating system ignores all VFU definition commands.

For a complete description of the FCU utility, refer to your operating system's Command Line Interpreter (CLI) user's manual.

### **Sample Packet**

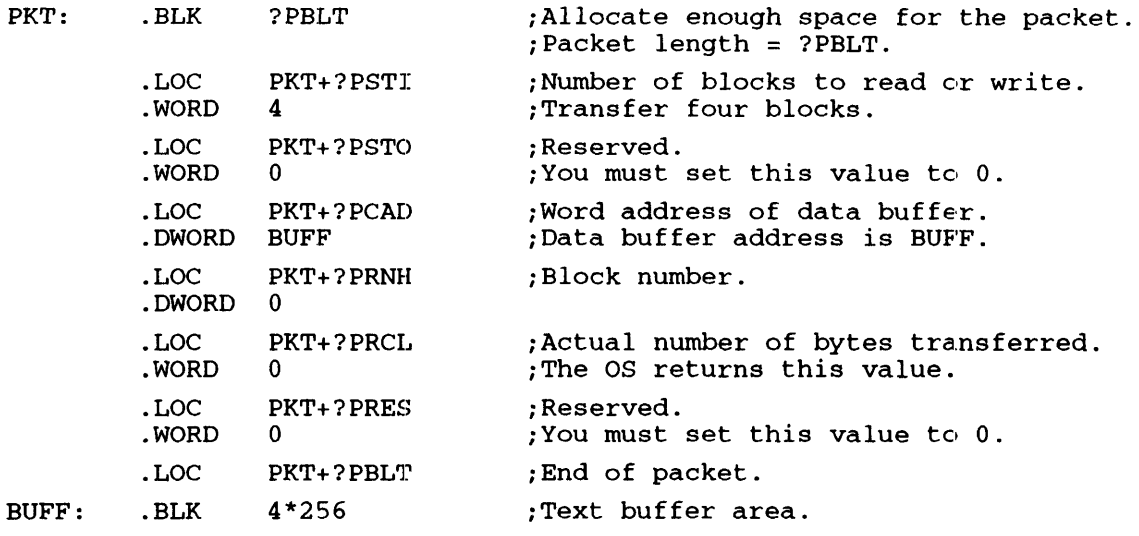

#### **Notes**

• See the description of ?GOPEN and ?BLKIO in this chapter.

?RDUDA [packet address] error return normal return

?WRUDA [packet address] error return normal return

#### **Input**

#### **Output**

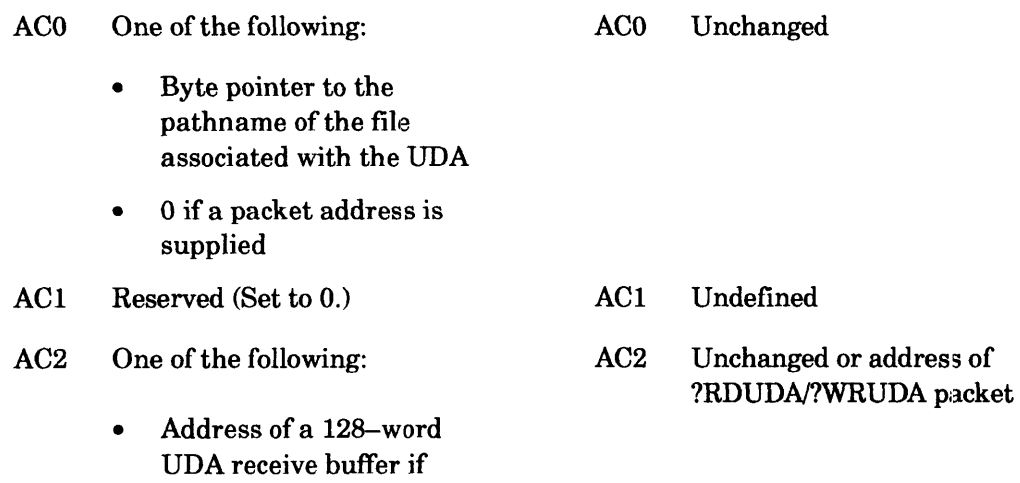

• Address of the ?RDUDA/?WRUDA packet, unless you specify the address as an argument to ?RDUDN?WRUDA

not using a packet

# **Error Codes in ACO**

- ERFAD File access denied
- ERIFT Illegal file type
- ERNUD User data area does not exist
- ERVBP Invalid byte pointer passed as a system call argument
- ERVWP Invalid word pointer passed as a system call argument
- ER\_FS\_DIRECTORY\_NOT\_AVAILABLE

Directory not available because the LDU was force released *(AOSNS* II only)

ER\_FS\_TLA\_MODIFY\_VIOLATION

Attempt to modify an *AOSNS* II file with ?ODTL value supplied in ?GOPEN packet (?WRlIDA only)

#### **Why Use It?**

?WRUDA allows you to write to a file's UDA. The UDA frequently stores forms control parameters for files you intend to print on a data channel line printer that is controlled by the EXEC utility.

I

(You can use a UDA for other purposes as well.) Because ?RDUDA returns the contents of a file's UDA, you can issue it to check the UDA contents before you issue ?WRUDA.

#### **Who Can Use It?**

There are no special process privileges needed to issue this call. To gain access to the file when you supply a pathname, you need Execute access to the file's parent directory and one or more of the following three access rights:

- Owner access to the file.
- Read access to the file (?RDUDA).
- Write access to the file (?WRUDA).

To gain access to the file when you supply a channel number (i.e., a packet address), you don't need Execute access to the file's parent directory  $-$  but you still need one or more of the previous three access rights.

#### **What It Does**

?WRUDA writes to the target file's user data area (UDA). ?RDUDA reads the contents of the target file's UDA. The target file or directory can be specified in one of two ways: either by a byte pointer to the entry's pathname in ACO, or by using offset ?PUDCN in the ?RDUDMWRUDA packet. The use of the packet is only necessary if you choose to specify the target entry's channel number. ACO must be set to 0 to indicate the use of a packet.

If not using a packet, load AC2 with a word pointer to a 128-word receive/send buffer from/for the UDA. If using a packet, offsets ?PUDAH and ?PUDAL must instead be used. The UDA must already exist. (You can use the ?CRUDA system caIl or the CLI Forms Control Utility to create a UDA)

To find out whether a file has a UDA, issue ?FSTAT, and then examine bit ?FUDA in offset ?SSTS of the returned packet. If ?FUDA is set, the UDA exists.

When you write to a UDA, do not use codes that will set Bit 0 of the first UDA word (word 0). Data General reserves codes with this configuration for its own use.

Figure 2-199 shows the structure of the ?RDUDA?WRUDA packet.

|        |                              | 15 16                       |        |
|--------|------------------------------|-----------------------------|--------|
| ?PUDFW | Reserved (Set to $0.$ )      | Channel number              | ?PUDCN |
| ?PUDAH | UDA buffer address<br>(high) | UDA buffer address<br>(1ow) | ?PUDAL |
|        | $?$ PUDLT = packet length    |                             |        |

*Figure* 2--199. *Structure of ?RDUDA/ ?WRUDA Packet* 

#### **Notes**

• See the descriptions of ?CRUDA and ?FSTAT in this chapter.

?READ [packet address] error return normal return

?WRITE [packet address] error return normal return

**Output** 

#### **Input**

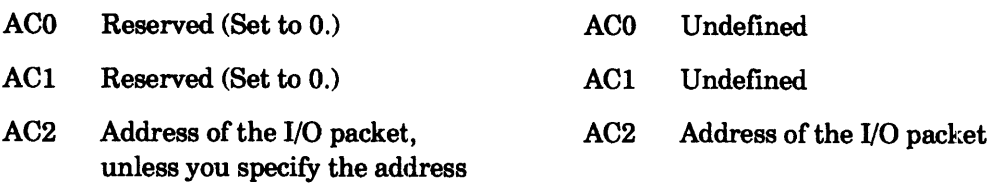

# **Error Codes in ACO**

as an argument to the system call

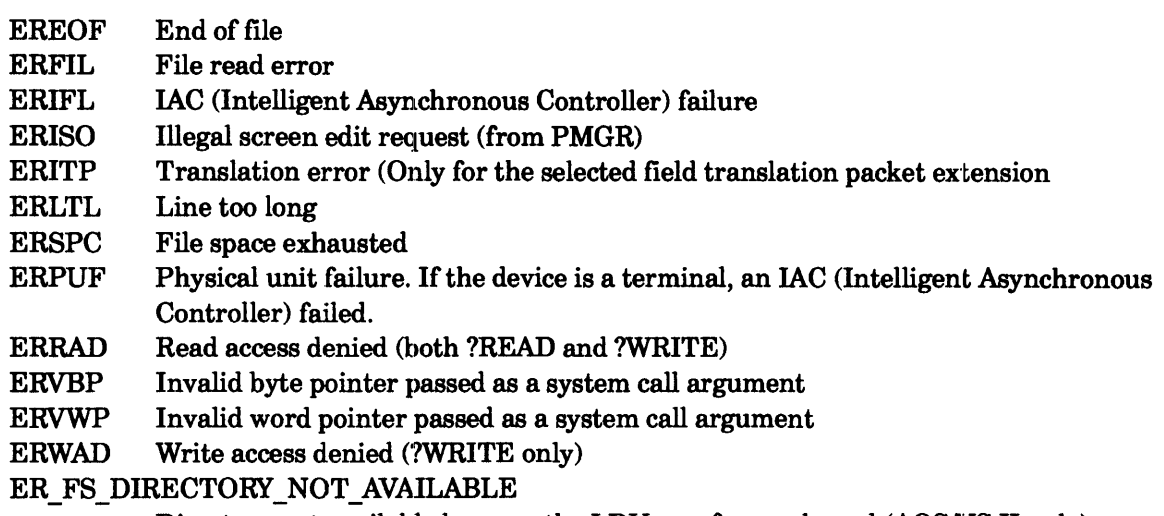

Directory not available because the LDU was force released (AOS/VS II only)

# **Who Can Use It?**

I

There are no special process privileges needed to issue this call.

For ?READ: you must have obtained a channel number to the file via ?OPEN before issuing ?READ. Also, you must have had Read access to the file at the time of the ?OPEN.

For ?WRITE: you must have obtained a channel number to the file via ?OPEN before issuing ?WRITE. Also, you must have had Write access to the file at the time of the ?OPEN.

# **What It Does**

?READ and ?WRITE perform record I/O on an open file.

As Figure 2-200 shows, the basic ?READ/?WRITE packet has the same structure as the ?OPEN and ?CLOSE packets. Some specifications apply exclusively to ?READ and ?WRITE, while others apply to all record I/O system calls. When you issue ?READ or ?WRITE against a file, you can default some specifications to the values that you selected when you created or opened the file.

*CAUTION: If you are using a pixel-mapped system, do not attempt to use device code 10 (TTI or system console input;. such as a keyboard) or device code* 11 *(TTO or system console output, such as a screen or printer), once your operating system is running.* 

**?READ/?WRITE Performs (reads/writes) record I/O.** 

#### Table 2-184. Contents of the New Screen Management Status Word Packet.

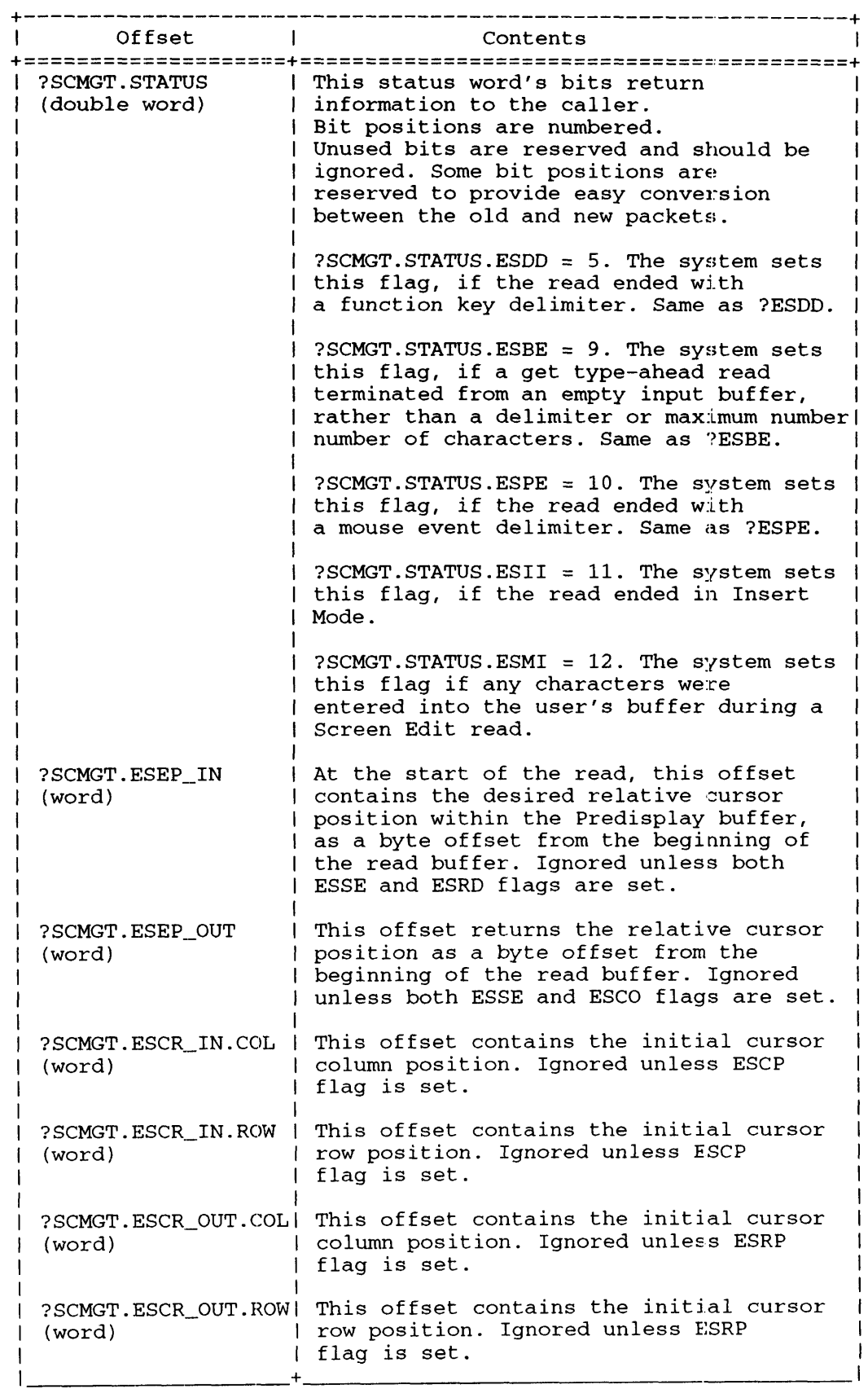

#### ?READ/?WRITE Continued

Dual Asynchronous Receiver-Transmitters (DRTs) and Intelligent Asynchronous Controllers (IACs, supporting Data Channel or Local Bus protocols) control screen management on the MVlFamily host and execute on the host or on the lAC controller.

In AOS/VS, several New Screen Management packet features are unsupported on the host or on the IAC controller. Table 2-185 lists supported (Y for yes) and unsupported (N for no) new Screen-Management features for either the host or the IAC controller implementations. All of these new Screen-Management features are fully supported in *AOSNS II.* 

#### Table 2–185. Supported (Y) and Unsupported (N) New Screen Management Packet Features in AOS/VS

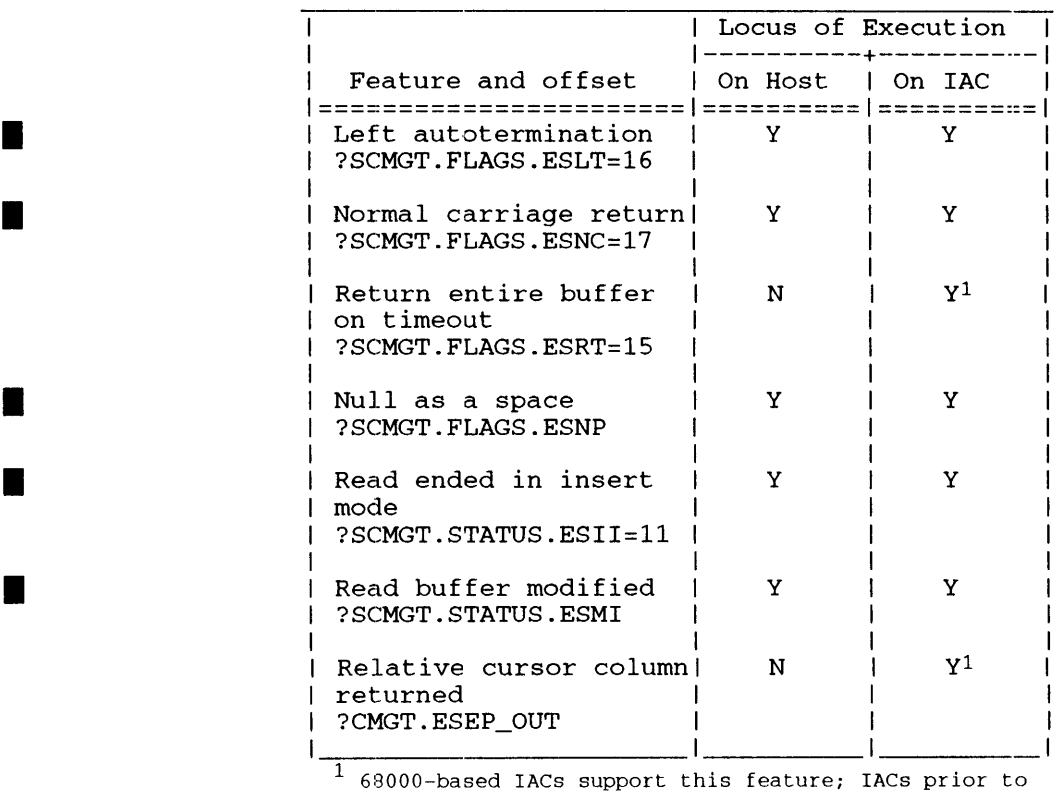

68000-based ones do not support this feature\_

#### **Notes**

• See the descriptions of ?GECHR, ?OPEN, and ?CLOSE in this chapter.

# **?RECREATE**

?RECREATE error return normal return

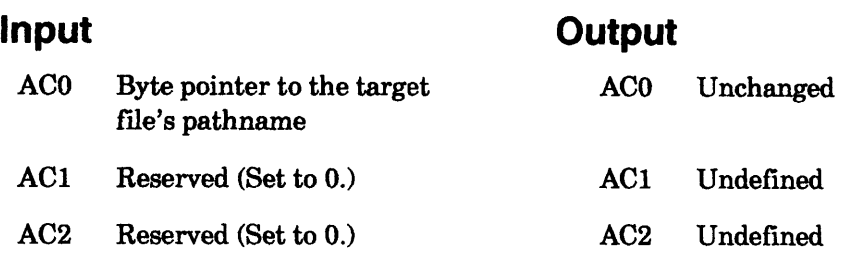

#### **Error Codes in ACO**

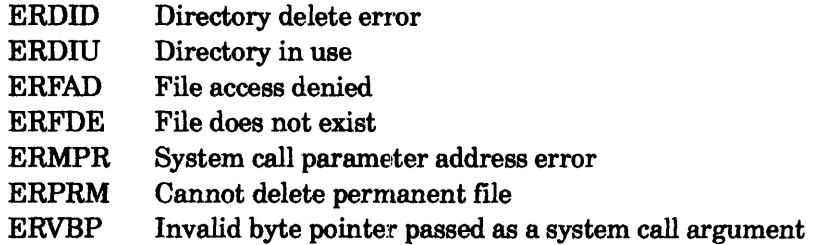

#### **Why Use It?**

?RECREATE combines the functions of?DELETE and ?CREATE in that it allows you to delete all user data in a file, but maintain its characteristics. ?RECREATE is useful for releasing a file's disk blocks.

# **Who Can Use It?**

There are no special process privileges needed to issue this call. If you don't have Owner access to the file, you must have Execute, Write, and Read access to the file's parent directory. If you do have Owner access to the file, you must have Execute access to the file's parent directory and either Write or Append access to the file's parent directory.

# **What It Does**

?RECREATE deletes the target file or directory, and creates it again with the same ACL, filename, file type, creation date, and user data area (UDA) information, but without data. In short, ?RECREATE gives you a file with the same characteristics as your original file, but with a length of O.

If the target file is open when you issue ?RECREATE, the operating system maintains all the data until you issue the last ?CLOSE. However, the data is visible only to the processes that opened the file before you issued ?RECREATE.

You cannot issue ?RECREATE against a file or directory with the PERMANENCE attribute or a directory that is currently in use (that is, your working directory or one cited in a search list).

#### **Notes**

• See the descriptions of ?CLOSE, ?CREATE, and ?DELETE in this chapter.

#### ?RELEASE

error return normal return

#### **Input**

#### **Output**

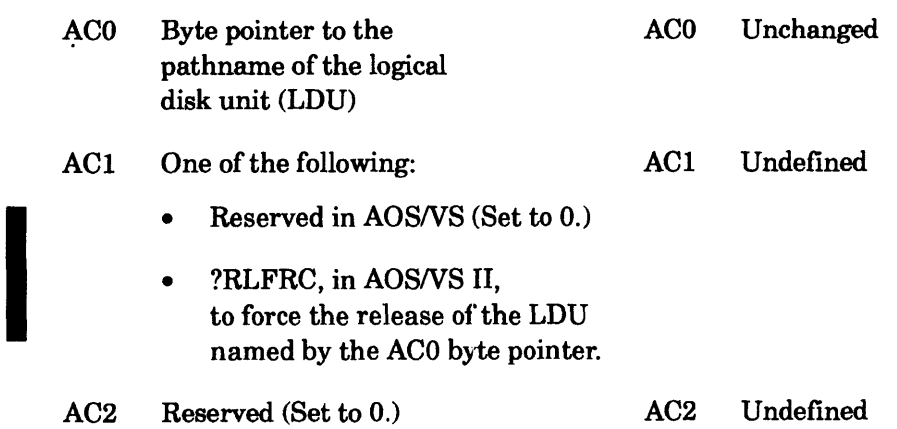

# **Error Codes in ACO**

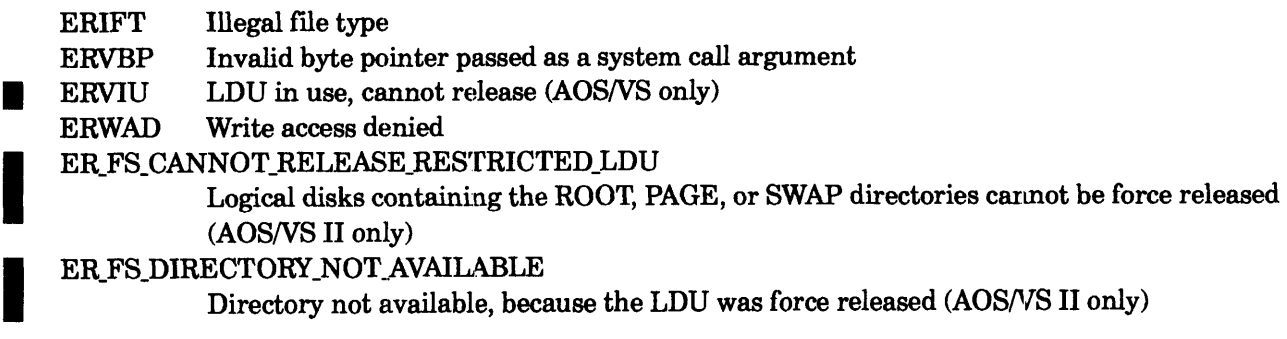

# **Why Use It?**

Once a logical disk has been initialized, it remains initialized until you release it. Therefore, you must issue ?RELEASE to reuse the disk drives on which an LDU's component volumes are mounted. In *AOSNS* you cannot release an LDU if it is in use.

mo<br>
In de che LD<br>
LD In AOS/VS II, if you use the ?RLFC option, you can release an LDU, even if it is in use. Therefore choose this feature when you need to release an LDU, but cannot identify who has files open in the LDU.

# **Who Can Use It?**

There are no special process privileges needed to issue this call. You must have Execute access to the logical disk's parent directory and Owner access to the logical disk itself.

# **What It Does**

?RELEASE releases an LDU that you previously initialized with ?INIT. In AOSNS, you cannot release an LD that is currently in use.

In *AOSNS* II, you can force-release an LDU by setting the option flag ?RLF'RC in ACI. The forced release of an LDU is similar to an emergency shutdown release of an LDU. Any LDU you specify in ACO is released, except one containing the ROOT, PAGE, or SWAP directories. If you try to release any LDU containing the ROOT', PAGE, or SWAP directories, the operating system will return the error ER FS CANNOT RELEASE RESTRICTED\_LDU. The operating system releases an LDU regardless of the number of open files, and ?RELEASE then logs errors about any attempt to remove a force-released LDU.

Active mirror synchronizations are broken during the LDU forced release. All open files in the target LDU are forced to close, and file attributes are updated to the disk. But any user's channel remains open until closed by the process that opened the channel.

#### *CAUTION: If you force release an LDU, any open file, shared access file, or other user-buffered* data from the file system on the LDU will not be written to disk or updated. Such files *could be corrupted.*

Subsequent requests to force-closed files will return the error ER\_FS\_DIR\_NOT\_AVAILABLE until the channel is closed, or until the process that opened the channel is terminated.

?RELEASE releases any LDUs subordinate to the force-released LDU. Any subsequent request to use any force-released LDU is aborted and reported to the operator console. Files are accessible again after the force-released LDU is reinitialized.

#### **Notes**

• See the description of ?INIT in this chapter.

?RENAME [packet address] error return normal return

#### I Input ACO One of the following: ACI • Byte pointer to the file's original filename • 0 if a packet address is supplied Byte pointer to the new filename *(AOSNS* and *AOSNS* n) or new pathname (AOSNS II only) AC2 One of the following: • Reserved (Set to 0 if not supplying a packet) • Address of the ?RENAME packet, unless you specify the address as **Output** ACO Unchanged ACI Unchanged AC2 Undefmed or address of ?RENAME packet if not supplying a packet

#### Error Codes in ACO

an argument to ?RENAME

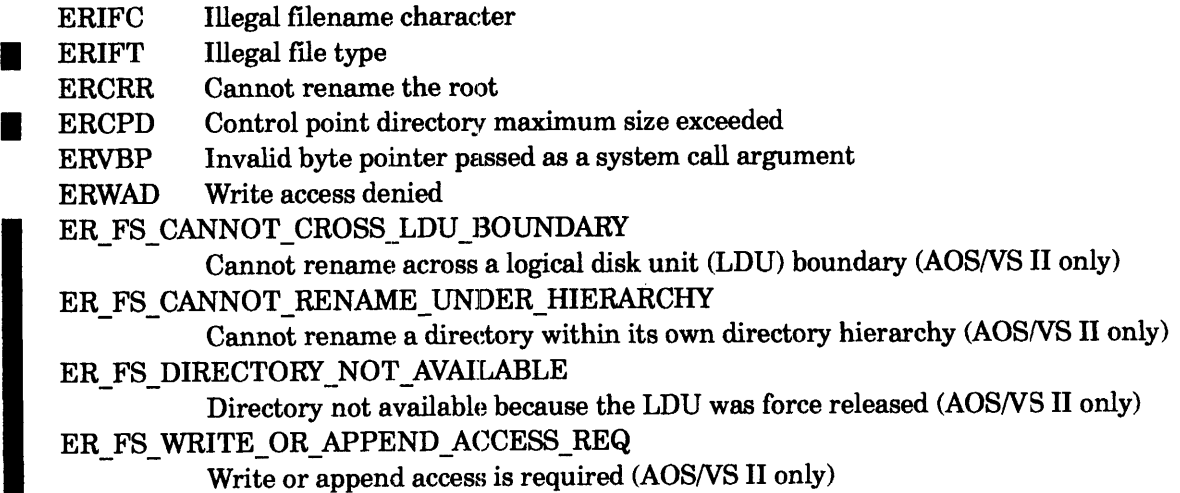

#### Why Use It?

I You can use ?RENAME to change the name of a file or LDU. You can also use ?RENAME to move a file or directory to a different location within the same logical disk unit's directory hierarchy. ?RENAME is much faster than moving the file because the move copies all the data blocks.

# **Who Can Use It?**

There are no special process privileges needed to issue this call. If you specified the file with a channel number, you must have Owner access to the target file or Write access to the target file's parent directory. If, on the other hand, you specified the file with a pathname, you must also have Execute access to the parent directory.

#### **What It Does**

In *AOSNS,* and in releases prior to *AOSNS* II 2.20, ?RENAME deletes the target file's current pathname (a filename including a ":", "@", "=", or a " $\wedge$ ") or name and gives the file the new name you specify in AC1.

In AOS/VS II release 2.20 only, ?RENAME deletes the target file's current pathname (a filename including a ":", "@", "=", or a " $\lambda$ ") or name and gives the file the new *pathname* or name you specify in ACl.

Specifying a pathname renames a file across directories, and the following restrictions apply. When you use ?RENAME across directories, the parent directory of the pathname or filename in AC 1 must be within the same LDU as the target file, and the new pathname or filename cannot exist in the target directory hierarchy, or you will produce the ERNAE error.

When you use ?RENAME across directories, the calling process must have either write or append access to the target file's new parent directory (the parent directory of the new name specified in ACl).

The target filename can be specified in one of two ways: either by a byte pointer to the original pathname in ACO, or by using offset ?GCPCN in the ?RENAME packet. Only use the packet if you The target filename can be specified in one of two ways: either by a byte pointer to the original<br>pathname in AC0, or by using offset ?GCPCN in the ?RENAME packet. Only use the packet if you<br>need to specify the target file zero to indicate the use of a channel number. If a byte pointer is specified in ACO, then the current  $(original)$  name may be a pathname; the new name can either be a filename or a full pathname depending on your software release.

If you rename an LDU, the new name becomes invalid if you use ?RELEASE to release the LDU, and you then reinitialize it. The LDU resumes its original name.

You can only rename a restricted set of files types if you are renaming across directories. You cannot use ?RENAME to rename the following file types across directories:

#### **Symbol**

#### **Restricted File Type**

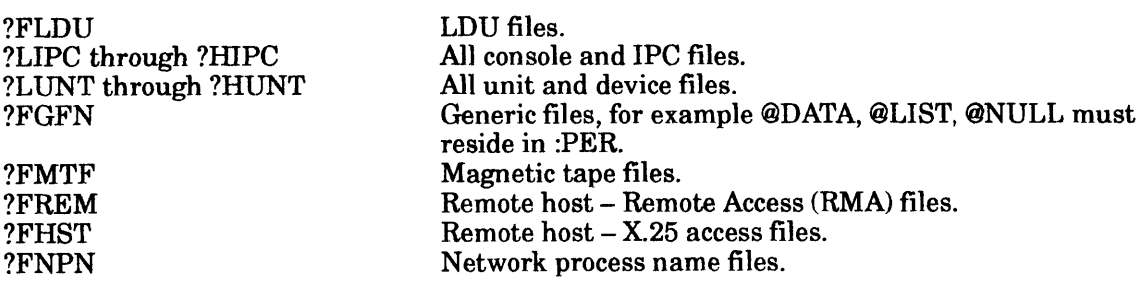

If you rename a restricted file, the ERIFT error results.

The rename-across-directories feature requires that the new parent directory (and all directories up to the logical disk root directory) has enough space remaining to accommodate the target file and any subordinate directory hierarchy. Space is limited by the space remaining in any control point directory.

#### **?RENAME Continued**

 $\begin{array}{c} \n\bullet \quad \text{if} \quad \text{if} \quad \text{if$ To use ?RENAME to rename files, the calling process must have Write access to the target file's parent directory, or Owner access to the target file.

Figure 2-207 shows the structure of the ?RENAME packet.

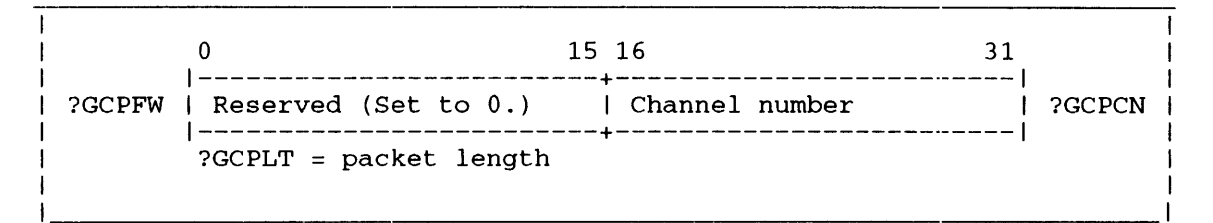

*Figure 2-207. Structure of ?RENAME Packet* 

#### ?RPAGE

error return normal return

### **Input**

#### **Output**

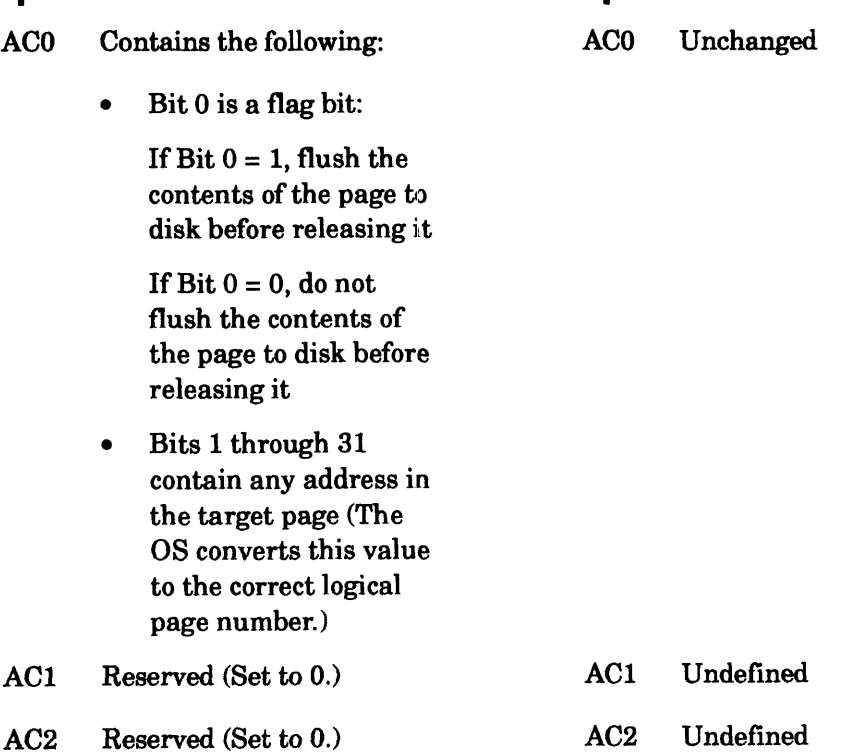

# **Error Codes in ACO**

ERNSA Shared I/O request not to shared area ER\_FS\_DIRECTORY\_NOT\_AVAILABLE Directory not available because the LDU was force released (AOS/VS II only)

# **Why Use It?**

?RPAGE removes a shared page from your logical address space, but does not necessarily remove it from memory. This eliminates the need for disk I/O, if another process requires the same page.

When you set the flag bit (Bit 0) in ACO, the ?RPAGE simulates a ?FLUSH; that is, the operating system retains the page in memory, but flushes its contents to disk if it is modified. This option guarantees that the shared page is updated immediately.

I

### **?RPAGE Continued**

#### **Who Can Use It?**

There are no special process privileges needed to issue this call. The restrictions concerning file access are the same as those for system call ?SOPEN.

### **What It Does**

I

?RPAGE releases a shared memory page from the caller's logical address space. If no other process is using the target page after the ?RPAGE, the operating system places it on the LRU chain for eventual reuse. (Note that the page remains in the user context; ?RPAGE invalidates the address for the user.)

If you set Bit  $0$  of ACO and the page has been modified, the operating system flushes the contents of the page to disk. This variation is functionally the same as issuing ?FL USH followed immediately by a standard ?RPAGE.

#### **?RUNTM Continued**

You must also reserve a packet of ?GRLTH words to receive the ?RUNTM statistics. You can cite the packet address as an argument to ?RUNTM or you can load its address into AC2 before you issue ?RUNTM. Figure 2-210 shows the packet structure.

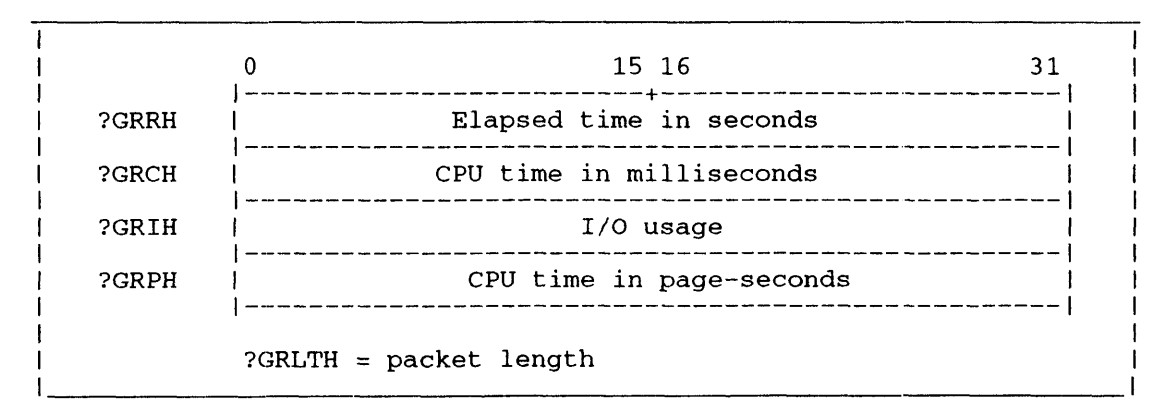

*Figure 2-210. Structure of?RUNTM Packet* 

As Figure 2-210 shows, the operating system returns the following information to the ? $RUNTM$ packet: the elapsed time of the target process, its CPU time, its page usage over CPU time, and its I/O usage (number of blocks read or written).

#### **Sample Packet**

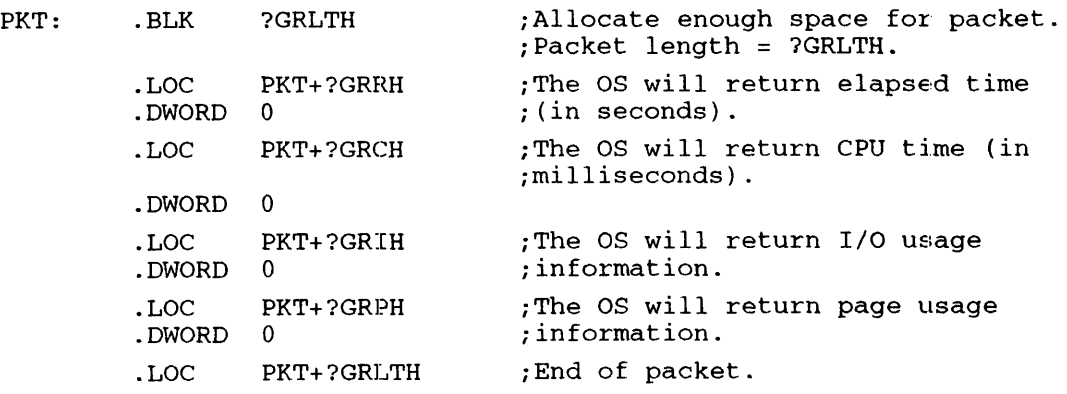

#### **Notes**

• See the descriptions of ?PS'rAT and ?WHIST in this chapter.

?SACL [packet address] error return normal return

# **Operating System Differences**

Under AOS/RT32, ?SACL does nothing.

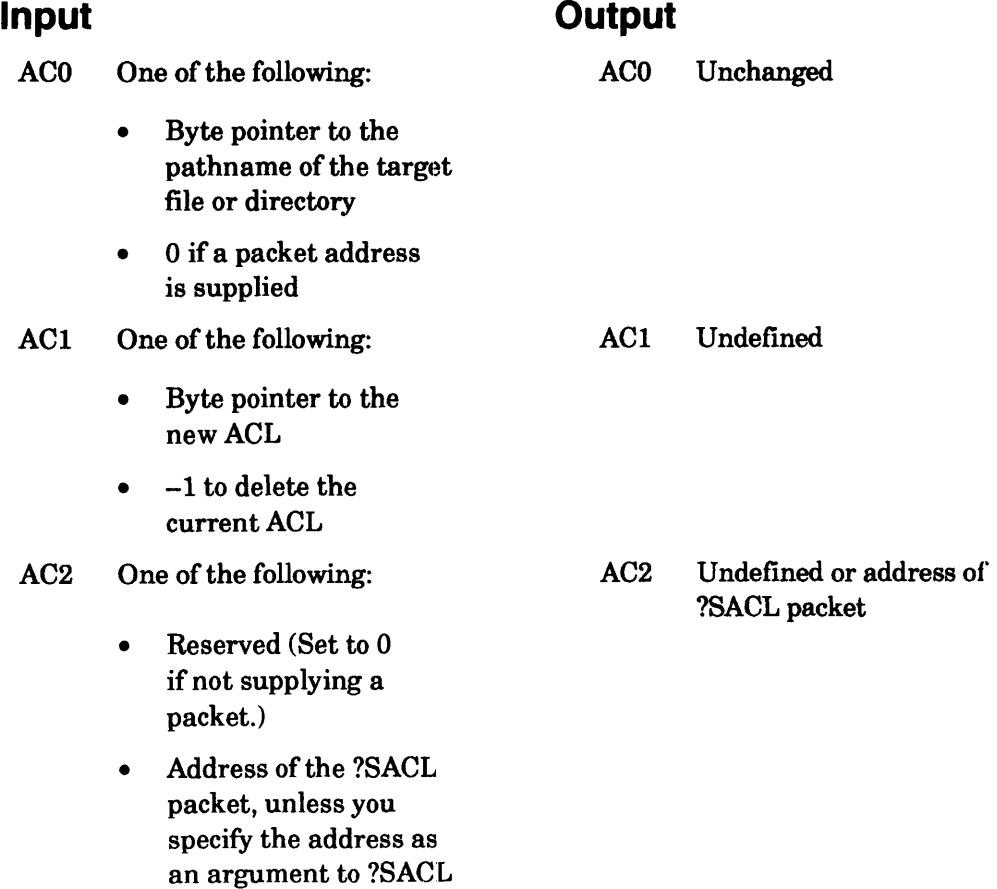

#### **Error Codes in ACO**

ERACL Illegal ACL ERVBP Invalid byte pointer passed as a system call argument ERWAD Write access denied ER\_FS\_DIRECTORY\_NOT\_AVAILABLE Directory not available because the LDU was force released (AOS/VS II only) ER\_FS\_TLA\_MODIFY\_ VIOLATION Attempt to modify file with ?ODTL value supplied in ?GOPEN packet

#### **Why Use It?**

?SACL allows you to alter or delete a file's current access control list (ACL). You can use ?SACL to change the ACL you set when you created the file.

I

The operating system reverts to the default access privileges when you issue ?DELETE, and then ?CREATE, against a file.

'lb find out what the ACL is for a particular file or directory before you issue ?SACL, issue ?GACL.

#### **Who Can Use It?**

There are no special process privileges needed to issue this call. If you specified the file with a channel number, you must have Owner access to the target file or Write access to the target file's parent directory. If, on the other hand, you specified the file with a pathname, you must also have Execute access to the parent directory.

#### **What It Does**

Under AOS/RT32, ?SACL does nothing. Under AOS/VS, ?SACL replaces the target file's or directory's ACL with the ACL that you specify in AC1. If there is no new ACL, ?SACL deletes the existing ACL.

You can specify the target file or directory in one of two ways: either by a byte pointer to the file or directory's pathname in ACO, or by using offset ?GCPCN in the ?SACL packet. The use of the packet is only necessary if you choose to specify the target file or directory's channel number. ACO must be set to zero to indicate the use of a packet.

Before you issue ?SACL, define the new ACL in your address space and load AC 1 with a byte pointer to its address. Structure the ACL specification as follows:

username<0><access privs>[usemame<0><access privs>...]<0>

For an example of 9 bytes:

OP<O><?FACO+ ?FACW + ?FACA+ ?FACR+ ?FACE>CW <0> <?FACR+ ?FACE><O>

where

access privs is one or more of the following access types:

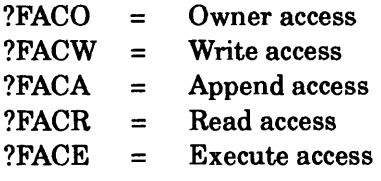

The brackets ([ ]) in the format mean that you can repeat the

username<0><access privs>

entry. However, be sure to type the ACL specifications on one line. If you use a carriage return or New Line character, the operating system interprets that character as part of the ACL. Do not insert any spaces between the ACL mnemonics, and do terminate the ACL specification with a null byte.

'lb give a series of access privileges to all users, use the +<0> template before the ACL specification. For example, the specification

+<O><?FACR+ ?FACE><O>

gives all users Read and Execute access to the file. The symbol ?MX.ACL represents the maximum length for an ACL specification.

#### **?SACL Continued**

For another example, the CLI command

ACL FOO SAM, OAR LYNN, RE

sets the ACL of file FOO. You can also do this with the ?SACL system call. One step is to create a buffer containing the following 12. bytes in its leftmost bytes.

SAM<0><?FACO+?FACA+?FACR>LYNN<0><?FACR+?FACE><0>

Each of the symbols

<?FACO+ ?FACA+ ?FACR> and <?FACR+ ?FACE>

requires 1 byte.

Figure 2-211 shows the structure of the ?SACL packet.

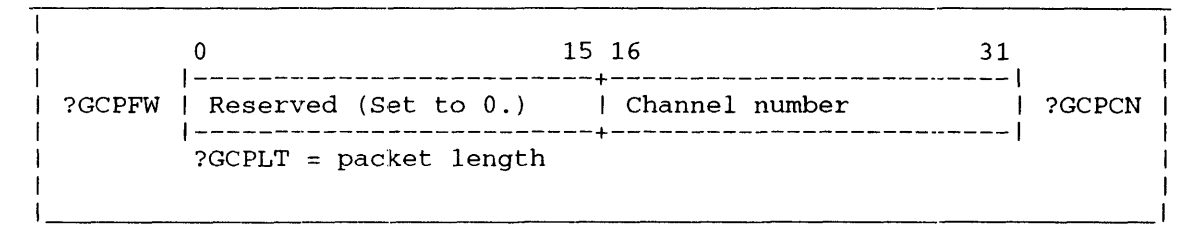

*Figure* 2-211. *Structure of ?SACL Packet* 

#### **Notes**

• See the descriptions of ?CREATE, ?DELETE, and ?GACL in this chapter.

?SATR {packet address] error return normal return

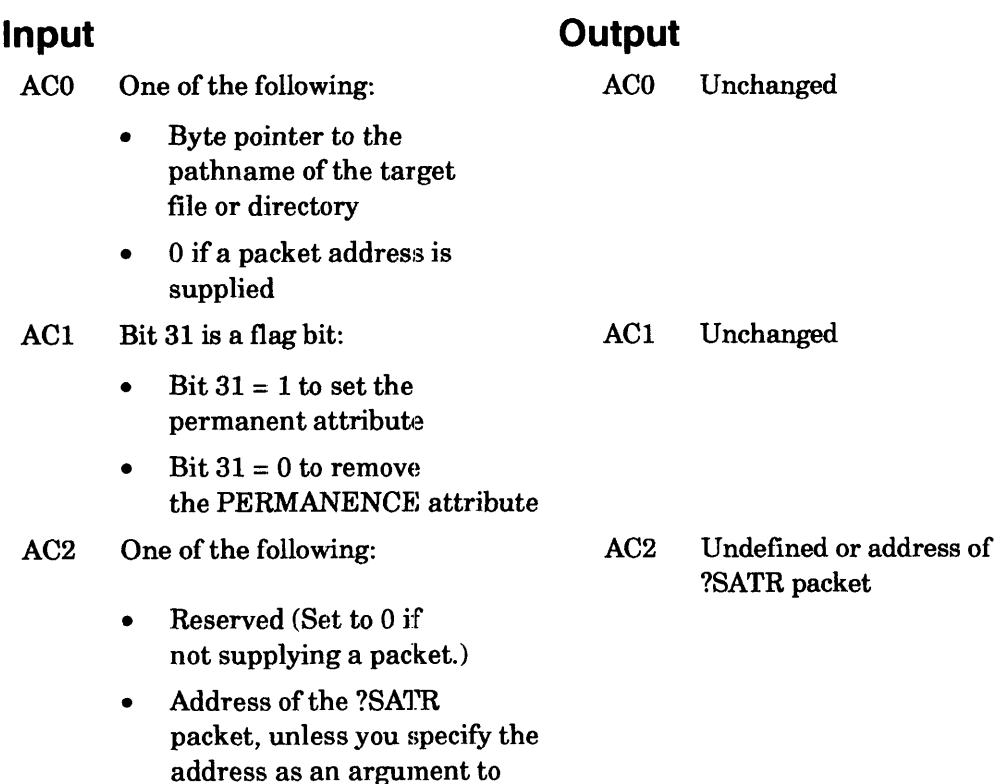

# **Error Codes in ACO**

?SATR

ERIFT Illegal fIle type ERVBP Invalid byte pointer passed as a system call argument ERWAD Write access denied ER\_FS\_DIRECTORY\_NOT\_AVAlLABLE Directory not available because the LDU was force released *(AOS/VS II only)* 

#### **Why Use It?**

You can protect a file from being deleted by any process, regardless of the process's access privileges, by assigning that file the permanent attribute. If you assign the PERMANENCE attribute to a file, you should assign that attribute to its parent directory as well. Otherwise, a process can delete the file indirectly, simply by deleting the parent directory.

To find out if a file has the PEHMANENCE attribute, issue ?FSTAT and examine the ?SSTS offset in the ?FSTAT return packet.

# **Who Can Use It?**

There are no special process privileges needed to issue this call. You must have Execute access to the file's parent directory and either Owner access to the file or Write access to the file's parent directory.

I

# **What It Does**

?SATR either assigns or removes the PERMANENCE attribute for a file or directory, depending on your input to AC1. You cannot delete any entries that have the PERMANENCE attribute. (The PERMANENCE attribute is the only file attribute that is currently defined.)

The target file can be specified in one of two ways: either by a byte pointer to the entry's pathname in ACO, or by using offset ?GCPCN in the ?SATR packet. The use of the packet is only necessary if you choose to specify the target entry's channel number. ACO must be set to zero to indicate the use ofa packet.

Figure 2-212 shows the structure of the ?SATR packet.

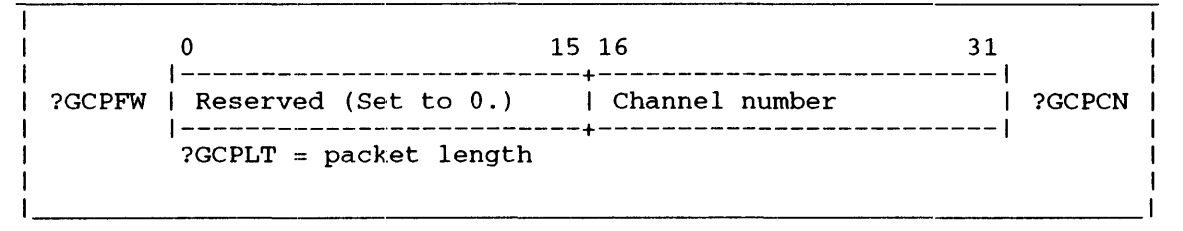

*Figure* 2-212. *Structure of ?SATR Packet* 

#### **Notes**

• See the description of ?FSTAT in this chapter.

offset ?SIRS must be set equal to ?PKR1, and the byte pointer to the buffer to hold the name must be included. You must reserve an area in your logical address space ?SIPL words long for the ?SINFO packet if the pathname of the executing operating system is not wanted, or else ?SIEX words long if the name is wanted..

Figure 2-219 shows the structure of the ?SINFO packet.

|                                                                                        |                                                                                                    | 15 16 | 31                                                                            |       |  |
|----------------------------------------------------------------------------------------|----------------------------------------------------------------------------------------------------|-------|-------------------------------------------------------------------------------|-------|--|
| 2SIRN                                                                                  | Revision number                                                                                     |       | INPUT: Packet extender I<br>flag<br>OUTPUT: Lower bytes of<br>revision number | ?SIRS |  |
| ?SIMM                                                                                  | Maximum memory in pages                                                                             |       |                                                                               |       |  |
| ?SILN                                                                                  | Byte pointer to 32-byte buffer name of master LDU                                                   |       |                                                                               |       |  |
| ?SIID                                                                                  | Byte pointer to system ID                                                                           |       |                                                                               |       |  |
| ?SIOS                                                                                  | Byte pointer to 256-byte buffer name of executing<br>operating system                               |       |                                                                               |       |  |
| ?SSIN                                                                                  | System implementation   Reserved (Set to 0.)<br>number (?SAVS for<br>AOS/VS, ?SR32 for<br>AOS/RT32) |       |                                                                               |       |  |
|                                                                                        | First of two reserved doublewords (Set to 0.)                                                       |       |                                                                               |       |  |
|                                                                                        | Second of two reserved doublewords (Set to 0.)                                                      |       |                                                                               |       |  |
| ?SIPL = unextended (ending with ?SIID) packet length<br>?SIEX = extended packet length |                                                                                                    |       |                                                                               |       |  |

*Figure* 2-219. *Structure of ?SINFO Packet* 

The operating system returns its major and minor revision numbers as octal values to the left and right byte of offset ?SIRN respectively. If the revision number is 00.00.01.01, for example, ?SIRN contains 00101. The operating system returns 2100 in offset ?SIRN for *AOSlVS* II Release 1.00.

Offset ?SIMM contains the number of the highest memory page. In a 256-Mbyte system with contiguous memory, for example, the value of ?SIMM is octal 400000; that is decimal 131072. The first memory page is page zero, and the last is the highest memory page known to the operating system. On some systems, not all memory is contiguous and available to the operating system. Thus memory pages may not be contiguous up to the page value returned in offset ?SIMM. Also, on some systems part of system memory is dedicated to firmware scratch space.

If you want the operating system to return the name of the master LDU you are using and the system identifier, set up two 32-byte receiving areas in your logical address space. Use offset ?SILN as a byte pointer to the buffer area for the master LDU name, and use offset ?SIID as a byte pointer to the buffer for the system identifier. If you do not want the name of the muster LDU or the name of the system identifier, place 0 in the appropriate offset(s) and omit the corresponding buffer area(s).

### **?SINFO Continued**

If you want the operating system to return the pathname of the executing operating system, then make an extended ?SINFO call. The ?SIRS word in the packet is used to indicate an extended call on INPUT, and will contain the second 2 bytes of the system Revision Number on OUTPUT. If this word is set to ?PKRI a new doubleword byte pointer has been appended to the packet. This byte pointer is to the ?MXPL-byte buffer which will hold the pathname. If this word is zero, an unextended ? $SINFO$  call is being made, and the packet does not contain the pathname byte pointer.

If either the word pointer in AC2 or the byte pointers in the packet refer to locations that are outside your logical address space, ?SINFO fails and the system returns the error code ERMPR in ACO. If ?SIRS is not set to either 0 or ?PKRl, an "Invalid system call parameter" error will result. If an extended call is made, but the byte pointer is invalid, an "Invalid byte pointer" error will result.

#### **Sample Packet**

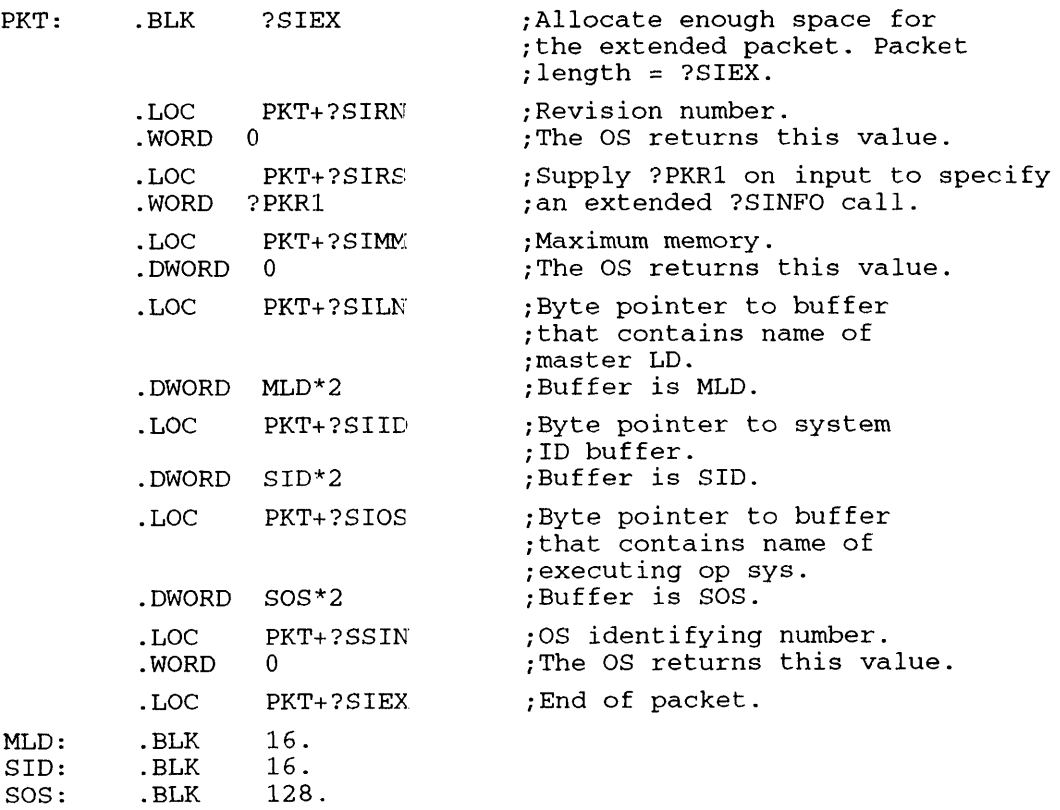

If the ?PFFO flag in offset ?PFFLG is not set, ?SOPPF causes the following to occur:

- The caller (user) passes the unique protected file ID as input.
- The operating system returns an error if the caller does not have explicit permission from the first opener of the shared file to open it.
- The operating system returns a channel number for the caller to use.
- The operating system grants the caller those access privileges that the first opener's ?PMTPF specified.

#### **Notes**

• See the description of ?PMTPF' in this chapter.

?SPAGE [packet address] error return normal return

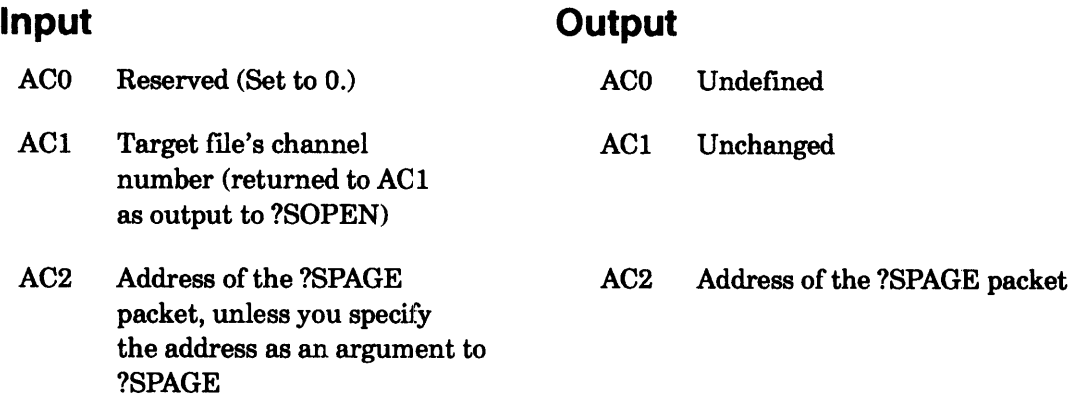

# **Error Codes in ACO**

ERVBP Invalid byte pointer passed as a system call argument ERVWP Invalid word pointer passed as a system call argument ER\_FS\_DIRECTORY\_NOT\_AVAILABLE Directory not availahle because the LDU was force released (A08NS II only)

# **Why Use It?**

I

You can use ?SPAGE to move a page or pages into the shared area of your logical address space. Offset ?PSTI in the ?SPAGE packet allows you to restrict the calling process to read access only. This is a way of preventing modifications to shared routines or shared data.

# **Who Can Use It?**

There are no special process privileges needed to issue this call, and there are no restrictions concerning file access. Set Bit 0 of offset ?PSTI to limit access to the file to Read access only.

# **What It Does**

?SPAGE validates a shared page or pages in the caller's logical address space. Note that you must open the target file with ?SOPEN before you can issue ?SPAGEs against it.

If the target page is already on the LRU chain and, therefore, memory resident, the operating system checks the caller's access to it, and adds the page to the working set when the caller references it. If the page is not in memory, the operating system reads it into memory before it adds the page to the working set (at the time the page is referenced).

Specify the number of blocks you want to read or write in the right 15 bits of offset ?PSTI.

Figure 2-222 shows the structure of the ?SPAGE packet, and Table 2-194 describes its contents. Note that the packet is structurally identical to the packet for the block I/O calls ?RDB and ?WRB, which are described in this chapter.

# **?SRCV Receives data or a control sequence over a BSC line.**

#### ?SRCV error return normal return

#### **Input**

#### **Output**

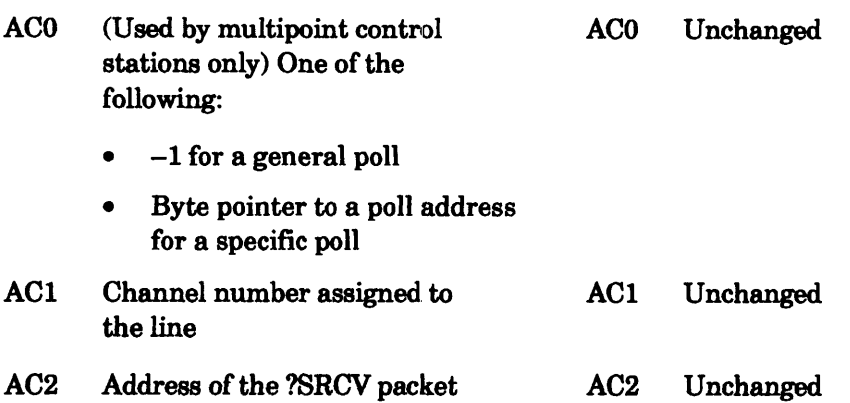

# **Error Codes in ACO**

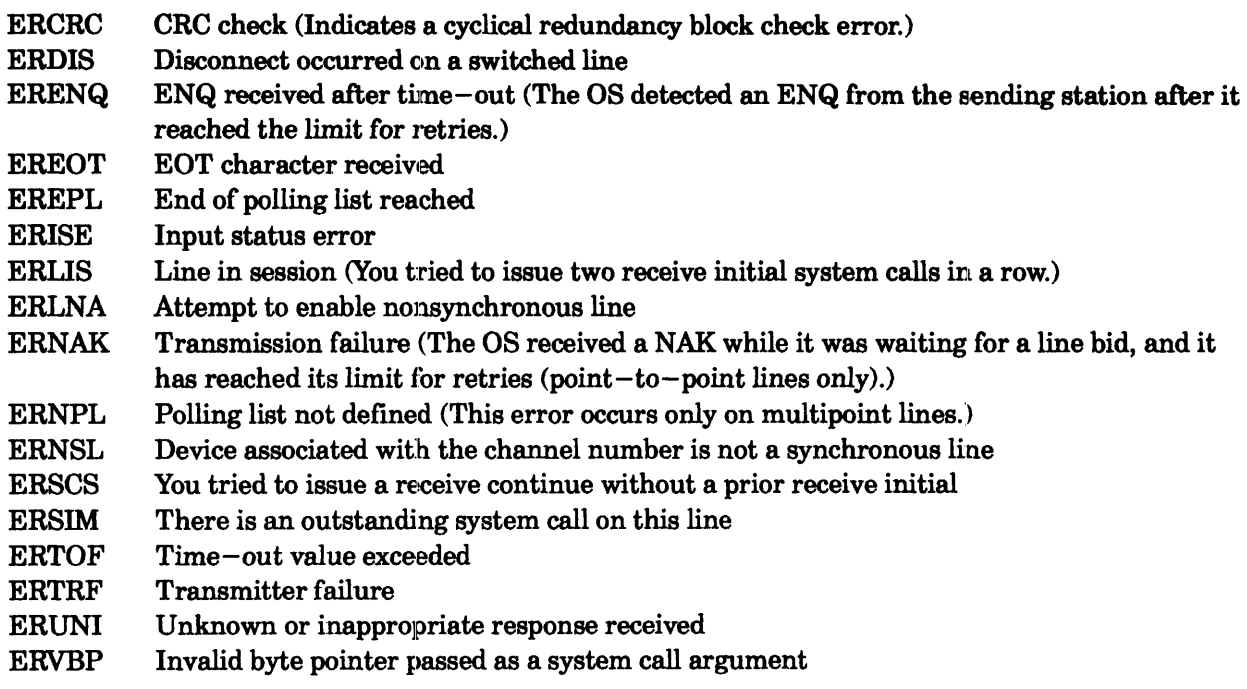

# **Why Use It?**

You can use ?SRCV whenever you want to receive data over an enabled BSC line.

# **Who Can Use It?**

There are no special process privileges needed to issue this call, and there are no restrictions concerning file access.

# **?SRCV Continued**

#### **What It Does**

•

?SRCV prepared the calling station to receive a block of data or data-link control characters over an enabled BSC line. Before you issue ?SRCV, perform the following steps:

- 1. Reserve a receive buffer in your logical address space for the incoming data or control sequence.
- 2. Set up the ?SRCV packet in your logical address space.
- 3. Load AC1 with the BSC line's channel number.
- 4. Load AC2 with the packet address.

Figure 2-223 shows the structure of the ?SRCV packet, and Table 2-196 describes each offset.

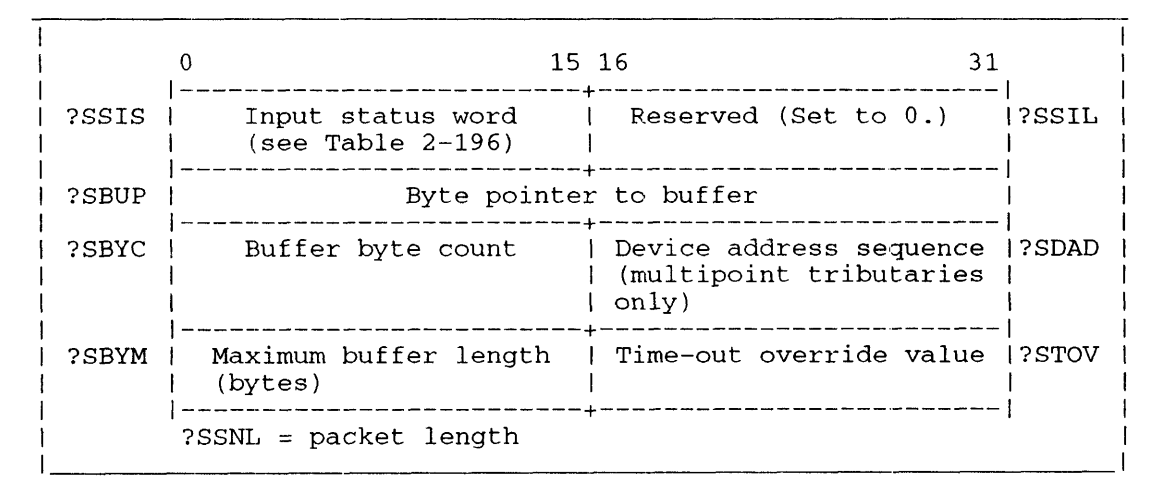

*Figure* 2-223. *Structure of ?SRCV Packet* 

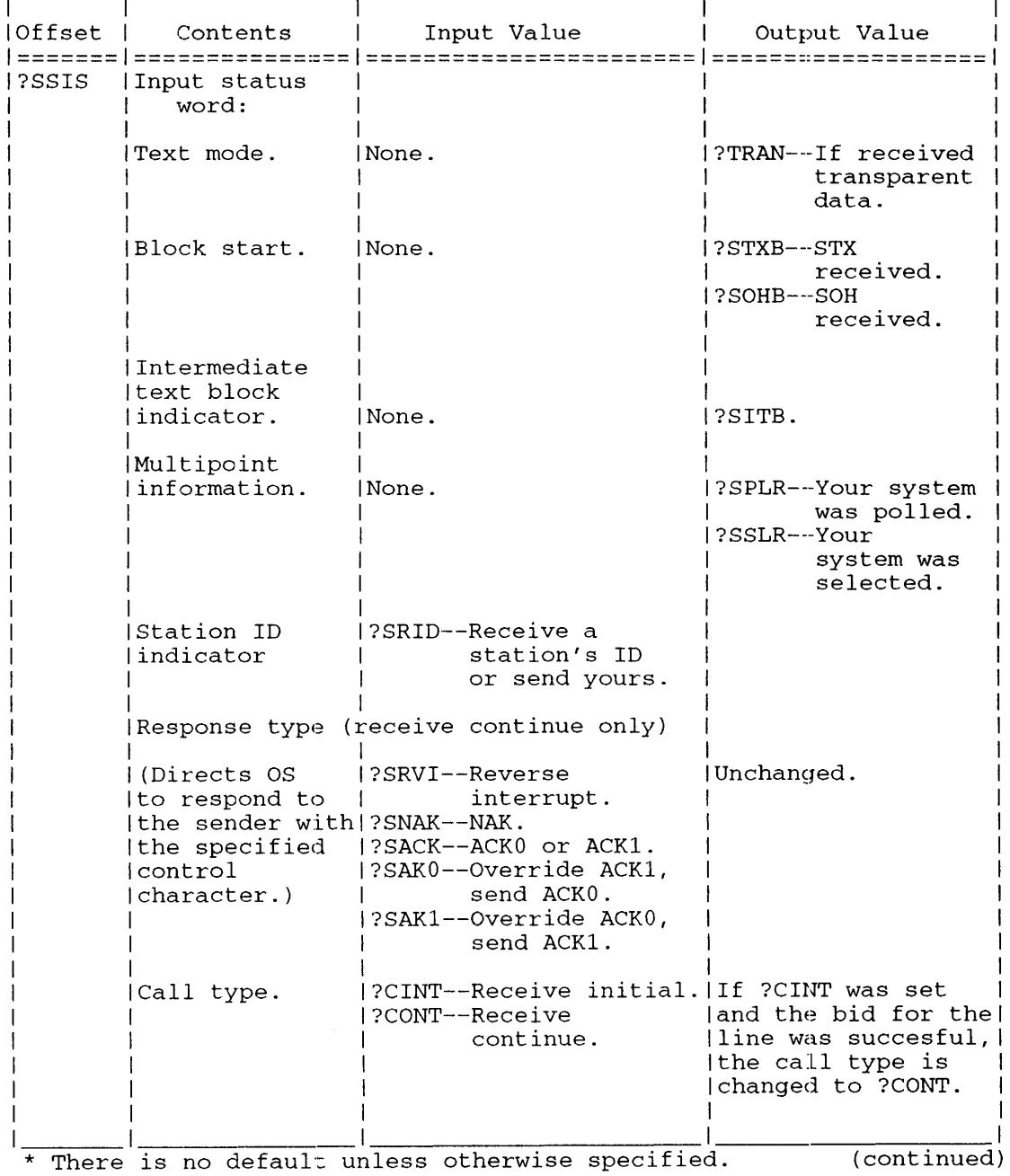

#### Table 2-196. Contents of ?SRCV Packet\*

### **?SRCV Continued**

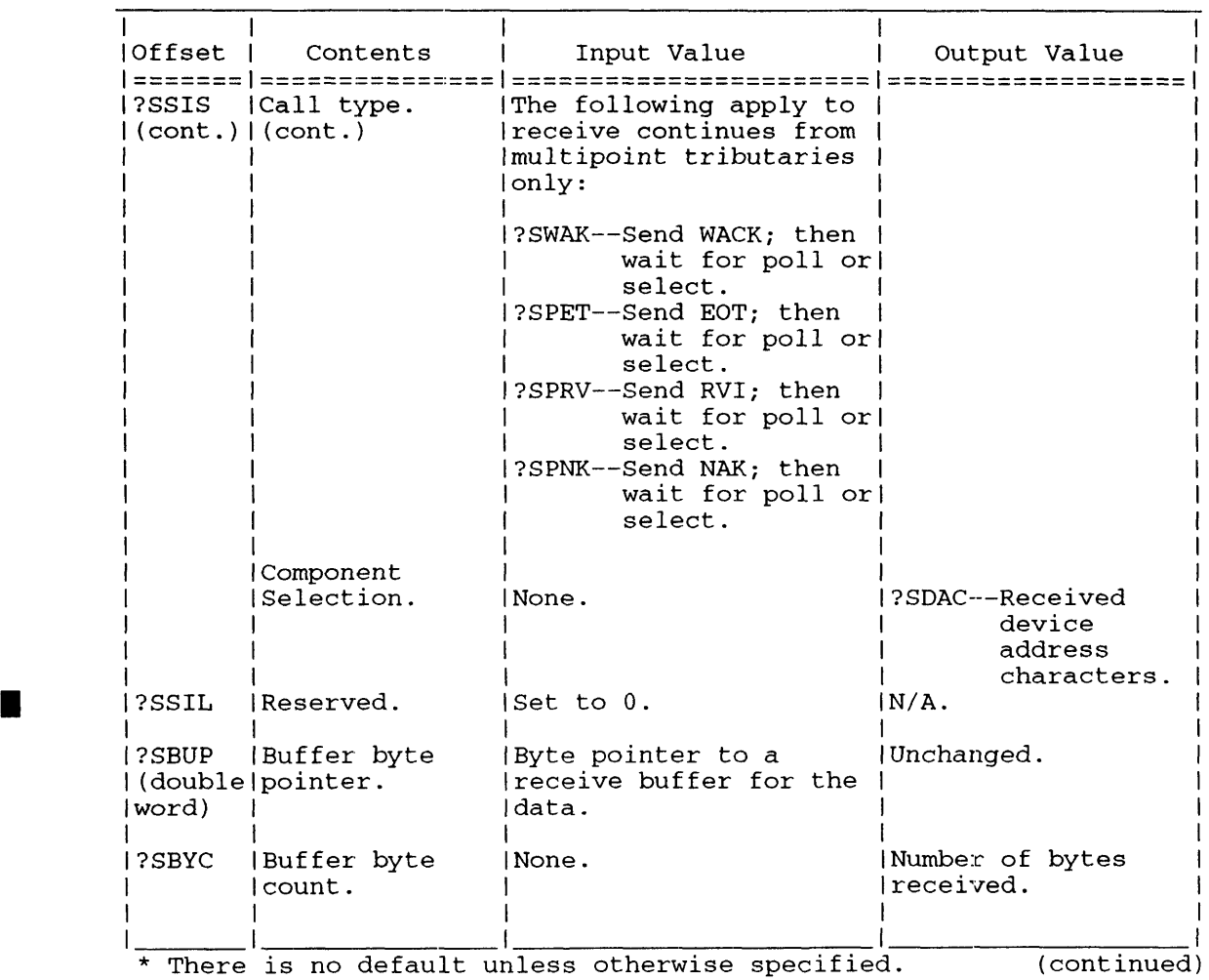

#### **Table 2-196. Contents of ?SRCV Packet·**

#### **Why Use It?**

?SSND allows you to send a block of data over an enabled BSC line.

#### **Who Can Use It?**

There are no special process privileges needed to issue this call, and there are no restrictions concerning file access.

#### **What It Does**

?SSND lets the calling station send a block of data or data-link control charaeters over an enabled BSC line. A process can issue ?SSND to bid for the BSC line (send initial), to bid for the line and then send data (send continue), or to send data (send continue).

Before you issue ?SSND, set up a packet in your logical address space, load AC2 with its address, and load AC 1 with the line's channel number. Figure 2-225 shows the structure of the ?SSND packet, and Table 2-198 describes each offset.

|       |                                             | 15 16<br>٦1               |              |
|-------|---------------------------------------------|---------------------------|--------------|
| ?SSIS | Input status word (see  <br>Table $2-198$ ) | Reserved (Set to $(0, 1)$ | ?SSIL        |
| ?SBUP | Byte pointer to data buffer                 |                           | ?SBUL        |
| ?SBYC | Buffer byte count                           | ITB record length         | ?SIRL        |
| ?SBYM | Maximum buffer length<br>(bytes)            | Time-out override value   | <b>?STOV</b> |
|       | $?SSNL = packet length$                     |                           |              |

*Figure* 2-225. *Structure of ?SSND Packet* 

### **?SSND Continued**

| Offset<br>. = = = = = = = = = | Contents                                                          |
|-------------------------------|-------------------------------------------------------------------|
| ?SSIS                         | :===============================<br>Input status word.            |
|                               | Data Type.                                                        |
|                               | ?NTRN--Nontransparent Text Mode.<br>?TRAN--Transparent Text Mode. |
|                               | DEFAULT = ?NTRN (Nontransparent Text Mode).                       |
|                               | Block Start.                                                      |
|                               | ?STXB--Start of text.<br>?SOHB--Start of header.                  |
|                               | DEFAULT = $?STXB$ (start of text).                                |
|                               | Block Type.                                                       |
|                               | ?ETBB--End of block.<br>?ETXB--End of text.                       |
|                               | DEFAULT = $?$ ETBB (end of block).                                |
|                               | Send Intermediate Text Blocks.                                    |
|                               | ?SITB.                                                            |
|                               | DEFAULT = No intermediate text blocks.                            |
|                               | Accept Conversational Replies.                                    |
|                               | ?SCON.                                                            |
|                               | DEFAULT = Do not accept conversational<br>replies.                |
|                               | Send Device Address Characters (for select<br>sequences only).    |
|                               | ?SDAC.                                                            |
|                               | DEFAULT = Do not send device address.                             |
|                               | (continued)<br>There is no default unless otherwise specified.    |

**Table 2-198. Contents of ?SSND Packet·** 

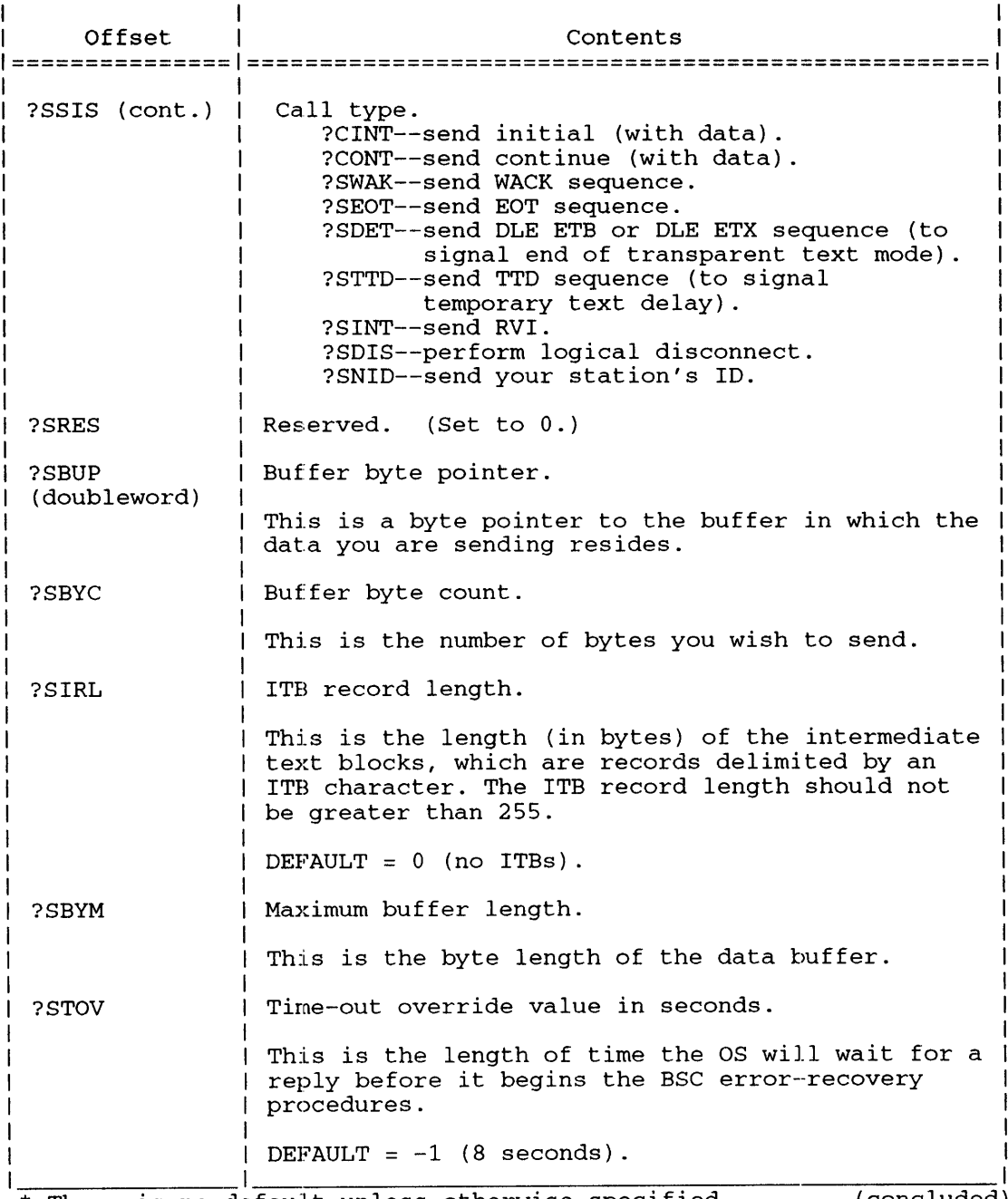

#### **Table 2-198. Contents of ?SSND Packet\***

\* There is no default unless otherwise specified. (concluded)

#### **Input Status Word**

Offset ?SSIS, the input status word, defines certain characteristics of the block you will send.

The data type field specifies whether the data is in Transparent Text Mode (?TRAN), or Nontransparent Text Mode (?N'rRN). Under transparent text mode, most data-link control characters are treated only as bit patterns; that is, they have no control significance. The exceptions are DLE STX, which signals the beginning of Transparent Text Mode, and DLE ETB or DLE ETX, which signals the end of Transparent Text Mode.

Although the operating system inserts the necessary data-link characters, including the BCC character, when you issue ?SSND, three fields in offset ?SSIS let you specify the data-link characters you want to use.

I

### **?SSND Continued**

The block start field specifies whether the operating system should preface the block with an STX. (start of text) character or with an SOH (start of header) character. Set mask ?SOHB if you are sending header information in this transmission and set mask ?STXB if you are sending text. The ?STXB mask is the default.

The block type field directs the operating system to append either an ETB (end of text block) or an ETX. (end of text) character to the data block. The ETX character terminates the last text block in a message. Thus, you should set mask ?ETXB if this is the last block you are sending. The default for this field is ?ETBB. This mask corresponds to the ETB character, which must terminate every text block except the last one.

The send intermediate text block field directs the operating system to delimit portions of the data block with intermediate transmission (ITB) characters. If you select this option (by setting mask ?SITB), you must set offset ?SIRL to the length of the intermediate text block8. If you set '?SIRL to 4, for example, the operating system places an ITB character after every fourth byte in the text block. The operating system ignores the contents of ?SIRL if bit ?SITB is not set.

Select the ?SCON mask if you want to accept conversational replies from the receiving station. Conversation mode allows the receiver to respond to the block you send with header information or data, instead of a positive ACK0 or ACK1 sequence. Note that the block you send must be a complete data block (not a data-link sequence) for conversational mode to work. In general, you should not give a conversational reply to a header block or a block that ends with an ETB Character.

The call type field defines ?SSND as one of the following types:

- ?CINT, which is a send initial with data. (If the bid for the line is successful, the operating system changes this to ?CONT.)
- ?CONT, which is a send continue with data.
- ?SWAK, which is a wait-before-transmission (positive acknowledgment).
- ?SEOT, which is an end-of-transmission.
- ?SDET, which is a line disconnect call.
- ?STTD, which is a temporary text delay.
- ?SNID, which allows you to send your station's ID. Place the ID in the data buffer, its number of bytes in offset ?SBYC, and the largest possible number of bytes in the explected reply ID in offset ?SBYM. When ?SSND flnishes you must check offset ?SBYC to see if the receiving station replied with an ID. If so, it will be in the data buffer. See the section "Station Identification" in the description of system call ?SEBL.

Table 2-199 describes each type of call.

#### **Other ?SSND Offsets**

Offsets ?SBUP and ?SBUL point to the buffer you reserved in your logical address space for the data you will send. Note that the buffer byte count you supply in offset ?SBYC must be for the

#### **Why Use It?**

Use ?SYLOG to control and monitor the status of ongoing system, Superuser, error, and CONO *(AOSNS* II only) logging. You can use CONO logging to write to a file, instead of to a hardcopy console. You can also use ?SYLOG to rename the system, the error, and the CONO log files each day, helping you keep a continuous record of system and CONO 1/0 activity.

#### **Who Can Use It?**

Only the operator process (PID 2), or a process with System Manager privilege, can issue ?SYLOG. Restrictions concerning file access control are described in the next section.

#### **What It Does**

The operator process uses ?SYLOG to find out the current state of each logging function (on or off). and to start and stop system, Superuser, and CONO logging; you cannot stop error logging with ?SYLOG. System and Superuser logging are written to :SYSLOG including all messages sent by the operating system and/or EXEC, and all messages sent by users via ?LOGEV. Error logging is written to :ERROR\_LOG, and CONO logging to :CONO\_LOG. All message logging is buffered in the operating system before it is written to a function's log file.

Stopping and restarting system, Superuser, and CONO logging flushes each function's message buffer, writing the buffer's content into the function's log file. When the operator process restarts logging, messages are appended to each function's log file. The operator process can use ?SYLOG to create or rename :SYSLOG and :CONO\_LOG, but can only rename :ERROR.\_LOG.

Renaming a log file also flushes its message buffer, and copies the old log file's content plus the buffer's content into the newly named file. You can use renaming to create a continuous record of system activity. Renaming :ERROR\_LOG reduces its size to zero bytes, and writes the file plus the buffer content into the newly named file.

When renaming the log file while system logging is enabled, first issue an extended status call to obtain the current level of logging detai1. Then issue the rename call with the appropriate detail level set for logging in AC2. When the log file is renamed during a status command, and  $AC0=-1$ , AC2 must contain the desired level of logging detail  $(0 \text{ or } -1)$  as well. If you omit the logging detail level, the operating system sets a minimal detail level after renaming the log file, and you could inadvertently change your logging detail level.

You can view :SYSLOG and :ERROR\_LOG with the REPORT utility. You can view the ASCII file :CONO\_LOG using the CLI TYPE command, or the BROWSE utility. You view a function's most recent messages by renaming the log file with ?SYLOG. For example, to view all the error messages up to the current time, rename :ERROR\_LOG. Renaming the file flushes the error log buffer, and writes the most recent error messages and the system time and date stamp into the newly named file. Now use the REPORT utility to view the renamed file's content.

For information about reading :SYSLOG with a program, see Appendix B at the end of *ADS /VS, ADS* / *VS II, and ADS* / *RT32 System Call Dictionary, ?R Through* ?Z (093-000543-02).

The AC0 and AC1 input values determine which function ?SYLOG performs. If you use ?SYLOG to start the system logging function  $(AC0 = 1)$  and the system log file does not exist, the operating system creates :SYSLOG. If you use ?SYLOG to start the CONO logging function (ACO = 7) and the CONO log file does not exist, the operating system creates :CONO\_LOG.

The access control list for :SYSLOG is NULL, giving only processes with Superuser privilege access to the file and denying access to other users. The :SYSLOG special file type is ?FLOG.

# **?SYLOG Continued**

The access control list for :CONO\_LOG is OP,R giving the operator process read access to the file. and denying access to other users. The :CONO\_LOG special file type is also ?FLOG. With CONO logging on, the operating system buffers and then writes all CON $\dot{o}$  I/O messages to the file :CONO\_LOG.

If you turn off system logging  $(AC0 = 0)$ , you flush the operating system buffer and close :SYSLOG. Turning system logging off prevents the operating system from logging any further system events or messages to :SYSLOG. Similarly, if you turn off CONO logging  $\overline{A}CO = 0$ , you flush the operating system buffer and close :CONO\_LOG. Turning CONO logging off prevents the operating system from logging any further 1/0 events or messages to :CONO\_LOG.

To rename :SYSLOG, load ACl with a byte pointer to the new filename before you issue ?SYLOG. The operating system closes the current :SYSLOG file, if it is open, and then renames the file.

If you leave the system logging function on while you rename :SYSLOG, or if you rename the log file and then issue another ?SYLOG to resume system logging, the operating system opens a new system log file called :SYSLOG and writes all subsequent log messages to that file. All previous log files are strictly historical.

You cannot rename :CONO\_LOG while CONO logging is active. To rename :CONO\_LOG, turn off CONO logging (ACO=O), turn on Superuser and load ACl with a byte pointer to the new filename before you issue ?SYLOG. Now turn off Superuser and restart CONO logging to :CONO LOG.

If an error occurs during ?SYLOG, the operating system leaves the current state of the system log file and its name intact.

#### **Exclusion Bit Map**

An exclusion packet can be used with ?SYLOG to selectively ignore certain events. Figure 2-243 shows the structure of the exclusion bit map packet. The exclusion packet is a bit map record. The ordinal bit positions are defined in PARU.32.SR from ?LSMI to ?LUMAX (Only ?LSMI to ?LSMA apply to Superuser logging exclusion bit maps.).

To retrieve and view the current bit map settings before changing them, use ?SLRF in AC0. In the first double word (?SYFBM) of the exclusion bit map packet define either ?SYLID or ?SYSUID. ?SYLID indicates a a selective bit map, ?SYSUID indicates a Superuser bit map. When setting an exclusion or a Superuser bit map with ?SLSF, if a bit is set in the packet, the system will not log that event.

You can set exclusion bit maps only while system logging is on, and you can set Superuser exclusion bit maps only while Superuser logging is on. Also, Superuser exclusion maps do not affect PMGR system logging events.

The operating system writes the "Set Exclusion Map" message in a SYSLOG entry with code ?LTSF.

NOTE: We recommend that you always include the *AOSNS* administration and hardware codes (1-899.).

I
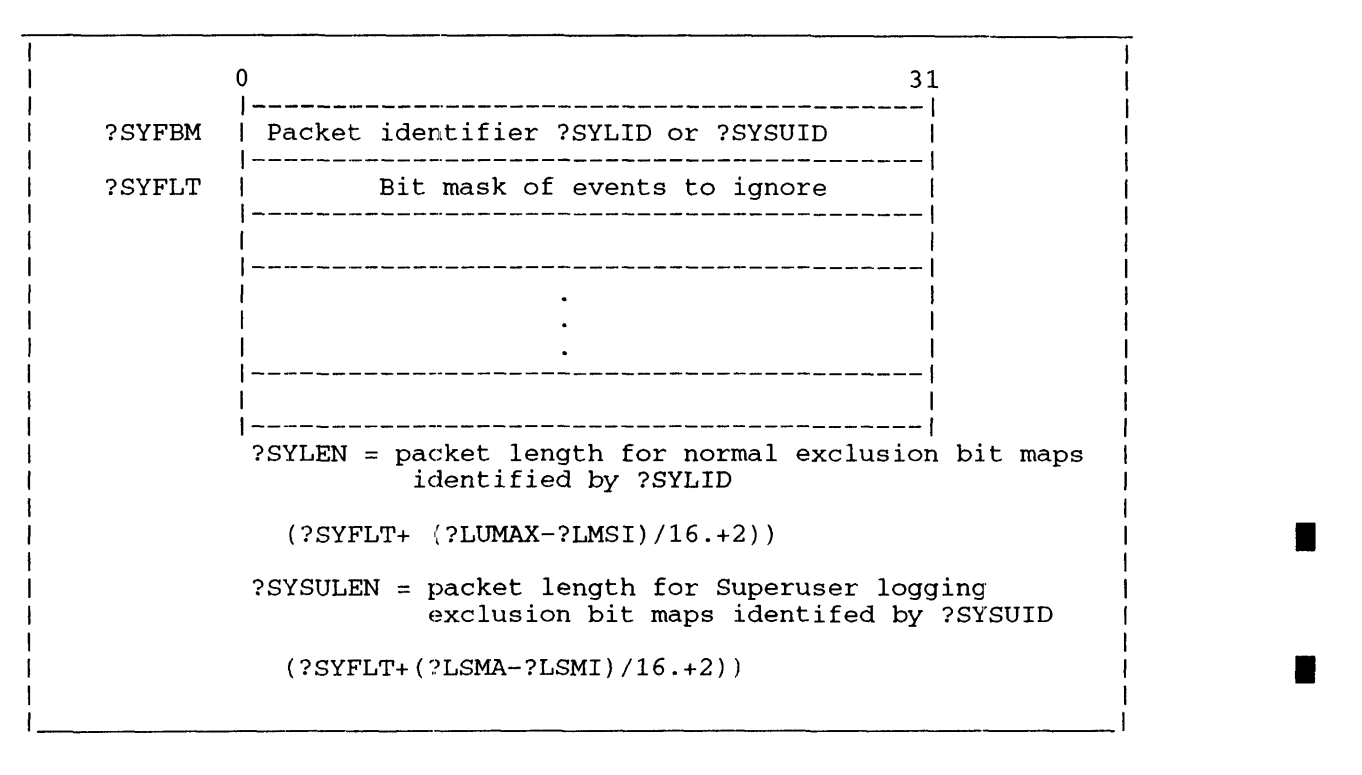

*Figure* 2-226. *Structure of ?SYLOG Exclusion Bit Map Packet* 

The first two words in the packet contain the system call identifier ?SYLID or ?SYSUID. Place ?SYLID here for ordinary exclusion bit maps, or place ?SYSUID here for bit maps used for superusers during Superuser logging. The remainder of the packet is a bit map record that contains a bit entry for every possible log event. Bit positions correspond to the event codes that are defined in PARU.32.SR. To ignore specific events, set the corresponding bit for that event in the packet.

#### **Notes**

- See the description of ?LOGEV in this chapter.
- See the explanation of the CLI command SYSLOG in the manual *Managing AOS/VS and AOS/VSII.*
- Stopping ?SYLOG events or using an exclusion bit map precludes a C2-level secure system.

?SYSPRV [packet address] error return normal return

#### **Operating System Differences**

See the section "Who Can Use It" below.

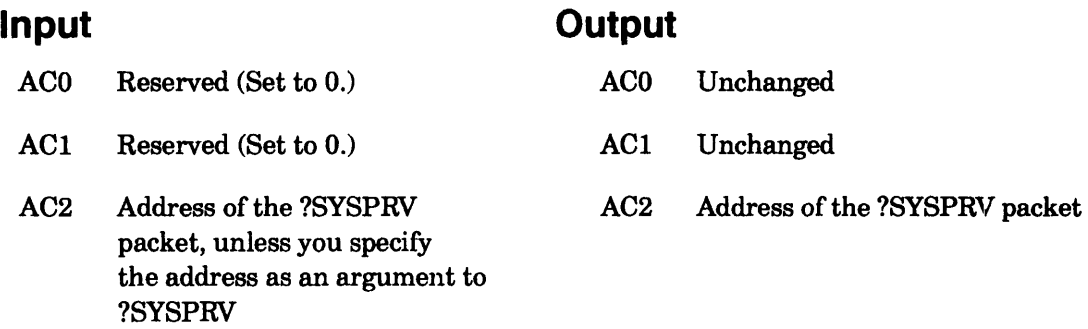

#### **Error Codes in ACO**

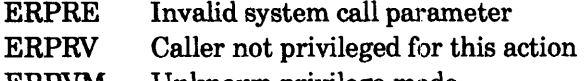

- Unknown privilege mode ERPVM
- ERPVO Privilege cannot be held exclusively
- ERPVP Other processes using privilege
- ERPVX Privilege held exclusively by other process

#### **Why Use It?**

Use this system call to inquire about or change certain process privilege states. You need certain privileges before you can execute some system calls. For example, your process must have System Manager privilege turned on before it can issue a ?JPINIT call to initialize a job processor.

### **Who Can Use It?**

Under *AOSNS,* there are no restrictions concerning file access. The following ]jst contains the *AOSNS* process privileges needed to issue ?SYSPRV.

- To enter (i.e., acquire) a privilege state  $-$  if you are allowed to have one of the privileges Superuser, Superprocess, or System Manager and issue ?SYSPRV to enter the respective privilege, AOSNS lets you do this. (One of the ways you are allowed to have, say, Superuser privilege is for your system manager to use the profile editor utility program, PREDITOR, to allow you this privilege.) If you are not allowed to have one of these privileges and issue ?SYSPRV to enter the privilege, AOS/VS returns error ERPRV.
- To enter (i.e., acquire) the System Manager privilege state exclusively  $-$  you must be allowed to have System Manager privilege and no other user has entered System Manager privilege.

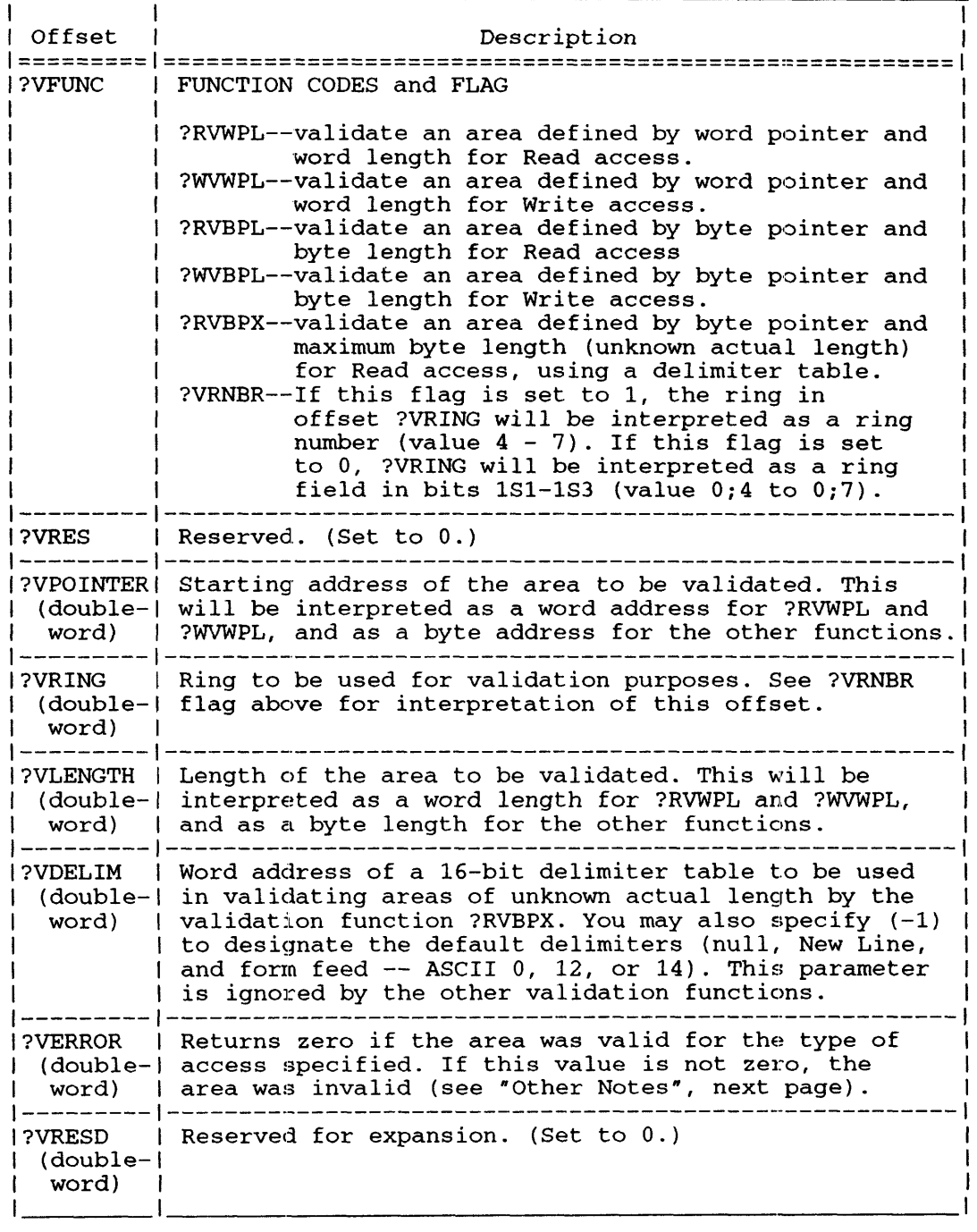

#### **Table 2-205. ?VALIDATE Functions and Their Codes**

The packet length is defined by the parameter ?VPLTH.

#### **?VALIDATE Continued**

#### **Error Conditions**

The exception return for this call will be taken only if the call is invalid for one of the following reasons:

- It was called by a  $16$ -bit process in Ring 7. ERICM  $-$  "Invalid System Command"  $-$  will indicate this error.
- The packet address in AC2 is invalid. ERVWP will be returned.
- $\bullet$  The function code in ?VFUNC of the packet is unknown. ERUFR will be returned in this case.
- For function ?RVBPX only, if the contents of ?VDELIM is not  $(-1)$  or a valid address, error code ERVWP will be returned.
- The ring specified in ?VRING is invalid. ERVPW will be returned.

Note that the normal return indicates that the call was made correctly. However, it does NOT indicate the validity of the area. You must check the error code returned by ?VERROR, which will be zero if the type of access specified is possible. If?VERROR is nonzero, it will be one of the following codes:

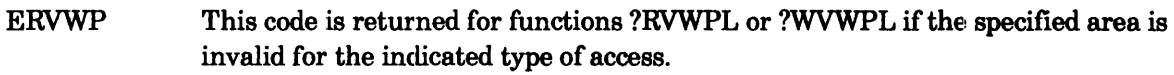

ERVBP This code is returned for functions ?RVBPL, ?WVBPL, or ?RVBPX if the specified area is invalid for the indicated access type.

#### ERPRE will be reported for the following error conditions:

• The area length specified by ?VLEN is invalid. The area length must be a positive number which does not exceed the number of words or bytes in one ring.

#### **Notes**

• An area will be considered invalid if it crosses the unshared/shared boundary.

#### **Examples of Use**

Suppose an inner ring server for a database system gets a request to return some information from a database. The database caller, a Ring 7 application in this example, passes a byte address and byte length to specify the receiving area.

The database server may attempt to write the information into the customer's space without validation; however, it risks causing a USER TRAP from its ring. By calling ?VALIDATE with Ring 7 in ?VRING, and the user's byte address and length in ?VPTR and ?VLEN, the database server can simply return an error code for the request.

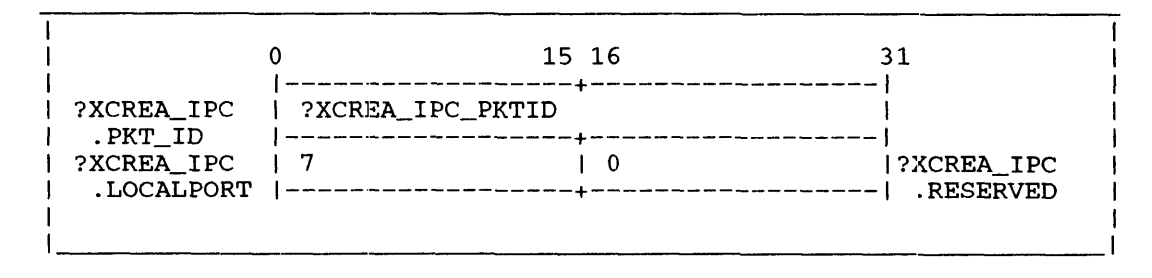

*Figure 2-264. Example of ?XCREATE IPC Subpacket for IPC File* 

#### **Example of Link File Creation**

In this example (Figures 2-265 nnd 2-266), the caller wants to create a link ille to, :UDD:BRIANNE:BRIANNE\_MEMO, from his working directory, :UDD:DOUGLAS. The caller names the link filename, NOT\_MY\_MEMO. The caller sets the packets as follows:

 $Set ACO = 0$ Set  $AC1 = 0$ Set AC2 = Word pointer to main packet

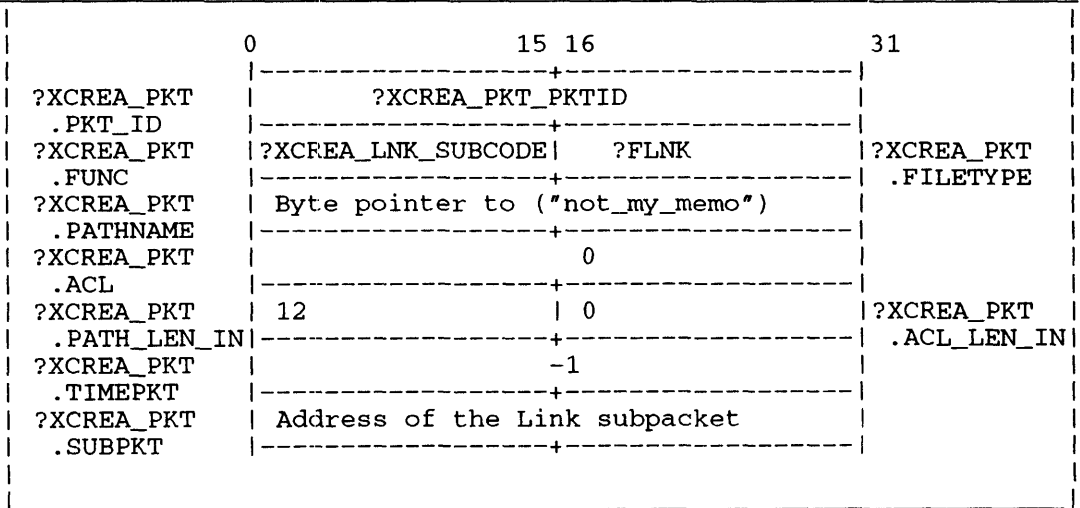

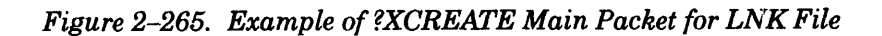

|                            | 15 16                                  | 31         |
|----------------------------|----------------------------------------|------------|
|                            |                                        |            |
| ?XCREA LNK                 | ?XCREA_LNK_PKTID                       |            |
| .PKT ID<br>?XCREA LNK      | Byte ptr.to(:udd:brianne:brianne_memo) |            |
| .LINKNAME                  |                                        | ?XCREA_LNK |
| ?XCREA LNK<br>.LINK LEN IN | -22                                    | .RESERVED  |
|                            |                                        |            |
|                            |                                        |            |

*Figure 2-266. Example of ?XCREATE Link Subpacket for LNK File* 

**?XFSTAT Gets file status information (extended).** 

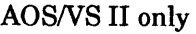

?XFSTAT [packet address] error return normal return

### **Input**

#### **Output**

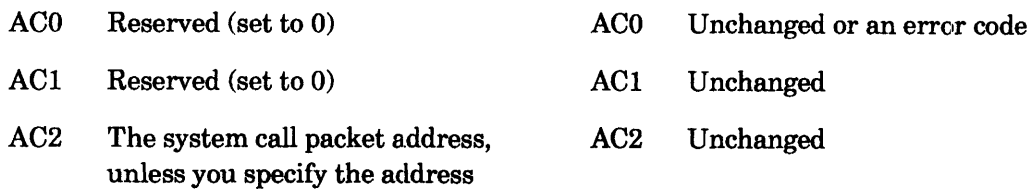

#### **Error Codes in ACO**

as an argument to ?XFSTAT.

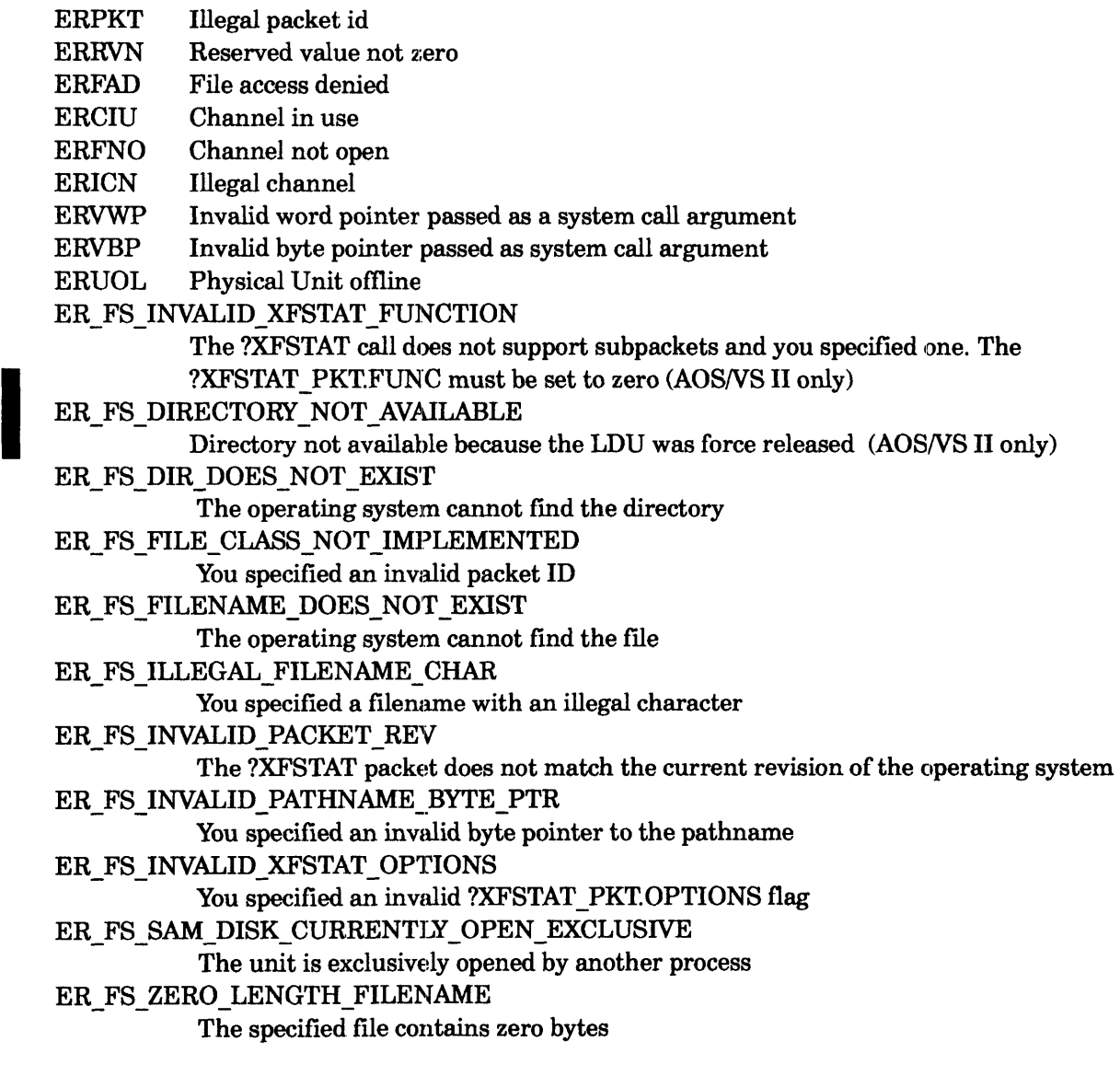

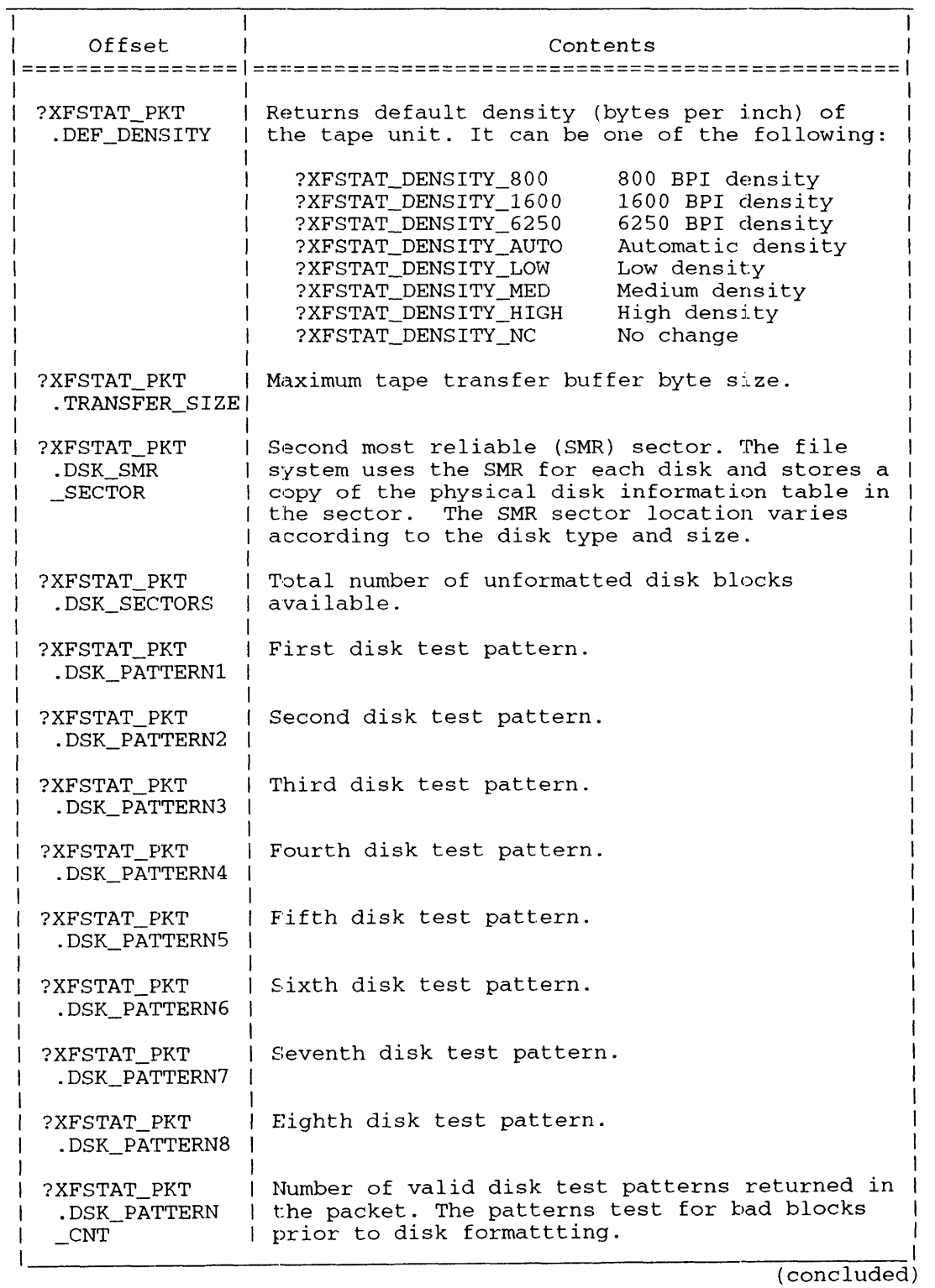

#### Table 2-233. ?XFSTAT Unit Packet File Status

Disk test patterns refer to the bad block verification that is usually performed on disks prior to formatting. Error detection programs are run against the patterns written to the disk to find the bad blocks.

I

#### **?XFSTAT Continued**

The intensity of error checking is proportional to the number of patterns used. The number and type of patterns may differ between and within disk classes. There can exist up to eight distinct pattern fields. A pattern count field identifies the number of valid pattern fields, which are sequentially ordered from patrn one. Unused fields are set to zero.

#### **16-bit System Call Support**

The ?XFSTAT system call supports a 16-bit version of the call. However, 16-bit callers are responsible for supplying the packet address in the 16-bit address format, which includes the ring field. Callers will use the same packet offset symbols as defined for 32-bit call.

#### **Example with Pathname Supplied**

The caller wants file information for the entry specified in the target pathname, :UDD:BRIANNE:MEMO.LS. In the ?XFSTAT packet, the caller should set the packet as follows:

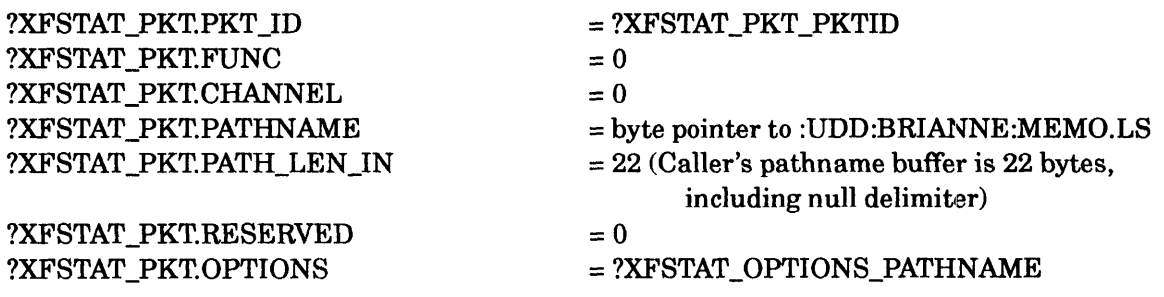

Sets  $AC2$  = word addr. (?XFSTAT PKT).

After issuing the call, the packet's output fields contain the requested information. The input fields remain unchanged. All packet values are in octal.

The packet information tells the caller that file, MEMO.LS, is a user data file (?FUDF); is currently a 1 index level file; has a byte size of 101144; has 100 blocks allocated; its primary element size is 104 while its secondary element size is 4. Determining the values in parentheses are normally found by the symbolic flags defined.

|                                 |                               | 15 16                                        | 31                             |
|---------------------------------|-------------------------------|----------------------------------------------|--------------------------------|
| ?XFSTAT_PKT<br>.PKT_ID          | ?XFSTAT_PKT_PKTID             |                                              |                                |
| ?XFSTAT_PKT<br>. FUNC           |                               | 32                                           | 1?XFSTAT PKT<br>---   .CHANNEL |
| ?XFSTAT PKT<br>. PATHNAME       |                               |                                              |                                |
| ?XFSTAT_PKT<br>.PKT LEN IN      |                               | $\begin{array}{c}\n0 \\ \hline\n\end{array}$ | ?XFSTAT_PKT<br>--  .RESERVED   |
| ?XFSTAT_PKT<br>.OPTIONS         | ?XFSTAT OPTIONS CHANNEL       |                                              |                                |
| ?XFSTAT PKT<br>.FILETYPE        | ?FDIR                         | 2003                                         | ?XFSTAT_PKT<br>$---$   .STATUS |
|                                 |                               | $\Omega$                                     |                                |
| ?XFSTAT_PKT<br>. TCREATE        | 16474                         | 72333                                        |                                |
| ?XFSTAT PKT<br><b>.TLACCESS</b> | 16516                         | 65673                                        |                                |
| ?XFSTAT PKT<br>.TLMODIFY        | 16516                         | 65673                                        |                                |
| ?XFSTAT PKT<br>.INDEX MAX       | $\overline{\mathbf{3}}$       |                                              | ?XFSTAT_PKT<br>.INDEX ELEM     |
| ?XFSTAT_PKT<br>.INDEX CUR       | 1.                            |                                              |                                |
| ?XFSTAT PKT<br>FILE BYTESZ.     | 1000                          |                                              |                                |
| ?XFSTAT PKT<br>.START_LDA       | 10751                         |                                              |                                |
| ?XFSTAT_PKT<br>.PRIMARY ELEM    | $\overline{2}$                |                                              |                                |
| ?XFSTAT PKT<br>.SECNDRY_ELEM    | $\mathbf{1}$<br>------------  |                                              |                                |
| ?XFSTAT PKT<br>.PRIMARY CNT     | $\overline{a}$                |                                              |                                |
| ?XFSTAT_PKT<br>.CPD_MAX_SIZE    | $\mathbf{0}$<br>_________     |                                              |                                |
| ?XFSTAT PKT<br>.BLOCKS_ALLOC    | 1222                          |                                              |                                |
| ?XFSTAT PKT<br>.DSK_ACCESSES    | 1223                          |                                              |                                |
|                                 | $\Omega$                      |                                              |                                |
| ?XFSTAT_PKT<br>.ACTIVE OPENS    | $\mathbf{1}$<br>_<br>________ | $\mathbf{0}$                                 |                                |
|                                 |                               |                                              |                                |

*Figure 2-272. Example of Directory Type Grouping* 

#### **Notes**

- Should additional information be included in the future, DG will assign a new packet identifier. To access the new information, the caller should specify the most recent packet identifier and packet length constant.
- When you set the ?XFSTAT\_OPTIONS\_GET\_DISK\_INFO flag and the file type resolves to a disk unit, the ?XFSTAT call requires additional time to open the disk (if necessary) and to read the information. If the flag remains set for all of the file types, the file system ignores the flag except for a disk unit status.

**?XGTACP Gets access control privileges (extended).** 

*AOSNS* II only

?XGTACP [packet address] error return normal return

#### **Input**

#### **Output**

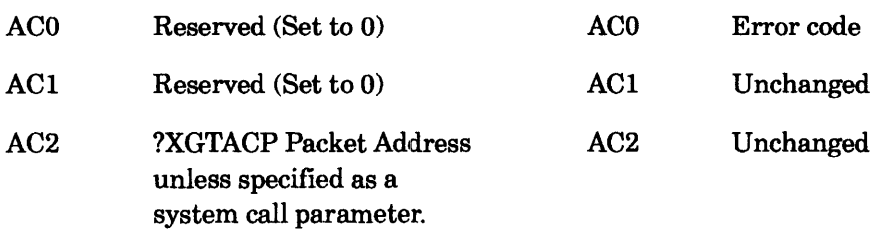

#### **Error Codes in ACO**

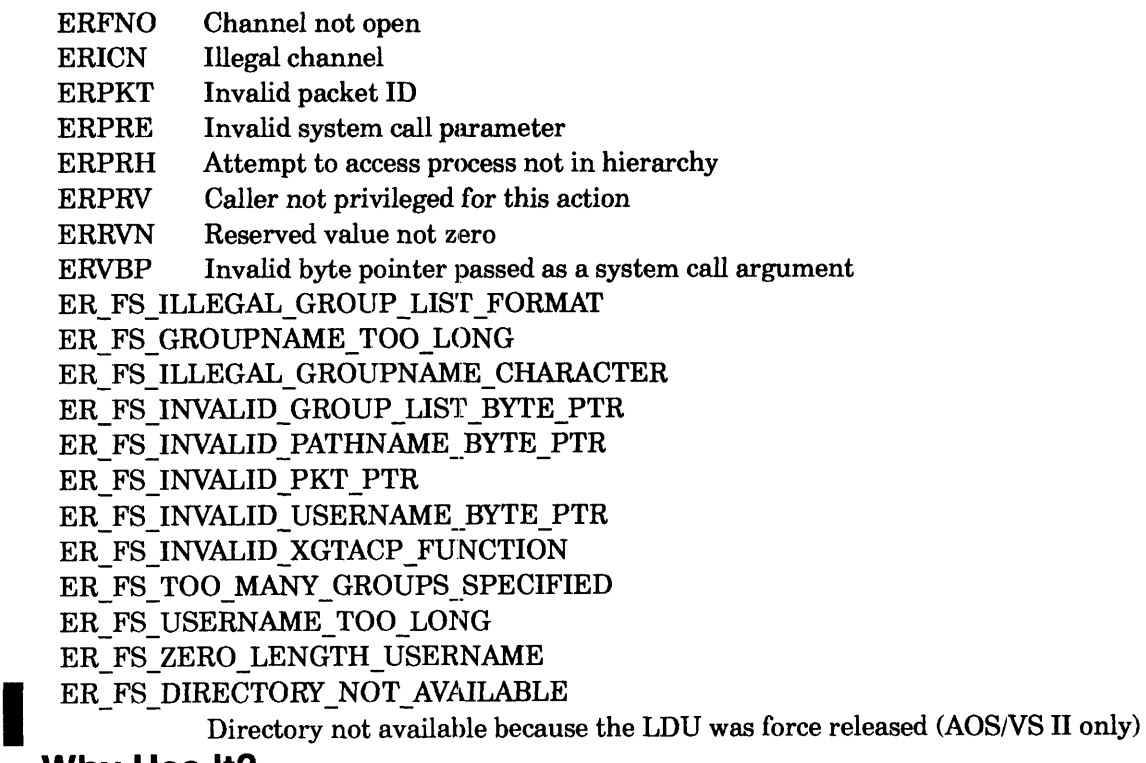

#### **Why Use It?**

?XGTACP returns the access privileges for a specific file and username/group list combination. You can issue ?XGTACP before you issue ?SACL, which sets the current ACL for a file, or before you issue ?DACL, which sets the default ACL.

#### **Who Can Use It?**

You need Execute access to the directory of the file to determine your own access rights to the file. When you set ?XGTACP\_USER\_OR\_PID to  $-1$ , the call returns the access rights based on the current username/group list combination of the calling process. Others must have the Superuser privilege.

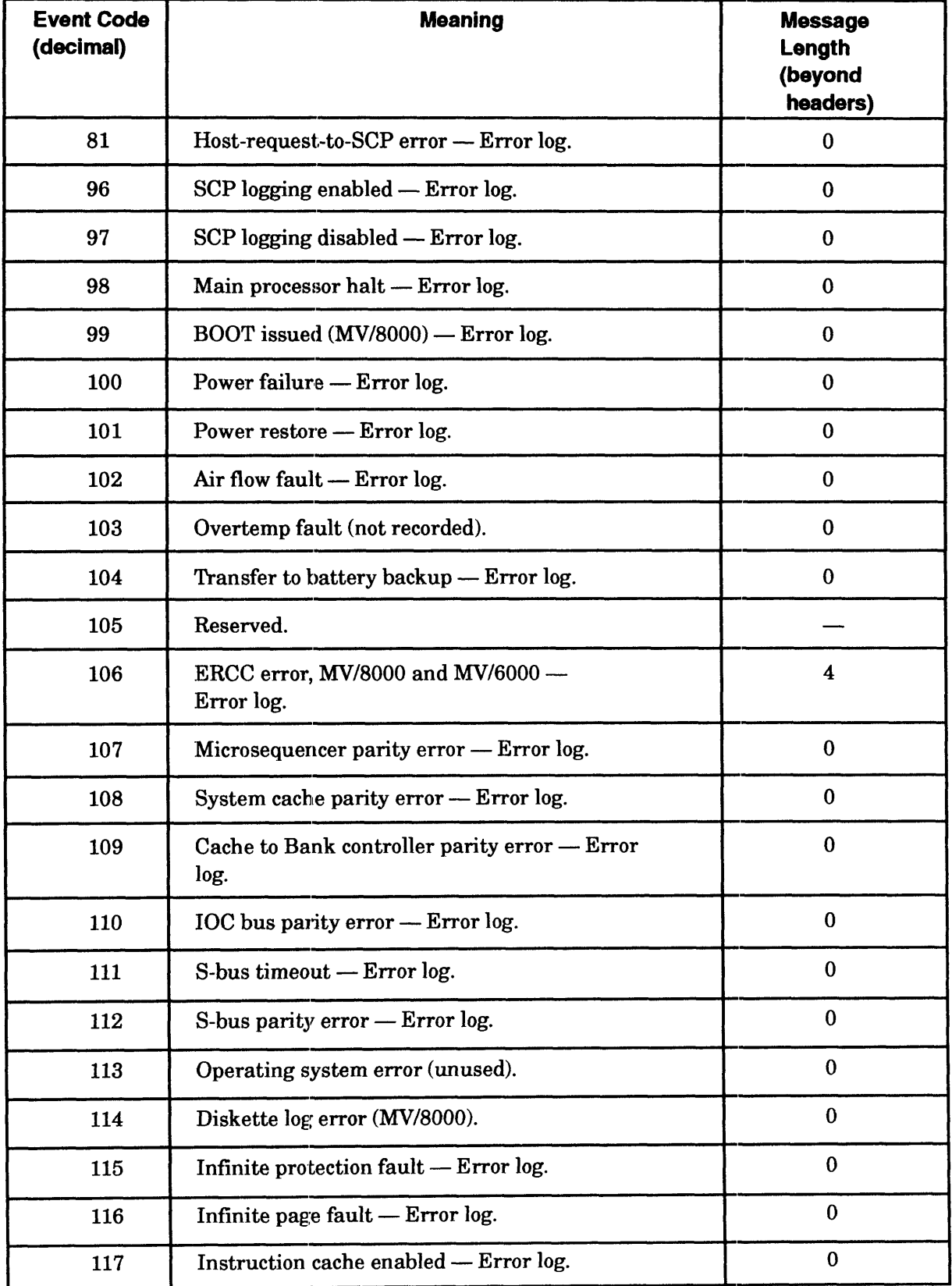

#### **Table B-1. SYSLOG Event Codes and Record Lengths (cont.)**

(continued)

| <b>Event Code</b><br>(decimal) | <b>Meaning</b>                                       | <b>Message</b><br>Length<br>(beyond<br>headers) |
|--------------------------------|------------------------------------------------------|-------------------------------------------------|
| 118                            | Instruction cache disabled - Error log.              | $\bf{0}$                                        |
| 119                            | Reserved.                                            |                                                 |
| 120                            | Reserved.                                            |                                                 |
| 121                            | System reset (not recorded).                         | $\bf{0}$                                        |
| 122                            | ATU accelerator enabled - Error log.                 | $\bf{0}$                                        |
| 123                            | ATU accelerator disabled - Error log.                | $\bf{0}$                                        |
| 125                            | XEQ DTOS command (MV/8000).                          | $\bf{0}$                                        |
| 126                            | Bad return from DTOS (MV/8000).                      | $\bf{0}$                                        |
| 127                            | HALT command (MV/8000) - Error log.                  | $\mathbf 0$                                     |
| 128                            | CONTINUE command (MV/8000) - Error<br>log.           | $\bf{0}$                                        |
| 129                            | START command (MV/8000) - Error log.                 | $\bf{0}$                                        |
| 130                            | INIT command (MV/8000) - Error log.                  | $\bf{0}$                                        |
| 131                            | Bank controller ERCC report disable -- Error<br>log. | $\bf{0}$                                        |
| 132                            | Good return from DTOS (MV/8000).                     | $\bf{0}$                                        |
| 133                            | Hard interrupt (not recorded).                       | $\bf{0}$                                        |
| 141                            | Unsolicited error from peripheral (H.A.D.A./MV)      | 3                                               |
| 142                            | Soft tape error                                      | 17                                              |
| 901                            | Reserved.                                            | $\bf{0}$                                        |
| 910                            | Process created.                                     | Varies                                          |
| 911                            | Reserved.                                            | $\bf{0}$                                        |
| 912                            | Process terminated by superior process.              | 4                                               |

Table B-1. SYSLOG Event Codes and Record Lengths (cont.)

(continued)

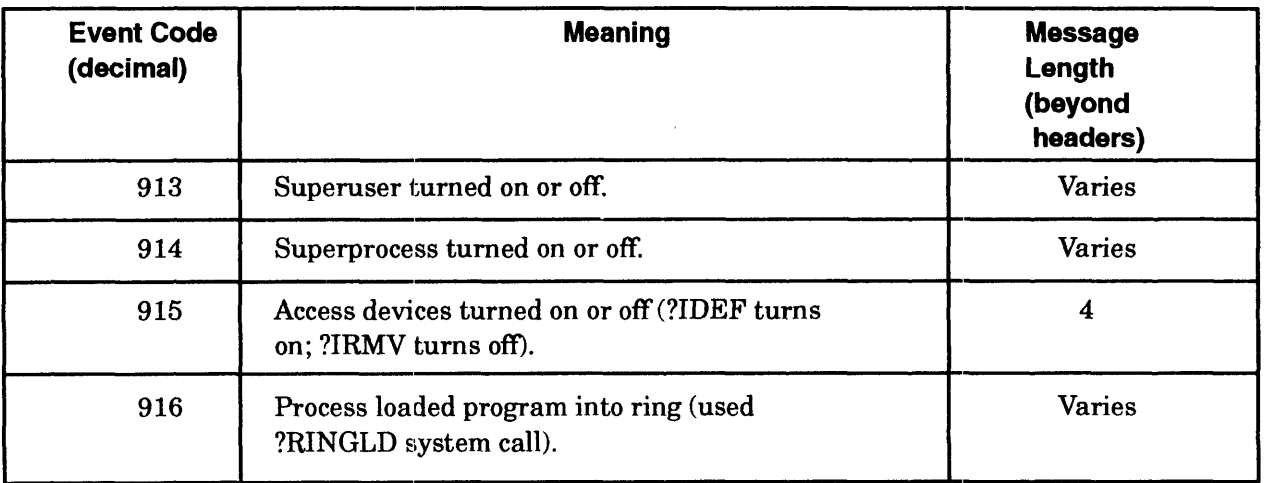

#### Table B-1. SYSLOG Event Codes and Record Lengths (cont.)

(continued)

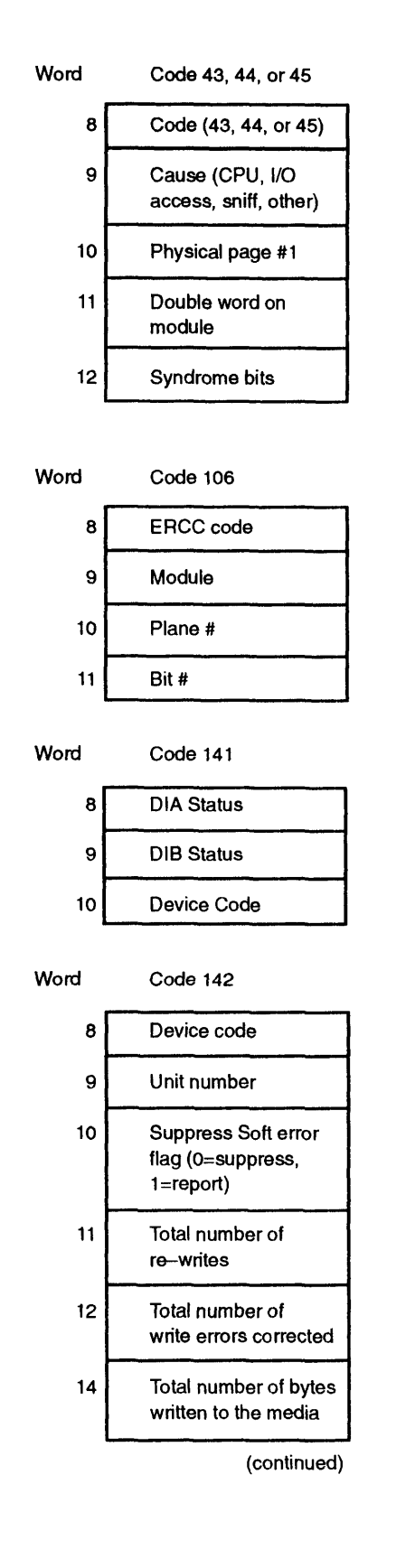

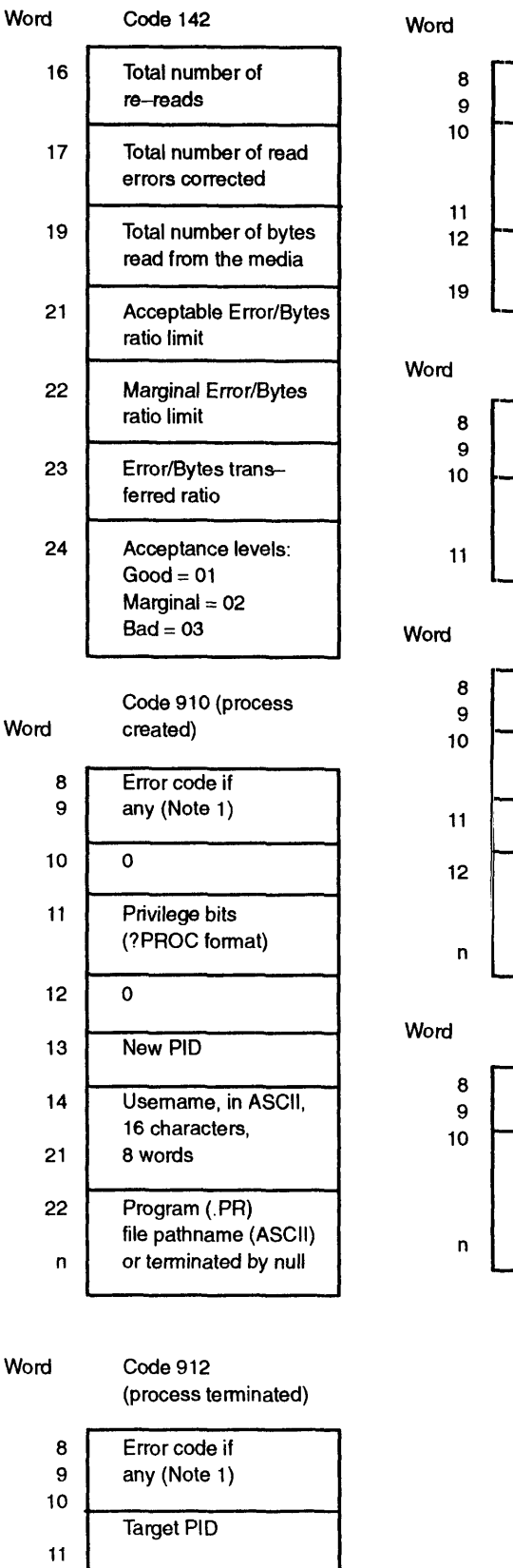

Code 913, 914, 964 Error code (if any) n (0 means no change, 1 means off, 2 means on) **ASCII USERNAME** (Note 4) Word Code 915  $\begin{array}{c|c} 8 & \text{Error code if} \\ 9 & \text{any (Note 1)} \end{array}$ any (Note 1) n (0 means no change, 1 means off, 2 means on) Word Code 916 (?RINGLD) Error code if any (Note 1) 0 Ring number Program (. PR) file pathname loaded, in ASCII, terminated by null Code 917 (chain) Eft or code if any (Note 1) Program (. PR) file pathname, in ASCII, terminated by null

*Figure B-2. Log Record Codes, Events, and Message Lengths, Excluding Header (continued)* 

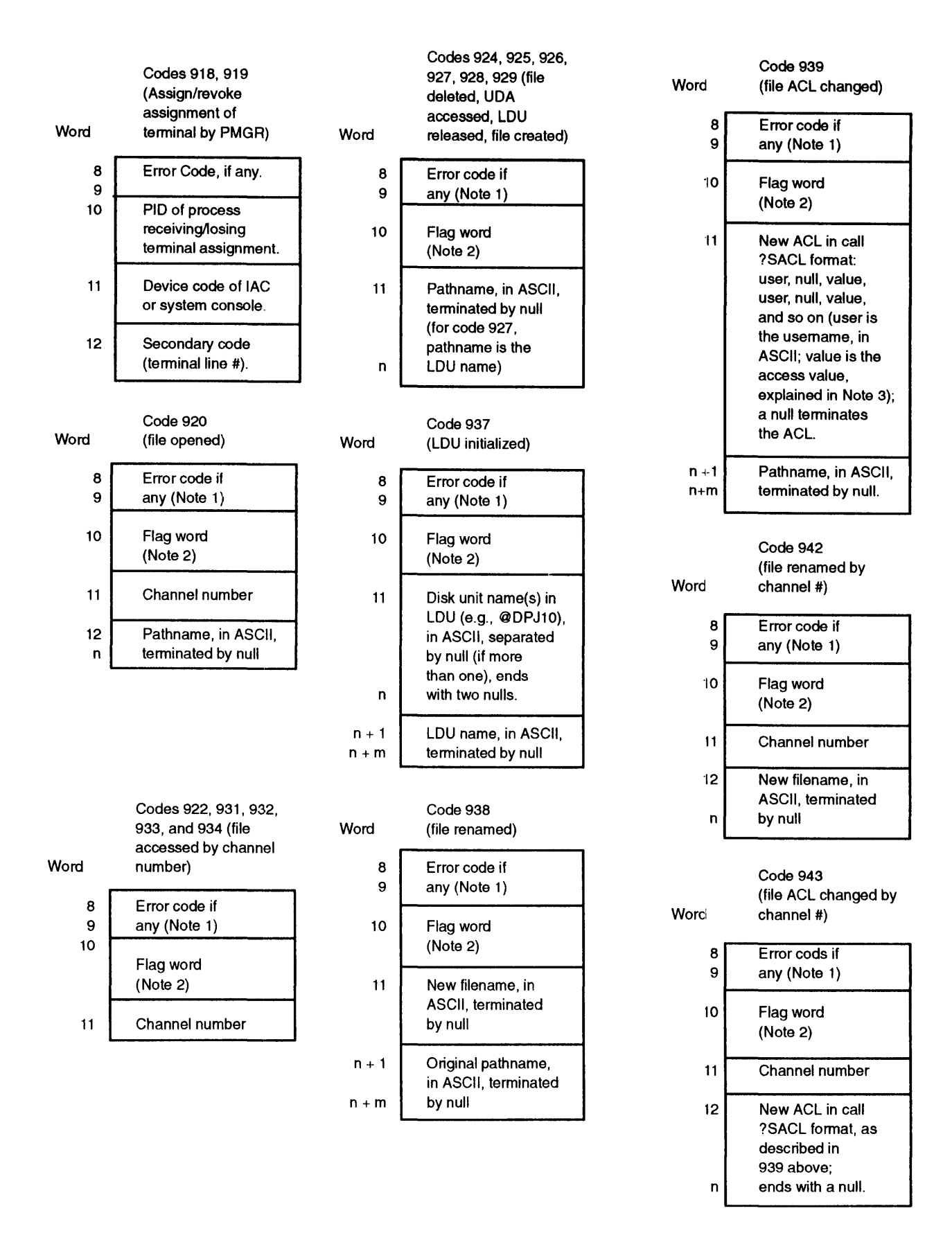

*Figure B-2. Log Record Codes, Events, and Message Lengths, Excluding Header (continued)* 

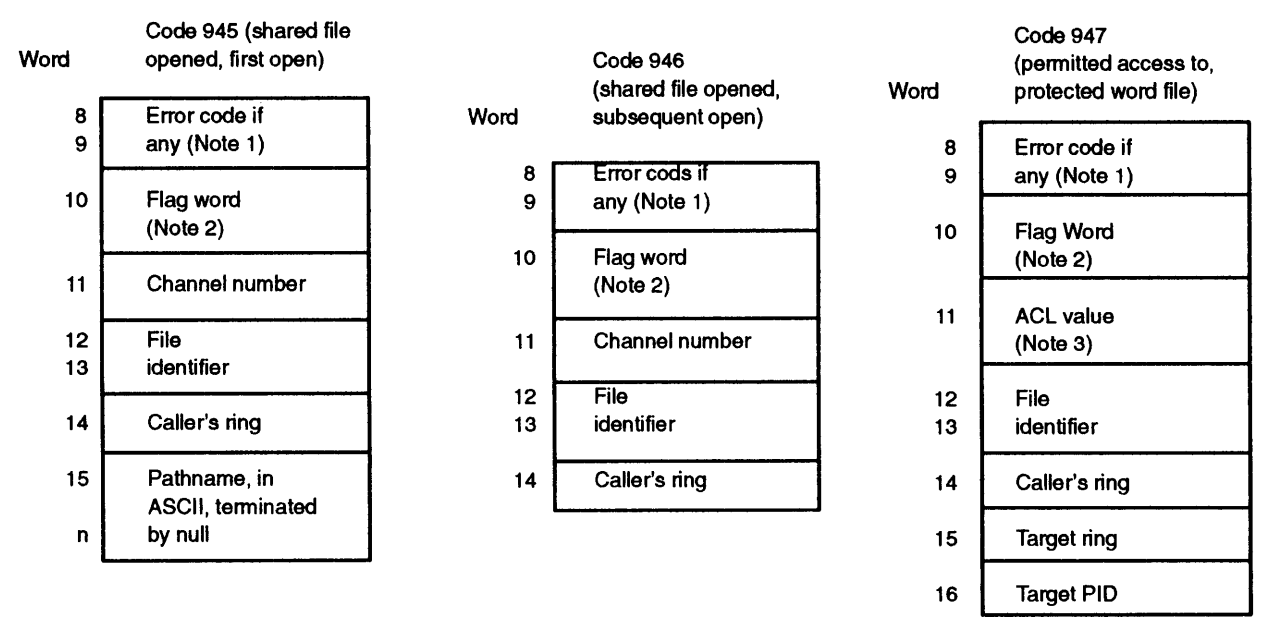

*Figure B-2. Log Record Codes, Events, and Message Lengths, Excluding Header (continued)* 

# **Index**

Within the index, a bold page number indicates a primary reference. A range of page numbers indicates the reference spans those pages. A reference such as ?RTODC\_PKT .. indIcates that all references beginning with those characters are found on the referenced pages.

## **Symbols**

! operator, 1-4 ? CLI macro, 2-217 ?CID\_PKT.PKT\_ID offset, 2-58.7--2-58.25 ?ID7 value, 2-410 \* and \*\* symbols, v, xi  $\langle$  and  $\rangle$  symbols, v, xi

## **Numbers**

16-bit process system calls (names of), 2-14

## A

ACO-AC3, 1-2-1-4 access control list, 2-77, 2-174, 2-240, 2-245, 2-650,2-882 shared, 2-699 to a protected file, permitting,  $2-519$ to all devices disabling, 2-81 enabling, 2-83 to memory, read/write, 2-782 accumulators, 1-2, 1--5 ACKO and ACK1 characters, 2-6'74 ACL changing a file's group, 2-240 getting a file's group, 2-882 getting a file's, 2-77, 2-174, 2-245, 2-650 acquiring a new resource, *2-B28*  resource, 2-594 active group of windows, 2-574 PIDs, returning, 2-217 Ada language, 1-10 address logical, 2-781

request for consoles, 2-58.6 for terminals, 2-58.6 ring base, 2-565 space logical, mapping a device into, 2-373 remapping a process's, 2-353 ?AEPR value, 2-618 Agent, changing the wiring characteristics, 2-18 ?ALAU value, 2-618 ?ALLOCATE system call, 2-15-2-20, 2-213 allocated blocks, reading, 2-23 allocating, disk blocks, 2--15 ANSI-standard terminal, 2-182 ?AOPR value, 2-618 AOS/RT32 and old file system,  $2-205$ system calls names of, -3 *AOSNS*  and old file system, 2-205 system resources system calls (names of),  $2 - 12$ AOS/VS II, and new file system, 2-205 ?APND value, 2-408, 2-412 ?ASEB value, 2-618 assembly language, iv, 1--1, x programming,  $1-5-1-9$ sample program sets, iv, x ?ASSIGN system call, 2--17 attribute, permanent file, 2-653 ?AUAL value, 2-618 autobaud matching, 2-198 auxiliary clock, 2-401 ?AWENT value, 2-18 ?AWIRE system call, 2-18 ?AWUDS value, 2-18

## B

B operator, 1-4 ?B32N offset, 2-20 ?BADL and ?BADR offsets, 2-20 base address, ring, 2-565 current resource, 2-186 BASIC language, 1-10 baud, autobaud matching, 2-198 baud rate, split baud, 2-197 ?BBAC offset, 2-20 ?BBAL offset, 2-20 ?BBAN offset, 2-20 ?BBLC offset, 2-20 ?BBLL offset, 2-20 ?BBLN offset, 2-20 BCC character, 2-674 ?BCHN offset, 2-20 ?BERR offset, 2-20 bias factor values getting, 2-176 setting, 2-655 binary mode, 2-40 synchronous communications line, opening a,  $2 - 405$ bisecond, 2-74 bit setting  $a, 1-4$ significant, 1-5 ?BITM value, 2-376 ?BLBB offset, 2-20 ?BLKIO system call, 2-19-2-20, 2-213, 2-216, 2-596 ?BLKPR system call, 2-26 bloc, disk identification, 2-291 block output to a data channel line printer, 2-600-2-601 reading allocated, 2-23 block 110, 2-19, 2-183, 2-210 disk, 2-598 MCA, 2-599 opening a file for,  $2-210$ ,  $2-405$ 

performing, 2-19, 2-fi96 physical, 2-24-2-25,2-210,2-525,2-592 reading, 2-596 tape, 2-599 writing, 2-596, 2-844 blocking a process, 2-26 ?BLTH value, 2-20 ?BM32R value, 2-21 ?BMAFE value, 2-21 ?BMBI value, 2-115-2-116, 2-117 BMC device, 2-151, 2-271 ?BMDA value, 2-116 ?BMDEV offset, 2-198 ?BMDEV value, 2-191 ?BMDIO value, 2-21 ?BMEOR value, 2-21 ?BMEP value, 2-115 ?BMFO value, 2-117 ?BMIO value, 2-21 ?BMNAB value, 2-21 ?BMNH and ?BM8B values, 2-115 ?BMNMB value, 2-21 ?BMNO value, 2-117 ?BMNR value, 2-116 ?BMOP value, 2-117 ?BMPE value, 2-116 ?BMPIO value, 2-21 ?BMRA value, 2-117-2--118 ?BMSH value, 2-116 ?BMTB value, 2-115 ?BMTI value, 2-117-2-118 ?BMUC value, 2-117 ?BNAME system call, 2-28 BOOMER.SR sample program, A-2, A-32-A-36 boot clock, SCP, 2-401 ?BPEL offset, 2-20 ?BPER offset, 2-20 ?BPVB offset, 2-20 ?BROBIT-?BR4BIT, baud rate offsets, 2-196 BRACO-BRAC3 status words, 2-30 BRAN utility program, 2-382

break connection, 2-516, 2-523 customer/server relationship, 2--80, 2-92 file creating a, 2-29 disabling a, 2-95 enabling a, 2-94 line, 2-40 sequences, 2-198 ?BRFCT offset, 2-197 BRFP status word, 2-30 ?BRKFL system call, 1-2, 2-29-2-30 BRPC status word, 2-30 BRSB status word, 2-30 BRSL status word, 2-30 BRSP status word, 2-30 BRTID status word, 2-30 **BSC** error statistics, 2-686 line device name for, 2-669 enabling a, 2-669 receiving information over a, 2-709 sending information over a, 2--720 protocol data-link control characters, 2-674 ?BSTS offset, 2-20 ?BTBC offset, 2-20 ?BTBL offset, 2-20 buffer mode of tape I/O, 2-214, 2-412 moving bytes from a customer,  $2-377$ moving bytes to a customer, 2-879 byte pointer, 1-5

## c

C language, 1-10 ?C16B offset, 2-198 ?C8BT value, 2-178, 2-181 ?CABD offset, 2-198 ?CACC offset, 2-198 ?CACP offset, 2-62-2-68 example of, 1-7 calendar, system, 2-660 calling resource, 2-328 ?CALLOUT offset, 2-198

calls, system, 1-1 canceling, character device, 2-82 carriage return character, 2-663 cascaded virtual timer, 2-794 ?CBKO offset, 2-198 ?CBK1 offset, 2-198 ?CBK2 offset, 2-198 ?CCPS offset, 2-66-2-68, 2-168 ?CCTD offset, 2-198 ?CCTYPE offset, 2-199 ?CDAY system call, 2-31 ?CDEH offset, 2-66-2-68 ?CDEL offset, 2-66-2-68 ?CDRXON value, 2-40-2-41 ?CDSBRK value, 2-40, 2-41 ?CDTO-?CDT3 values, 2--179, 2-181, 2-195 ?CEBO and ?CEB1 values, 2-179 ?CEOC value, 2-179, 2-195 ?CEOL value, 2-178 ?CEOS value, 2-179, 2-194 ?CEPI value, 2-178 ?CESC value, 2-179 ?CFF value, 2-178 ?CFKT value, 2-180, 2-614 ?CFTYP offset, 2-61-2-68 example of, 1-6 ?CGNAM system call, 2-32 ?CH4 offset, 2-180 CHAIN command, 2-255 ?CHAIN system call,  $2-33-2-34$ chaining new procedure, 2-595 programs, 2-33 changing agent wiring characteristics, 2-18 priority of a process, 2--531 priority of a task, 2-280, 2-530 process type, 2-75 unshared memory pages, 2-384 user locality, 2-354 working directory, 2-8B channel closing a, 2-38 graphics output, 2-225 map, data, 2-729 number, 2-226, 2-405, 2-569 getting a file's complete pathname from, 2-32

character device, 2-177, 2-190 assigning to a process, 2-17 canceling or deassigning a, 2-82 deassigning a, 2-82 characteristics another's, 2-191 changing the Agent's wiring, 2--18 current, 2-191 current and default,  $2-190$ ,  $2-679$ default, 2-191 device, 2-177 extended, 2-190 extended device, 2-679 owned, 2-191 packet parameters, 2-193 shared console, ownership, 2-198 special keys and device types,  $2-200$ CHECK.F77 sample program, A--2, **A-42**  ?CHFS offset, 2-64-2-65 example of, 1-6 ?CID\_PKT.CHAN\_NUM offset, 2-58.7-2-58.25 ?CID\_PKT.CON\_LEN offset, 2-58.7 ?CID\_PKT.CON\_PTR offset, 2-58.7 ?CID \_PKT.RBUF \_PTR offset, 2-68.7 ?CID \_PKT.RBUF \_LEN offset, 2-58.7 ?CID\_PKT.RDATA\_LEN offset, 2-58.7 ?CID\_PKT.USER\_FLGS offset, 2-58.7 ?CID\_PKT\_LEN offset, 2-58.7 ?CID \_RET\_TYPES offset, session connection types, 2-58.9 ?CINT value, 2-711, 2-723 ?CKVOL system call, 2-35 ?CL\_ ... offsets and values, 2-37 class assignments logical processor, *!l-362*  IDs, 2-36 matrix, 2-51 process, 2-514 scheduling statistics accumulating, 2-42 returning, 2-45 system calls (names of), 2-12 ?CLASS system call, 2-36-2-56 clear to send modem option, 2-180 Clearing, LBUS interrupts, 2-272

clearing default access control list, 2-77 device, 2-40 execute-protection status, 2-141-2-142 ?CLFP offset, 2-199 ? CLI, macro, 2-217 CLI message, getting a, 2-250 message format, 2-25fi program, 1-1 CLI-format command line, sending via ?PROC, 2-543 IPC message, 2-307 CLI.PR, summary of, A-39 clip rectangle, 2-223 ?CLMAX value, 2-180, 2-190 ?CLMIN value, 2-190 ?CLMSK data field length mask, 2-197 ?CLN5 offset, 2-197 ?CLN6 offset, 2-197 ?CLN7 offset, 2-197 ?CLN8 offset, 2-197 clock auxiliary, 2-401 real-time, 2-313 SCP boot, 2-401 system, 2-187, 2-201, 2-258, 2-645,2-732 ?CLOSE system call,  $2-38-2-56$ ,  $2-183$ example of, A-23 closing channel, 2-38 file, 2-38, 2-183 shared-access file, 2-658 ?CLRDV system call, 2-40-2-41 ?CLS\_ACC value, 2-44 ?CLS\_GET value, 2-44 ?CLS\_PKT... offsets and values, 2-43-2-44 ?CLS\_SCHED value, 2-44 ?CLS\_SET value, 2-44 ?CLSCHED system call, 2-42-2-43 ?CLST ... offsets and values, 2-47-2-50 ?CLSTAT system call, 2--45-2-50 ?CLT0 offset, 2-197 ?CLT1 offset, 2-197 ?CLTH value, 2-62, 2-64, 2-66 example of, 1-7

?CMAT<sub>\_..</sub>, offsets and values, 2-53-2-55 ?CMATRIX system call, 2-51 ?CMD0P offset, 2-198 ?CMIL offset, 2-64-2-68 example of,  $1-7$ ?CMOD value, 2-179, 2-181, 2-657, 2-680 ?CMPLT value, 2-59 ?CMRI value, 2-178, 2-181, 2-65'7, 2-680 ?CMRS offset, 2-64-2-66 example of, 1-7 ?CMSH offset, 2-64-2-65 example of, 1-7 ?CNAS value, 2-178, 2-181-2-182 ?CNLX function, 2-192 ?CNNL value, 2-180, 2-181, 2-680 ?CNRM value, 2-179, 2-682 COBOL language, 1-10 CODE, MASM macro, 2-101 codes and text error, returning, 2-683 error, 1-9 exception, 1-2 parametric, 1-3 command line (CLI-format), sending via ?PROC, 2-543 Commands, format conventions, xi communication, operator/current process, 2-437 complete pathname getting a, 2-32, 2-205 returning generic file, 2--239 COMSWITCH device, 2-40 ?CON system call, 2-56, 2-160 ?CON\_PKT. USER\_FLGS offset, input values, 2-58.8 conditional I/O, 2-220, 2-707 ?CONFIG system call, 2-58-2-58.5 ?CONFIG\_... function codes, 2-58.1-2-58.5 ?CONFIG\_ ... offsets and values, for current device route, 2-58.3 ?CONFIG\_RESET\_... contents and values, channel rerouting, 2-58.4 ?CONINFO and connection errors, 2-58.9 for TCONS, 2-58.9 and Permanent Virtual Circuits (PVCs), 2-58.9

and teletype connection s, 2-58.9 and Telnet connections, 2-58.9 and Xerox Network Services (XNS), connections, 2-58.9 ?CON\_CON\_... offsets, 2-58.12-2-58.13 ?CON\_ITC\_... offsets, 2-58.14-2-58.15 ?CON PVC ... offsets, 2-58.16-2-58.17 subackets, 2-58.18-2-58.25 ?CON\_TCP\_... offsets, 2-58.10 ?CON\_TNET\_... offsets, 2-58.13-2-58.14 ?CON\_TSC\_... offsets, 2-58.15-2-58.16 ?CON\_XNS\_... offsets, 2-58.11-2-58.12 console line numbers, 2-58.8 console types, 2-58.9 return packet types, 2-58.8 TermServer console, 2-58.9 ?CONFINFO packet contents, 2-58.7 ?CONINFO system call, 2-58.6-2-58.25 connect time-out, 2-677 connection breaking, passing, and re-establishing a, 2-516,2-523 management, 2-57 message, 2-295 system calls (names of), 2-11, 2-13 session types, 2-58.9 connections, Xerox Network Services (XNS), 2-58.9 console address request, 2-58.0 line numbers, 2-58.8 types, 2-199 construction, program, 1·-8 ?CONT value, 2-711, 2-716, 2-723 Contacting Data General, xii contacting Data General, vi continue/receive call, 2-714 control characters (data-link), BSC protocol, 2-674 passing from one program to another, 2-33 point directory ?CREATE packet for, 2-64 maximum size of, 2-58.26 station, multipoint, 2-715 control characters, effect erase line, 2-200 move left, 2-200 move right, 2-200 rubout echo, 2-200 CONTROL @EXEC fam-ily of commands, 2-438 control keys, characteristics, 2-200 control-character terminal interrupt disabling, 2-333

re-enabling, 2-334 controller intelligent, 2-190 status word, 2-528-2-529 converting date to a scalar value, 2-143 scalar date value, 2-31 scalar time value, 2-74 time of day to a scalar value, 2--171 ?COTT value, 2-178 ?CPBN value, 2-179, 2-181 ?CPEN offset, 2-197 *CPI/24* device, 2-41 ?CPM value, 2-179, 2-181 ?CPMAX system call, 2-58.26, 2-213 ?CPMCN offset, 2-59 ?CPMFW offset, 2-59 ?CPMHS offset, 2-59 ?CPMLS offset, 2-59 ?CPMSK parity mask, 2-197 ?CPOR offset, 2-62-2-63 ?CPRI offset, 2-197 ?CPR2 offset, 2-197 ?CPR0 offset, 2-197 ?CPTY offset, 2-197 CPU device, 2-151,2-271 CR character, 2-663 ?CRI10 offset, 2-196 ?CR12H offset, 2-196 ?CR134 offset, 2-196 ?CR150 offset, 2-196 ?CR18H offset, 2-196 ?CR19K offset, 2-196 ?CR20H offset, 2-196 ?CR24H offset, 2-196 ?CR300 offset, 2-196 ?CR36H offset, 2-196 ?CR38K offset, 2-196 ?CR45 offset, 2-196 ?CR48H offset, 2-196 ?CR50 offset, 2-196 ?CR600 offset, 2-196

?CR72H offset, 2-196 ?CR75 offset, 2-196 ?CR96H offset, 2-196 ?CRAC value, 2-178 ?CRAF value, 2-178 ?CRAT value, 2-178 ?CREATE system call, 1--1, 1-5, 2-60-2-68, 2-168 example of, 1-6 CREATE\_WINDOW.SR sample program, A-2, A-46-A-55 creating break file, 2-29 directory or file, 2-60, 2-405, 2-849 dump file, 2-381 label for diskette or magnetic tape, 2-336 logical processor, 2-366 operator interface, 2-424 pipe file, 2-68 process, 2-534 queued task manager, 2-294 user data area, 2-70 ?CRT1-?CRT15 values, 2-181 ?CRUDA system call, 2-'70, 2-213 ?CSI0 offset, 2-197 ?CS15 offset, 2-197 ?CS20 offset, 2-197 ?CSBDS value, 2-680 ?CSBEN value, 2-680 ?CSFF value, 2-178 ?CSMK stop bit mask, 2--197 ?CSPO value, 2-178 ?CSRDS offset, 2-198 ?CST value, 2-178 ?CTCC offset, 2-199 ?CTCD offset, 2-199 ?CTDW offset, 2-199 ?CTERM system call, 2-72-2-73 ?CTHC offset, 2-199 ?CTIM offset, 2-62-2-68 example of,  $1-7$ ?CTLT offset, 2-199 ?CTO value, 2-179, 2-7a4 ?CTOD system call, 2-74 ?CTSP value, 2-179, 2-181 ?CTYPE system call, 2-75-2-76

?CUCO value, 2-178 ?CULC value, 2-179, 2-181 current characteristics, 2-190, 2-679 date, 2-187, 2-313 process/operator process communication, 2-437 resource, base of the, 2-186 time, 2-313 cursor hotspot, 2-573 customer, 2-56 buffer moving bytes from a, 2-377 moving bytes to a, 2-379 process, terminating a, 2-72 verifying a, 2-786, 2-789 customer/server relationship, 2-34, 2-57 breaking a, 2-80, 2-92 terminating a, 2-72 ?CWIN offset, 2-198 ?CWIN value, 2-191 ?CWRP value, 2-179 ?CXLT offset, 2-198 ?CXLT sets DG ANSI mode, 2-191

## D

?DAC2 offset, 2-91, 2-748-2-749 ?DACL system call, 1-2, 2-77-2-78 ?DADID system call, 2-79 data, password encryption, 2-590 data channel line printer, 2-70, 2-600--2-602 map, 2-729 data compression and native mode, 2-215 magnetic tape, 2-215 Data Encryption Standard, 2-590 data field length, mask, 2-197 Data General, contacting, vi, xii data-link control characters, BSC protocol, 2-674 data-sensitive files, default delimiters for, 2-663 date converting to a scalar value, 2-143 current, 2-187, 2-313

last accessed value, 2-214 setting the, 2-400 value, converting a scalar, 2-31 day current, 2-187 time of, 2-258 ?DCC offset, 2-91, 2-751-2-752 DCH device, 2-151, 2-271 ?DCI offset, 2-91, 2-751-2-752 ?DCL2 offset, 2-748 ?DCON system call, 2-80 ?DDIS system call, 2-81 dead space on a tablet, 2-672 ?DEASSIGN system call, 2-82 deassigning, character device, 2-82 ?DEBL system call, 2-83 ?DEBUG system call, 2-84 example of, A-16 debugger, symbolic utility program, 1-3, 2-84 debugging program, 2-29-2-30 system calls (names of),  $2-7$ decimal number specification, v, xi default access control list, 2-77 characteristics,  $2-190$ ,  $2-679$ defining kill-processing routine, 2-330 poll-address pair, 2-664 polling list, 2-664 select-address pair, 2-664 terminal interrupt task, 2-293 user device, 2-269 fast, 2-149 definition table, map, 2-153, 2-154, 2-272, 2-731 ?DELAY system call, 2-85 delaying, task, 2-85, 2-809 ?DELETE system call, 2-86, 2-213 example of, A-19 deleting directory or file, 2-86 logical processor, 2-367 delimiter table, 2-188, 2--416, 2-662 getting a, 2-188 setting a, 2-662 delimiters for data-sensitive files, default, 2-663

density values, tape, 2-337 DES, 2-590 descriptor information, file, 2-780 device assigning to a process, 2-17 character, 2-177, 2-190 characteristics commonly used, 2-180-2-202 complete, 2-194-2-199 extended, 2-679 reading, 2-177 clearing a, 2-40 control table, 2-151, 2-271 driver routine, 2-150, 2-270 fast user, 2-149 interrupt handler service routine, 2-156, 2-275 mapping into logical address space, 2-373 powerfail/restart routine, user, 2-277 termination routine, 2-272 user, 2-276 time-out value, 2-733-2-735 user, 2-18, 2-269, 2-304.9 device reset, pending status, 2-58 devices disabling access to all, 2-81 enabling access to all, 2-83 ?DFLGS offset, 2-91, 2-748-2-749 ?DFLRC value, 2-749 ?DFRSCH system call, 2-88 DG/VIEW windowing user interface, 2-828 DIB,2-291 ?DID offset, 2-91, 2-748, 2-749 digitize option for a tablet, 2-572, 2-574, 2-579 ?DIR system call, 1-5,2-89 examples of, 1-6, *A-42*  DIRCREATE.F77 sample program, A-2, A-41-A-45 DIRCREATE.SR sample program, 1-5-1-9 direct-access vertical forms control unit, 2-600-2-601 directory changing the working, 2-89 creating a, 2-60 deleting a, 2-86 entries, 2-207 file ?CREATE packet for, 2-64 getting status of, 2-168-2-169 filenames, 2-207

disabling access to all devices, 2-81 break file, 2-95 BSC line, 2-661 class scheduling, 2-42 control-character terminal interrupt, 2-333 LEF mode, 2-350 relative terminal, 2-607 task rescheduling, 2-88 task scheduling, 2-93 terminal interrupt, 2-403 disconnecting, customer/server relationship, 2-80,2-92 disk block *1/0,2-598*  blocks, allocating, 2-16 identification bloc, 2-291 initialized logical, 2-630 logical, 2-630 logical, initializing an extended, 2-886 unit image, synchronized logical, 2-887 Disk Jockey utility, 2-213 diskette label, 2-336 display MRC routes, current, 2-58 DLCC, 2-674 DLE character, 2-674 DLE EOT characters, 2-674 DLIST.SR sample program, *A-2,* A-26-A-27 ?DLNK offset, 2-91, 2-748, 2-749 ?DLNKB offset, 2-91, 2-748, 2-749 ?DLNKBL offset, 2-748 ?DLNKL offset, 2-91 ?DLNL offset, 2-748 ?DNUM offset, 2-91, 2-748, 2-749 Document sets, ix documentation, related, iv, x ?DPC offset, 2-91, 2-748, 2-749 ?DPCL offset, 2-748 ?DPRI offset, 2-91, 2-748, 2-749 ?DQTSK system call, 2-90 ?DRCON system call, 2-92 ?DRES offset, 2-91, 2-748-2-749 ?DRSCH system call, 2-93 DRT device, 2-41, 2-151, 2-271 ?DSCH value, 2-88 ?DSFLT offset, 2-91, 2-748-2-749 ?DSH offset, 2-91, 2-751-2-752
?DSLTH value, 2-748 ?DSMS offset, 2-91, 2-751-2-752 DSR value, 2-677 ?DSSL offset, 2-748-2-749 ?DSSZ offset, **2-91,** 2-748--2-749 ?DSTB offset, 2-91, 2-748-2-749 ?DSTL offset, 2-748 DUART device, 2-151, 2-271 DUMP CLI command, 2-110 dump file, creating a, 2-381 Dump Tool utility program, 2-382 DUMP\_II CLI command, 2-110 dumping, a memory image, 2-381 duplex, half, 2-198 DVFU, 2-600 .DWORD assembly language statement, 1-4 ?DXLTH value, 2-91, 2-751

### E

?EBAS value, 2-618 ?EFFP offset, 2-606, 2-617 ?EFLN offset, 2-606, 2-617 ?EFMAX value, 2-606, 2-617 ?EFNF offset, 2-606, 2-617 ?EFTL offset, 2-606, 2-617 ?EFTY offset, 2-606, 2-617 ?ELAC offset, 2-419, 2-421 ?ELCR offset, 2-419-2-420 ?ELCT offset, 2-419-2-420 ?ELFS offset, 2-419, 2-421 ?ELGN offset, 2-419-2-420 ?ELL1-?ELL3 values, 2-421 ?ELLN value, 2-419 ?ELRE offset, 2-419-2-420 ?ELUH offset, 2-419, 2-421 ?ELUT offset, 2-419, 2-421 ?ELVL offset, 2-419-2-420 ?ELVR offset, 2-419-2-420 .ENABLE assembly language statement, 1-4

enabling access to all devices, 2-83 break file, 2-94 BSC line, 2-669 class scheduling, 2-42 LEF mode, 2-351 multitask scheduling,  $2-102$ terminal interrupt, 2-404 ?ENBFL offset, 2-95-2-96 ?ENBLN value, 2-96 ?ENBRK system call, 2-94-2-96 encryption, password, 2-554, 2-590 ?ENCST value, 2-96 end-of-volume, forcing on labeled tape, 2-148 ?ENDIR value, 2-96 ?ENESH offset, 2-96 ?ENET offset, 2-406-2-407, 2-411. 2-606-2-607 ?ENEUS offset, 2-96 ?ENFNP offset, 2-96 ?ENID value, 2-672 ?ENOV offset, 2-527 ?ENOV value, 2-598 ?ENPRE value, 2-96 ENQ character, 2-675 ?ENQUE system call, 2--98 ?ENR4-?ENR7 values, 2-95-2-96 ?ENSH value, 2-96 ?ENSSH offset, 2-96 ?ENSUS offset, 2-96 entering event in the system log file, 2-360 privilege state, 2-744 Superprocess mode, 2-735 Superuser mode, 2-737 entry directory, 2-207 link, 2-202 ?ENUS value, 2-96 environment, restoring the previous, 2-778 EOT character, 2-675 ?EPIP offset, 2-406-2-407, 2-411 ?ERBA offset, 2-684 ?ERCH offset, 2-684 ?ERCS offset, 2-684 ?ERLTH value, 2-684

ERMES file, 2-99-2-102 ?ERMSG system call, 2-99-2-102 ERPFL pipe is full, 2-417 error codes, and text, 2-683 message file, 2-99 reporting, 1-9 return, 1-2 statistics, BSC, 2-686 error codes, 1-9 ?ERSCH system call, 2-102 ?ESBB value, 2-614 ?ESBE value, 2-614 escape key, characteristics, and device types, 2-200 ?ESCP value, 2-613 ?ESCR offset, 2-606, 2-612 ?ESDD value, 2-613 ?ESED value, 2-613 ?ESEP offset, 2-606, 2-612 ?ESFC offset, 2-606, 2-612 ?ESFF system call, **2-103,** 2·-213 ?ESGT value, 2-614 ?ESLN value, 2-606, 2-612 ?ESNE value, 2-614 ?ESNR value, 2-613 ?ESPE value, 2-614 ?ESRD value, 2-613 ?ESRP value, 2-614 ESS, 2-284 ?ESSE value, 2-613 ETB character, 2-675 ?ETBB value, 2-716, 2-722 ?ETER offset, 2-406-2-407, 2-411 ?ETFL offset, 2-606 ?ETFT offset, 2-407, 2-606 ?ETLL offset, 2-606 ?ETLT offset, 2-407, 2-411, 2-606 ?ETMX value, 2-406-2-408 ?ETSL offset, 2-606 ?ETSN offset, 2-406-2-407, 2-411 ?ETSP offset, 2-407, 2-605

ETX character, 2-675 ?ETXB value, 2-716, 2-722 event codes in system log file, B-1 special, B-1 standard, B-1 ?EXAC value, 2-781 examining class scheduling, 2-42 default access control list, 2-77 execute-protection status, 2-141-2-142 privilege state, 2-744 Superprocess mode, 2-735 Superuser mode, 2-737 exception code, 1-2 exclusion bit map packet, 2-743 EXEC (CONTROL @EXEC) family of commands, 2-438 ?EXEC functions backing up your files, 2-110 batch processing, 2-112 changing queuing parameters, 2-133 dismounting a unit (extended request), 2-132 dismounting unlabeled and labeled tapes, 2-109 holding, unholding, canceling queue requests *(AOSNS),2-127*  IPC print notification, 2-·122 mounting unlabeled and labeled tapes, 2-106-2-112 obtaining EXEC status information, 2-129 extended status information, 2-130 QDISPLAY information, 2-138 queue names, 2-136 queuing a file entry, 2-112 spooling output, 2-112 submitting a job to a MOUNT queue, 2-131 summary of, 2-104 ?EXEC system call, 2-104, 2-438 EXEC utility program, 2-104 EXECUTE command, 2-255 execute-protection status,  $2-141-2-142$ execution path, task, 2-278 program, 1-8 exiting from an interrupt service routine, 2-314 from an overlay, 2-510 ?EXPO system call, 2-141 extended characteristics, 2-190

device characteristics, 2-679 state save area, 2-284 status information about a process, 2-900 ?EXTG pseudo-operation, A-17

# F

F77BUILD\_SYM program, A-40 ?FAAB value, 2-245-2-246 ?FACA value, 2-78, 2-210, 2-246, 2-520 ?FACE value, 2-78, 2-210, 2-246, 2-520 ?FACO value, 2-78, 2-210, 2-246, 2-520 ?FACR value, 2-78, 2-210, 2-246, 2-520 factors, bias, 2-176, 2-655 ?FACW value, 2-78, 2-210, 2-246, 2-520 ?FAEA value, 2-169 ?FAEB value, 2-245-2-246 ?FAOB value, 2-245-2-246 ?FARA value, 2-169 ?FARB value, 2-245-2-246 fast user device, 2-149 father process, getting the PID of a, 2-79 ?FAWB value, 2-245-2-246 ?FBEX offset, 2-145, 2-147 ?FBSTF offset, 2-145 ?FCPC offset, 2-145, 2-146, 2-147 ?FCPD file type, 2-61, 2-64-2-66, 2-415, 2-852 ?FCPD value, 2-167 FCU,2-600-2-601 ?FDAY system call, 2-148 ?FDBA offset, 2-145, 2-147 ?FDBFZ offset, 2-146 ?FDBL offset, 2-145, 2-147 ?FDIR file type, 2-61, 2-64-2-66, 2-415, 2-852 ?FDIR value, example of, 1-6-1-7 ?FDLE value, 2-169 ?FEDFUNC system call, 2-144-2-158 ?FEOV system call, 2-148 ?FEXPR value, 2-147 FF,2-663 ?FFCC file type, 2-61, 2-852

?FFLAG offset, 2-145-2--147 ?FFLPT value, 2-147 ?FGLT file type, 2-61, 2-852 ?FIDEF system call, 2-149-2-156, 2-794, 2-803 warnings about, 2-156 field translation, 2-616 FILCREATE.SR sample program, A-2, A-19-A-21 file attribute, permanent, 2-653 block I/O, opening a, 2-210 changing group ACL,  $2-240$ closing a, 2-38, 2-183 complete pathname of generic, 2-239 creating a,  $2-60$ ,  $2-405$ creation and management system calls  $(names of)$ , 1–6 creation options, 2-41:3 deleting a, 2-86 descriptor information, 2-780 directory, getting status of, 2-168-2-169 dump, 2-381 error message, 2-99 flushing to disk, 2-103 generic, 2-206 getting ACL, 2-77, 2-174, 2-245, 2-650 getting group ACL, 2-882 input/output system calls (names of),  $2-7-2-8$ IPC,2-211, 2-213, 2-288 IPC, getting status of, 2-166 opening a, 2-405 opening for shared-access, 2-699 other types, getting status of, 2-168 pointer getting the position, 2-220 positioning the, 2-610, 2-707 protected, 2-519 protected shared, 2-701 recreating a, 2-629 renaming a, 2-632 shared, 2-659, 2-699 access, opening a, 2-405 flushing to disk, 2-103 specifications word, 2-412 status information, getting,  $2-163$ symbol table, 2-261 file (continued) system log, 2-739 truncating  $a, 2-259, 2-773$ unit, getting status of, 2-165 File Editor functions change radix, 2-144 delete a temporary symbol, 2-147 disassemble an instruction, 2-146

evaluate a FED string, 2-145 examining dump file, 2-381 insert a temporary symbol, 2-146 interfacing to, 2-144 open symbol table file, 2-145 filename directory, 2-207 program  $(PR)$ , returning, 2-640 templates, 2-208 FILESTATUS command, 2-214 ?FINA offset, 2-146 ?FINST value, 2-147 ?FIPC file type, 2-61, 2-63, 2-66-2-67, 2-415, 2-852 ?FIPC value, 2-211 ?FIXMT system call, 2-157-2-158 ?FLCC file type, 2-61, 2-852 ?FLCHN offset, 2-161, 2-173 ?FLCR value, 2-145 ?FLDIS value, 2-146 ?FLDU value, 2-167 ?FLEFS value, 2-145 ?FLEX offset, 2-145, 2-147 ?FLLEN value, 2-161, 2-173 ?FLNK file type, 2-61, 2-852 floating-point status register, 2-285 floating-point unit, initializing the,  $2-285$ ?FLOCK system call, 2-159-2-160 ?FLOG file type, 2-741 ?FLOST value, 2-145 flow control, hardware, 2-197 output, 2-197 ?FLPID offset, 2-161, 2-173 ?FLREV offset, 2-161, 2-173 ?FLRSW offset, 2-161, 2-173 ?FLSEL offset, 2-161, 2-173 ?FLSYM value, 2-146, 2-147 ?FLTY offset, 2-161, 2-173 ?FLUSH system call, 2-162 flushing file descriptor information, 2-780 shared file memory pages to disk, 2-103 shared page to disk, 2-162 ?FMDB value, 2-169

?FMEFS value, 2-147 ?FNCC file type, 2-61, 2-852 ?FNIR offset, 2-145 ?FOCC file type, 2-61, 2-852 forcing, end-of-volume on labeled tape, 2-148 form feed character, 2-663 Format conventions, xi Format conventions, v Forms Control Utility program, 2-600-2-601 FORTRAN 77 language, 1-10-1-11 operating system interfice sample program set, A-2-A-3, A-39 sample program set, iv, x ?FPIP file type, 2-61, 2-852 ?FPRG file type, 2-61, 2-852 ?FPRM value, 2-169 ?FPRV file type, 2-61, 2-415, 2-852 ?FQUE file type, 2-61, 2-852 frame information, stack, 2-807 frame pointer, 1-2 ?FRCR value, 2-144 ?FRDIS value, 2-144, 2-146 ?FRDTS value, 2-144, 2-147 ?FREFS value, 2-144, 2-145, 2-147 frequency of the system clock, 2-201 getting the, 2-201 ?FRESD offset, 2-145, 2-147 ?FRESS offset, 2-145 ?FRFNC offset, 2-145-2-147 ?FRITS value, 2-144, 2-146 ?FROST value, 2-144-2-145 ?FRRR offset, 2-146 ?FSDF file type, 2-61, 2-852 ?FSHB value, 2-169 ?FSNL offset, 2-146, 2-147 ?FSNM offset, 2-146, 2-147 ?FSPR file type, 2-61, 2-63, 2-66-2-67, 2-852 ?FSTAT system call, 2-163-2-164, 2-214 ?FSTF file type, 2-61, 2-852 ?FSVAL offset, 2-146, 2-147 ?FSVLL offset, 2-146, 2-147 ?FTCK value, 2-161

?FTER value, 2-161 ?FTEX value, 2-161 ?FTOD system call, 2-171 ?FTPN value, 2-161 ?FTSH value, 2-161 ?FTXT file type, 2-61, 2-415, 2-852 ?FUDA value, 2-169 ?FUDF file type, 2-61, 2-410, 2-415, 2-852 ?FULA value, 2-173 full process name, 2-265, 2-521 ?FUNLOCK system call, 2-172-2-173 ?FUNX file type, 2-61, 2-852 ?FUPF file type, 2-61, 2-852 ?FWFI offset, 2-146 ?FWFL value, 2-161

# G

?GACL system call, 2-174 ?GARG value, 2-252, 2-254 GATE.ARRAY.SR sample program, A-2, A-17 ?GBIAS system call, 2-176 ?GCFC value, 2-255 ?GCHR system call, 2-335 *See also* The ?GECHR system call ?GCLOSE system call, 2-183-2-184, 2-214, 2-216,2-412 ?GCMD value, 2-252, 2-254, 2-255 ?GCNT value, 2-252, 2-254 ?GCPCN offset, 2-71, 2-87, 2-175, 2-632.2, 2-652,2-654 ?GCPFW offset, 2-71, 2-87, 2-175, 2-632.2, 2-652,2-654 ?GCPLT value, 2-71, 2-87, 2-176, 2-632.2, 2-652,2-654 ?GCPN system call, 2-185 ?GCRB system call, 2-186 ?GDAY system call, 2-187 ?GDLC value, 2-253-2-255 ?GDLM system call, 2-188-2-189 ?GECHR system call, 2-190-2-192 generic file, 2-206 complete pathname of, 2-239

get/set class ID code,  $2-36-2-56$ ?GFCF value, 2-252 ?GHRZ system call, 2-201 ?GLINK system call, 2-202 ?GLIST system call, 2-203 global port number and PID association, 2--219 local port number with, 2-308 modifying a ring field within a, 2-289 returning a, 2-288 ring field with, 2-308 translate local to global equivalent, 2-770 ?GMEM system call, 2-204 ?GMES value, 2-252, 2-254, 2-255 GMT, 2-247, 2-400 ?GNAME system call, 2-205, 2-239 ?GNFN system call, 1-1, 2-207-2-209 example of, A-26 ?GNUM offset, 2-251, 2--253, 2-255 ?GOPEN system call, 2-168, 2-210-2-216 example of, A-26 ?GPID system call, 2-217 ?GPORT system call, 2-219 ?GPOS system call, 2-220-2-221 ?GPRNM system call, 2-222 ?GRAPH\_CLOSE\_PIXELMAP function, 2-224, 2-229 ?GRAPH\_CRE ... offsets and values, 2-228 ?GRAPH\_CREATE\_MEMORY PIXELMAP function, 2-224-2-225,2-227 ?GRAPH\_GET\_DRAW\_ORIGIN function, 2-224 ?GRAPH\_MAP .... offsets and values, 2-233 ?GRAPH\_MAP\_PIXELMAP function, 2-224, 2-233 ?GRAPH\_OPEN... offsets and values, 2-226-2-258 ?GRAPH\_OPEN\_ WINDOW \_PIXELMAP function, 2-224, 2-226 ?GRAPH\_PIXELMAP\_STATUS function, 2-224,2-229 ?GRAPH\_PIXSTAT... offsets and values, 2-229-2-258 ?GRAPH\_PKT... offsets and values, 2-223, 2-225,2-228-2-22£1,2-234 ?GRAPH\_RDPAL... offsets and values, 2-236 ?GRAPH\_READ\_PALETTE function, 2-224, 2-235-2-236

?GRAPH\_RECT\_STATE\_DISABLE value, 2-230,2-232 ?GRAPH\_RECT\_STATE\_ENABLE value. 2-230,2-232 ?GRAPH\_SET\_CLIP... offsets and values, 2-231-2-258 ?GRAPH\_SET\_CLIP \_RECTANGLE function, 2-224,2-230 ?GRAPH\_SET\_DRAW \_ORIGIN function, 2-224 ?GRAPH\_UNMAP\_PIXELMAP function, 2-224,2-232,2-234 ?GRAPH\_ WRITE\_PALETTE function, 2-224, **2-234**  ?GRAPH\_WRPAL... offsets and values, 2-235 graphics channel, output, 2-225 ?GRAPHICS functions closing a pixel map, 2-229 creating a pixel map in memory, 2-227 getting the coordinates of the draw origin, 2-237-2-238 getting the status of a pixel map, 2-229 mapping a pixel map into a program's address space, 2-233 opening a graphics window's pixel map, 2-225-2-226 reading from a palette,  $2-235-2-236$ setting the clip rectangle, 2-230 setting the draw origin, 2-236 transferring data between pixel maps and files, 2-232-2-233 unmapping a pixel map from a program's address space, 2-234-2-23f> writing to a palette, 2-234 graphics output channel, 2-225 ?GRAPHICS system call, 2-191, 2-223-2-238 example of, *A-58*  graphics window, 2-226 ?GRAPHICS\_GET\_DRAW\_ORIGIN function, 2-237-2-238 ?GRAPHICS\_GET\_ORG... offsets and values, 2-238 GRAPHICS\_SAMPLE.SR sample program, A-2, **A-56-A-60**  ?GRAPHICS\_SET\_DRAW \_ORIGIN function, 2-236 ?GRAPHICS\_SET\_ORG... offsets and values, 2-237

?GRCH offset, 2-649

Greenwich Mean Time, 2-400 ?GREQ offset, 2-251, 2--252 ?GRES offset, 2-251, 2-252, 2-254, 2-255 ?GRIH offset, 2-649 ?GRLTH value, 2-649 ?GRNAME system call, 2-239 group access control list, 2-548, 2-883-2-885 buffer, 2-241-2-242 list, 2-884 name defined, 2-548 ?GROUP system call, 2-240, 2-548 ?GROUP\_... offsets and values, 2-241-2-242 GRP MASM macro, 2-101 ?GRPH offset, 2-649 ?GRRH offset, 2-649 ?GSHPT system call,  $2-243$ ?GSID system call, 2-244 ?GSW offset, 2-251, 2-252, 2-255 ?GSWS value, 2-253-2-255 ?GTACP system call,  $2-245-2-246$ ?GTIME system call, 2-247-2-249 ?GTMES system call,  $2-250$ ,  $2-543$ examples of,  $A-26$ ,  $A-33$ ,  $A-37$ ?GTNAM system call, 2-256-2-257 ?GTOD system call, 2–258 ?GTRUNCATE system call, 2-213, **2-259**  ?GTSVL system call, 2-261-2-262 ?GTSW value, 2-252, 2-253-2-255 ?GUHBP offset, 2-264 ?GUHFL offset, 2-264 ?G UHFN offset, 2-264 ?GUHID offset, 2-264 ?GUHLN offset, 2-264 ?GUHLR offset, 2-264 ?GUHPO value, 2-264 ?GUHPI system call, 2-263 ?GUID value, 2-264 ?GUNM system call, 2-265 ?GVPID system call, 2-266

### H

handler service routine device interrupt, 2-275

fast device interrupt, 2-156 ?HAPH array offset, 2-287, 2-812 ?HAPL array offset, 2-287, 2-812 ?HARAY array offset, 2-287, 2-812 hardware processor identification, unique, 2-263 HEAR.SR sample program, A-I, **A-3-A-4**  hertz, definition of, 2-645 ?HIBUF offset, 2-287 ?HIEND offset, 2-287 high-level language interface, 1-1, 1-10-1-11 high-level language sample program set, iv,  $x$ high-order bits, 1-5 ?HIST offset, 2-287 histogram killing a, 2-329 multiprocessor, 2-393 starting a, 2-286, 2-393, 2-810 uniprocessor, 2-393 ?HIWDS offset, 2-287 ?HNAME system call, 2-267-2-268 *IHOFC* switch, 2-180 host ID,2-168,2-217,2-267 local, 2-28 remote, 2-28, 2-639 hostname, 2-267 hotspot, cursor, 2-573 ?HPRH array offset, 2-287, 2-812 ?HPRL array offset, 2-287, 2-812 ?HRDFLC hardware flow control offset, 2-197 ?HRDFLC value, 2-180 ?HSBH array offset, 2-287, 2-812 ?HSBL array offset, 2-287, 2-812 ?HSIH array offset, 2-287, 2-812 ?HSIL array offset, 2-287, 2-812 ?HTTH array offset, 2-287, 2-812 ?HTTL array offset, 2--287, 2-812 ?HWBUF offset, 2-811 ?HWEND offset, 2-811 ?HWLTH value, 2-287, 2-811 ?HWST offset, 2-811

?HWWDS offset, 2-811

#### I

I/O and MCA protocol, 2-527 physical block, 2-525, 2·-592 I/O and new file system,  $2-210$ block, 2-19, 2-596 conditional, 2-220, 2-707 disk block, 2-598 file, 2-220, 2-707 MCA block, 2-599 modified sector, 2-216 physical block, 2-210 reading and writing record, 2-604 tape block, 2-599 writing block or record, 2-844 ?IBAD offset, 2-39, 2-221, 2-407, 2-410, 2-605,2-609 ?IBIN value, 2-408, 2-608, 2-611 ?IBLT value, 2-406, 2-40'7, 2-606, 2-608 ?ICH offset,  $2-39$ ,  $2-221$ ,  $2-406-2-408$ . 2-605-2-606 ?ICRF value, 2-408, 2-412, 2-608 ID host, 2-168, 2-217, 2-267 pixel map, 2-226 ?ID8 value, 2-410, 2-417 ?ID16 value, 2-410, 2-417 ?ID5 value, 2-410, 2-417 ?ID6 value, 2-410, 2-417 ?ID62 value, 2-410, 2-41'7 ?ID7 value, 2-417 ?IDAM value, 2-410, 2-417 ?IDEF system call, 2-269·-2-272 ?IDEL offset, 2-39, 2-221, 2-406, 2-407, 2-411, 2-416,2-605,2-608,2-610 identification, unique processor hardware, 2-263 identification bloc, disk, 2-291 identifier checking volume, 2-35 host, 2-267 system, 2-244, 2-719 unique task, 2-688, 2-690, 2-777 ?IDGOTO system call, 2-278

?IDKIL system call, 2-279 example of,  $A-29$ ?IDPH offset, 2-306, 2-310, 2-311 ?IDPN offset, 2-296 ?IDPRI system call,  $2-280$ ?IDRDY system call,  $2-281$ ?IDSTAT system call, 2-282 ?IDSUS system call, 2-283 ?IESS system call, 2-284 ?IEXO value, 2-408, 2-412 ?IFNBK value, 2-296, 2-311 ?IFNP offset, 2-39, 2-221, 2-407, 2-411, 2-605, 2-610 ?IFNSP value, 2-306, 2-311 ? $IFOP$  value,  $2-609$ ?IFPR value, 2-296, 2-311 ?IFPU system call, 2-285 ?IFRFM value, 2-296, 2-311 ?IFRING value, 2-296, 2-311 ?IFSOV value, 2-296, 2-311 ?IFSTM value, 2-306, 2-311 ?IHIST system call, 2-286 ?IIPC value, 2-409, 2-611 ?ILKUP system call, 2-288 examples of, A-4, A-7 ?ILTH offset, 2-296, 2-306, 2-310, 2-311 ?IMERGE system call, 2-289 ?IMFF value, 2-409 ?IMHN value, 2-609 ?IMIO offset, 2-527 ?IMIO value, 2-598 ?IMNH value, 2-409 ?IMP2 value, 2-406, 2-409, 2-609 implicit system call, A-39 ?IMRS offset, 2-39, 2-68, 2-221, 2-407, 2-410, 2-605,2-609 for pipe size, 2-416 ?IMSG system call, 2-290 index levels, 2-64 indicating, prior rescheduling state,  $2-88$ ?INID value, 2-436 ?INIT system call, 2-291, 2-887

initial IPC message,  $2-250$ INITIALIZE CLI command, 2-292 initializing extended state save area, 2-284 floating-point unit, 2-285 job processor, 2-317 logical disk, 2-291, 2-630 logical disk (extended), 2-886 initiating, a task, 2-747 initiation queue, task, 2--294 INRING.SR sample program, A-2, A-16-A-18 intelligent asynchronous controller,  $2-17, 2-41, 2-271,$ 2-405,2-534,2-604 controller, 2-190 ?INTEO value, 2-411 interface assembly language,  $1-5-1-9$ high-level language, 1-1 operator, 2-424 internal time, returning the  $OS$ -format,  $2-313$ interprocess communications system calls  $(names of), 2-10$ interprocess signaling mechanism, 2-688. 2-690, 2-691, 2-845 interrupt control-character terminal, 2-333, 2-334 disabling terminal,  $2-403$ enabling terminal, 2-404 handler service routine device, 2-275 fast device,  $2-156$ sequences, keyboard, 2–332 service message, 2-290 service routine, 2-151, 2-271 exiting from an, 2-314 transmitting a message from an, 2-157, 2-315 task, 2-278 terminal, 2-293, 2-335 intertask message receiving an, 2-627 receiving without waiting, 2-628 transmitting an,  $2-898$ ,  $2-899$ ?INTWT system call, 2-293 IOC device, 2-151, 2-271 ?IOPH offset, 2-296 ?IOPN offset, 2-306, 2-810, 2-311 ?IOSZ value, 2-39, 2-221, 2-406, 2-407, 2-606, 2-608 IPC file, 2-211, 2-213, 2-288 getting status of,  $2-166$ 

message, 2-219, 2-289 CLI-format, 2-307 receiving an, 2-295 sending an, 2-305 sending and then receiving an, 2-309 sending via ?PROC, 2-543

- ?IPKL value, 2-406, 2-408, 2-608
- ?IPLTH value, 2-296, 2-306
- ?IPRLTH value, 2-310
- ?IPST value, 2-608, 2-610, 2-707-2-708
- ?IPTR offset, 2-296, 2-300, 2-306, 2-310, 2-311
- ?IQTSK system call, 2-294
- ?IRCL offset, 2-39, 2-221, 2-407, 2-411, 2-605, 2-609, 2-707-2-708
- ?IREC system call, 1-2, 2-295-2-297 example of, A-4
- ?IRES offset, 2-39, 2-221, 2-407, 2-410, 2-605, 2-609
- ?IRLR offset, 2-39, 2-221, 2-407, 2-411, 2-605, 2-610
- ?IRLT offset, 2-310, 2-311
- ?IRMV system call, 2-151, 2-276, 2-304.9
- ?IRNH offset, 2-39, 2-221, 2-407, 2-411, 2-605, 2-610, 2-707-2-708
- ?IRNW offset, 2-39, 2-221, 2-407, 2-411, 2-605,2-610
- ?IRPT offset, 2-310, 2-311
- ?IRSV offset, 2-310, 2-311
- ?IS.R system call, 2-309--2-312
- ISC device, 2-271
- ?ISEND system call, 2-305-2-306 example of, A-7
- ?ISFL offset, 2-296, 2-306, 2-310, 2-311, 2-543
- ?ISPLIT system call, 2-297, 2-308

?ISTI offset, 2-39, 2-221, 2-406-2-410, 2-412, 2-413,2-605,2-608,2-609,2-707 ?ISTO offset,  $2-39$ ,  $2-221$ ,  $2-406$ ,  $2-407$ ,  $2-409$ , 2-410,2-605,2-609 ISYS FORTRAN 77 function, 1-10 ITB character, 2-676 ?ITIME system call, 2-313 ?IUFL offset, 2-73, 2-296, 2-297-2-304.8, 2-306,2-310,2-311,2-543 example of, 2-297 ?IXIT system call, 2-151, 2-276, 2-277, 2-314 ?IXMT system call,  $1-2$ ,  $2-151$ ,  $2-315$ 

### J

job processor getting the status of a, 2-324 initializing a, 2-317 moving to a new logieal processor, 2-320 releasing a, 2-322 ?JPI\_PKT... offsets and values, 2-318-2-319 ?JPID\_MAX value, 2-319, 2-321, 2-323 ?JPID\_MIN value, 2-319, 2-321, 2-323 ?JPINIT system call, 2-317-2-336 JPLCS instruction, 2-319 ?JPM\_PKT... offsets and values, 2-321 ?JPMOV system call, 2-320 ?JPR\_PKT... offsets and values, 2-323 ?JPREL system call, 2--322-2-323 ?JPS\_GEN value, 2-325 ?JPS\_GEN... offsets and values, 2-326 ?JPS\_PKT... offsets and values, 2-325 ?JPS\_SPEC value, 2-325 ?JPS\_SPEC... offsets and values, 2-327 ?JPSTAT system call, 2-324 JPSTATUS instruction, 2-324

# K

Kanji character sets, 2-192 and VT100, 2-192 Japanese, 2-192 Taiwanese, 2-192 ?KCALL system call, 2-328 keyboard interrupt sequences, 2-33:2 ?KHIST system call, 2-329 ?KILAD system call, 2-330 kill-processing routine, 2-279, 2-330 ?KILL system call, 2-331 example of, A-33 killing histogram, 2-329 task, 2-279, 2-331, 2-510 tasks of a specified priority, 2-533 ?KINTR system call, 2-332 ?KIOFF system call, 2-333 ?KION system call, 2-334 ?KWAIT system call, 2-335

# L

?LABEL system call, 2-336 labeled diskette, 2-336 magnetic tape, 2-35, 2-38, 2-336, 2-418 forcing end-of-volume, 2-148 trailer, 2-38 LAC device, 2-41 language assembly, 1-1 interface, high-level, 1-1, 1-10-1-11 Language Front-end Processor, options, 2-199 ?LB8 value, 2-337, 2-338 ?LB16 value, 2-338 ?LB5 value, 2-338 ?LB6 value, 2-338 ?LB62 value, 2-338 ?LB7 value, 2-338 ?LBAC offset, 2-337-2-338 ?LBAM value, 2-338 ?LBDVoffset, 2-337-2-338 ?LBFG offset, 2-337-2-338

?LBIM value, 2-338 ?LBLN value, 2-337 ?LBMF value, 2-338 ?LBMP value, 2-338 ?LBMR value, 2-338 ?LBMS value, 2-338 ?LBOI offset, 2-337-2-338 ?LBSC value, 2-338 ?LBST offset, 2-337-2-338 ?LBUV offset, 2-337-2-338 ?LBVD offset, 2-337-2-338 LCALL instruction, A-14 ?LDMA event code, 2-361 LDUimages initializing, 2-340 mirroring and synchronizing, 2-385 ?LDU\_IMAGE\_HARDWARE\_MIRRORED value, 2-345 ?LDU\_IMAGE\_REMOVED value, 2-344 ?LDU \_MIRROR\_BEING\_S YNCHRONIZED value, 2-344 ?LDU\_MIRRORED value, 2-344 ?LDU\_PKT... offsets and values, 2-343-2-347 ?LDU\_PRIMARY\_IMAGE value, 2-345 ?LDUINFO system call, 2-340-2-350 ?LDUINFO<sub>\_...</sub> offsets and values, 2-341, 2-345-2-346 least significant bit, 1-5 leaving privilege state, 2-744 Superprocess mode, 2-735 Superuser mode, 2-737 LEF mode, 2-81, 2-83, 2-350 disabling, 2-350 enabling, 2-351 status, returning, 2-352 ?LEFD system call, 2-350 ?LEFE system call, 2-351 ?LEFS system call, 2-352 ?LFOP value, 2-357 line break, 2-40 **BSC** disabling a, 2-661 receiving information over a, 2-709 sending information over  $a$ ,  $2-720$ printer, data channel, 2-'70, 2-600-2-602

link entry, 2-202 Link utility program, 1-8 listing directory entries, 2-207 shared partition size, 2-243 unshared memory parameters, 2-383 ?LMAP system call, 2-353 ?LMAX event code, 2-361 LOAD CLI command, 2-110 LOAD II CLI command, 2-110 loading overlay, 2-511 program file, 2-637 ?LOC\_... offsets and values, 2-355-2-356 local host, process or queue name, 2-28 port number, 2-219, 2-770 locality process, 2-514 scheduling matrix, class, 2-51 user, changing, 2-354 ?LOCALITY system call, 2-354 locating, process name, 2-28 locking, an object, 2–159 log file ?GROUP entry, 2-241 system, 2-360,2-739 system call, 2-357 ?LOGCALLS system call, 2-357-2-359 LOGCALLS utility program, 2-358 ?LOGDREC value, 2-359 ?LOGEV system call, 2-360 ?LOGF16U value, 2-358 logging, system calls, 2-357 ?LOGHREC value, 2-358 logical address, 2-781 address space, mapping a device into, 2-373 disk information, returning, 2-340 initialized, 2-340, 2-630 initializing a, 2-291 initializing a (extended), 2-886 unit image, synchronized, 2-887 processor class assignments, 2-362 creating a, 2-365 deleting a, 2-367

getting the status of a, 2-369 moving a job processor to, 2-320 shared memory, 2-243 low-order bits, 1-5 lower ring loading and stopping,  $2-642$ mapping, 2-353 ?LPC\_PKT... offsets and values, 2-366 ?LPCL\_PKT... offsets and values, 2-363-2-364 ?LPCLASS system call, 2-362-2-364 ?LPCREA system call, 2--365-2-366 ?LPD\_PKT... offsets and values, 2-368 ?LPDELE system call, 2--367-2-368 ?LPID\_MAX value, 2-319, 2-321, 2-365 ?LPID\_MIN value, 2-319, 2-321, 2-365 ?LPS\_FUNC\_MAX value, 2-370 ?LPS\_FUNC\_MIN value, 2-370 ?LPS\_GEN... offsets and values, 2-370 ?LPS\_PKT... offsets and values, 2-370 ?LPS\_SPEC... offsets and values, 2-370-2-372 ?LPSTAT system call, 2-369-2-370 ?LSMI event code, 2-361, 2-742 ?LSTART value, 2-357 ?LTSF event code, 2-742 ?LUMAX value, 2-742 ?LUMI event code, 2-361

### M

Macroassembler program, iv,  $1-8$ , x magnetic tape, 2-417 data compression, 2-215 densities absolute, 2-212 relative, 2-212 labeled, 2-35, 2-336, 2-418 unit, Model 6352, 2-212, 2-214, 2-338, **2-412**  magnetic tape drives, and native mode, 2-215 maintaining, and creating an operator interface, 2-424 manager, queued task, 2-294 manipulating pixel maps, 2-223 the system log file, 2-739 windows, 2-813 map data channel, 2-729

definition table, 2-153-2-154, 2-272, 2-731 pixel, 2-223 ?MAPDV system call, 2-373-2-375 ?MAPDV\_PKT\_PKTID value, 2-374, 2-376 mapping device into logical address space, 2-373 lower ring, 2-353 mask, bit, 1-4 MASM, 1-5-1-9 MASM.PR program, 1-8 MASM.PS file, 1-8 MASM\_32CHAR.PS file, 1-9, A-54, A-74 ?MAXIMAGES value, 2-895 ?MBAH offset, 2-378, 2-380 ?MBBC offset, 2-378, 2-380 ?MBCH offset, 2-378, 2-380 ?MBFC system call, 2-377-2-378 ?MBID offset, 2-378, 2-380 ?MBLTH value, 2-378, 2-380 ?MBNHR value, 2-390 ?MBNLD value, 2-390, 2-391 ?MBOOP value, 2-390 ?MBTC system call, 2-379-2-380 ?MBTRP value, 2-390 ?MBWAIT value, 2-390 MCA block 1/0, *2-599*  unit, 2-210 MCA protocol, with I/O, 2-527 ?MCOBIT value, 2-56 MCP1 device, 2-41 ?MCPID value, 2-56 ?MCRNG value, 2-56 ?MDAC offset, 2-375, 2-376 ?MDAL offset, 2-375, 2-376 ?MDCL offset, 2-374, 2-375, 2-376 ?MDDL offset, 2-374, 2-375, 2-376 ?MDDT offset, 2-374, 2-375, 2-376 ?MDID offset, 2-375, 2-376 ?MDIL offset, 2-374, 2-375, 2-376 ?MDLA offset, 2-374, 2-375, 2-376 ?MDLL offset, 2-375, 2-376

?MDN0--?MDN1 offsets, 2-374-2-376 ?MDNL offset, 2-375, 2-376 ?MDNP offset, 2-375, 2-376 ?MDOP offset, 2-374, 2-375, 2-376 ?MDOX offset, 2-375, 2-376 ?MDPO value, 2-375 ?MDPC offset, 2-374, 2-375, 2-376 ?MDPK offset, 2-374, 2-375, 2-376 ?MDPL offset, 2-374, 2-375, 2-376 ?MDPV value, 2-373 ?MDRE offset, 2-375, 2-376 ?MDRL offset, 2-374, 2-375, 2-376 ?MDRP offset, 2-374, 2-375, 2-376 ?MDRT offset, 2-374, 2-375, 2-376 ?MDUMP system call, 2-381-2-382, 2-471 ?MEM system call, 2-383 ?MEMI system call, 2-384 memory address, 1-1 dump, 2-471 image, dumping a, 2-381 logical shared, 2-243 management system calls (names of), 2-3 mapped device, 2-373-2-374 pages changing (unshared), 2-384 flushing (shared file) to disk, 2-103 undedicated, 2-204 parameters (unshared), listing, 2-383 read/write access to, 2-782 meridian, prime,  $2-247$ ,  $2-400$ message CLI, 2-250 error file, 2-99 initial IPC, 2-250 IPC, 2-219, 2-295, 2-305 task, 2-771 terminal, 2-681 ?MFBRK value, 2-390 ?MFSYM value, 2-390 microcode for a job processor, 2-318 ?MIFUN offset, 2-389-2-390  $?$ MII1 and  $?$ MII2 values,  $2-390$ ?MIID offset, 2-389, 2-391 ?MILD offset, 2-389, 2-391 ?MIOP offset, 2-389-2-390 ?MIPHI offset, 2-389-2-390

?MIPLO offset, 2-389-2-390 ?MIPUL offset, 2-389, 2-391 ?MIR1-?MIR4 offsets, 2-389-2-391 ?MIRES offset, 2-389-2-390 ?MIRROR system call, 2-385-2-389 ?MIRROR ... offsets and values, 2-386-2-388 mirroring, LDU images, 2-385, 2-886-2-897 ?MMAP value, 2-374, 2-376 mode, binary, 2-40 Model 6236-6240 disks, 2-25 Model  $6352$  magnetic tape unit,  $2-212$ ,  $2-214$ , 2-338,2-412 modem carrier detect, 2-198 connection, timing, 2-199 hardware input flow control, 2--198 options, 2-198 user access, 2-198 modem support, 2-180 modified sector  $I/O$ , 2-20, 2-216 modifying, ring field within a global port number, 2-289 month, current, 2-187 most significant bit, 1-5 MOUNT command, 2-210 mouse movement, 2-191 moving bytes from a customer buffer, 2-377 bytes to a customer buffer, 2-379 job processor to a new logical processor, 2-320 ?MPH\_... offsets and values, 2-393-2-398 ?MPHIST system call, 2-393-2-395 ?MPHIST ... offsets, 2-396-2-398 MRC device routes current, 2-58 diverted, 2-58 primary,  $2-58$ secondary, 2-58 ?MRDO value, 2-374, 2-376 multipoint control station, 2-7H, multipoint tributary station, 2-716 multiprocessor histogram, 2-39a multiprocessor management system calls (names of), 2-11, 2-13

multitask scheduling, enabling, 2-102 multitasking system calls (names of), 2-9-2-10 ?MXFN value, 2-345, 2--895 ?MXHN value, 2-267 ?MXLPN value, 2-63 ?MXPL value, 2-202, 2-203, 2-641, 2-694, 2-695 ?MXUN value, 2-265, 2--908 ?MYTID system call, 2-399 example of, A-29

### N

NAK character, 2-676 name, full process, 2-265, 2-521 National Bureau of Standards, 2-590 NBS, 2-590 new file system, 2-205 New Line character, 2-663 NEWTASK.SR sample program, A-2, A-29-A-31 ?NFKY offset, 2-208 ?NFLN value, 2-208 ?NFNM offset, 2-208 ?NFRS offset, 2-208 ?NFTP offset, 2-208 NL,2-663 normal return, 1-2 ?NPAL offset, 2-218 ?NPAP offset, 2-218 ?NPFW offset, 2-218 ?NPKEY offset, 2-218 ?NPLTH value, 2-218 ?NPNEN offset, 2-218 ?NPNUM offset, 2-218 ?NPPR offset, 2-218 ?NPRS1 offset, 2-218 ?NTIME system call, 2-400 ?NTRN value, 2-722 null character,  $1-10$ ,  $2-663$ number channel, 2-226, 2-569 global port, 2-219, 2-288, 2-289, 2-770 local port, 2-219, 2-770 window ID, 2-226, 2-569

number specification decimal, v, xi octal, v, xi

# o

?OBBQ value, 2-426 ?OBCD value, 2-426 ?OBCO value, 2-426 ?OBGM value, 2-426 ?OBHD value, 2-426 obituary message, 2-298 object locking an, 2-159 unlocking an, 2-172 ?OBLD value, 2-426 ?OBLT value, 2-426 ?OBMI value, 2-426 ?OBPR value, 2-426 ?OBQU value, 2-426 ?OBUD value, 2-426 ?OBUT value, 2-426 ?OCIL offset, 2-432-2-433 ?OCOL offset, 2-432-2-433 ?OCRl-?OCR9 offsets, 2-432-2-433 ?OCRD offset, 2-432-2-433 octal number specification, v, xi ?ODBS value, 2-215 ?ODBY offset, 2-215, 2-216 ?ODFI offset, 2-211, 2-215, 2-216 ?ODHD offset, 2-215, 2-216 ?ODHS value, 2-215 ?ODIS system call, 2-403 ?ODMB value, 2-215 ?ODND value, 2-215 ?ODPO value, 2-215 ?ODSEC offset, 2-215, 2-216 ?ODST value, 2-215 ?ODTEO value, 2-215 ?ODTL value, 2-210, 2-211, 2-213, 2-214, 2-215,2-259 ?ODTP value, 2-215

?ODTRK offset, 2-215, 2-216 ?OEBL system call, 2-404 ?OFCE value, 2-409, 2-410, 2-413 ?OFCR value, 2-409, 2-4:10, 2-413 ?OFE2 offset, 2-428-2-429 ?OFEI offset, 2-428-2-429 ?OFEO offset, 2-428-2-129 ?OFER offset, 2-428-2-429 offset, 1-3 ?OFID value, 2-429, 2-430 ?OFIN value, 2-409, 2-414 ?OFIO value, 2-409, 2-414 ?OFOT value, 2-409, 2-414 ?OIGB value, 2-436 ?OIGN value, 2-436 ?OIIL offset, 2-435-2-436 ?OIN2 offset, 2-435-2-436 ?OIND offset, 2-435-2-436 ?OINL value, 2-435 ?OINP offset, 2-435-2-4:36 ?OINR offset, 2-435-2-4:36 ?OINT offset, 2-435-2-4:36 ?OIOL offset, 2-435-2-436 old file system, 2-205 ?OMBFM value, 2-410 ?OMSTR value, 2-410 ?ONE2 offset, 2-427 ?ONEI offset, 2-427, 2-428 ?ONEO offset, 2-427, 2-428 ?O NER offset, 2-427 ?ONID value, 2-427 ?00F2 and ?00F3 offsets, 2-428-2-429 ?OOFE offset, 2-428-2-429 ?OOFL value, 2-428 ?OOFN offset, 2-428-2-429 ?OOFT offset, 2-428-2-429 ?00G2 offset, 2-427 ?OOGT offset, 2-427 ?OON2 and ?OON3 offsets, 2-427 ?OONE offset, 2-427 ?OONL value, 2-427

?OONN offset, 2-427 ?OONT offset, 2-427 ?OPAM value, 2-35, 2-212-2-214 ?OPCH offset, 2-211, 2-212 ?OPDO-?OPD2 values, 2-108 ?OPDH value, 2-35, 2-212, 2-213 ?OPDL value, 2-35, 2-212, 2-213 ?OPDM value, 2-35, 2-212, 2-213 ?OPEH offset, 2-213 ?OPEN system call,  $1-3$ ,  $2-160$ ,  $2-405$ examples of, A-3, A-II, A-14, A-16, A-19, A-22,A-26,A-29,A-33,A~58 opening file, 2-405 file for block I/O, 2-210 file for shared access, 2-699 protected shared file, 2--701 ?OPER functions ?OPINFO, 2-425, 2-435-2-436 ?OPOFF, 2-425, 2-428-2-429 ?OPON, 2-425, 2-427 ?OPRCV, 2-425, 2-432-2-433 ?OPRESP, 2-425, 2-434 ?OPSEND, 2-425, 2-432 ?OPER system call, *2-424-2-421;, 2-438*  operating system, getting information, 2-692-2-692a operator !, B, and S, 1-4 interface, 2-424 process/current process communication, 2-437 ?OPEW offset, 2-213 ?OPEX commands, 2-476 access, 2-442 align,2-443 allocate, 2-443 batch\_list, 2-444 batch\_output, 2-445 binary, 2-446 brief, 2-447 cancel, 2-448 close, 2-448 consolestatus, 2-449-2--450 continue, 2-451 CPL,2-452 create, 2-453 defaultforms, 2-454 delete, 2-454 disable, 2-455-2-456

dismounted, 2-456 elongate, 2-457 enable, 2-458-2-459 even, 2-460 flush, 2-461 font, 2-461 forms, 2-462 halt, 2-463 headers, 2-464 hold, 2-465 limit, 2-466 logging, 2-467 lpp, 2-469 mapper, 2-470 mdump, 2-471 message, 2-471 modify, 2-471 mounted, 2-472 mountstatus, 2-473 operator, 2-476 pause, 2-477 premount, 2-478 priority, 2-479-2-480 prompts, 2-480 purge, 2-480 qpriority, 2-481-2-482 refused, 2-483 release, 2-484 restart, 2-485 silence, 2-486 spoolstatus, 2-487-2-490 stack, 2-490-2-492 start, 2-492-2-494 status, 2-494-2-498 stop, 2-499 terminate, 2-499 trailers, 2-500 unhold, 2-501 unitstatus, 2-502-2-504 unlimit,2-504 unsilence,2-505 verbose, 2-508 xbias, 2-508 ?OPEX system call, 2-437-2-472 ?OPFC offset, 2-168, 2--213 ?OPFL offset, 2-212, 2-213, 2-214 ?OPIL offset, 2-434 ?OPINFO function, 2-425 ?OPK2 offset, 2-425-2-426 ?OPKT offset, 2-425-2--426 ?OPLT value, 2-211, 2-213 ?OPMBF value, 2-212 ?OPMD value, 2-212 ?OPME value, 2-212, 2-213

?OPMST value, 2-212 ?OPNL value, 2-425 ?OPOFF function, 2-425 ?OPON function, 2-425 ?OPPH offset, 2-211 ?OPRCV function, 2-425 ?OPRESP function, 2-425 ?OPSEND function, 2-425 ?OPSP offset, 2-425-2-426 ?OPTY offset, 2-211, 2-213 ?OPXL value, 2-215, 2-216 ?OPXP bit, 2-214 ?OPXP value, 2-212 ?OPXS offset, 2-215, 2-216 ?ORC2-?ORC4 offsets, 2-432-2-433 ?ORCL value, 2-432 ?ORCN offset, 2-432-2-433 ?ORCP offset, 2-432-2-433 ?ORCQ offset, 2-432-2-433 ?ORCS offset, 2-432-2-433 ?ORCT offset, 2-432-2-433 ?ORDS value, 2-66-2-67 ?ORDY value, 2-66-2-67 ?ORE2 offset: 2-425-2-426 ?ORES offset, 2-425-2-426 ?OREV offset, 2-425-2-426 ?ORFX value, 2-66-2-67 ?ORLC value, 2-431 ?ORLO value, 2-431 ?ORMNV value, 2-431 ?ORMU value, 2-431 ?ORP2-?ORP4 offsets, 2-434 ?ORPE offset, 2-434 ?ORPL value, 2-434 ?ORPN offset, 2-434 ?ORPP offset, 2-434 ?ORPS offset, 2-434 ?ORPT offset, 2-434 ?ORSC offset, 2-432-2-433 ?ORVR value, 2-66-2-67

OS abbreviation, 2-2 ?OSID offset, 2-432 ?OSIL offset, 2-432 ?OSLN value, 2-432 ?OSN2 and ?OSN3 offsets, 2-432-2-433 ?OSNF offset, 2-432 ?OSNG value, 2-431 ?OSNL value, 2-431 ?OSNN offset, 2-432 ?OSNO value, 2-431 ?OSNP offset, 2-432 ?OSNQ offset, 2-432 ?OSNR offset, 2-432 ?OSNT offset, 2-432 ?OSOL offset, 2-432 ?OSPI offset, *2-425-2-4:l6*  other file types, getting status of, 2-168 output, restarting, 2-40 overhead, pipe, 2-416 overlay exiting from an, 2-510 loading an, 2-511 releasing an,  $2-509$ ,  $2-513$ overrun, timing, 2-790 ?OVEX system call, 2-509 ?OVKIL system call, 2-510 ?OVLOD system call, 2-511-2-514 ?OVREL system call, 2-613 owner of a port, finding the, 2-308

#### p

?PACDEV value, 2-555, 2-556 packet address and parameters, 1-3 pages shared, flushing to disk, 2-103, 2-162, 2-643 undedicated memory, 2-204 unwiring, 2-779 wiring, 2-76 palette, 2-223 ?PALW value, 2-417 parity setting, field mask, 2-197 partition, shared, 2-718 partition size, changing a process's, 2-787

PARU file, A-39, A-40 PARU.16.SR file, 1-3 PARU.32.SR file, 1-3, 1-8, 1-9 PARU\_LONG.SR file, 1-3, 1-8 Pascal language, 1-10 passing connection, 2-516, 2-523 control from one program to another, 2-33 PASSTHRU mode, 2-115 password data encryption, 2-590 encrypting a, 2-554 length, 2-590 path, task execution, 2-278 pathname complete, 2-205 complete, of generic file, 2-239 getting a file's complete, 2-32 process or program, 2-222 remote host, 2-639 window, 2-226, 2-569 ?PBATCHP value, 2-555, 2-556 ?PBCHPRV value, 2-555, 2-556 ?PBLKS offset, 2-561, 2-904 ?PBLMEM value, 2-555, 2-556 ?PBLT value, 2-597, 2-705 ?PBRK offset, 2-30 ?PBRK value, 2-538 ?PBWSS value, 2-555, 2-556 PBX support, callout, 2-198 ?PCAD offset, 2-526-2-527, 2-597, 2-598, 2-705 ?PCAL offset, 2-537, 2-540, 2-543 ?PCHPRI value, 2-555, 2-556 ?PCHTYP value, 2-555, 2-556 ?PCHUSER value, 2-555, 2-556 ?PCHWSSL value, 2--556 ?PCL... offsets and values, 2-515 ?PCLASS system call, 2-514 ?PCNSPRV value, 2-555, 2-556 ?PCNX system call, 2-516 ?PCOMMNT value, 2-555, ?PCON offset, 2-537, 2-540 ?PCS1-?PCS8 offsets, 2-526-2-527

?PDBLOCY value, 2-557 ?PDEL value, 2-409, 2-412 ?PDESLN value, 2-561, 2-565, 2-904, 2-907. 2-909 ?PDFP offset, 2-537, 2-541 ?PDIR offset, 2-537, 2-5a9 ?PDISKLM value, 2-554 ?PDLOCY value, 2-557 ?PDMP value, 2-539 PED, 2-217 :PER directory, 2-60 peripheral directory, 2-60 permanent file attribute, 2-653 permitting, access to a protected file, 2-519 ?PFADW offset, 2-520, 2--702 ?PFAL offset, 2-557 ?PFBI value, 2-554 ?PFBS value, 2-538 ?PFBY value, 2-557 ?PFCRE value, 2-553 ?PFDA value, 2-538 ?PFDB value, 2-84, *2-5308*  ?PFDEL value, 2-553 ?PFDL offset, 2-554, 2-557 ?PFDLL value, 2-548 ?PFDP offset, 2-554, 2-557 ?PFER offset, 2-557 ?PFEX value, 2-538 ?PFFC offset, 2-552, 2-553 ?PFFD offset, 2-554 ?PFFLG offset, 2-520, 2--701-2-702 ?PFFO value, 2-520, 2-701-2-702 ?PFIAC value, 2-552, **2-553**  ?PFIH offset, 2-520, 2-702 ?PFLB value, 2-552 ?PFLE value, 2-553 ?PFLG offset, 2-84, 2-587-2-540, 2-544 ?PFLNG value, 2-520, 2-702 ?PFNF offset, 2-552, 2-fi53 ?PFPID offset, 2-520, 2--702 ?PFPM value, 2-538, 2-540 ?PFPP value, 2-538

?PFPR offset, 2-552, 2-553 ?PFRI offset, 2-552, 2-553 ?PFR3 offset, 2-557 ?PFRDF value, 2-553 ?PFREN value, 2-553 ?PFRNG offset, 2-520, 2-702 ?PFRP value, 2-75, 2-539 ?PFRS value, 2-75, 2-539 ?PFRV offset, 2-552, 2-553 ?PFRW value, 2-520, 2-702 ?PFSE value, 2-554 ?PFTAC value, 2-552, 2-553 ?PFUFD value, 2-553 ?PFUN offset, 2-552, 2-553 ?PFVER value, 2-557 ?PFWD value, 2-554 ?PFXP value, 2-538, 2-545 ?PHRDPRV value, 2-556 physical block 1/0, 2-210, 2-405, 2-525, 2-592 ?PICCFN value, 2-554 ?PICROG value, 2-554 PID and global port number association, 2-219 getting information about, 2-517 of a process's father, getting the,  $2-79$ returning active, 2-217 translating a, 2-769 virtual, 2-266 ?PIDS system call, 2-517-2-518 ?PIECE\_PKT... offsets and values, 2-347-2-348 ?PIFG offset, 2-416-2-417 ?PIFP offset, 2-537, 2-54l ?PILN value, 2-416 ?PILRP offset, 2-518 ?PILTH value, 2-518 ?PIMXP offset, 2-518 ?PINTDIR value, 2-556 PIO instructions, 2-151, 2-271 ?PIPC offset, 2-537, 2-539, 2-54a ?PIPD offset, 2-416-2-417 pipe extension packet, 2-406, **2-416**  pipe file, creating a, 2-68

pipe length, maximum, 2-410 pipe size, offset ?IMRS, 2-416 pipes, overhead, 2-416 ?PIPI offset, 2-416-2-417 ?PIPR offset, 2-518 ?PIRS offset, 2-416-2-4:17 ?PIRVoffset, 2-416-2-4l17 PIT device, 2-151, 2-271 ?PITI offset, 2-416-2-417 ?PITOT offset, 2-518 pixel map changing colors, 2-234 deleting, 2-228 ID,2-226 manipulating, 2-223 related palette, 2-234 ?PKRO value, **2-106-2-112,** 2-553 ?PKRI value, 2-121, 2-122, 2-694 PL $\Lambda$  language, 1–10 ?PLFP offset, 2-537, 2-fi41 ?PLOGON value, 2-554 ?PLTH value, 2-537, 2-546-2-548 ?PMCTS value, 2-556 ?PMDIS offset, 2-562, 2--565 ?PMDSEN offset, 2-562, 2-565 ?PMEM offset, 2-537, 2--539, 2-543 ?PMGSYS value, 2-555, 2-556 ?PMODPRV value, 2-555, 2-556 ?PMTPF system call, 2-160, **2-519-2-520**  ?PMXSONS value, 2-554, 2-556 ?PMYSONS value, 2-556, 2-556 ?PNIFLG value, 2-557 ?PN2FLG value, 2-557 ?PNAME system call, 2-521-2-524b ?PNBLMEM value, 2-555, 2-556 ?PNBWSS value, 2-555, 2-556 ?PNCRYPT value, 2-554· ?PNM offset, 2-537, 2-5:39 ?PNVR value, 2-417 ?POBLOCY value, 2-557 ?POFP offset, 2-537, 2-541 point-to-point station, 2-715 pointer byte, 1-5

device, controlling input from a, 2-567 event, 2-191 file, 2-220, 2-610,2-707 frame, 1-2 poll, address and list, 2-664-2-667 ?POLOCY value, 2-557 port number global, 2-219, 2-288, 2-289, 2-808, 2-770 local, 2-219, 2-770 terminal, 2-185 position, bit, 1-4 powerfail/restart routine, user device, 2-277 ?PPASSWD value, 2-554 ?PPBLT value, 2-526 ?PPCR offset, 2-537, 2-540 ?PPDPMGR value, 2-555, 2-556 ?PPRCINF value, 2-556 ?PPRI offset, 2-537, 2-539, 2-543 ?PPRNBLK value, 2-555, 2-556 ?PPRV offset, 2-537, 2-540 ?PPSUPP value, 2-555, 2-556 ?PPWDPRV value, 2-555, 2-556 ?PQBLOCY value, 2-557 ?PQLOCY value, 2-557 ?PRBB offset, 2-526-2-529 ?PRCL offset, 2-260, 2-526-2-527, 2-597, 2-598,2-705 ?PRCNX system call, 2-523-2-524b ?PRCRYPT value, 2-557 ?PRDB system call, 2-525--2-526 PREDITOR utility program, 2-552, 2-744 ?PRES offset, 2-597, 2-598, 2-705 ?PRHRDPR value, 2-557 ?PRI system call, 2-530 prime meridian,  $2-247$ ,  $2-400$ priority changing a process, 2-531 changing a task, 2-530 getting calling task, 2-399 ?PRIPR system call, 2-531-2-534lb privilege state, 2-744 privileges, access control, 2-245 ?PRKIL system call, 2-533

?PRNH offset, 2-16, 2-260, 2-526-2-527, 2-596,2-597,2-598,2-705 ?PRNL offset, 2-597, 2-598 ?PROC extension packet, 2-545-2-548 ?PROC functions creating offspring, 2-54l4 sending a CLI-like command line, 2-543 setting maximum CPU time, 2-544 setting the working set size, 2-545 ?PROC system call, 2-240, 2-534-2-534h examples of, A-9, A-48 procedure, chaining to a new, 2-595 process address space, remapping a, 2-353 blocking a, 2-26 changing priority of  $a, 2-531$ class and locality, 2-514 communication, operator/current, 2-437 creating a, 2-534 getting the PID of a father, 2-79 getting the virtual PID of a, 2-266 location, 2-28 management system calls (names of),  $2 - 4 - 2 - 5$ name full, 2-265, 2-521 locating a, 2-28 partition size, changing, 2-787 pathname, getting a, 2--222 priority values, 2-532 returning status information, 2-560 runtime statistics, 2-648 son, 2-696 status information, extended, 2-900 synchronizing, 2-305 terminal, 2-771 terminating a, 2-29, 2--754 termination code, 2-299 message, 2-295-2-297, 2-297, 2-635 termination message, 16-bit B-type or C-type, 2-304.6 termination messages B-type, 2-304-2-304.8 C-type, 2-304-2-304.8 type, changing a, 2-75 unblocking a, 2-776 username, 2-265 waiting for another, 2-845 PROCESS command, 2-255 Process Environment Display utility program, 2-217 process types, 2-297, 2-804

processor class assignments, logical, 2-362 identification, unique hardware, 2-263 profile requests and functions, 2-551-2-552 ?PROFILE system call, 2-547, 2-548, 2-551-2-552 program assembly language example, 1-5-1-9 chaining to, 2-33 construction and execution, 1-8 file, loading a, 2-637 getting a pathname, 2-222 returning  $(PR)$  filename, 2-640 sample sets, iv,  $1-5-1-9$ , x protected file, 2-519 protected shared file, 2-701 opening a, 2-701 protecting, a task from being redirected, 2-757 protocol data-link control characters, BSC, 2-674 ?PRPSSWD value, 2-557 ?PRRAPRV value, 2-517, 2-555, 2-556 ?PRRDY system call, 2-558 ?PRSFTPR value, 2-557 ?PRSUS system call, 2-559 ?PSAL value, 2-562, 2-563 ?PSCH offset, 2-562, 2-564 ?PSCPL offset, 2-562, 2-564 ?PSCW offset, 2-562, 2-564 ?PSEN offset, 2-562, 2-563 ?PSEX offset, 2-562, *2-56*i*l, 2-566*  ?PSF2-?PSF5 offsets, 2-562-2-564 ?PSFA offset, 2-562, 2-565 ?PSFL offset, 2-562, 2-568 ?PSFP offset, 2-562, 2-563 ?PSFTPRV value, 2-556 ?PSHRP value, 2-564, 2-906 ?PSHSH offset, 2-561, 2-904 ?PSHST offset, 2-561, 2-904 ?PSHSZ offset, 2-561, 2-904 ?PSIH offset, 2-562, 2-565 ?PSLFA offset, 2-562, 2-565 ?PSLTII value, 2-562 ?PSMX offset, 2-562, 2-565

?PSNM offset, 2-537, *2-5B9*  ?PSNR offset, 2-562, 2-563 ?PSNS offset, 2-562, 2-563 ?PSOPIO value, 2-554, 2-556 ?PSPD offset, 2-562, 2-564 ?PSPH offset, 2-562, 2-564 ?PSPP value, 2-563, 2-90.5 ?PSPR offset, 2-562, 2-564 ?PSPRST offset, 2-561, 2--904 ?PSPV offset, 2-562, 2-564 ?PSQF offset, 2-562, 2-56,3 ?PSRH offset, 2-562, 2-564 ?PSSL offset, 2-562, 2-565 ?PSSN offset, 2-562, 2-563 ?PSSP value, 2-563, 2-905 ?PSST offset, 2-562, 2-563 ?PSTAT system call, 2-560-2-566 ?PSTI offset, 2-16, 2-526·-2-529, 2-597, 2-598, 2-704,2-705 ?PSTO offset, 2-526-2-527, 2-597, 2-598, 2-705 ?PSUSER value, 2-555,2-556 ?PSWM offset, 2-562, 2-fi65 ?PSWS offset, 2-562, 2-565 ?PSXPT value, 2-564, 2-906 PTE abbreviation, 2-781 ?PTRDEV \_EVENTS ... values, 2-578, 2-586 ?PTRDEV\_GEN\_EVENT... offsets and values, 2-585-2-586 ?PTRDEV \_GENERATE\_EVENT function, 2-568,2-584-2-586 ?PTRDEV \_GENERATE\_EVENT\_PKTID value, 2-586 ?PTRDEV \_GET\_LOC ... offsets, 2-587-2-588 ?PTRDEV \_GET\_PTR\_LOCATION function, 2-568,2-571,2-587 ?PTRDEV \_GET\_PTR\_S1rATUS function, 2-568, 2-581 ?PTRDEV \_GET\_TABLET\_LOCATION function, 2-568, 2-571, 2-588-2-589 ?PTRDEV \_GET\_TABLOC ... offsets and values, 2-588 ?PTRDEV \_GSTATUS ... offsets and values, 2-581-2-584 ?PTRDEV \_LAST\_EVENT function, 2-568, 2-571,2-577

?PTRDEV\_LEVENT... offsets and values, 2-577-2-578 ?PTRDEV PKT... offsets and values, 2-569-2-571 ?PTRDEV PTR SHAPE... values, 2-580-2-581,2-582 ?PTRDEV \_PTR\_STATE ... values, 2-580-2-581 ?PTRDEV \_SET\_DELTA function, 2-568, 2-573, 2-576-2-577 ?PTRDEV\_SET\_DELTA... offsets and values, 2-576-2-577 ?PTRDEV\_SET\_DELTA\_LEN value, 2-576 ?PTRDEV \_SET\_EVENTS function, 2-568, 2-573 ?PTRDEV \_SET\_EVTS ... offsets and values, 2-573,2-574-2-576 ?PTRDEV SET POINTER function, 2-568, 2-579-2-580 ?PTRDEV\_SET\_PTR... offsets, 2-579-2-580 ?PTRDEVICE functions controlling the operation of the pointer, 2-579-2-580 dead tablet space, 2-574 generating a pointer event, 2-584-2-586 getting information about the last pointer event, 2-577 pointer status, 2-581 status of the pointer device, 2--587 getting the tablet status, 2-588 moving the pointer, 2-584-2-586 selecting pointer events, 2-573-2-575 specifying a pointer delta, 2-576 ?PTRDEVICE system call, 2-191, 2-567-2-568 example of, A-61 ?PTWO value, 2-417 ?PUDAH offset, 2-603 ?PUDAL offset, 2-603 ?PUDCN offset, 2-603 ?PUDFW offset, 2-603 ?PUDLT value, 2-603 ?PUIPCS value, 2-555, 2-556 ?PUL\_MAX\_NAMES value, 2-388, 2-892 ?PUL\_PKT... offsets and values, 2-388, 2-892

PVC circuit connections, see ?CONINFO, 2-58.9 ?PVCNPRV value, 2-555, 2-556 ?PVDV value, 2-542 ?PVEX value, 2-542 ?PVIP value, 2-542 ?PVPC value, 2-542 ?PVPP value, 2-542 ?PVPR value, 2-542 ?PVSP value, 2-542 ?PVSU value, 2-542 ?PVTY value, 2-542 ?PVUI value, 2-542 ?PVWM value, 2-542 ?PVWS value, 2-542, 2-545 ?PWBP offset, 2-591 ?PWDCRYP system call, 2-554, 2-590-2-591 ?PWFW offset, 2-591 ?PWLO offset, 2-591 ?PWMI offset, 2-537, 2-541, 2-545 ?PWOW value, 2-591 ?PWRB system call, 2-213, 2-525-2-526, 2-592 ?PWRV offset, 2-591 ?PWSON value, 2-556 ?PWSS offset, 2-537, 2-5140, 2-545 ?PWSZ value, 2-591 ?PXCPU offset, 2-546-2--548 ?PXFLG offset, 2-546-2-548 ?PXLE value, 2-545, 2-546-2-548 ?PXLLOC offset, 2-546-2-548 ?PXPAG offset, 2-546-2-548 ?PXPGI offset, 2-546-2-548 ?PXPGN offset, 2-546-2--548 ?PXPUN offset, 2-546-2--548 ?PXRES offset, 2-546-2--548 ?PXRS0 and ?PXRS1 offsets, 2-546-2-548 ?PXSID value, 2-548 ?PXSPI offset, 2-546-2-548 ?PXULOC offset, 2-546-2-548 ?PXUPID offset, 2-546-2-547

#### Q

QSYM.F77.IN file, A-40

?PUNM offset, 2-537, 2-540 ?PUSPR offset, 2-561, 2-904 queue name, locating a, 2-28 removing tasks from a, 2-90 task manager, 2-294

queues batch, document names, 2-122 print, document names, 2-122

# R

radix, v, xi ?RCALL system call, -594 ?RCHAIN system call, 2-595 ?RCID value, 2-433 ?RDAC value, 2-781 ?RDB system call, 2-596-2-601 ?RDUDA system call, 2-602-2-603 re-enabling control-character terminal interrupt, 2-334 relative terminal,  $2-667$ ,  $2-685$ re-establishing, connection, 2-516, 2-523 ?READ system call, 2-191, 2-604~ examples of, A-12, A-19, A-22·-A-23, A-33, A-67 read/write access to memory, 2-782 reading allocated blocks, 2-23 block 1/0, *2-596*  device characteristics, 2-177 error message file, 2-99 record 1/0, *2-604*  shared-page, 2-704 task message from the process terminal, 2-771 time-of-day conversion data, 2·-645 user data area, 2-602-2-604 readying task, 2-281 task status word, 2-282 tasks of a specified priority, 2-558 real-time clock, 2-313 ?REC system call, 2-627 example of, A-34 receive/continue call, 2-714 receiving after sending an IPC message, 2-309 information over a BSC line, 2-709 interrupt service message, 2-290

intertask message, 2-627 intertask message without waiting, 2-628 IPC message, 2-295 ?RECNW system call, 2-628 record 1/0, *2-604*  performing, 2-604 writing, 2-604, 2-844 ?RECREATE system call, 2-629 recreating, a file, 2-629 rectangle, clip, 2-223 redirecting, task, 2-774 execution path, 2-278 protection, 2-757 register floating-point status, 2-285 stack, 2-314 Related manuals, ix relative terminal, 2-667, 2-685 disabling a, 2-667 re-enabling a, 2-667, 2-685 ?RELEASE system call, 2-630 releasing initialized logical disk: 2-630 job processor, 2-322 overlay, 2-509, 2-513 resource, -594 shared page, 2-643 ?REM value, 2-168 remapping, a process's address space, 2-353 remote host, 2-639 process and queue name on, 2-28 removing permanent file attribute, 2-653 tasks from a queue, 2-90 user device, 2-304.9 ?RENAME system call, 2-632-2-632.2 renaming, a file, 2-632 reporting, index, 1-9 request, profile, 2-551 ?RESCHED system call, 2-633 rescheduling disabling task, 2-88 task, 2-280 time slice, 2-633 reserved symbols, 1-5 reset MRC routes, current, 2-58 ?RESIGN system call, 2-634

resource acquiring a, -594 acquiring a new, 2-328 base of the current, 2-186 calling, 2-328 releasing a, -594 resources, system calls, 2--12 restoring, the previous environment, 2-778 return error and normal, 1-2 normal, 1-2 ?RETURN system call, 1-2, 2-635 examples of,  $1-6-1-7$ , A-4, A-6, A-8-A-9, A-12, A-15, A-19, A-23, A-27, A-29, A-33-A-34, A-37-A-38, A-43, A-48, A-59 returning active PIDs, 2-217 class scheduling statistics, 2-46 code and text (error), 2-683 complete pathname of generic file, 2-239 error code and text, 2-683 extended status information on a process, 2-900 from a process, 2-635 global port number, 2-288 LEF mode status, 2-352 logical disk information, 2-340 number of undedicated memory pages, 2-204 OS-format internal time, 2-313 PID associated with a global port number, 2-219 process statistics, 2-560 program CPR) filename, 2-640 stack frame information, 2-807 status information on a process, 2-560 status of a task, 2-756, 2-777 text and code (error),  $2-683$ unique task identifier, 2-688, 2-690, 2-777 ?RFAB value, 2-298, 2-635 ?RFCF value, 2-298, 2-635 example of,  $1-7$ ?RFEC value, 2-298, 2-685 example of, 1-7 ?RFER value, 2-298, 2-685 example of, 1–7 ?RFWA value, 2-298, 2-635 ring base address, 2-565

field, 2-289 loading, stopping,  $2-642$ lower, 2-353 ?RINGLD system call, 2-160, 2-637-2-641 example of, A-14 RINGLOAD .SR sample program, A-2, A-14-A-18 ?RLFRC offset, 2-630 RMA access, 2-517 ?RNAME system call, 2--639 ?RNGBP offset, 2-641 ?RNGLB offset, 2-641 ?RNGNM offset, 2-641 ?RNGPL value, 2-641 ?RNGPR system call, 2-640-2-641 ?RNGST system call, 2-642 routine, power, fail/restart, 2-272 ?RPAGE system call, 2-643-2-644 ?RSID value, 2-435 RTC device, 2-151, 2-271 ?RTDS value, 2-409, 2-412, 2-608, 2-609 ?RTDY value, 2-409, 2-608, 2-609 ?RTFX value, 2-409, 2-608, 2-609 ?RTODC system call, 2-645-2-647 ?RTODC PKT... offsets and values. 2-646-2-647 ?RTUN value, 2-409, 2-608, 2-609 ?RTVB value, 2-409, 2-608, 2-609 ?RTVR value, 2-409, 2-608, 2-609 runtime process statisties, 2-648 getting, 2-648 RUNTIME.SR sample program, A-I, A-11-A-13 ?RUNTM system call, 2--648 example of, A-II ?RVBPL value, 2-783 ?RVBPX value, 2-783 RVI character, 2-676 ?RVWPL value, 2-783

## s

S operator, 1-4 ?SACK value, 2-711 ?SACL system call, 2-213, **2-650-2-652**  ?SACP offset, 2-165-2-170 ?SAFM offset, 2-527 ?SAFM value, 2-598 ?SAKO and ?SAK1 values, 2-711 sample programs, 1-5-1-9 ?SASC value, 2-671, 2-677 ?SATR system call, 2-653-2-654 ?SAVS value, 2-693 ?SBER offset, 2-686, 2-687 ?SBIAS system call, 2-655 ?SBSC value, 2-672 ?SBUL offset, 2-721 ?SBUP offset, 2-710, 2-712, 2-721, 2-723 ?SBYC offset, 2-710, 2-712, 2-721, 2-723 ?SBYM offset, 2-710, 2-713, 2-721, 2-723 scalar date value, converting a, 2--31 scalar time value, converting a, 2--74 scaled space on a tablet, 2-572 scheduler, system, 2-27 scheduling disabling task, 2-93 enabling multitask, 2-102 ?SCHN offset, 2-670, 2-671 ?SCHR system call, 2-656-2-657 ?SCIT value, 2-671 ?SCLOSE system call, 2-658-2-659 ?SCON value, 2-722 SCP boot clock, 2-401 SCP device, 2-151, 2-271 ?SCPS offset, 2-168 ?SCRC value, 2-671 screen management extension, 2-612 ?SCSH offset, 2-167, 2-168 ?SCSL offset, 2-167, 2-168 ?SDAC value, 2-712, 2-716, 2-722 ?SDAD offset, 2-710, 2-713

?SDAY system call, 2-660 ?SDBL system call, 2-661 ?SDCN value, 2-188, 2-662 ?SDCU offset, 2-165 ?SDDN value, 2-188, 2-662 ?SDEH offset, 2-168 ?SDEL offset, 2-168 ?SDET value, 2-723 ?SDIS value, 2-723 ?SDLM system call, 2-662-2-663 ?SDMD value, 2-671 ?SDPOL system call, 2-664-2-666 ?SDPP value, 2-671 ?SDPR value, 2-671 ?SDRT system call, 2-66'7-2-668 ?SDSC value, 2-671 ?SDTI value, 2-188, 2-602 ?SDTO value, 2-188, 2-662 ?SDTP value, 2-188, 2-662 search list getting contents of a, 2-203 setting the, 2-695 ?SEBC value, 2-671 ?SEBL system call, 2-669-2-678 ?SECHR system call, 2-41, **2-679-2-680**  sector 1/0, modified, 2-20, 2-25, 2-216 ?SEFH offset, 2-167, 2-168 ?SEFL offset, 2-167, 2-168 ?SEFM offset, 2-167, 2-168 ?SEFW offset, 2-167, 2-168 ?SEID value, 2-431 select address, 2-665 select-address pair, 2-6G4 ?SELN value, 2-670 ?SEND system call, 2-681-2-682 example of, A-27 sending information over a BSC line, 2-720 IPC message, 2-305, 2-309 terminal message, 2-681 ?SEOT value, 2-723 ?SEPR value, 2-671, 2-677 sequences, keyboard interrupt, 2-332

?SERMSG system call, 2-683-2-684 ?SERT system call, **2-667,** 2-685 ?SERVE system call, 2-685 server becoming a, 2-685 becoming a customer of, 2-56 resigning as a, 2-634 server/customer relationship, 2-34, 2-57 disconnecting a, 2-80, 2-92 terminating a, 2-72 service message, interrupt, 2-290 routine device interrupt handler, 2-275 fast device interrupt handler, 2-156 session, connection types, 2-58.9 set/get class ID code, 2-36-2-56 setting access control list, 2-650 bias factor values, 2-655 binary I/O on a pipe, 2-611 bit, 1-4 class IDs, 2-36 class matrix, 2-51 data channel map, 2-729 default access control list, 2-77 delimiter table, 2-662 device time-out value, 2-733 execute-protection status, 2-141-2-142 extended device characteristics, 2-679 file-pointer position, 2-707 IPC no wait, 2-409, 2-611 logical processor class assignments, 2-362 maximum size for a control point directory, 2-58.26 permanent file attribute, 2-653 search list, 2-695 system calendar, 2-660 clock, 2-732 identifier, 2-719 time of day, 2-400, 2-732 ?SFAH offset, 2-167, 2-168 ?SFAL offset, 2-167, 2-168 ?SGES system call, 2-686-2-687 ?SGLN value, 2-686 shared access, 2-699 access file closing a, 2-658 opening a, 2-405

file, 2-659, 2-699 protected, 2-701 file memory pages, flushing to disk, 2-103 page, 2-643 flushing a disk,  $2-162$ read, 2-704 partition, 2-243, 2-718 ?SHCO offset, 2-198 ?SHCO value, 2-335 ?SHCO value, 2-180 ?SHFS offset, 2-167 ?SHOP value, 2-409, 2-4,14 /SHR switch, 2-180 ?SHSP value, 2-672 ?SIDX offset, 2-167, 2-168 ?SIEX value, 2-693 signaling another task, 2-688, 2--690 mechanism, interprocess, 2-688, 2-690 signaling mechanism, interprocess, 2-691, 2-845 significant bits, least and most, 1-5 ?SIGNL system call, 2-688-2-689, 2-691, 2-845,2-848 ?SIGWT system call, 2-690-2-691 ?SHD offset, 2-693 ?SILN offset, 2-693 ?SIMM offset, 2-693 ?SINFO system call, 2-692-2-692b ?SINT value, 2-723 ?SIOS offset, 2-693 ?SIPL value, 2-693 ?SIRL offset, 2-721, 2-723 ?SIRN offset, 2-693 ?SIRS offset, 2-693 ?SITB value, 2-711,2-716,2-722 size, shared partition, 2-243 ?SLAU offset, 2-167, 2-168 ?SLBC value, 2-739-2-740 ?SLCON value, 2-739 ?SLCSU value, 2-739-2--740 ?SLDS value, 2-739 ?SLEC value, 2-739-2-740 ?SLES value, 2-739

?SLEX value, 2-739 ?SLFL value, 2-739 ?SLIST system call, 2-695 @SLNx device, 2-669 ?SLON value, 2-739 ?SLRC value, 2-671, 2-677 ?SLRE value, 2-739 ?SLRF value, 2-739-2-740 ?SLRS value, 2-739 ?SLSEX value, 2-739 ?SLSF value, 2-739-2-740 ?SLSP value, 2-739 ?SLST value, 2-739-2-740 ?SLSU value, 2-739 ?SLTE value, 2-739 ?SLTH value, 2-165-2-170 ?SMCH offset, 2-537, 2-541, 2-544 ?SMDI offset, 2-670, 2-672 ?SMIL offset, 2-167, 2-168 ?SMSH offset, 2-167 ?SMSL offset, 2-167 ?SNAK value, 2-711 ?SNID value, 2-673, 2-723 ?SNKC offset, 2-686, 2-687 ?SNPR value, 2-671, 2-677 ?SOAL offset, 2-697-2-698 ?SOFP offset, 2-697-2-698 ?SOFW offset, 2-697-2-698 SOH character, 2-676 ?SOHB value, 2-711, 2-716, 2-722 ?SOKEY offset, 2-697-2-698 ?SOLTH value, 2-697 son process, 2-696 SON.SR sample program, A-1, A-9-A-10 ?SONEN offset, 2-697-2-698 ?SONS system call, 2-696-2-698 ?SOPEN system call, 2-699-2-700 ?SOPN offset, 2-165, 2-166, 2-167, 2-168 ?SOPPF system call, 2-160, **2-701-2-702**  ?SOPR value, 2-671, 2-677

?SORP offset, 2-697-2-698 ?SOSON offset, 2-697-2-698 ?SOSP offset, 2-697-2-698 ?SPAGE system call, 2-704 ?SPAR value, 2-618 SPEAK.SR sample program, A-1, A-7 special key characteristics, 2-191 ?SPET value, 2-712 ?SPLR value, 2-711, 2-'716 ?SPNH offset, 2-166 ?SPNK value, 2-712 ?SPNL offset, 2-166 ?SPOS system call, 2-707-2-708 example of, A-22 ?SPRO value, 2-705 ?SPRV value, 2-712 ?SPTM offset, 2-73 ?SR32 value, 2-693 ?SRCV output values, 2-716 ?SRCV system call, **2-6'73,2-709-2-710**  ?SRES offset, 2-721, 2-723 ?SRID value, 2-673, 2-711, 2-713 ?SRVI value, 2-711 ?SSHPT system call, 2-718 ?SSID system call, 2-719 ?SSIL offset, 2-710, 2-712 ?SSIN offset, 2-693 ?SSIS offset, 2-710-2-712, 2-721-2-723 ?SSLR value, 2-711, 2-'716 ?SSND system call, 2-673, **2-720**  ?SSNL value, 2-710, 2-721 ?SSTI offset, 2-669-2-672 ?SSTO offset, 2-687 ?SSTS offset, 2-165-2-170 stack frame information, 2-807 register, 2-314 unwinding the, 2-778 ?STAH offset, 2-165-2-170, 2-214 ?STAL offset, 2-165-2-170, 2-214 standard format for system calls,  $1-2$ starting a histogram, 2--286, 2-393, 2-810 state save area, 2-284

station identification, 2-672-2-673, 2-713, 2-725 multipoint and point-to-point control, 2-715 multipoint tributary, 2-716 statistics BSC error, 2-686 returning class scheduling, 2-4fi runtime process, 2-648 status information about a process, extended, 2-900 information on a process, returning, 2-560 register, floating-point, 2-285 word controller, 2-528-2-529 task, 2-282 ?STCH offset, 2-165-2-168 ?STCL offset, 2-165-2-170 ?STIM offset, 2-165-2-170 ?STMAP system call, 2-729-2-731 ?STMH offset, 2-165-2-170 ?STML offset, 2-165-2-170 ?STOC offset, 2-670, 2-672, 2-67'7 ?STOD system call, 2-732 ?STOM system call, 2-733-2-734 stop bits, stop bit mask, 2-197 ?STOV offset, 2-710, 2-718, 2-721, 2-723 streaming mode of tape  $I/O$ , 2-215, 2-412 ?STTD value, 2-723 ?STTO offset, 2-686 STX character, 2-676 ?STXB value, 2-711, 2-716, 2-722 ?STYP offset, 2-165-2-167, 2-168 Superprocess mode, 2-735 privilege, 2-745 Superuser mode, 2-737 privilege, 2-745 ?SUPROC system call, 2-735-2-740 ?SUS system call, 2-736 ?SUSER system call, 2-737-2-740 suspending task, 2-27, 2-85,2-283, 2-736, 2-809 tasks of a specified priority, 2-569 ?SWAK value, 2-712, 2-723 ?SYFBM offset, 2-743

?SYFLT offset, 2-743 ?SYLEN value, 2-740,2--743 ?SYLID value, 2-743 ?SYLOG, viewing output, 2-741 ?SYLOG system call, 2-360, 2-739-2-740 symbol table file, 2-256, 2-261 symbolic debugger utility program, 1-3 symbols, reserved, 1-5 SYN character, 2-677 synchronized logical disk unit image, 2-887 synchronizing LDU images, 2-385 processes, 2-305 SYSID file, A-39, A-40 SYSID.32.SR file, 1-8 :SYSLOG file, 2-360, 2-739-2-740 SYSLOG record formats, iii, ix, B-1 ?SYSPRV system call, 2-744 ?SYSPRV\_... offsets and values, 2-745-2-746 system area, 2-213 calendar, 2-660 call implicit, A-39 log file, 2-357 clock, 2-187, 2-258, 2-645 frequency of the, 2-201 setting the, 2-732 identifier getting the, 2-244 setting the, 2-719 log file entering an event in the, 2-360 event codes, B-1 manipulating the, 2–739 record formats, B-1 scheduler, 2-27 system calls, 1-1 16-bit process (names of),  $2-14$  $AOS/RT32$  (names of),  $2-3$ AOS/VS system resources (names of), 2-12 class scheduling (names of),  $2-12$ connection management (names of), 2-11, 2-13 debugging (names of),  $2-7$ file creation and management (names of),  $2-6$ file input/output (names of),  $2-7-2-8$ interprocess communications (names of),  $2-10$ logging, 2-357 system calls, 1-1 (continued) memory management (names of), 2-3

multiprocessor management (names of),  $2-11$ , 2-13 multitasking (names of),  $-9-10$ process management (names of), 2-4-2-5 standard format for, 1-2 windowing (names of),  $1-9$ system log, record formats, iii, ix system log, writing records, B-1 system log file, iii, ix system log file, B-1 System Manager privilege, 2-745 system resources, system calls, 2-12 SYSTEM\_ CALL\_SAMPLES subdirectory of :UTIL, A-1 ?SYSULEN value, 2-743

# T

?T32T value, 2-300, 2-301 table delimiter, 2-188, 2-416, 2-662 file, symbol, 2-261 map definition, 2-153, 2-154, 2-272, 2-731 tablet dead space on, 2-572 digitize option for, 2-572, 2-574, 2-579 digitizing, 2-571-2-572 location example, 2-573 scaled space on, 2-572 ?TABR value, 2-300 ?TALOCK value, 2-757, 2-774 ?TAOS value, 2-300 tape block 1/0, 2-599 density values, 2-337  $1/\Omega$ buffered and streaming modes, 2-215 buffered mode of, 2-214 labeled magnetic, 2-35, 2-38, 2·-418 forcing end-of-volume, 2-148 magnetic, 2-212, 2-417 task changing priority of a, 2-530 changing the priority of a, 2-280 control block, 2-282 delaying a, 2-85, 2-809 execution path, 2-278 extended definition, 2-751 identifier, 2-399 unique, 2-688, 2-690, 2-777

initiating a, 2-747 initiation queue, 2-294 interrupt, 2-278 killing a, 2-279, 2-331, 2-510 killing a group, 2-533 manager, queued, 2-294: message, reading from the process terminal,  $2 - 771$ multi-scheduling, 2-102 readying a, 2-281 redirecting a, 2-278, 2-774 redirection protection,  $2-757$ rescheduling a, 2-88, 2--280-2-281 returning status of a,  $2-756$ ,  $2-777$ scheduling, disabling, 2-93 signaling another, 2-688, 2-690 status, returning,  $2-756$ ,  $2-777$ status word, 2-282 suspending a, 2-27, 2-85, 2-283, 2-736, 2-809 suspension, 2-281 terminal interrupt, 2-293 waiting for another, 2-845 ?TASK system call, 1-2, 2-747-2-748 examples of, A-29, A-33 tasks readying, 2-558 removing from a queue, 2-90 suspending, 2-559 ?TATH offset, 2-63 ?TBCX value, 2-73, 2-300 ?TBLT value, 2-63 TCB, 2-282 ?TCCX value, 2-300 ?TCIN value, 2-299-2-301 ?TCTH offset, 2-63 ?TEFH offset, 2-260 ?TEFM offset, 2-260 ?TEFW offset, 2-260 template filename charaeters, 2-208 ?TERM system call, 2-754-2-755 example of, A-7 terminal ANSI-standard, 2-182 interrupt control-character, 2-333-2-334 disabling, 2-403 enabling, 2-404 task, 2-293 waiting for a, 2-335 message, 2-681 port number, 2-185

process, 2-771 relative, 2-667, 2-685 terminal services, and console line numbers, 2-58.8 terminating customer/server relationship, 2-72 process, 2-29, 2-635, 2-754 termination code, process, 2-299 message 16-bit process, 2-303 32-bit process, 2-302 process, 2-297, 2-635 routine, user device, 2-276 termination message, packet structure, B- or C-type, 2-304.5 text and code error, returning, 2-683 ?TEXT value, 2-298-2-304.8 **TID** and priority of the calling task, getting, 2-399 unique, 2-688, 2-690, 2-777 ?TIDSTAT system call, 2-756 time current, 2-313 date and time zone getting the, 2-247 setting the, 2-400 Greenwich Mean and Universal, 2-247, 2-400 last accessed value, 2-214 of day conversion data, reading, 2-645 converting to a scalar value, 2-171 getting the, 2-258 setting the, 2-732 overrun, 2-790 returning the OS-format internal, 2-313 slice, rescheduling a, 2-633 value converting a scalar, 2-74 format,  $2-46$ time-out connect, 2-677 value for a device, 2-733-2-735 ?TIME\_PKT... offsets and values, 2-248-2-249, 2-401-2-402 TIMEOUT.SR sample program, A-2, A-37-A-38 Timer Facility, Virtual, 2-790 /TLA FILESTATUS command switch, 2-214

?TLOCK system call, 2-757-2-758 ?TLTH value, 2-260 ?TM6 value, 2-304.2, 2-'762 ?TMPID offset, 2-304.2, 2-762 ?TMPRV offset, 2-304.2, 2-762 ?TMRS offset, 2-304.2, 2-762 ?TMTH offset, 2-63 ?TMUPD offset, 2-304.2, 2-762 ?TMYRING value, 2-757, 2-774 ?TPID system call, 2-769 ?TPLN value, 2-301 ?TPORT system call, 2-770 ?TR32 value, 2-300 trailer label, 2-38 ?TRAN value, 2-711, 2-716, 2-722 transfer modes, magnetic tape, 2-410 translating local port number to global equivalent, 2-770 PID,2-769 translation, field, 2-616 transmitting intertask message, 2-898, 2-899 message from an interrupt service routine, 2-157,2-315 ?TRAP value, 2-300 ?TRCON system call, 2--771-2-772 tributary station, 2-665 multipoint, 2-716 Trojan pointer, 2-781 ?TRPE offset, 2-198 ?TRPE value, 2-191, 2-614, 2-680 ?TRUNCATE system call, 2-773, A-39 truncating, a file,  $2-259$ ,  $2-773$ ?TSELF value, 2-300 ?TSSP value, 2-756 ?TSTAT word, 2-282 ?TSUP value, 2-300, 2--303 TTD character, 2-677 TTl device, 2-151, 2-271 TTO device, 2-151, 2-271 ?TTY value, 2-181 ?TUNLOCK system call, 2-774-2-775

#### u

?UBLPR system call, 2-776

?UDBM value, 2-153-2-154, 2-273-2-274 ?UDDA-?UDDP values, 2-153-2-154, 2-273-2-274 ?UDDRS offset, 2-152, 2-271, 2--272, 2-277 ?UDDTR offset, 2-152, 2-271, 2--272, 2-276 ?UDELTH value, 2-153, 2-272 ?UDFE value, 2-152 ?UDFX value, 2-152 ?UDID offset, 2-153-2-154, 2-273-2-274 ?UDIRL offset, 2-152 ?UDLE value, 2-271 ?UDLN value, 2-152, 2-271-2-2'72 ?UDLTH value, 2-153, 2-272 ?UDNS offset, 2-154, 2-274 UDPR, 2-277 ?UDRS offset, 2-152, 2-271, *2-2'1'2*  UDTR, 2-276 ?UDVBX offset, 2-152, 2-272 ?UDVIS offset, 2-152, 2-272 ?UDVMS offset, 2-152, 2-272 ?UDVXM offset, 2-152, 2-272 ?UIDSTAT system call, 2-777 ?ULI1-?ULI3 values, 2-392, 2-897 ?ULLN value, 2-392, 2-897 ?ULN1-?ULN8 offsets, 2-392, 2-897 ?ULNC offset, 2-392, 2-897 ?ULPHI offset, 2-392, 2-897 ?ULPLO offset, 2-392, 2-897 ?ULR0-?ULR8 offsets, 2-392, 2-897 unblocking, a process, 2-776 undedicated memory pages, 2-204 uniprocessor histogram, 2-393 unique hardware processor identification, 2-263 task identifier, 2-688, 2-690, *2-'1'77*  unit file, getting status of, 2-165 Universal Time, 2-247, 2-400 unlocking an object, 2-172 whole files, 2-173 ?UNMR value, 2-374, 2-376

un shared memory pages, changing, 2-384 memory parameters, listing, 2-383 ?UNWIND system call, 2-778 unwinding, the stack, 2--778 ?UNWIRE system call, 2-779 unwiring, pages, 2-779 ?UPDATE system call, 2-213, 2-780 upfront window, 2-574 UPSC device, 2-151, 2-271 ?URTB offset, 2-156 user data area creating a, 2-70 reading a, 2-602-2-1304 writing a, 2-602-2-fi04, 2-844 device, 2-18 defining a, 2-269 defining a fast, 2-149 powerfail/restart routine, 2-277 removing a, 2-304.9 termination routine, 2-276 locality, changing, 2-354 symbol, 2-261 User Runtime Library, 2--156 username of a process, 2--265 UTC, 2-247, 2-400 ?UTID offset, 2-777 :UTIL:SYSTEM\_CALL\_SAMPLES subdirectory, A-1 ?UTLEN value, 2-777 ?UTPRI offset, 2-777 ?UTSK offset, 2-156 ?UTSTAT offset, 2-777 ?UUID offset, 2-777

# v

?VALAD system call, 2-781 ?VALIDATE system call, 2-782 validating area for Read or Write access, 2-782 logical address, 2-781 ?VBITM value, 2-376 ?VCUST system call, 2-786 ?VDELIM offset, 2-783 verifying a customer,  $2-786$ ,  $2-789$ 

?VERRIGN value, 2-793, 2-802 ?VERRNTR value, 2-793, 2-802 ?VERROR offset, 2-783 ?VERRTRM value, 2-793, 2-802 Vertical Form Unit, loading in the VFU printer, 2-527 vertical format unit (VFU), 2-600-2-601 ?VFUNC offset, 2-783 Viewing, recent messages, in :SYSLOG and :CONO\_LOG,2-741 ?VINIREV value, 2-792 virtual PID, 2-266 Virtual Timer Facility attaching, 2-149, 2-151 cascading and setting, 2-794 creating, 2-790 exiting from, 2-806 killing, 2-797 modifying, 2-799 restarting and suspending, 2-804 synchronizing, 2-795 waiting for a signal from, 2-848 waiting for an error message from, 2-846 ?VLAC value, 2-781 ?VLENGTH offset, 2-783 ?VMEM system call, 2-787-2-788 ?VMLTH value, 2-788 ?VMODILV value, 2-793, 2-802 ?VMODNUL value, 2-793, 2-802 ?VMODSIG value, 2-793, 2-802 ?VMSTAT offset, 2-788 volume identifier, checking, 2-35 ?VPLTH value, 2-783 ?VPOINTER offset, 2-783 ?VRCUST system call, 2-789 ?VRES offset, 2-783 ?VRESD offset, 2-783 ?VRING offset, 2-783 ?VRNBR value, 2-783 ?VSPIDS value, 2-518 ?VTERIOVR value, 2-847 ?VTERSOVR value, 2-847 ?VTFCAS offset, 2-791-2-792, 2-800-2-801

?VTFCREATE system call, **2-790-2-796,**  2-797, 2-799, 2-805, 2-847 ?VTFENTR offset, 2-791-2-792, 2-800-2-801 ?VTFHUNG value, 2-847 ?VTFID offset, 2-791-2-792, 2-798, 2-800-2-801 ?VTFIMSK offset, 2-791, 2-794, 2-800, 2-803 ?VTFINISUS value, 2-79a ?VTFKILL system call, 2-797-2-798 ?VTFKLEN value, 2-798 ?VTFKREV value, 2-798 ?VTFMODE offset, 2-791, 2-793, 2-800-2-803, 2-805 ?VTFMODIFY system call, 2-790, **2-799-2-803**  ?VTFMODSUS value, 2-800-2-803 ?VTFMPLN value, 2-791, 2-800 ?VTFMREV value, 2-801 ?VTFONESHOT value, 2--793, 2-802 ?VTFPID offset, 2-791-2--792, 2-800-2-801 ?VTFPRI offset, 2-791-2-792, 2-800-2-801 ?VTFREV offset, 2-791-2-792, 2-798, 2-800-2-801 ?VTFRST value, 2-805 ?VTFSAVE value, 2-793, 2-802 ?VTFSEC value, 2-794, 2-803 ?VTFSET offset, 2-791-2-792, 2-800-2-801 ?VTFSKEW offset, 2-791-2-792, 2-800-2-801 ?VTFSUD value, 2-805 ?VTFSUS system call, 2--793, 2-803, **2-804-2-805**  ?VTFSYNC offset, 2-791-2-792, 2-800-2-801 ?VTFTICK value, 2-794, 2-803 ?VTFTID offset, 2-791-2-792, 2-800-2-801 ?VTFUNIToffset, 2-791, 2-794, 2-800, 2-803 ?VTFUSEC value, 2-794, 2-803 ?VTFXIT system call, 2-806 ?VWSMAX offset, 2-788

#### w

WACK character, 2-677 waiting task or process, 2-845 terminal interrupt, 2--335 ?WALKBACK system call, 1-2, 2-807-2-808

walking back through stacks, 2-807

- ?WDELAY system call, 2-809 examples of, A-4, A-7, A-37
- ?WHIST system call, 2-810-2-812
- ?WIN\_BORDER\_TYPE... values, 2-822, 2-829, 2-831
- ?WIN\_CRE... offsets and values, 2-818-2-860
- ?WIN\_CREATE\_WINDOW function, 2-814
- ?WIN\_DEFINE\_PORTS function, 2-814, 2-823
- ?WIN\_DELETE\_WINDOW function, 2-229, 2-814,2-822
- ?WIN\_DEVICE\_STATUS function, 2-815, 2-837-2-838
- ?WIN\_DEVSTAT... offsets and values. 2-838-2-839
- ?WIN\_DISABLE\_KEYBOARD function, 2-815, 2-827
- ?WIN\_DPORT... offsets and values. 2-823-2-860
- ?WIN\_ENABLE\_KEYBOARD function, 2-815
- ?WIN\_GET\_TITLE function, 2-815, 2-832
- ?WIN\_GET\_USER\_INTERFACE function, 2-815,2-830
- ?WIN\_GET\_WINDOW\_ID function, 2-815, 2-837
- ?WIN\_GET\_WINDOW\_NAME function, 2-815, 2-832
- ?WIN\_GINT... offsets and values, 2-830-2-860
- ?WIN\_GTITLE... offsets and values, 2-832
- ?WIN\_HIDE\_GROUP function, 2--814, 2-826
- ?WIN\_HIDE\_WINDOW function, 2-814, 2-826
- ?WIN\_LANG\_ID... values, 2-839
- ?WIN\_OUTBACK\_GROUP function, 2-814, 2-825
- ?WIN\_OUTBACK\_WINDOW function, 2-814, 2-825
- ?WIN\_PALETTE\_TYPE... values, 2-821-2-822, 2-837
- ?WIN\_PERMANENCE\_OFF function, 2-815, 2-827
- ?WIN\_PERMANENCE\_ON function, 2-815, 2-827
- ?WIN\_PKT.CHAN\_NUM offset, 2-816-2-817
- ?WIN\_PKT.FLAGS... offset and values, 2-816-2-817
- ?WIN\_PKT.FUNC offset, 2-813, 2-816 ?WIN\_PKT\_LEN value, 2-816 ?WIN\_PKT.PATH... offsets, 2-816, 2-832 ?WIN\_PKT.PKT\_ID offset, 2-816 ?WIN\_PKT.SUBPKT offset, 2-816-2-817, 2-822,2-825-2-838,2-837,2-838 ?WIN\_PKT.WIND\_ID offset, 2-816, 2-838 ?WIN\_PTR\_TYPE... values, 2-839 ?WIN\_RETURN\_DEVICE\_ WINDOWS function, 2-815, 2-840 ?WIN\_RETURN\_GROUP\_WINDOWS function, 2-815 peface, 2-840 ?WIN\_RTN\_DEVWINDS... offsets and values, 2-841 ?WIN\_RTN\_GRPWINDS... offsets and values. 2-840 ?WIN\_SET\_TITLE function, 2-815, 2-831 ?WIN\_SET\_USER\_INTERFACE function, 2-815,2-828-2-860 ?WIN\_SINT... offsets and values, 2-828-2-829 ?WIN\_STATUS... offsets and values, 2-834-2-835 ?WIN\_STITLE... offsets and values, 2-831 ?WIN\_SUSPEND\_GROUP function, 2-814, 2-827 ?WIN\_SUSPEND\_WINDOW function, 2-814, 2-826 ?WIN\_UNffiDE\_GROUP function, 2-814, 2-826 ?WIN\_UNHIDE\_WINDOW function, 2-814, 2-826 ?WIN\_UNSUSPEND\_GROUP function, 2-815, 2-826-2-827 ?WIN\_UNSUSPEND\_WINDOW function. 2-814,2-827 ?WIN\_UPFRONT\_GROUP function, 2-814, 2-825 ?WIN\_UPFRONT\_WINDOW function, 2-814, 2-825 ?WIN\_VT\_TYPE... values, 2-836 ?WIN\_WINDOW\_STATUS function, 2-815, 2-833-2-834 window active group of, 2-574 graphics, 2-226 ID number, 2-226, 2-569

manipulating, 2-813

pathname, 2-226, 2-569 upfront, 2-574 ?WINDOW functions bringing a window or group to the front, 2-825 changing the view and scan ports, 2-823-2-860 controlling keyboard input to a window, 2-827 window output, priority, and visibility, 2-825-2-826 creating new, 2-818 deleting, 2-229, 2-822 getting current user interface settings, 2-829-2-830 status,2-833-2-860 status of a physical device, 2-837-2-860 title, 2-831-2-860 window IDs, 2-837-2-860 making hidden window or group visible, 2-826-2-860 resuming output to a suspended window, 2-827 sending a window or group to the back, 2-825 setting window permanence, 2-827 title, 2-831-2-860 user interface, 2-828-2-860 suspending window output, 2--826 ?WINDOW system call, 2-191, 2-813-2-841 examples of, A-46-A-57 windowing, system calls (names of),  $2-9$ ?WIRE system call, 2-842-2-843 wiring Agent, 2-18 pages, 2-76 pages to the working set, 2-842 word, task status, 2-282 .WORD assembly language statement, 1-4 working directory, changing the, 2-89 working set, wiring pages to the, 2-842 ?WRAC value, 2-781 ?WRB system call, 2-213, 2-506-2-597, 2-844 ?WRITE system call, 2-604, 2-844 examples of,  $A-3-A-4$ ,  $A-11$ ,  $A-14-A-16$ , A-19, A-22-A-23, A-26:, A-29, A-34 WRITE.SR sample program, A-2, A-22-A-23 write/read access to memory,  $2-782$ writing block 1/0, 2-596, 2-844

record 1/0, *2-604*  user data area, 2-602--2-604, 2-844 ?WRUDA system call, 2-213, 2-602, 2-844 WSB, WSL, and WSP stack registers, 2-314 ?WTSIG system call, 2-689, 2-691, 2-845, 2-848 ?WTVERR system call, 2-793, 2-802, 2-846 ?WTVSIG system call,  $2-791$ ,  $2-848$ ?WVBPL value, 2-783 ?WVWPL value, 2-783 ?XWM1 offsets, 2-135

# x

?X0FC offset, 2-198 ?X1FC offset, 2-198 ?XILTH value, 2-113 ?X2AP value, 2-121 ?X2CD value, 2-120 ?X2CM value, 2-121 ?X2CN value, 2-120 ?X2CP value, 2-121 ?X2DD value, 2-121 ?X2EB value, 2-120 ?X2EX value, 2-120 ?X2HO value, 2-120 ?X2LN value, 2-120 ?X2RC value, 2-121 ?X2RM value, 2-121 ?X2SD value, 2-121 ?X2SE value, 2-120 ?X2TO value, 2-121 ?X3CO value, 2-121 ?X3TR value, 2-121 ?XAFD offset, 2-113, 2-118, 2-131, 2-133, 2-135 ?XAFT offset, 2-113, 2-118, 2-131, 2-133, 2-135 ?XBFXR value, So String, 2-894 ?XBIDS value, 2-894 ?XBNHR value, 2-894 ?XBORD value, 2-894 ?XBTRP value, 2-894

?XCREA\_DIR... offsets, 2-855-2-856 ?XCREA\_IPC... offsets, 2-856-2-857 ?XCREA\_LNK... offsets, 2-857 ?XCREA\_OTH... offsets, 2-854-2-855 ?XCREA\_PKT... offsets, 2-850-2-851 ?XCREA\_TIME... offsets, 2-853 ?XCREATE system call, 2-849-2-800 ?XD2FG offset, 2-138-2-158 ?XD3FG offset, 2-138-2-158 ?XDAD offset, 2-139-2-140 ?XDAT offset, 2-113, 2-114, 2-131, 2-133 ?XDBP offset, 2-139-2-140 ?XDCOP offset, 2-139-2-140 ?XDEP offset, 2-139-2-140 ?XDEV offset, 2-110-2-111 ?XDJN offset, 2-139-2-140 ?XDLMT offset, 2-139-2-140 ?XDPN offset, 2-139-2-140 ?XDQP offset, 2-139-2-140 ?XDRSV offset, 2-139-2-140 ?XDSD offset, 2-139-2-140 ?XDSFG offset, 2-138-2-158 ?XDSQN offset, 2-139-2-140 ?XDST offset, 2-139-2-140 ?XDTA offset, 2-139-2-140 ?XDUL offset, 2-109 ?XDUN offset, 2-139-2-140 ?XDUT offset, 2-109 XEQ DEBUG command, 2-255 ?XFBAT queue type, 2-114 ?XFBI value, 2-117, 2-125 ?XFBP offset, 2-113, 2-118, 2-131, 2-133, 2-135 ?XFDA value, 2-116, 2-125 ?XFDUN function, 2-109 ?XFEP value, 2-115 ?XFFO value, 2-117, 2-126 ?XFFTA queue type, 2-114  $?XFG2$  offset, 2-113, 2-115, 2-131, 2-133, 2-138,2-139-2-140 ?XFGRT value, 2-894

?XFGS offset, 2-113, 2-116, 2-117, 2-122, 2-123,2-131,2-133,2-138-2-158 ?XFGWD value, 2-894 ?XFHAM queue type, 2-114 ?XFHK offset, 2-136, 2-138, 2-139 ?XFLC value, 2-110-2-111 ?XFLK offset, 2-136, 2-138, 2-139 ?XFLO value, 2-110-2-111 ?XFLPT queue type, 2-114 ?XFME value, 2-110-2-111 ?XFMLT function, 2-107-2-108, 2-131 ?XFMNT function, **2-131**  ?XFMOD function, **2-133,** 2-134, 2-471 ?XFMUN function, 2-106, 2-131 ?XFNH and ?XF8B values, 2-115 ?XFNO value, 2-117, 2-125 ?XFNQN function, 2-136-2-137 ?XFNR value, 2-116, 2-125 ?XFNV value, 2-110-2-111 ?XFOP value, 2-117, 2-125, ?XFOTH queue type, 2-114- ?XFP1 and ?XFP2 offsets, 2-127-2-131 ?XFP2L offset, 2-127-2-131 ?XFP3 and ?XFP4 offsets, 2-130-2-158 ?XFPE value, 2-116, 2-126, 2-131 ?XFPLT queue type, 2-114 ?XFQDS function, 2-138 ?XFQN offset, 2-138, 2-139 ?XFRA value, 2-117, 2-126 ?XFSH value, 2-116, 2-117, 2-125 ?XFSNA queue type, 2-114 ?XFSTAT file types, 2-863 ?XFSTAT system call, 2-862 ?XFSTAT\_PKT... offsets, 2-866-2-876 ?XFSTS function, 2-129-2-·130 ?XFSUB queue type, 2-112, 2-114, 2-131 ?XFTB value, 2-115 ?XFTI value, 2-117-2-118, 2-126 ?XFUC value, 2-117 ?XFWP offset, 2-136, 2-139 ?XFXDU function, 2-132 ?XFXML function, 2-108-2-109

?XFXTS function, 2-130 ?XFXUN function, 2-107, 2-108 ?XGTACP system call, 2-882 ?XGTACP ... offsets, 2-883-2-884 ?XHBP offset, 2-113, 2-122, 2-133 ?XICNT offset, 2-893, 2-895 ?XID1-?XID3 offsets, 2-893, 2-895 ?XIDIR offset, 2-893, 2-895 ?XIFUN offset, 2-893-2-894 ?XIGTD value, 2-894 ?XIll and ?XII2 values, 2-894 ?XILDN offset, 2-893, 2-895 ?XILN value, 2-893 ?XINIT system call, 2-886 ?XINIT\_CACHE value, 2-889 ?XINIT FIXUP REC value, 2-890 ?XINIT\_LDID\_SPECIFIED value, 2-889 ?XINIT\_NO\_HARDWARE value, 2-889 ?XINIT\_OVERRIDE value, 2-889 ?XINIT\_PKT... offsets, 2-888-2-910 ?XINIT PUL PKTID value, 2-892 ?XINIT\_ROOT value, 2-889 ?XINIT\_TARGET\_DIR value, 2-889 ?XINIT\_TRESPASS value, 2-889 ?XINIT\_WORKING\_DIR value, 2-889 ?XIOP offset, 2-893-2-894 ?XIPl-?XIP3 offsets, 2-893-2-910 ?XIPHI offset, 2-893-2-894 ?XIPLO offset, 2-893-2-894 ?XIR1-?XIR9 offsets, 2-893-2-910 ?XIRA offset, 2-893, 2-896 ?XIRES offset, 2-893-2-894 ?XLCAN value, 2-127-2-131 ?XLDUN value, 2-109 ?XLFWP value, 2-139-2-140 ?XLHOL value, 2-127-2-131 ?XLLC value, 2-110 ?XLLO value, 2-110 ?XLME value, 2-110 ?XLMLT value, 2-107-2-108 ?XLMNT value, 2-131

?XLMOD value, 2-133 ?XLMT offset, 2-113, 2-115, 2-116, 2-131, 2-133,2-135 ?XLMUN value, 2-106 ?XLNQN value, 2-137 ?XLNV value, 2-110 ?XLPN offset, 2-113, 2-115 ?XLQDS value, 2-139 ?XLQNB value, 2-137 ?XLSTS value, 2-129 ?XLTH value, 2-113 ?XLUNH value, 2-127-2-131 ?XLXTS value, 2-130 ?XMBP offset, 2-113, 2-122, 2-133 ?XMDF offset, 2-110-2-111 ?XMEL value, 2-108 ?XMFC value, 2-108 ?XMFG offset, 2-110-2-111 ?XMFI value, 2-108 ?XMFN offset, 2-110-2-111 ?XMFR value, 2-108 ?XMFS value, 2-111 ?XMIBM value, 2-35 ?XMLE offset, 2-108 ?XMLF offset, 2-108 ?XMLL offset, 2-107-2-108 ?XMLR offset, 2-108 ?XMLS offset, 2-108 ?XMLT offset, 2-107-2-108 ?XMLV offset, 2-107-2--108 ?XMLX value, 2-108 ?XMSQ offset, 2-110-2--111 ?XMSQB value, 2-111 ?XMT system call, 2-898 ?XMTW system call, 2-899 example of, A-33 ?XMUE offset, 2-107 ?XMUF offset, 2-107 ?XMUL offset, 2-106 ?XMUQ offset, 2-107 ?XMUR offset, 2-107 ?XMUS offset, 2-107

?XMUT offset, 2-106, 2-109 ?XMUX value, 2-107 ?XNRQ offset, 2-139 ?XNRT offset, 2-139 XON value, 2-41 ?XPBP offset, 2-113, 2-118, 2-131 ?XPCH offset, 2-902, 2-906 ?XPCID offset, 2-903, 2-907 ?XPCPL offset, 2-902, 2-906 ?XPCPU offset, 2-903, 2-907 ?XPCWoffset, 2-902, 2-906 ?XPDBS offset, 2-902, 2-907 ?XPDESLN offset, 2-904, 2-907 ?XPDIS offset, 2-902, 2-907, 2-909 ?XPDRS offset, 2-902, 2-907 ?XPEX offset, 2-902, 2-906 ?XPF2-?XPF5 offsets, 2-902, 2-905-2-906 ?XPFA offset, 2-902, 2-907 ?XPFL offset, 2-902, 2-905 ?XPFP offset, 2-902, 2-905 ?XPGAB offset, 2-909 ?XPGBS offset, 2-903, 2-907 ?XPGLT offset, 2-909 ?XPGRB offset, 2-909 ?XPGRS offset, 2-903, 2-907 ?XPIH offset, 2-902, 2-907 ?XPLFA offset, 2-903, 2-907 ?XPLL offset, 2-903, 2-907 ?XPLTH offset, 2-909 ?XPLTH value, 2-903 ?XPMX offset, 2-902, 2-906 ?XPNBS offset, 2-903, 2-908 ?XPNR offset, 2-902, 2-905 ?XPNRS offset, 2-903, 2-908 ?XPPD offset, 2-902, 2-906 ?XPPG offset, 2-903, 2-907 ?XPPH offset, 2-902, 2-906 ?XPPL offset, 2-903, 2-907 ?XPPR offset, 2-902, 2-906 ?XPPU offset, 2-903, 2-908 ?XPPV offset, 2-902, 2-906

?XPR1 offset, 2-902, 2-906 ?XPRH offset, 2-902, 2--906 ?XPRI offset, 2-113, 2-131, 2-133, 2-135 ?XPRI value, 2-116 ?XPRV offset, 2-105-2-112, 2-113, 2-114 ?XPSF offset, 2-902, 2-905 ?XPSID value, 2-905 ?XPSID1 and ?XPSID2 values, 2-905, 2-909 ?XPSL offset, 2-903, 2-907 ?XPSNS offset, 2-902, 2-905 ?XPSP offset, 2-902, 2-905, 2-908 ?XPSQF offset, 2-902, 2-905 ?XPSTAT system call, 2-900-2-909 ?XPSW offset, 2-902, 2-905 ?XPSWS offset, 2-904 ?XPUBS offset, 2-903, 2--908 ?XPULC offset, 2-903, 2--907 ?XPUN offset, 2-903, 2-908 ?XPUPD offset, 2-903, 2--908 ?XPUQSH offset, 2-909 ?XPURS offset, 2-903, 2--908 ?XPUWS offset, 2-904 ?XPWD offset, 2-113, 2-122, 2-133 ?XPWM offset, 2-902, 2-906 ?XPWS offset, 2-902, 2-906 ?XQ1FG offset, 2-137 ?XQNJ offset, 2-137 ?XQQN offset, 2-137 ?XQQT offset, 2-137 ?XQRSV offset, 2-137 ?XRES1-?XRES4 offsets, 2-110-2-112, 2-122, 2-124,2-131,2-133 ?XRFNC function, 2-132 ?XRFNC offset, 2-105-2-112 ?XSCV value, 2-111 ?XSD1 and ?XSD2 values, 2-111 ?XSDEN value, 2-111 ?XSEL value, 2-111 ?XSEQ offset, 2-113, 2-118, 2-131, 2-133, 2-134 ?XSIBM value, 2-111 ?XSMT value, 2-111
?XSRO value, 2-111 ?XSVU value, 2-111 ?XT16T value, 2-304.2, 2-762 ?XT32T value, 2-304.2, 2-762 ?XTABR value, 2-304.2, 2-762 ?XTAOS value, 2-304.2, 2-762 ?XTBCX value, 2-304.2, 2-762 ?XTCCX value, 2-304.2, 2-762 ?XTCIN value, 2-304.2, 2-762 ?XTIM offset, 2-113, 2-115, 2-131, 2-133 ?XTR16 value, 2-304.2, 2-762 ?XTR32 value, 2-304.2, 2-762 ?XTSUP value, 2-304.2, 2-762 ?XTYP offset, 2-113, 2-114, 2-131, 2-133, 2-134 ?XUSR offset, 2-113, 2-122, 2-183 XVCT instruction, 2-155 ?XVOL offset, 2-110-2-111 XWO-XW3 values, 2-133 ?XWM0-?XWM3 offsets, 2-133, 2-135 ?XWW0-?XWW3 offsets, 2-131, 2-133, 2-135 ?XWWOL-?XWW3L offsets, 2-131, 2-133 ?XWW1 offset, 2-135 ?XWW2 offset, 2-135 ?XWW3 offset, 2-135 ?XXDL offset, 2-132 ?XXDP offset, 2-132 ?XXDQ offset, 2-132 ?XXDT offset, 2-132 ?XXW0-?XXW3 offsets, 2-113, 2-119-2-120 ?XXWOL-?XXW3L offsets, 2-113, 2-119-2-120

## y

year, current, 2-187

### z

?ZAC function, 2-439 ?ZAC3 and ?ZAC4 offsets, 2-442 ?ZACA offset, 2-442 ?ZACF offset, 2-442

?ZACI offset, 2-442 ?ZACR offset, 2-442 ?ZACZ value, 2-442 ?ZAG function, 2-439 ?ZAG value, 2-443 ?ZAGF offset, 2-443 ?ZAGI offset, 2-443 ?ZAGL value, 2-443 ?ZAGN offset, 2-443 ?ZAGZ value, 2-443 ?ZAK value, 2-441 ?ZAL function, 2-439 ?ZBI function, 2-439 ?ZBIA offset, 2-446 ?ZBIB offset, 2-446 ?ZBIF offset, 2-446 ?ZBII offset, 2-446 ?ZBIL value, 2-446 ?ZBIZ value, 2-446 ?ZBL function, 2-439 ?ZBLA offset, 2-444 ?ZBLB offset, 2-444 ?ZBLF offset, 2-444 ?ZBLI offset, 2-444 ?ZBLL value, 2-444 ?ZBLZ value, 2-444 ?ZBO function, 2-439 ?ZBOA offset, 2-445 ?ZBOB offset, 2-445 ?ZBOF offset, 2-445 ?ZBOI offset, 2-445 ?ZBOL value, 2-445 ?ZBOZ value, 2-445 ?ZBR function, 2-439 ?ZBRF offset, 2-447 ?ZBRI offset, 2-447 ?ZBRL value, 2-447 ?ZBRS offset, 2-447 ?ZBRZ value, 2-447 ?ZCA function, 2-439 ?ZCAI offset, 2-448

?ZCAL value, 2-448 ?ZCAR offset, 2-448 ?ZCAS offset, 2-448 ?ZCAZ value, 2-448 ?ZCL function, 2-439 ?ZCO function, 2-439 ?ZCOF offset, 2-451 ?ZCOI offset, 2-451 ?ZCOL value, 2-451 ?ZCOS offset, 2-451 ?ZCP function, 2-439 ?ZCPI offset, 2-452 ?ZCPL value, 2-452 ?ZCPN offset, 2-452 ?ZCPR offset, 2-452 ?ZCPZ value, 2-452 ?ZCR function, 2-439, 2-451, *2-41;3, 2-477*  ?ZCRF offset, 2-453 ?ZCRI offset, 2-453 ?ZCRL value, 2-453 ?ZCRN offset, 2-453 ?ZCRQ offset, 2-453 ?ZCRR offset, 2-453 ?ZCRZ value, 2-453 ?ZCS function, 2-439 ?ZCS3 offset, 2-449-2-450 ?ZCSA offset, 2-449-2-450 ?ZCSB offset, 2-449-2-450 ?ZCSF offset, 2-449-2-450 ?ZCSI offset, 2-449-2-450 ?ZCSK offset, 2-449-2-450 ?ZCSL value, 2-449-2-450 ?ZCSN offset, 2-449-2-450 ?ZCSP offset, 2-449-2-450 ?ZCSR offset, 2-449-2-450 ?ZCSU offset, 2-449-2-450 ?ZCSZ value, 2-450 ?ZDE function, 2-439 ?ZDF function, 2-439 ?ZDFA offset, 2-454 ?ZDFB offset, 2-454

?ZDFF offset, 2-454 ?ZDFI offset, 2-454 ?ZDFL value, 2-454 ?ZDFZ value, 2-454 ?ZDI function, 2-439 ?ZDIF offset, 2-455 ?ZDII offset, 2-455 ?ZDIL value, 2-455 ?ZDIN offset, 2-455 ?ZDIZ value, 2-455 ?ZDM function, 2-439 ?ZDM value, 2-471 ?ZDS function, 2-439 ?ZDSF offset, 2-456 ?ZDSI offset, 2-456 ?ZDSL value, 2-456 ?ZDSM offset, 2-456 ?ZDSZ value, 2-456 ?ZEL function, 2-439 ?ZELF offset, 2-457 ?ZELI offset, 2-457 ?ZELN value, 2-457 ?ZELR offset, 2-457 ?ZELZ value, 2-457 ?ZEN function, 2-439 ?ZEN3 offset, 2-458-2-4f;9 ?ZENC offset, 2-458-2-469 ?ZENF offset, 2-458-2-4159 ?ZENI offset, 2-458-2-459 ?ZENK offset, 2-458-2-459 ?ZENL value, 2-458 ?ZENR offset, 2-458-2-459 ?ZENT offset, *2-458-2-4t59*  ?ZENZ value, 2-459 ?ZEV function, 2-439 ?ZEVF offset, 2-460 ?ZEVI offset, 2-460 ?ZEVL value, 2-460 ?ZEVR offset, 2-460 ?ZEVZ value, 2-460 ?ZFL function, 2-439

?ZFLF offset, 2-461 ?ZFLI offset, 2-461 ?ZFLL value, 2-461 ?ZFLS offset, 2-461 ?ZFLZ value, 2-461 ?ZFN function, 2-439 ?ZFO function, 2-439 ?ZFOA offset, 2-462 ?ZFOB offset, 2-462 ?ZFOF offset, 2-462 ?ZFOI offset, 2-462 ?ZFOL value, 2-462 ?ZFOZ value, 2-462 ?ZHA function, 2-439 ?ZHA value, 2-441 ?ZHAF offset, 2-463 ?ZHAI offset, 2-463 ?ZHAL value, 2-463 ?ZHAR offset, 2-463 ?ZHAZ value, 2-463 ?ZHE function, 2-439 ?ZHEH offset, 2-464 ?ZHEI offset, 2-464 ?ZHEL value, 2-464 ?ZHER offset, 2-464 ?ZHEZ value, 2-464 ?ZHO function, 2-439 ?ZHOI offset, 2-465 ?ZHOL value, 2-465 ?ZHOR offset, 2-465 ?ZHOS offset, 2-465 ?ZHOZ value, 2-465 ?ZJ30 value, 2-476 ?ZJ90 value, 2-480 ?ZJF1 value, 2-446 ?ZJHO value, 2-457 ?ZJIO value, 2-460 ?ZJS1 value, 2-482 ?ZJV1-?ZJV9 values, 2-496 ?ZJVD-?ZJVE values, 2-496 ?ZLI function, 2-439

?ZLIA offset, 2-466 ?ZLIB offset, 2-466 ?ZLII offset, 2-466 ?ZLIL value, 2-466 ?ZLIZ value, 2-466 ?ZLO function, 2-439 ?ZL03-?ZL06 offsets, 2-467-2-468 ?ZLOC offset, 2-467-2-468 ?ZLOF offset, 2-467-2-468 ?ZLOI offset, 2-467-2-468 ?ZLOL value, 2-467 ?ZLOP offset, 2-467-2-468 ?ZLOZ value, 2-468 ?ZLP function, 2-439 ?ZLPI offset, 2-469 ?ZLPL value, 2-469 ?ZLPN offset, 2-469 ?ZLPR offset, 2-469 ?ZLPZ value, 2-469 ?ZMD function, 2-439 ?ZMD value, 2-441 ?ZME function, 2-439 ?ZMO function, 2-439 ?ZMOA offset, 2-472 ?ZMOB offset, 2-472 ?ZMOF offset, 2-472 ?ZMOI offset, 2-472 ?ZMOL value, 2-472 ?ZMOM offset, 2-472 ?ZMOR offset, 2-472 ?ZMOZ value, 2-472 ?ZMP function, 2-439 ?ZMPA offset, 2-470 ?ZMPB offset, 2-470 ?ZMPF offset, 2-470 ?ZMPI offset, 2-470 ?ZMPL value, 2-470 ?ZMPZ value, 2-470 ?ZMS function, 2-439 ?ZMSO offset, 2-473 ?ZMS3-?ZMS9 offsets, 2-473-2-474 ?ZMSA offset, 2-473 ?ZMSD offset, 2-473 ?ZMSE offset, 2-473-2-474 ?ZMSF offset, 2-473-2-474 ?ZMSG offset, 2-473-2-474 ?ZMSI offset, 2-473-2-474 ?ZMSK offset, 2-473-2-474 ?ZMSL value, 2-473 ?ZMSM offset, 2-473 ?ZMSP offset, 2-473-2-474 ?ZMSQ value, 2-474 ?ZMSR offset, 2-473 ?ZMSS offset, 2-473 ?ZMST offset, 2-473 ?ZMSU offset, 2-473 ?ZMSV offset, 2-473 ?ZMSX offset, 2-473 ?ZMSZ offset, 2-473 ?ZON function, 2-439 ?ZOP function, 2-439 ?ZOPF offset, 2-476 ?ZOPI offset, 2-476 ?ZOPL value, 2-476 ?ZOPR offset, 2-476 ?ZOPZ value, 2-476 ?ZPA function, 2-439 ?ZPAF offset, 2-477 ?ZPAI offset, 2-477 ?ZPAL value, 2-477 ?ZPAS offset, 2-477 ?ZPAZ value, 2-477 ?ZPE function, 2-440 ?ZPE3 and ?ZPE4 offsets, 2-478 ?ZPEF offset, 2-478 ?ZPEI offset, 2-478 ?ZPEL value, 2-478 ?ZPER offset, 2-478 ?ZPEU offset, 2-478 ?ZPEV offset, 2-478 ?ZPEZ value, 2-478 ?ZPI function, 2-440

?ZPIA offset, 2-479 ?ZPIB offset, 2-479 ?ZPIF offset, 2-479 ?ZPII offset, 2-479 ?ZPIL value, 2-479 ?ZPIR offset, 2-479 ?ZPIZ value, 2-479 ?ZPR function, 2-440 ?ZPR value, 2-441 ?ZPRF offset, 2-480 ?ZPRI offset, 2-480 ?ZPRL value, 2-480 ?ZPRR offset, 2-480 ?ZPRZ value, 2-480 ?ZPU function, 2-440 ?ZQP function, 2-440 ?ZQPA offset, 2-481-2-482 ?ZQPB offset, 2-481-2-482 ?ZQPC offset, 2-481-2-482 ?ZQPF offset, 2-481-2-482 ?ZQPH offset, 2-481 ?ZQPI offset, 2-481-2-482 ?ZQPL value, 2-481 ?ZQPN offset, 2-481 ?ZQPO offset, 2-481 ?ZQPP offset, 2-481 ?ZQPS offset, 2-481 ?ZQPU offset, 2-481 ?ZQPX value, 2-481 ?ZQPZ value, 2-482 ?ZRE function, 2-440 ?ZREF offset, 2-484 ?ZREI offset, 2-484 ?ZREL value, 2-484 ?ZRER offset, 2-484 ?ZREZ value, 2-484 ?ZRF function, 2-440 ?ZRF value, 2-441 ?ZRFF offset, 2-483 ?ZRFI offset, 2-483 ?ZRFL value, 2-483

?ZRFM offset, 2-483 ?ZRFZ value, 2-483 ?ZRT function, 2-440 ?ZRTA offset, 2-485 ?ZRTB offset, 2-485 ?ZRTI offset, 2-485 ?ZRTL value, 2-485 ?ZRTZ value, 2-485 ?ZSlB offset, 2-487-2-490 ?ZSlC offset, 2-487-2-490 ?ZSlF offset, 2-487-2-490 ?ZSlL value, 2-487 ?ZS 1M offset, 2-487-2-490 ?ZS1P offset, 2-487-2-490 ?ZSlS offset, 2-487-2-490 ?ZSI function, 2-440 ?ZSIF offset, 2-486 ?ZSII offset, 2-486 ?ZSIL value, 2-486 ?ZSIS offset, 2-486 ?ZSIZ value, 2-486 ?ZSK function, 2-440 ?ZSK3 offset, 2-490 ?ZSKF offset, 2-490 ?ZSKI offset, 2-490 ?ZSKL value, 2-490 ?ZSKR offset, 2-490 ?ZSKZ value, 2-491 ?ZSP function, 2-440 ?ZSP3-?ZSP9 offsets, 2-487-2-488 ?ZSPB offset, 2-487-2-488 ?ZSPC offset, 2-487-2-488 ?ZSPD offset, 2-487-2-488 ?ZSPE offset, 2-487-2-490 ?ZSPF offset, 2-487-2-488 ?ZSPH offset, 2-487-2-488 ?ZSPI offset, 2-487-2-488 ?ZSPK offset, 2-487-2-488 ?ZSPN offset, 2-487-2-488 ?ZSPP offset, 2-487-2-488 ?ZSPQ offset, 2-487-2-488

?ZSPR offset, 2-487-2-490 ?ZSPS offset, 2-487-2-488 ?ZSPT offset, 2-487-2-488 ?ZSPV offset, 2-487-2-488 ?ZSPZ value, 2-488 ?ZSR function, 2-440, **2--492**  ?ZSR3-?ZSR7 offsets, 2--492 ?ZSRB offset, 2-492 ?ZSRC offset, 2-492 ?ZSRF offset, 2-492 ?ZSRI offset, 2-492 ?ZSRL value, 2-492 ?ZSRM offset, 2-492 ?ZSRQ offset, 2-492 ?ZSRR offset, 2-492 ?ZSRS offset, 2-492 ?ZSRX offset, 2-492 ?ZSRZ value, 2-493 ?ZSS function, 2-440 ?ZSS0-?ZSS9 offsets, 2-495, 2-497-2-498 ?ZSSA-?ZSSZ offsets, 2-495-2-498 ?ZST function, 2-440 ?ZSTA offset, 2-499 ?ZSTB offset, 2-499 ?ZSTF offset, 2-499 ?ZSTI offset, 2-499 ?ZSTL value, 2-499 ?ZSTZ value, 2-499 ?ZSXO-?ZSX9 offsets, 2-495-2-498 ?ZTE function, 2-440 ?ZTR function, 2-440 ?ZTRI offset, 2-500 ?ZTRL value, 2-500 ?ZTRR offset, 2-500 ?ZTRT offset, 2-500 ?ZTRZ value, 2-500 ?ZUC function, 2-440 ?ZUH function, 2-440 ?ZUHI offset, 2-501 ?ZUHL value, 2-501 ?ZUHR offset, 2-501

?ZUHS offset, 2-501 ?ZUHZ value, 2-501 ?ZUL function, 2-440 ?ZULF offset, 2-504 ?ZULI offset, 2-504 ?ZULL value, 2-504 ?ZULS offset, 2-504 ?ZULZ value, 2-504 ?ZUN function, 2-440 ?ZUNF offset, 2-505 ?ZUNI offset, 2-505 ?ZUNL value, 2-505 ?ZUNS offset, 2-505 ?ZUNZ value, 2-505 ?ZUS function, 2-440 ?ZUS3-?ZUS7 offsets, 2-502-2-503 ?ZUSF offset, 2-502-2-503 ?ZUSI offset, 2-502-2-503 ?ZUSK offset, 2-502-2-503 ?ZUSL value, 2-502 ?ZUSM offset, 2-502-2-503 ?ZUSP offset, 2-502-2-503 ?ZUSR offset, 2-502-2-503 ?ZUSU offset, 2-502-2-503 ?ZUSV offset, 2-502-2-503 ?ZUSZ value, 2-503 ?ZVE function, 2-440 ?ZVEF offset, 2-508 ?ZVEI offset, 2-508 ?ZVEL value, 2-508 ?ZVES offset, 2-508 ?ZVEZ value, 2-508 ?ZXB function, 2-440 ?ZXFG offset, 2-438, 2-441 ?ZXFU offset, 2-438-2-440 ?ZXID offset, 2-438, 2-439 ?ZXIZ value, 2-439 ?ZXLN value, 2-438 ?ZXNA offset, 2-438, 2-441 ?ZXNB offset, 2-438, 2-441 ?ZXNL offset, 2-438, 2-441

?ZXRS offset, 2-438, 2-441 ?ZXSP offset, 2-438, 2-441 ?ZXTP offset, 2-438, 2-441 ?ZYOO value, 2-456 ?ZY10 value, 2-472 ?ZY20-?ZY29 values, 2-474 ?ZY2G-?ZY2J values, 2-474 ?ZY30 value, 2-476 ?ZY 40 value, 2-478 ?ZY50 value, 2-483 ?ZY60 value, 2-484 ?ZY70-?ZY74 values, 2-503 ?ZY80-?ZY87 values, 2-468 ?ZY90 value, 2-480 ?ZY9G-?ZY91 values, 2-442 ?ZYBO-?ZYB9 values, 2-450 ?ZYCO-?ZYC2 values, 2-4fi5 ?ZYD0-?ZYD9 values, 2-459 ?ZYDA and ?ZYDB values, 2-459 ?ZYEO value, 2-443 ?ZYFO-?ZYF2 values, 2-446 ?ZYGO value, 2-454 ?ZYHO value, 2-457 ?ZYIO value, 2-460 ?ZYJO value, 2-462 ?ZYJ2 value, 2-446 ?ZYKO-?ZYK9 values, 2-488 ?ZYKA and ?ZYKB values, 2-488 ?ZYLO value, 2-444 ?ZYMO value, 2-445 ?ZYMF value, 2-470 ?ZYNO value, 2-447 ?ZYOO value, 2-451 ?ZYPO value, 2-453 ?ZYQO value, 2-477 ?ZYRO-?ZYR2 values, 2-41'9 ?ZYSO and ?ZYS1 values, 2-482 ?ZYTO value, 2-486 ?ZYU0-?ZYU8 values, 2-493 ?ZYV0-?ZYV9 values, 2-496 ?ZYVA-?ZYVE values, 2-496

?ZVWO value, 2-499 ?ZYXO value, 2-504 ?ZYYO value, 2-505 ?ZYZO value, 2-508 ?ZZOO value, 2-456 ?ZZ10 value, 2-472 ?ZZ20-?ZZ29 values, 2-474 ?ZZ2G-?ZZ2J values, 2-474 ?ZZ30 value, 2-476 ?ZZ40 value, 2-478 ?ZZ50 value, 2-483 ?ZZ60 value, 2-484 ?ZZ70-?ZZ74 values, 2-503 ?ZZ80-?ZZ87 values, 2-468 ?ZZ90 value, 2-480 ?ZZ9G-?ZZ91 values, 2-442 ?ZZBO-?ZZB9 values, 2-450 ?ZZCO-?ZZC2 values, 2-455 ?ZZDO-?ZZD9 values, 2-459 ?ZZDA and ?ZZDB values, 2-459 ?ZZEO value, 2-443 ?ZZFO-?ZZF2 values, 2-446 ?ZZGO value, 2-454

?ZZHO value, 2-457 ?ZZIO value, 2-460 ?ZZJO value, 2-462 ?ZZK0-?ZZK9 values, 2-488 ?ZZKA-?ZZKC values, 2-488 ?ZZLO value, 2-444 ?ZZMO value, 2-445 ?ZZMF value, 2-470 ?ZZNO value, 2-447 ?ZZOO value, 2-451 ?ZZPO value, 2-453 ?ZZQO value, 2-477 ?ZZR0-?ZZR2 values, 2-479 ?ZZS0 and ?ZZS1 values, 2-482 ?ZZTO value, 2-486 ?ZZU0-?ZZU8 values, 2-493 ?ZZVO-?ZZV9 values, 2-496 ?ZZVA-?ZZVE values, 2-496 ?ZZWO value, 2-499 ?ZZXO value, 2-504 ?ZZYO value, 2-505 ?ZZZO value, 2-508

 $\mathcal{L}^{\text{max}}_{\text{max}}$  , where  $\mathcal{L}^{\text{max}}_{\text{max}}$ 

# **Document Set**

#### **For Users**

#### *ADS /VS and ADS /VS II Glossary (069-000231)*

For all users, this manual defines important terms used in *AOS/VS* and *AOS/VS* II manuals, both regular and preinstalled.

#### *Learning to Use YourADS/VS System (069-000031)*

A primer for all users, this rnanual introduces *AOSNS* (but the material applies to *AOSNS* II) through interactive sessions with the CLI, the SED and SPEED text editors, programming languages, Assembler, and the Sort/Merge utility. *Using the CLI (ADS and AOS/VS)* is a good follow-up.

#### *SED Text Editor User's Manual (AOS and AOS/VS)* (093-000249)

For all users, this manual explains how to use SED, an easy-to-use screen-oriented text editor that lets you program function keys to make repetitive tasks easier. The *SED Text Editor* template (093-000361) accompanies this manual.

#### *Using the ADS/VS System Management Interface (SMl) (069-000203) Using the ADS/VS II System Management Interface (SMI) (069-000311)*

For those working with preinstalled systems and those on regular systems who want an alternative to the CLI, the SMI is an easy-to-use, menu-driven program that helps with system management functions and some file maintenance tasks.

#### *Using the CLI (AOS/VS and AOS/VS II)* (093-000646)

For all users, this manual explains the *AOSNS* and *AOSNS* II file and directory structure and how to use the CLI, a command line interpreter, as the interface to the operating system. This manual explains how to use the CLI macro facility, and includes a dictionary of CLI commands and pseudomacros.

#### **For System Managers and Operators**

*ADS/VS and ADS/VS II Error and Status Messages (093-000540)* 

For all users, but especially for system managers and operators of regular systems, this manual lists error and status messages, their source and meaning, and appropriate responses. This manual complements *Installing, Starting, and Stopping ADS* / *VS; Installing, Starting, and Stopping AOS / VS II; and Managing AOS / VS and AOS / VS II.* 

#### *ADS /VS and ADS /VS II Menu-·Based Utilities (093-000650)*

A keyboard template to identify function keys. A number of system management programs-such as Disk Jockey, VSGEN, and the SMI-and the BROWSE utility use the function keys identified on this template.

I

I

*Information Update: Starting Your ECLIPSE MV/ 1000 DC (014-001728)* 

Updates *Starting and Updating Preinstalled ADS* / *VS* and *Starting and Updating Preinstalled ADS/VSII.* 

*Installing, Starting, and Stopping ADSNS (093-000675) Installing, Starting, and Stopping ADSNS II (093-000539)* 

For system managers and operators of regular (as opposed to preinstalled) systems, these manuals explain the steps necessary to format disks, install a tailored operating system, create the multiuser environment, update the system or microcode, and routinely start up and shut down the system. *ADS* / *VS and ADS* / *VS II Error and Status Messages* and *Managing AOS* / *VS and ADS* / *VS II* are companions to these manuals.

#### *Managing AOSNS and ADSNS II (093-000541)*

For system managers and operators, this manual explains managing an AOSNS or *AOSNS* II system. Managing tasks include such topics as editing user profiles, managing the multiuser environment with the EXEC program, backing up and restoring files, using runtime tools, and so forth. This manual complements the "Installing" manuals, whether for regular or preinstalled systems.

#### *Starting and Updating Preinstalled AOS* / *VS (069-000293) Starting and Updating Preinstalled ADS /VS II (069-000294)*

For those working with preinstalled (as opposed to regular) operating systems on all computers except ECLIPSE MV/3500<sup> $m$ </sup> DC and MV/5000 Series systems, these manuals explain how to start, update, and change certain system parameters. The manuals also help you interpret error messages and codes. Companion manuals are *Using the ADS* / *VS System Management Interface* and *Using the ADS* / *VS II System Management Interface.* 

*Starting and Updating Preinstalled AOS/VS on ECLIPSE MV/3500™ DC and MV/5000™ DC Series Systems (069-000481) Starting and Updating Preinstalled AOS/VS II on ECLIPSE MV/3500<sup>\*</sup> DC and MV/5000<sup>\*</sup> DC Series Systems (069-000480)* 

For those working with preinstalled (as opposed to regular) operating systems on ECLIPSE  $MV/3500$   $M$  DC and MV/5000  $M$  DC Series computers, these manuals explain how to start, update, and change certain system parameters. The manuals also help you interpret error messages and codes. Companion manuals are *Using the ADS* / *VS System .Management Interface* and *Using the ADS/VS II System Management Interface.* 

If you have one of these computer systems, use the pertinent manual above; discard any other *Starting and Updating Preinstalled* manuals you receive.

*Using the ADS /VS System Management Interface (SMI) (069-000203) Using the ADS/VS II System Management Interface (8M!) (069-000311)* 

For those working with preinstalled systems and those on regular systems who want an alternative to the CLI, the SMI is an easy-to-use, menu-driven program that helps with system management functions and some file maintenance tasks.

#### **For Programmers**

*AOS* / *VS, AOS* / *VS II, and AOS* / *RT32 System Call Dictionary, ?A through ?Q* (093-000542) *ADS /VS, ADS /VS II, and ADS* / *RT32 System Call Dictionary, ?R through* ?Z (093-000543)

For system programmers and application programmers who use system calls, this two-volume manual provides detailed information about system calls, including their use, syntax, accumulator input and output values, parameter packets, and error codes. *AOS/VS System Concepts* is a companion manual.

#### *ADS* / *VS Debugger and File Editor User's Manual* (093-000246)

For assembly language programmers, this manual describes using the AOSNS and *AOSNS* II debugger for examining program files, and the file editor FED for examining and modifying locations in any kind of disk file, including program and text files. The *AOS* / *VS Debug* / *FED* template (093-000396) accompanies this manual.

#### *ADS /VS Link and Library File Rditor (LFE) User's Manual* (093-000245)

For *AOSNS* and *AOSNS* II programmers, this manual describes the Link utility, which builds executable program files from object modules and library files, and which can also be used to create programs to run under the AOS, *MP/AOS,* RDOS, RTOS, or *DG/UX.""* operating systems. This manual also describes the Library File Editor utility, LFE, for creating, editing, and analyzing library files; and the utilities CONVERT and MKABS, for manipulating RDOS and RTOS files.

#### *ADS/VS Macroassembler (MASll1) Reference Manual* (093-000242)

For assembly language programmers, this reference manual describes the use and operation of the MASM utility, which works under *AOSNS* and *AOSNS II.* 

#### *ADS/VS System Concepts* (093-1000335)

For system programmers and application programmers who write assenlbly-Ianguage subroutines, this manual explains basic *AOSNS* system concepts, most of which apply to AOS/VS II as well. This manual complements both volumes of the  $AOS/VS$ ,  $AOS/VS$  *II, and AOS* / *RT32 System Call Dictionary.* 

#### *SPEED Text Editor (ADS and AOS /VS) User's Manual* (093-000197)

For programmers, this manual explains how to use SPEED, a powerful (but unforgiving) character-oriented text editor.

#### **Other Related Documents**

#### *ADS/VS andADS/VS II Performance Package User's Manual* (093-000364)

For system managers, this manual explains how to use the *AOSNS* and *AOSNS* II Performance Package (Model 30718), a separate product that is useful for analyzing and perhaps improving the performance of *AOSNS* and *AOSNS* II systems.

*Backing Up and Restoring Files With DUMP\_3/LOAD\_3* (093-000561)

For system managers, operators, and experienced users, this manual explains the DUMP \_3/LOAD\_3 product, separately available, which provides backup and enhanced restoration functions, including precise indexing of files on a backup tape set.

#### *Configuring and Managing the High-Availability Disk-Array / MV (H.A.D.A / MV) Subsystem* (014-002160)

For system managers of the H.A.D.A./MV subsystem (a separate product), this manual explains how to configure, operate, and replace subsystem controllers, disk modules, and tape modules. This manual also explains how to replace fans, power supplies, and other subsystem hardware.

#### *Configuring Your Network with X'TS (093-00689)*

For network administrators, managers, or operators responsible for designing, configuring, or maintaining a network management system, this manual describes how to manage and operate Data General's XODIAC<sup>™</sup> Transport Service (XTS and XTS II) under AOS/VS and AOS/VS II.

#### *Installing and Administering DG 'TCP* / *IP (093-701027)*

For network managers and operators, this manual explains how to install and manage a TCP/IP network under AOS/VS.

#### *Managing AOS / VS II ONC™ / NFS® Services (093-000667)*

For network managers and operators, this manual explains how to install and manage an ONC Network File server software under *AOSNS* II.

#### *Managing AOS /VS II TCP* / *IP (093-000704)*

For network managers and operators, this manual explains how to install and manage a TCP/IP network under AOS/VS II.

#### *Managing and Operating the XODIAC* ™ *Network Management System* (093–000260)

For network managers and operators, this manual describes how to install and manage the Data General proprietary network software.

#### *Managing XTS II with DG/OpenN'MS (093-000698)*

For network managers and operators, this manual explains how to use DG/OpenNMS to manage the XTS II transport service for large communications networks. It also identifies the XTS II components and explains how to use the NMI menus and screens to manage the XTS II subsystems and the Message Transport Agent (MTA).

#### *Managing Your DG* / *PC*\*Integration Network with DG / ONMS (093-000624)

For network managers, this manual explains how to manage XTS II and DG/PC\*Integration components with DG/OpenNMS.

#### *Managing Your Network with DG* / *OpenNMS (093-000486)*

For network managers, administrators, and operators, this manual describes how to use the DG/OpenNMS software. It also explains how to load the software, create the DG/OpenNMS environment, and use the Network Management Interface (NMI) to manage the network.

#### *Managing Your XODIAC™ Network with DG/ONMS* (093-000625)

For network managers, this manual explains how to manage XTS II, MTA, and the XODIAC agents (FTA, RMA, and SVTA) with DG/OpenNMS.

#### *Programming with the Remote Procedure Call (RPC) on ADS /VS II (093-000770)*

For experienced network programmers, this manual provides information necessary to write the Remote Procedure Call for the AOS/VS II UDP/IP and *TCP/IP* networks.

*Using CLASP (Class Assignment and Scheduling Package) (093-000422)* 

For system managers, this manual explains how to use the AOS/VS and AOS/VS II Class Assignment and Scheduling Package (Model 31134), a separate product that is useful for tailoring process scheduling to the needs of a specific site.

*Using the MV Data Center Manager (093-000769)* 

For system managers, this manual explains how to use the MV Data Center Manager software, a separate product that manages multiple ECLIPSE MV/Family computers from an AViiON workstation.

End of Document Set